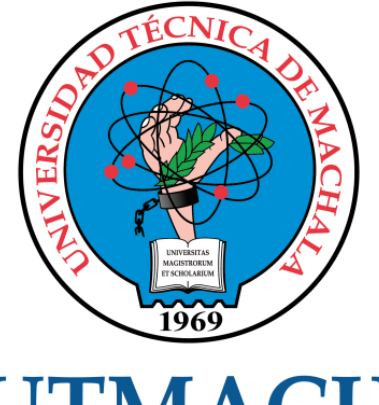

# **UTMACH**

# FACULTAD DE INGENIERÍA CIVIL

CARRERA DE INGENIERÍA DE SISTEMAS

# DESARROLLO DE APLICACIÓN WEB PARA GESTIÓN ADMINISTRATIVA Y CONTABLE DE LA HELADERÍA MILAX USANDO BOOTSTRAP 5 Y METODOLOGÍA SWIRL

ESPINOZA ROJAS CRISTHIAN MANUEL INGENIERO DE SISTEMAS

> **MACHALA** 2022

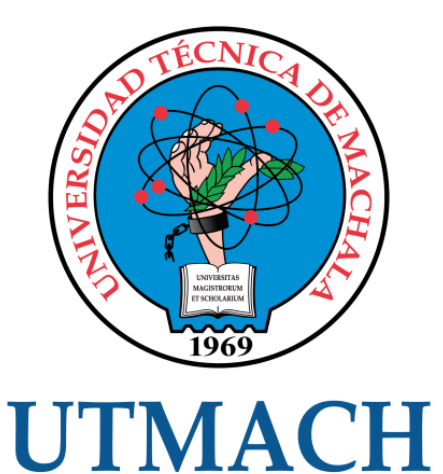

# FACULTAD DE INGENIERÍA CIVIL

# CARRERA DE INGENIERÍA DE SISTEMAS

## DESARROLLO DE APLICACIÓN WEB PARA GESTIÓN ADMINISTRATIVA Y CONTABLE DE LA HELADERÍA MILAX USANDO BOOTSTRAP 5 Y METODOLOGÍA SWIRL

ESPINOZA ROJAS CRISTHIAN MANUEL INGENIERO DE SISTEMAS

> **MACHALA** 2022

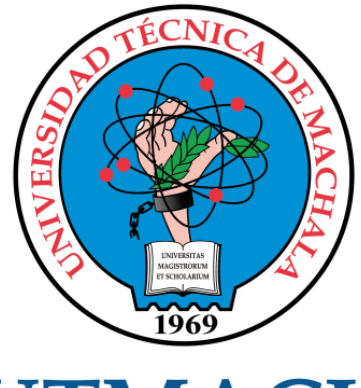

# **UTMACH**

# FACULTAD DE INGENIERÍA CIVIL

# CARRERA DE INGENIERÍA DE SISTEMAS

TRABAJO TITULACIÓN PROPUESTAS TECNOLÓGICAS

#### DESARROLLO DE APLICACIÓN WEB PARA GESTIÓN ADMINISTRATIVA Y CONTABLE DE LA HELADERÍA MILAX USANDO BOOTSTRAP 5 Y METODOLOGÍA SWIRL

ESPINOZA ROJAS CRISTHIAN MANUEL INGENIERO DE SISTEMAS

HONORES TAPIA JOOFRE ANTONIO

MACHALA, 20 DE SEPTIEMBRE DE 2022

**MACHALA** 2022

# Tesis Cristhian Espinoza

#### INFORME DE ORIGINALIDAD

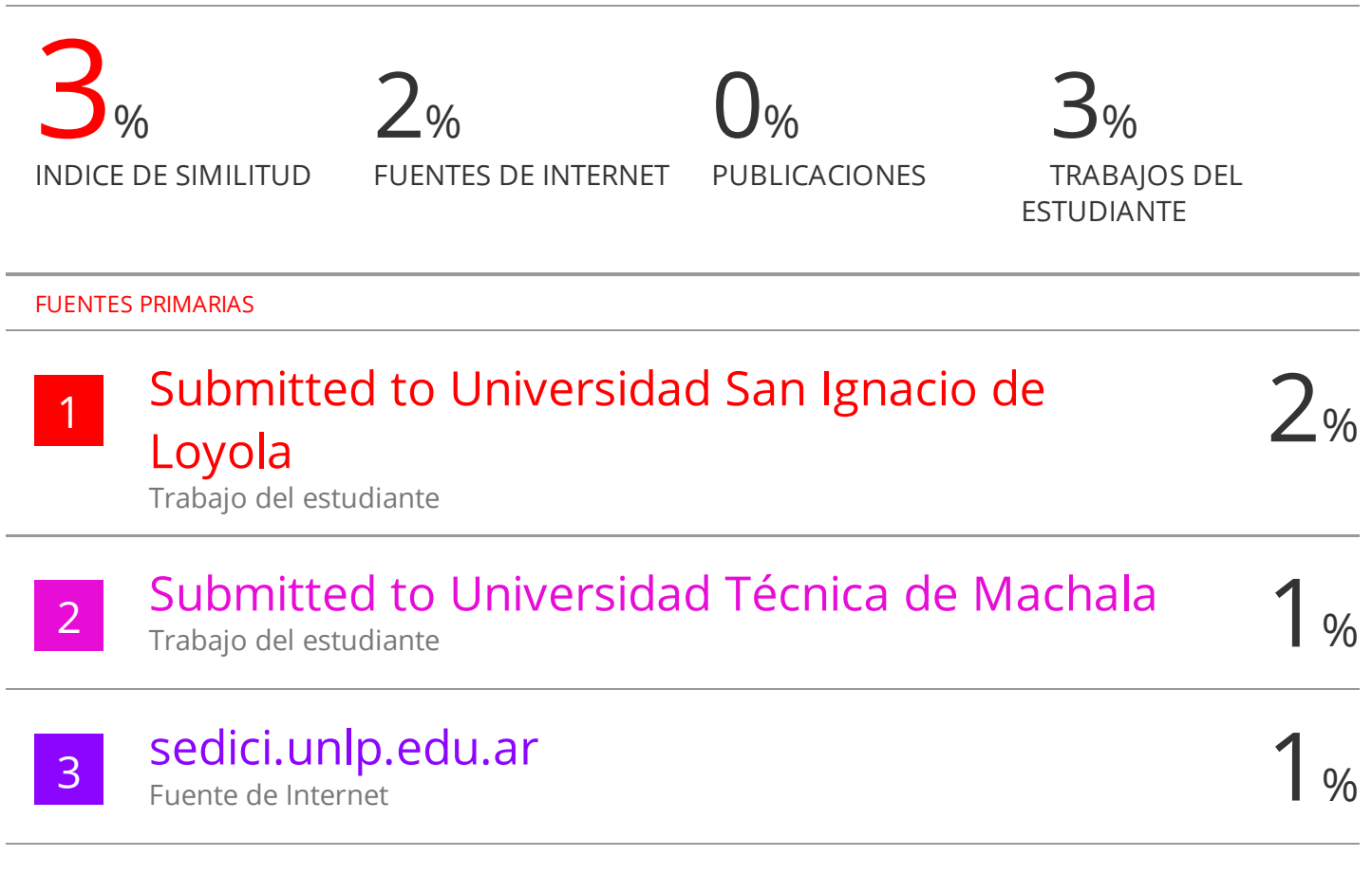

Excluir citas Activo Excluir bibliografía Activo Excluir coincidencias < 1%

#### CLÁUSULA DE CESIÓN DE DERECHO DE PUBLICACIÓN EN EL REPOSITORIO DIGITAL INSTITUCIONAL

El que suscribe, ESPINOZA ROJAS CRISTHIAN MANUEL, en calidad de autor del siguiente trabajo escrito titulado DESARROLLO DE APLICACIÓN WEB PARA GESTIÓN ADMINISTRATIVA Y CONTABLE DE LA HELADERÍA MILAX USANDO BOOTSTRAP 5 Y METODOLOGÍA SWIRL, otorga a la Universidad Técnica de Machala, de forma gratuita y no exclusiva, los derechos de reproducción, distribución y comunicación pública de la obra, que constituye un trabajo de autoría propia, sobre la cual tiene potestad para otorgar los derechos contenidos en esta licencia.

El autor declara que el contenido que se publicará es de carácter académico y se enmarca en las dispociones definidas por la Universidad Técnica de Machala.

Se autoriza a transformar la obra, únicamente cuando sea necesario, y a realizar las adaptaciones pertinentes para permitir su preservación, distribución y publicación en el Repositorio Digital Institucional de la Universidad Técnica de Machala.

El autor como garante de la autoría de la obra y en relación a la misma, declara que la universidad se encuentra libre de todo tipo de responsabilidad sobre el contenido de la obra y que asume la responsabilidad frente a cualquier reclamo o demanda por parte de terceros de manera exclusiva.

Aceptando esta licencia, se cede a la Universidad Técnica de Machala el derecho exclusivo de archivar, reproducir, convertir, comunicar y/o distribuir la obra mundialmente en formato electrónico y digital a través de su Repositorio Digital Institucional, siempre y cuando no se lo haga para obtener beneficio económico.

Machala, 20 de septiembre de 2022

A ROJAS CRISTHIAN MANUEL 0705520864

1983365 - 2083363 - 2083364

#### **DEDICATORIA**

Este trabajo va dedicado a Dios por brindarme salud, sabiduría y confianza para concluir satisfactoriamente mis estudios universitarios.

A mis padres por ser el pilar fundamental en todo momento, brindándome el apoyo necesario en mi día a día.

**Sr. Cristhian Manuel Espinoza Rojas**

#### **AGRADECIMIENTO**

Agradezco a Dios principalmente, por haberme dado la oportunidad de continuar con mis estudios universitarios y culminarlos satisfactoriamente.

A mi Padres por ser quienes han estado día y noche apoyándome incondicionalmente en todas mis actividades educativas.

A mis hermanos por ser mis ejemplos a seguir y consejeros en todo momento.

A mi enamorada por darme su apoyo en varias de mis etapas de estudios universitarios.

Finalmente agradezco a mi Tutor Ing. Joofre Antonio Honores Tapia por ser un excelente docente, amigo y brindarme la paciencia, conocimientos y el entendimiento en el desarrollo de mi trabajo de titulación.

#### **Sr. Cristhian Manuel Espinoza Rojas**

#### **RESUMEN**

Con el aumento de actividades internas en los negocios, empiezan a observarse cambios significativos en el desarrollo de actividades relacionadas con los departamentos o áreas organizacionales que se realizan en el transcurso de los días, esto se manifiesta por la implementación de sistemas informáticos que son los encargados de satisfacer las necesidades requeridas y mejorar las tareas cotidianas. El desarrollo de software es una de las actividades con amplia demanda en el mercado tecnológico y a su vez en el entorno empresarial; permitiendo desarrollar aplicaciones de acorde a lo que el usuario final necesite, cumpliendo con optimizar el tiempo y automatizar los procesos de actividades empíricas, el uso de sistemas permite llevar un mejor control, organización y sobre todo la administración y la toma de nuevas decisiones en base a los resultados, se ha visto que este procedimiento viene teniendo una gran acogida en el entorno tecnológico que va incrementando grandemente a nivel mundial con el paso de los días, siendo usado para actividades importantes en las diferentes áreas, además se posee una serie de beneficios significativos, entre ellos , la forma que se puede adaptar a las nuevas tecnologías, antes solo se tenía sitios estáticos, a diferencia de ahora que se desarrollan sitios web dinámicos en los cuales el usuario puede interactuar con la información y además de eso todos los datos son almacenados en grandes servidores con una mayor capacidad de alojamiento; otro de los beneficios importantes es; realizar aplicaciones que se vayan actualizando constantemente, realizando diferentes versiones que van acompañadas de mejoras, incluso que las necesidades del cliente se compacten y adapten a la nueva aplicación web. Todo este desarrollo viene acompañado de la ingeniería de software, esta es el área encargada de proporcionar herramientas y técnicas hacia todo el equipo de trabajo, previamente para el desarrollo de los sistemas informáticos se debe pasar por las distintas fases, entre ellas; el análisis, el diseño, las pruebas y finalmente ponerla en producción; respectivamente todo esto conlleva a la aplicación de un marco de desarrollo de software, SWIRL es una metodología que incluye varias fases iterativas, que abarca desde el análisis hasta la fase de lanzamiento o producción, permitiendo un desarrollo exitoso en base a los requerimientos propuestos. Como parte del trabajo de investigación, se constató que la heladería MILAX se dedica a la venta de helados, wafles, batidos entre otros productos relacionados con el negocio, en la actualidad realiza sus actividades

3

administrativas y contables de forma empírica, es por esto que se desarrolló un software web para la optimización del tiempo y la automatización de las actividades cotidianas, entre los cuales se incluyó los módulos de; gestión de proveedores, productos, clientes, usuarios, inventario, informes de ventas, informes de compras, reportes gráficos y el proceso de facturación; para el desarrollo del mismo se estableció la arquitectura de software cliente-servidor, para el back-end se empleó el lenguaje de programación PHP y el gestor de base de datos MySQL, posteriormente el framework Bootstrap y la biblioteca multiplataforma jQuery para el diseño de la interfaz de usuario.

**Palabras claves:** PHP, metodología de software, aplicación web, MySQL, framework, desarrollo de software.

#### **ABSTRACT**

With the increase in internal activities in business, significant changes are beginning to be observed in the development of activities related to departments or organizational areas that are carried out over the course of days, this is manifested by the implementation of computer systems that are responsible for to satisfy the required needs and improve daily tasks. Software development is one of the activities with wide demand in the technological market and in turn in the business environment; allowing the development of applications according to what the end user needs, complying with optimizing time and automating the processes of empirical activities, the use of systems allows better control, organization and, above all, the administration and making of new decisions based on to the results that are stored, it has been seen that this procedure has been very well received in the technological environment that is increasing greatly worldwide with the passing of days, being used for important activities in different areas, the use of computer systems has a series of significant benefits, among them, the way that it can be adapted to new technologies, before there were only static sites, unlike now that dynamic websites are developed in which the user can interact with the information and in addition to that all the data is stored on large servers with a greater hosting capacity; Another important benefit is; make applications that are constantly updated, making different versions that are accompanied by improvements, even that the needs of the client are compacted and adapted to the new web application. All this development is accompanied by software engineering, this is the area in charge of providing tools and techniques to the entire work team, previously for the development of computer systems, it must go through the different phases, among them; the analysis, the design, the tests and finally putting it into production; respectively, all this leads to the application of a software development framework, SWIRL is a methodology that includes several iterative phases, ranging from analysis to the release or production phase, allowing successful development based on the proposed requirements. As part of the research work, it was found that the MILAX ice cream parlor is dedicated to the sale of ice cream, waffles, milkshakes, among other products related to the business, currently carrying out its administrative and accounting activities empirically, which is why developed a web software for the optimization of time and automation of daily activities, among

5

which the modules of; management of suppliers, products, customers, users, inventory, sales reports, purchase reports, graphic reports and the billing process; For its development, the client-server software architecture was established, for the backend the PHP programming language and the MySQL database manager were used, later the Bootstrap framework and the jQuery multiplatform library for the design of the platform. user interface.

**Keywords:** PHP, software methodology, web application, MySQL, framework, software development.

#### **INTRODUCCIÓN**

Con el incremento de la información, han surgido empresas que se han enfocado en analizar las necesidades que actualmente no han sido cumplidas; a partir de ahí se han enfocado en encontrar la manera de optimizar las actividades de las distintas áreas que se pueden apreciar a lo largo del tiempo; teniendo como finalidad resolver aquellos procedimientos que conllevan una gran cantidad de tiempo.

Como consecuencia de gestionar adecuadamente la información y sobre todo de realizar una automatización adecuada de las operaciones, nacen los productos de software, los cuales llegaron a presentar las distintas maneras de relacionar el esfuerzo humano y aprovechar los recurso tecnológicos para lograr de manera eficaz los objetivos comúnmente planteados. Por otra parte, debido a la inclusión de los productos de software, los procesos empíricos disminuyeron notoriamente, lo que llevo a que con el tiempo las demás empresas se vieran interesadas en adquirir las herramientas necesarias para reducir los tiempos en sus actividades cotidianas.

Es imprescindible mencionar que cada día la tecnología en el área de la informática va adquiriendo un desarrollo exponencial y mucho más cuando se la adapta al ámbito del software, permitiendo crear nuevos productos que son dirigidos hacia la web, llegando a ser una transición de lo tradicional a lo evolutivo; incluyendo el uso de conexión a internet, consumo de servidores, protección de datos, entre otros. Las aplicaciones web están orientadas a llevar un mejor control y gestionamiento de los datos en cuestión de segundos, y hacer que aquella información sea accesible en tiempo real.

En la ingeniería de software se plasma el desarrollo y la implementación de un producto final de calidad, que cumpla con los estándares establecidos y sobre todo que satisfaga las necesidades del cliente. Es importante que para el respectivo desarrollo se establezcan etapas para desarrollar un sistema, en base a este punto, nacen las metodologías de desarrollo de software, siendo aquellas las que establecen una orientación adecuada para el cumplimiento de cada proceso en la construcción del producto final.

7

De acuerdo a las metodologías de software; se encuentran las tradicionales y las agiles. Los marcos de trabajos tradicionales se enfocan en realizar los procesos de manera lineal y en forma secuencial y son poco flexibles a los cambios, mientras que los marcos de trabajos ágiles permiten la adaptación de las respectivas etapas de trabajo; siendo una forma innovadora de organizarse en completar cada parte del software en periodos de tiempo, esto la hace adecuada y eficaz al momento de querer realizar cualquier tipo de cambio o modificación.

En el entorno de estudio, como parte de la automatización de los procesos de gestión de La Heladería Milax, se constató que este negocio se dedica a la venta y elaboración de productos gustativos, realizando sus operaciones de forma empírica, por lo tanto, como necesidad a esto, se propuso desarrollar una aplicación web utilizando la metodología SWIRL, lenguaje de programación PHP, framework Bootstrap y base de datos MySQL.

La estructura generalizada del documento está organizada de la siguiente forma:

Capitulo I: Se plasma la problemática, análisis de la propuesta y la investigación del entorno de trabajo, efectuándose la recopilación detallada del contexto (área de trabajo), con el fin de conseguir los requerimientos principales para la solución adecuada de las necesidades.

Capitulo II: Se presenta de manera detallada los detalles estructurales del prototipo desarrollado, siendo estos; el objetivo, diseños, procesos, y pruebas de ejecución.

Capitulo III: En esta sección se presentan los resultados obtenidos como parte de la implementación de la solución a la problemática planteada, finalizando con las recomendaciones y conclusiones del objeto de estudio.

8

#### **CONTENIDO**

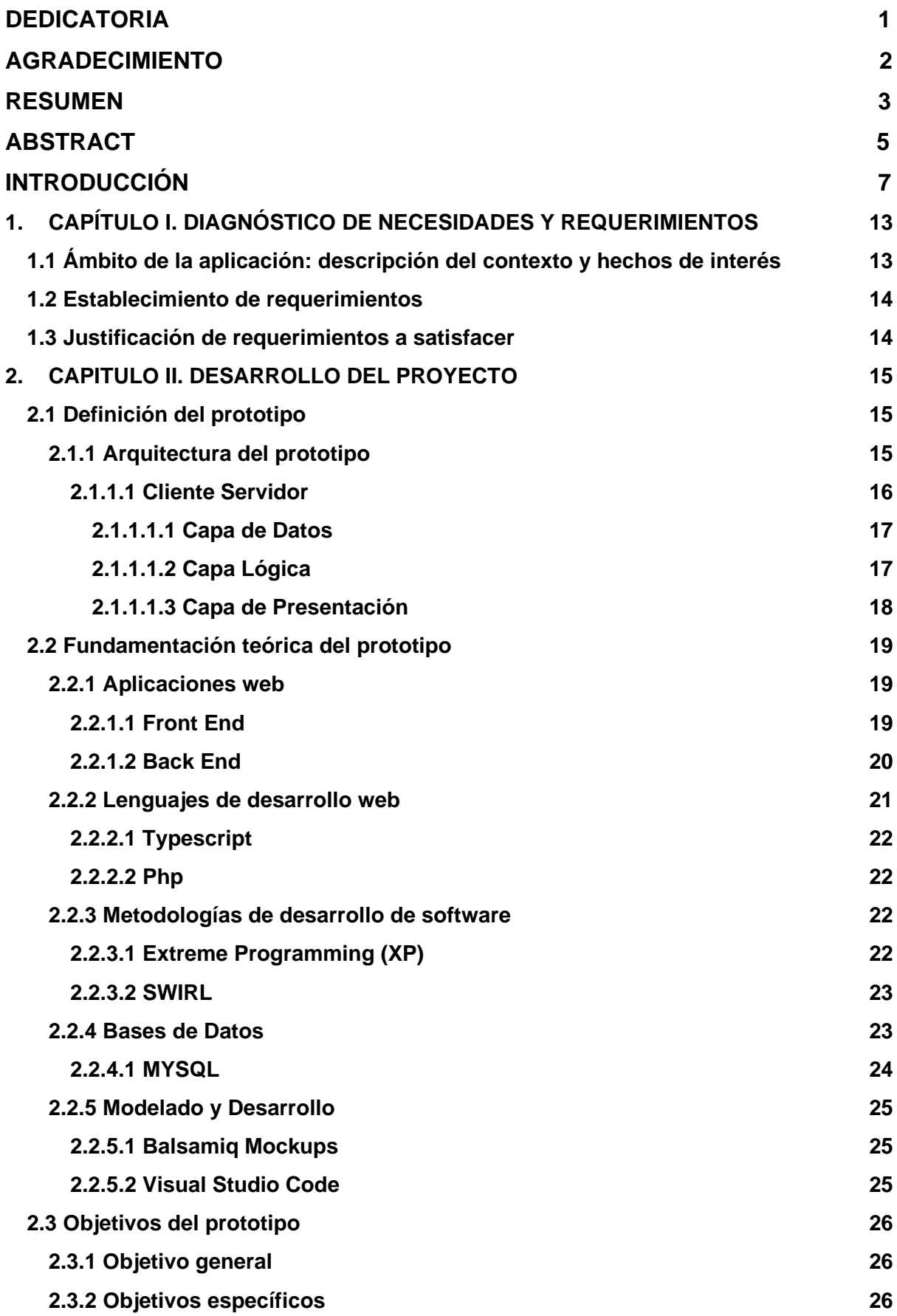

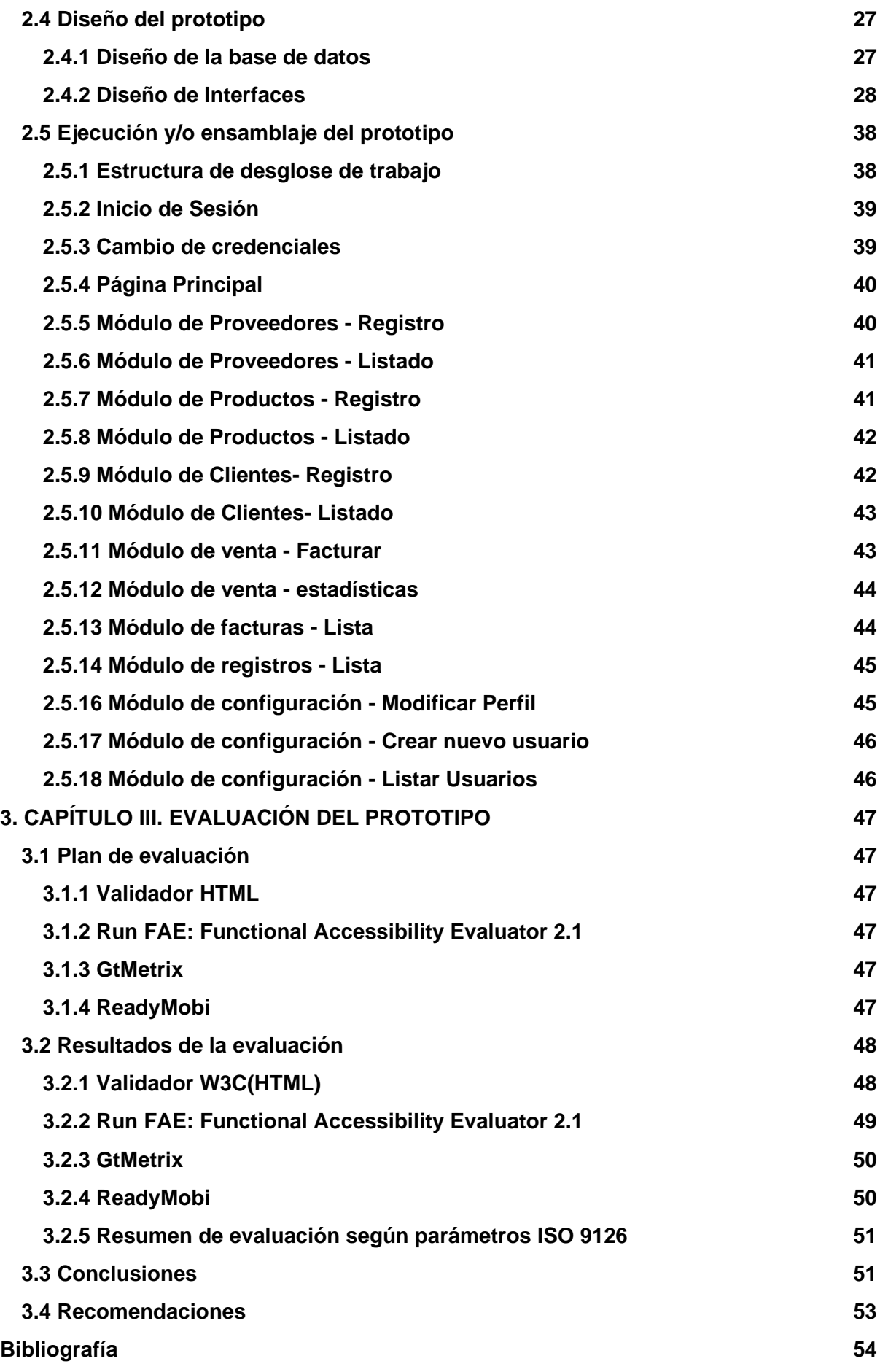

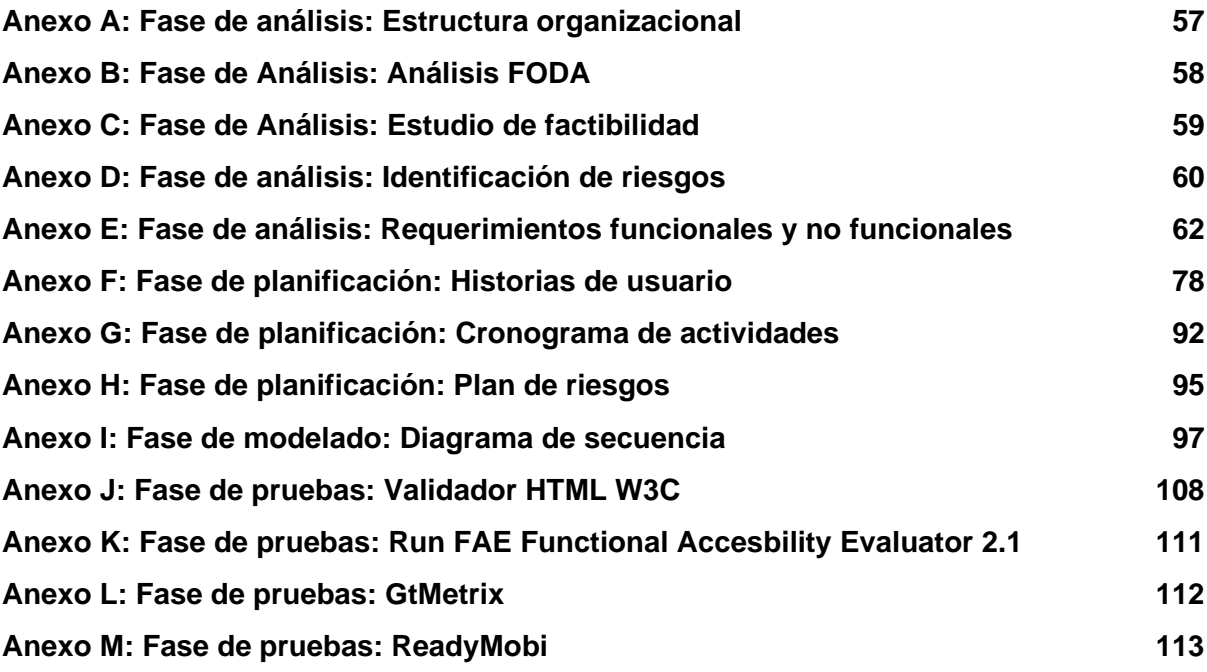

## **ÍNDICE DE ILUSTRACIONES**

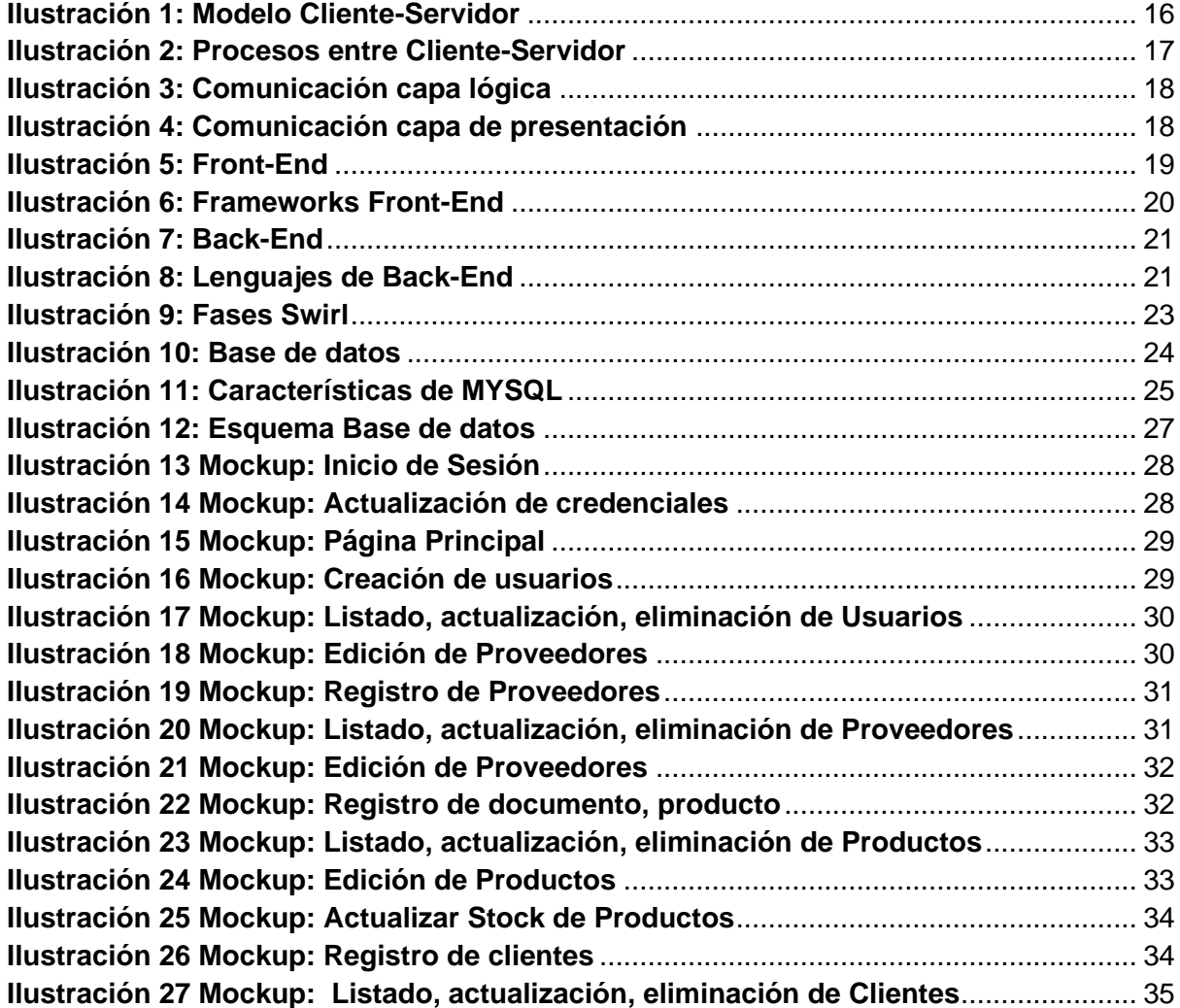

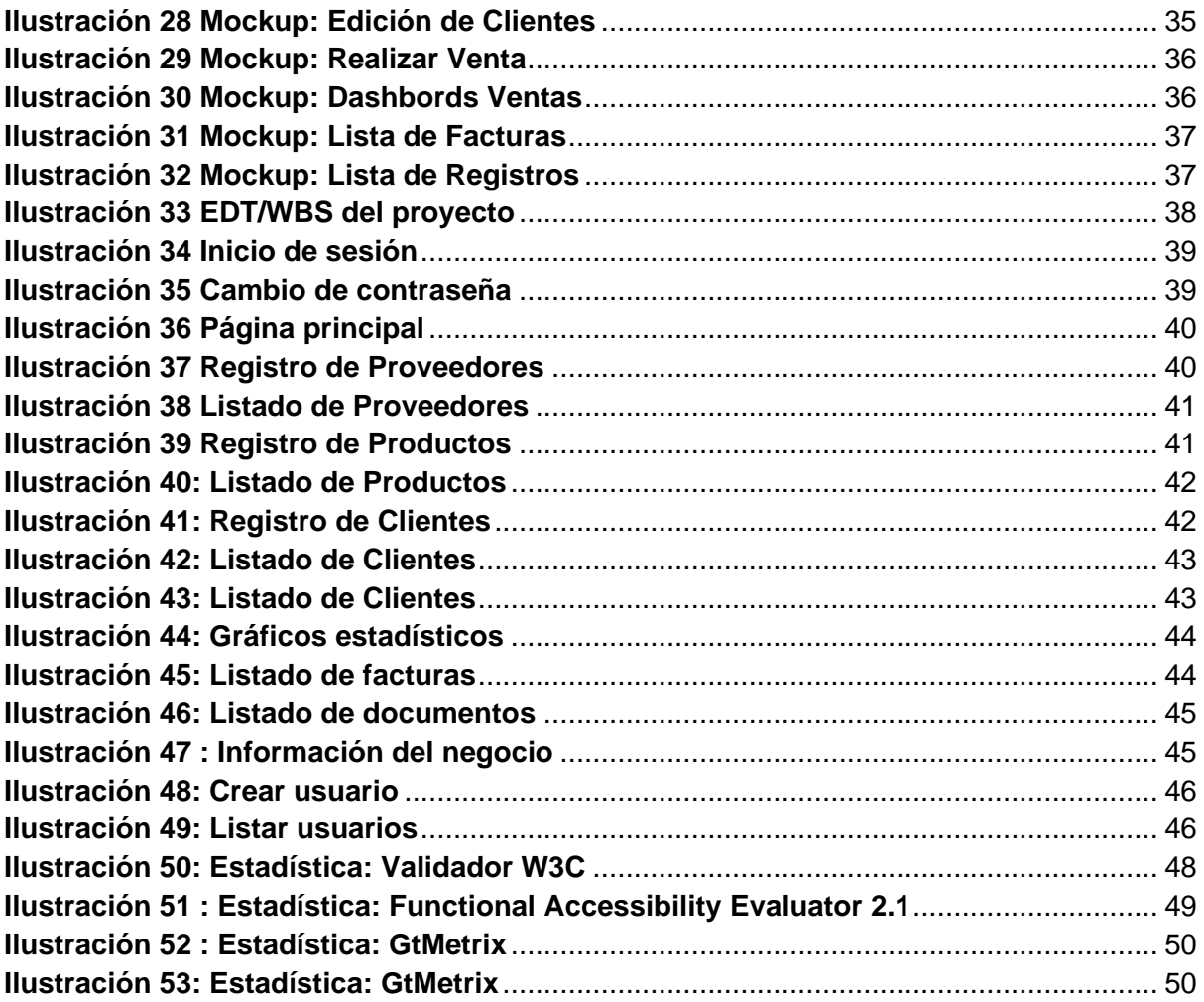

### **ÍNDICE DE TABLAS**

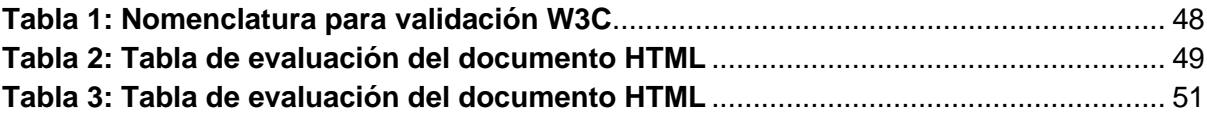

#### <span id="page-17-1"></span><span id="page-17-0"></span>**1. CAPÍTULO I. DIAGNÓSTICO DE NECESIDADES Y REQUERIMIENTOS**

#### **1.1 Ámbito de la aplicación: descripción del contexto y hechos de interés**

El incremento de las tecnologías web como responsable de la interacción y gestión de la información entre las microempresas, ha crecido potencialmente, ofreciendo un sinnúmero de ventajas en el ámbito tecnológico, educativo y empresarial etc.

Segú[n\[1\]l](https://www.zotero.org/google-docs/?8NDbvb)a información es más accesible desde cualquier parte del mundo siempre y cuando en ese lugar se tengan los recursos básicos de tecnología, estando implicados los emisores y receptores.

Varias de las microempresas empiezan con un limitado número de ventas, y un inventario reducido controlado generalmente de manera empírica, pero con el pasar del tiempo el negocio empieza a crecer y las actividades aumentan en varias aristas, esto hace que todos los controles que se llevaban a cabo en libros, hojas de apuntes, se empiecen a hacer más complicados al momento de analizar y recopilar toda la información del día a día.

La entrada empírica de registros es un proceso que conlleva una gran cantidad de tiempo que al momento de quererlos procesar para beneficios de la empresa o negocio no va a dar los resultados esperados; es por ello que es necesario organizar y depurar la información en cuadros de mandos(dashboards), los cuales permiten analizar los datos generados para detectar posibles problemas, comportamientos, crear situaciones de análisis para las futuras proyecciones de la empresa y para tomar decisiones, creando la necesidad de poder guardar los datos en un sitio web que brinde un espacio para almacenar toda la información adecuadamente, y que en un futuro pueda ser usada y procesada para la toma de decisiones.

Se puede mencionar que las heladerías al ser lugares concurridos, son puntos fuertes para acoger una gran cantidad de información respecto a sus actividades, por lo cual se convierten en puntos sensibles para automatizar todos sus procesos, esto permitirá tener una mejor accesibilidad y manejo de la información, desde lo más relevante hasta lo más importante.

Es imprescindible contar con un sistema web que logre llevar a cabo cada actividad, para guardar un registro con los datos necesarios para que en el

13

futuro esta información sea accesible y se la pueda usar para los distintos análisis y declaraciones de impuestos en el Servicio de Rentas Internas.

El propósito del presente trabajo de titulación es, desarrollar una plataforma web utilizando el lenguaje de programación php, base de datos MYSQL, y la metodología SWIRL, para la automatización administrativa y contable de la heladería MILAX.

#### <span id="page-18-0"></span>**1.2 Establecimiento de requerimientos**

Es imprescindible que una página web bien desarrollada conste de varios aspectos, entre ellos un tiempo de respuesta rápido, la persistencia, la seguridad de los datos y un almacenamiento adecuado para toda la información.

Entre las principales actividades que realiza la heladería se encuentra: el registro de los principales proveedores, el ingreso de los productos que van llegando al stock, estos forman parte de la sección administrativa, mientras que de la parte contable se encarga de realizar la facturación diaria de los productos vendidos, el registro de los suministros que son ingresados en el inventario para finalmente realizar cada reporte de las actividades contables y administrativas.

En la sección de anexos se indica cada uno de los requerimientos del sistema a base de la información obtenida con el cliente, lo cual permitirá desarrollar las historias de usuarios pertinentes para llevar a cabo con éxito cada proceso que tendrá el sistema web.

#### <span id="page-18-1"></span>**1.3 Justificación de requerimientos a satisfacer**

La persistencia de información a lo largo del tiempo se convierte en un factor importante para cada negocio o empresa, ya que de estos datos se podrán obtener una serie de resultados que a futuro ayudarán a tomar decisiones fundamentales en el transcurso del tiempo.

Segú[n\[2\]](https://www.zotero.org/google-docs/?qbv0FN) el uso de los sistemas de información se ha convertido en componentes relevantes para los negocios, los cuales tratan de ofrecer oportunidades que llevan al éxito a las empresas, entre ellos se encuentran plasmados los sistemas informáticos o aplicaciones web, aquellos que permiten

dar mejores resultados a cada una de las actividades u operaciones que habitualmente se llevan a cabo en las empresas.

Debido a que la mayoría de actividades se encontraban realizadas de forma manual hacía que el tiempo de las actividades sean lentas y en algunos de los casos que la información sea extraviada por evidentes motivos la Heladería Milax, tenía la necesidad de implementar un sistema que le permitiera la automatización de sus actividades.

Entre uno de sus puntos más importantes en el área de contabilidad está la facturación, ya que, por ser constituidos un negocio legal, están obligados a llevar esa operación diaria entorno a sus ventas, es por esto que en base a sus actividades se ha propuesto realizar un sistema que cumpla con las especificaciones dadas del negocio.

Además de almacenar la información concurrente del negocio, la aplicación web facilitará su acceso, sirviendo para que se pueda crear un análisis de todos los datos recopilados, y brindar una oportunidad para que en el futuro se puedan tomar decisiones entorno a las ventas, la productividad, la gestión del tiempo, mejorar las proyecciones planteadas, crear nuevas estrategias y así obtener buenos resultados y que el negocio tenga un crecimiento adecuado.

#### <span id="page-19-1"></span><span id="page-19-0"></span>**2. CAPITULO II. DESARROLLO DEL PROYECTO**

#### **2.1 Definición del prototipo**

En el siguiente apartado del proyecto de titulación se describe el diseño general del prototipo dando a conocer cada uno de los procedimientos para el desarrollo del software, construyendo un marco metodológico en donde se plasma el funcionamiento de la aplicación web y de cada proceso de acuerdo a la estructura del prototipo.

#### <span id="page-19-2"></span>**2.1.1 Arquitectura del prototipo**

Al tratarse de una aplicación web dinámica, es importante guiarse a través de una arquitectura capaz de soportar las funcionalidades, ya sea de manera local o mediante un servidor web remoto. Según [\[3\],](https://www.zotero.org/google-docs/?GPTt3P) el desarrollo de los sistemas web plasmados por la arquitectura cliente/servidor son adecuadas para mejorar la estabilidad de la aplicación web.

<span id="page-20-1"></span>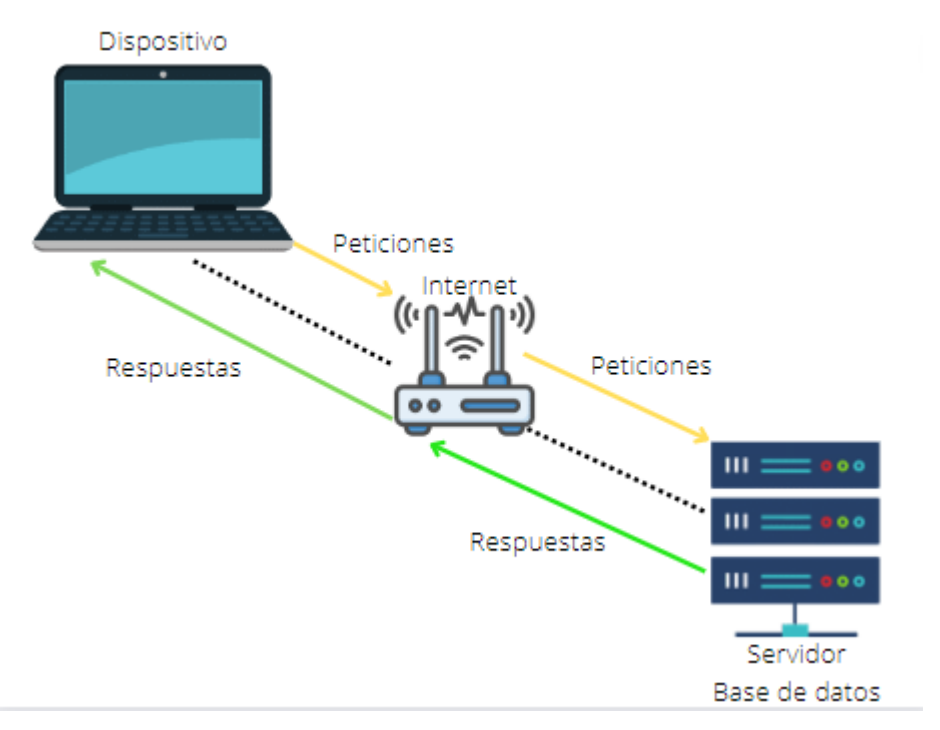

**Ilustración 1: Modelo Cliente-Servidor**

#### <span id="page-20-0"></span>**2.1.1.1 Cliente Servidor**

Cliente-Servidor es una de las arquitecturas más usadas en la actualidad en lo que concierne a la aplicación de los sitios web, y en modelos de sistemas operativos organizacionales, ya que esta arquitectura permite acceder de la forma más factible de acuerdo a las peticiones que realiza cada usuario.

Según los proyectos realizados por [\[4\]](https://www.zotero.org/google-docs/?mH4xBx) [\[5\]](https://www.zotero.org/google-docs/?gWjJ6m) el implementar este modelo permite que los tiempos de respuesta sean más cortos, y que los datos solicitados sean pertinentes para el requerimiento del usuario. Por consiguiente, en el presente trabajo de titulación se utiliza el modelo mencionado anteriormente para el desarrollo del prototipo.

**Fuente: Elaboración propia**

#### **Ilustración 2: Procesos entre Cliente-Servidor**

<span id="page-21-2"></span>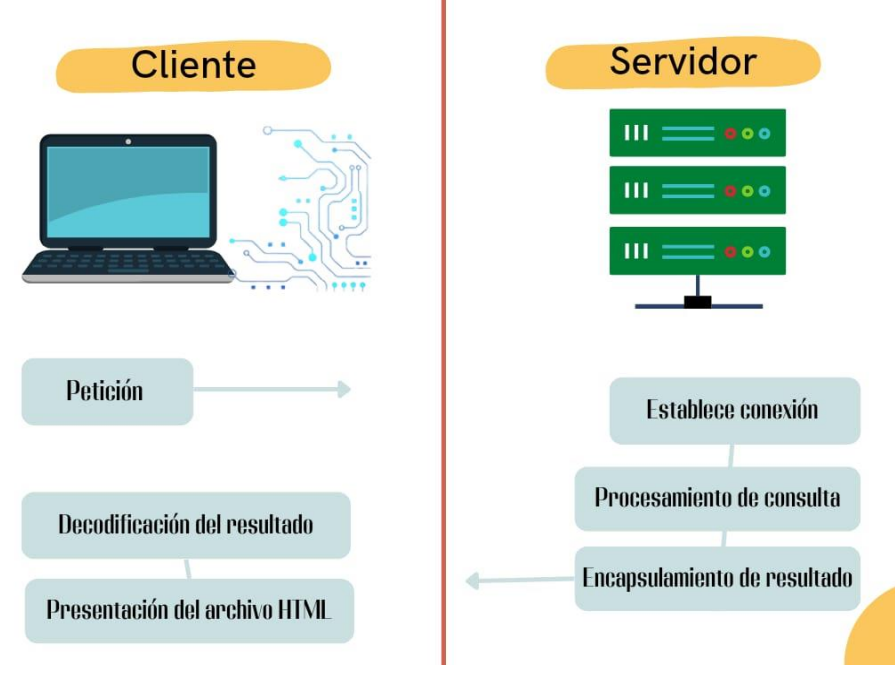

**Fuente: Elaboración propia**

#### <span id="page-21-0"></span>**2.1.1.1.1 Capa de Datos**

Como todo prototipo es indispensable el uso de una base de datos, en este caso se utilizará uno de los gestores de base de datos más reconocidos y utilizado a nivel de desarrollo de aplicaciones web; refiriéndose en este caso a MySQL para la correcta administración de los datos; segú[n\[6\]](https://www.zotero.org/google-docs/?KYP9XW) en ella se puede crear bases de datos de tipos escalables y de muy buen rendimiento, el uso de esta permite crear cualquier tipo de aplicación, es decir esta capa se encargará de la persistencia de los datos, contribuyendo a que los objetos de la base de datos se vinculen de forma relacional hacia las demás capas de la aplicación y así facilitar la carga de los dato[s\[7\].](https://www.zotero.org/google-docs/?MI54i7)

#### <span id="page-21-1"></span>**2.1.1.1.2 Capa Lógica**

En la capa lógica se usa uno de los lenguajes de programación más utilizados como lo es PH[P\[8\],](https://www.zotero.org/google-docs/?sB2yp9) para desarrollar los procedimientos y funciones, este se va a encargar de conectar adecuadamente la capa de presentación con la capa de datos. Siendo esta, la capa que intercomunica el objeto con la información de la base de datos para luego relacionarla con la data que coincida con el mism[o\[9\].](https://www.zotero.org/google-docs/?krByJD)

#### **Ilustración 3: Comunicación capa lógica**

<span id="page-22-1"></span>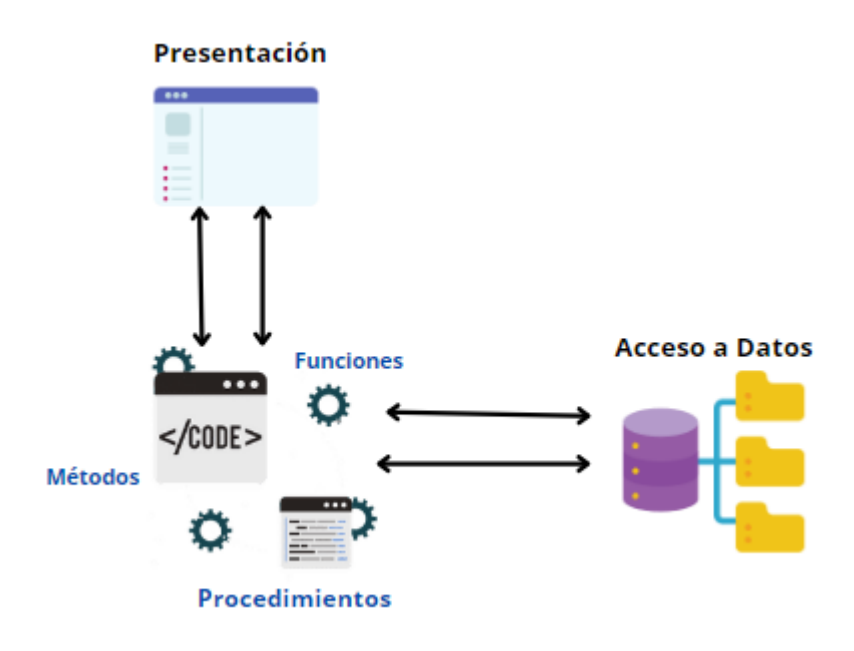

**Fuente: Elaboración propia**

#### <span id="page-22-0"></span>**2.1.1.1.3 Capa de Presentación**

Para el desarrollo de la capa de presentación se utiliza como base a la herramienta de conexión de jQuery y Aja[x\[10\];](https://www.zotero.org/google-docs/?KOVZCN) quienes van a ser las encargadas de dar las respuestas asíncronas del lado del servidor y que se comunicarán a través del framework Bootstrap dando estilo y diseño a la ejecución visual del program[a\[11\].](https://www.zotero.org/google-docs/?wglLs9)

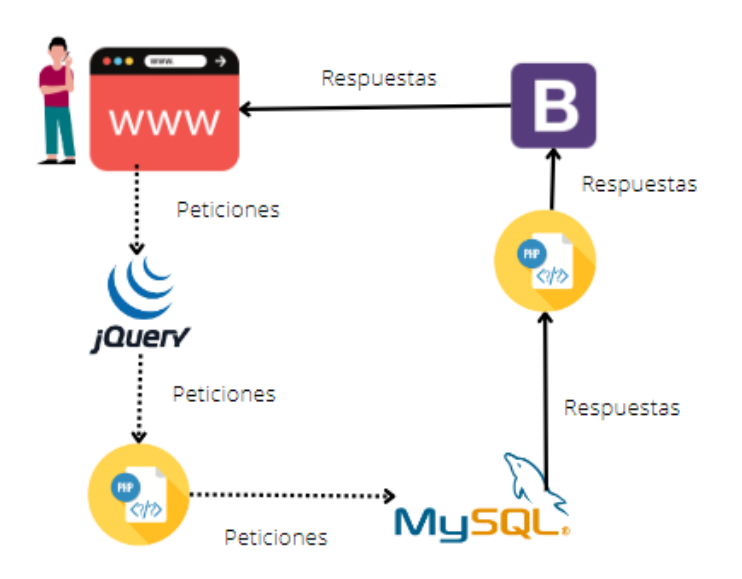

<span id="page-22-2"></span>**Ilustración 4: Comunicación capa de presentación**

**Fuente: Elaboración propia**

#### <span id="page-23-1"></span><span id="page-23-0"></span>**2.2 Fundamentación teórica del prototipo**

#### **2.2.1 Aplicaciones web**

La aparición de la web 3.0 permitió que las tecnologías web vayan más allá de solo ser simples páginas estáticas e informativas a pasar a ser aplicaciones web capaces de capturar información en tiempo real, procesar la data y enviar información mediante protocolos de comunicación protegido[s\[12\].](https://www.zotero.org/google-docs/?pjo0xz)

De acuerdo con [\[13\],](https://www.zotero.org/google-docs/?qYNSmd) en su análisis investigativo mencionó que una aplicación web (web based application) es una aplicación que realiza la comunicación cliente/servidor, necesariamente requiere de una conexión a internet para comunicarse con el servidor y así realizar cada una de las tareas determinadas para su funcionamient[o\[14\].](https://www.zotero.org/google-docs/?S1d1Ib)

#### <span id="page-23-2"></span>**2.2.1.1 Front End**

El Front-end [\[15\]](https://www.zotero.org/google-docs/?AlLQrf) es la capa que se posiciona por encima del Back-end; ya que en este apartado se define la estructura visual con la que va a interactuar el usuario final, los cuales pueden ser; iconos, menús, botones, gráficos entre otros componentes, sin duda alguna, en esta capa el desarrollo se centra en la experiencia del usuario.

<span id="page-23-3"></span>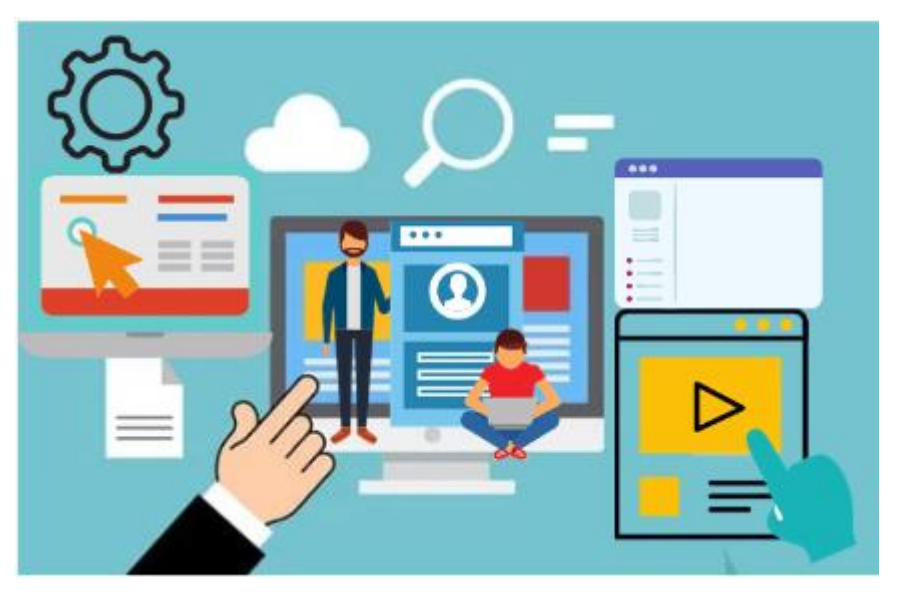

#### **Ilustración 5: Front-End**

**Fuente: Elaboración propia**

Según [\[16\]](https://www.zotero.org/google-docs/?Sa4I1C) hay una gran cantidad de frameworks y bibliotecas que permiten encontrar los marcos de trabajos más adaptables para empezar a desarrollar y así asociarlos a las demás capas, entre los más conocidos tenemos: Boostrap, React, Angular, Vuejs, JQuery y Emberjs entre otro[s\[17\].](https://www.zotero.org/google-docs/?vJAnA9)

<span id="page-24-1"></span>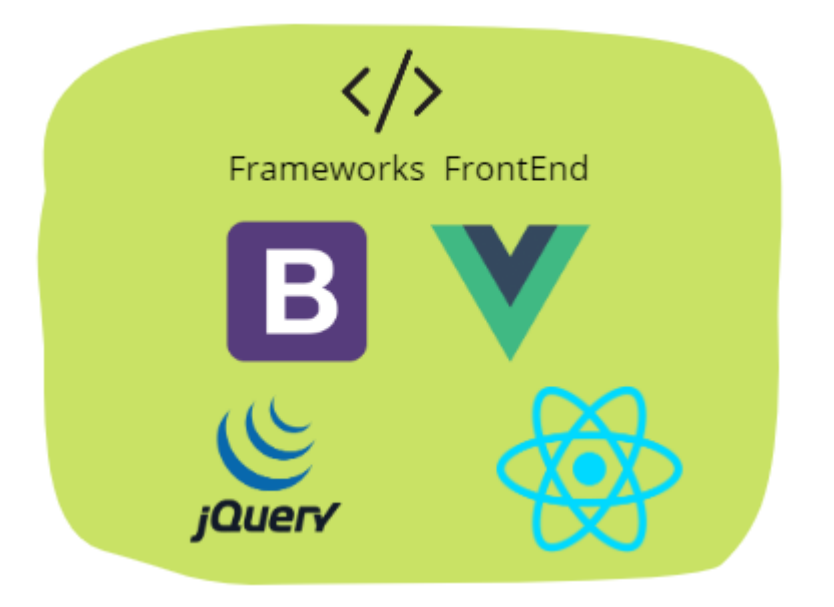

#### **Ilustración 6: Frameworks Front-End**

**Fuente: Elaboración propia**

#### <span id="page-24-0"></span>**2.2.1.2 Back End**

El Back-end es una de las partes más importantes en el desarrollo de las aplicaciones web, ya que detrás de esto se encuentra una gran cantidad de código, el diseño de la base datos, el servidor, el conjunto de lenguajes de prototipado que permiten la comunicación entre el lado del cliente y el servido[r\[18\].](https://www.zotero.org/google-docs/?tHol1o)

También se la puede definir como aquella parte de la aplicación encargada de recibir la información y concluir con cada una de las peticiones del usuario fina[l\[19\].](https://www.zotero.org/google-docs/?UnTuNr)

#### **Ilustración 7: Back-End**

<span id="page-25-1"></span>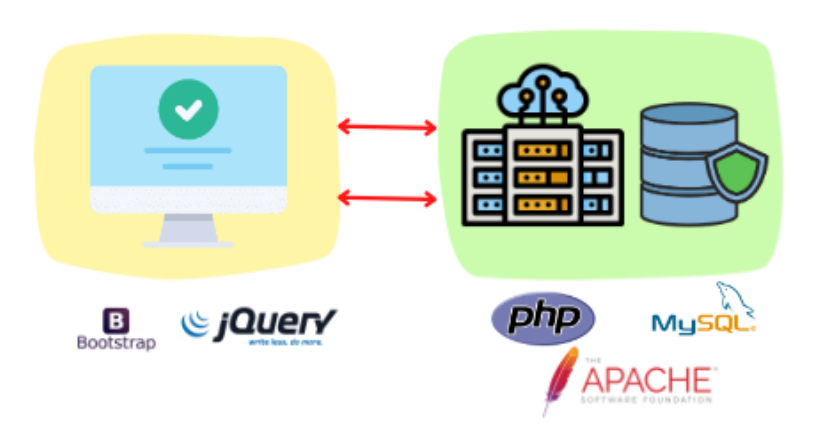

#### **Fuente: Elaboración propia**

**Ilustración 8: Lenguajes de Back-End**

<span id="page-25-2"></span>Entre los lenguajes de back-end más conocidos tenemos: Javascript, Python, PHP, C#, Ruby, entre otro[s\[20\].](https://www.zotero.org/google-docs/?8K0olO)

# Lenguajes BackEnd

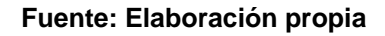

#### <span id="page-25-0"></span>**2.2.2 Lenguajes de desarrollo web**

Se puede definir como la codificación de comandos entre un cliente y un servidor. Necesariamente del lado del cliente se requiere desarrollar secuencias de código que relacionen el acceso y la obtención de información. Del lado del servidor se necesita programación que principalmente conecte con las respuestas que lleguen desde la base de datos; y así sean enviadas mediante peticiones que realiza el client[e\[21\]](https://www.zotero.org/google-docs/?6yuDJm)

Para elegir un lenguaje de programación web en un proyecto, dependerá de varios factores, los cuales son evaluados por diferentes aspectos, uno de ellos es la finalidad del producto, el área, el ámbito, entre otro[s\[22\]](https://www.zotero.org/google-docs/?bUSyEQ)

#### <span id="page-26-0"></span>**2.2.2.1 Typescript**

Es un lenguaje de programación que surgió a base de javascript, presentando mejoras en la adaptación de los diferentes frameworks, adecuándose y comportándose perfectamente a React, Angular y Vu[e\[23\].](https://www.zotero.org/google-docs/?9EprlC)

#### <span id="page-26-1"></span>**2.2.2.2 Php**

Es definido como un lenguaje de programación multiplataforma[,\[24\]](https://www.zotero.org/google-docs/?QcB3pM) se convirtió en una de los más populares para el desarrollo de aplicaciones web; además de esto es de código abierto, es decir no tienen ninguna restricción al momento de emplearlo en el ámbito comercial, también posee un constante soporte a su infraestructura a nivel de código, permitiendo crear funciones y métodos de acuerdo a la programación orientada a objeto[s\[25\].](https://www.zotero.org/google-docs/?B7iNN0) Siendo este un lenguaje adaptable a los distintos entornos de desarrollo que funciona a través de un servidor web como Apache o también mediante NginX entre otros.

#### <span id="page-26-2"></span>**2.2.3 Metodologías de desarrollo de software**

Según [\[26\]](https://www.zotero.org/google-docs/?E4XDUZ) el desarrollo de software son procedimientos que ayudan a la estructura de objetivos que se desean cumplir, entre ellos están: identificar y definir los objetivos, describir componentes, comprender los procedimientos, establecer recursos y responsabilidades, dentro de estas metodologías se deben incorporar niveles claves que vayan a dar funcionalidad al programa y equipo.

Entre las metodologías más conocidas a nivel de desarrollo de software, se consideran las siguientes: Extreme Programming, Swirl, SCRUM, entre otra[s\[27\].](https://www.zotero.org/google-docs/?c6Q87q)

#### <span id="page-26-3"></span>**2.2.3.1 Extreme Programming (XP)**

La programación extrema o denominada XP es una de las metodologías de software ágiles que ha ganado popularidad a nivel mundial en el desarrollo de softwar[e\[28\],](https://www.zotero.org/google-docs/?6A7QYG) esta metodología se encuentra diseñada para ofrecer a los equipos de proyectos llevar un aseguramiento adecuado en lo que conlleva los procesos para cada etapa en el desarrollo de las aplicaciones, esta metodología es capaz de adaptarse a los requerimientos o cambios que se presenten en todo el ciclo de vida del proyecto.

#### <span id="page-27-0"></span>**2.2.3.2 SWIRL**

[\[29\]S](https://www.zotero.org/google-docs/?Aj4FcG)e basa en proporcionar un entorno híbrido para el desarrollo de aplicaciones web, enfocado en el paradigma de la programación orientada a objetos, siendo este un punto importante para dar flexibilidad a la creación de nuevos proyectos. Esta metodología beneficia en el desarrollo iterativo, principalmente a los interesados (stackholders[\)\[30\]](https://www.zotero.org/google-docs/?o27yNF) quienes son los partícipes en todo el proceso de desarrollo del software.

<span id="page-27-2"></span>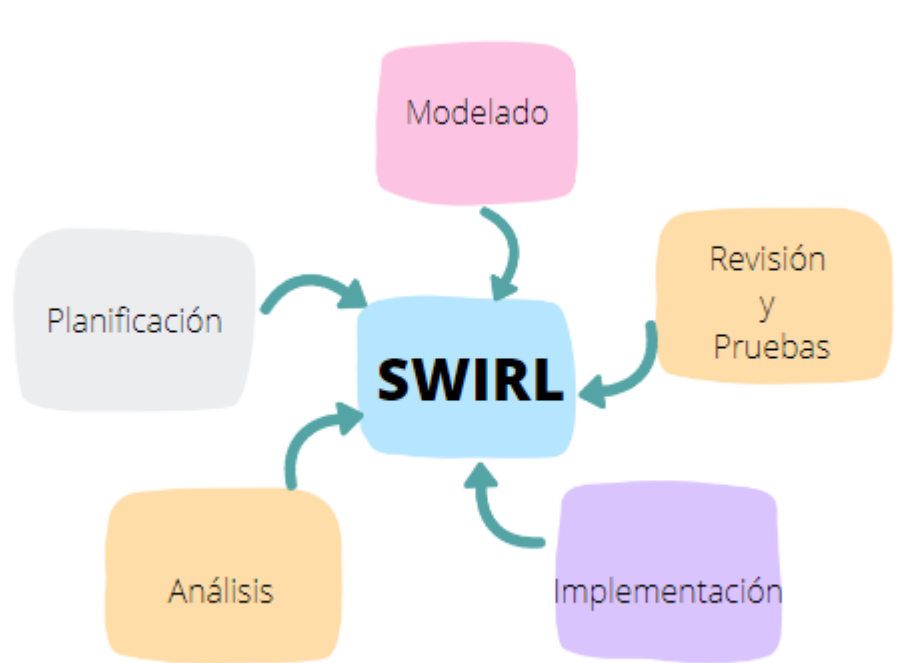

**Ilustración 9: Fases Swirl**

**Fuente: Elaboración propia**

#### <span id="page-27-1"></span>**2.2.4 Bases de Datos**

Son sistemas que se encuentran estructurados por un conjunto de información; que se encuentra relacionada por algún dato en comú[n\[31\].](https://www.zotero.org/google-docs/?YFMz8D) Existen dos tipos de bases de datos, las relacionales (SQL) y las no relacionales (NoSQL), las cuales cumplen una función en específico, ya que su estructura varía al momento de almacenar la información.

Las bases de datos SQL son las encargadas de almacenar la información mediante tablas, siendo cada registro una fila también denominada como tupla, a la cual se puede acceder mediante consultas estructurada[s\[32\].](https://www.zotero.org/google-docs/?lcYh1F)

Las NoSQL están diseñadas específicamente para datos desestructurados, pudiendo ser almacenados en documentos tipos json, csv entre otros formato[s\[33\].](https://www.zotero.org/google-docs/?OeMAir)

<span id="page-28-1"></span>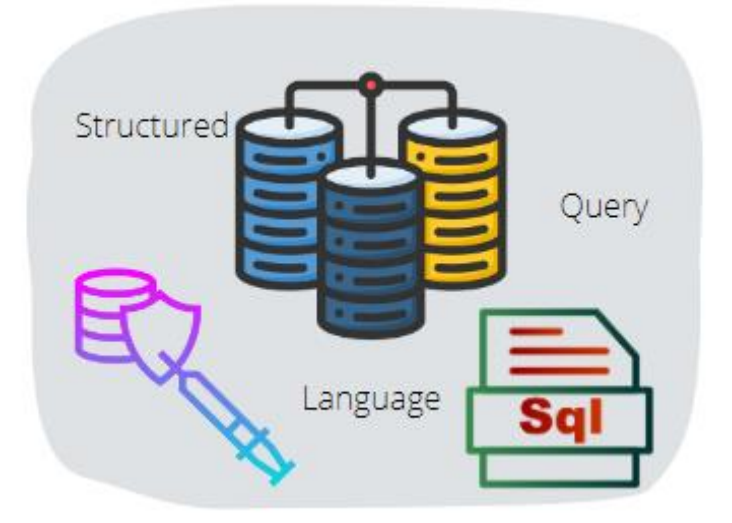

**Ilustración 10: Base de datos**

**Fuente: Elaboración propia**

#### <span id="page-28-0"></span>**2.2.4.1 MYSQL**

Pertenece al conjunto de los DBMS(Sistema de Administración de Bases de Datos[\) \[34\]](https://www.zotero.org/google-docs/?AwPmLL) que se encuentran en el mercado operacional, convirtiéndose en uno de los más populares al ser usado en el entorno de desarrollo para almacenar la información de las distintas aplicaciones que son lanzadas a producció[n\[35\].](https://www.zotero.org/google-docs/?cDxRnc) Además de su popularidad MySQL cuenta con características que lo hacen único al momento de usarlo, posee una gran velocidad, escalabilidad, flexibilidad, facilidad de uso y soport[e\[36\].](https://www.zotero.org/google-docs/?nm4a97)

**Ilustración 11: Características de MYSQL**

<span id="page-29-3"></span>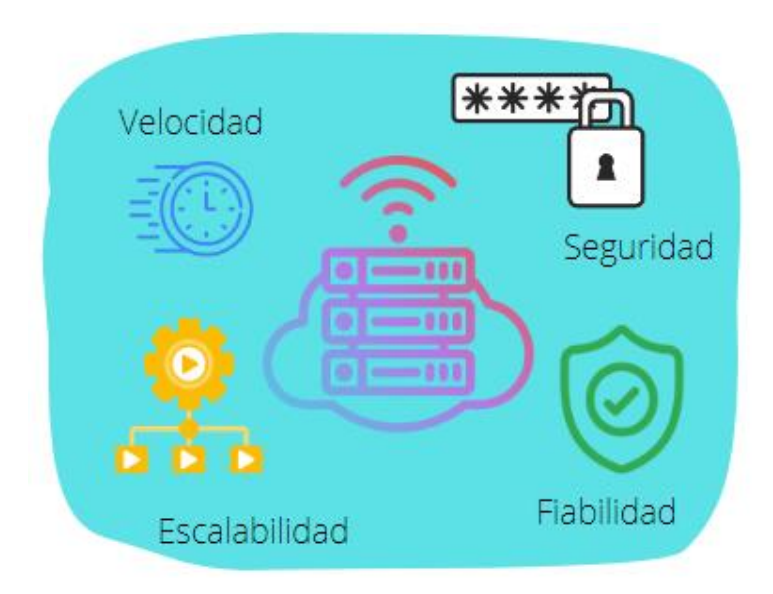

**Fuente: Elaboración propia**

#### <span id="page-29-0"></span>**2.2.5 Modelado y Desarrollo**

#### <span id="page-29-1"></span>**2.2.5.1 Balsamiq Mockups**

Para el diseño visual de los requerimientos de software, usualmente se hace uso de aplicaciones que permiten realizar el maquetado de cada sección del sistema a desarrollar, ya que esta parte es esencial para continuar con el proceso de desarrollo.

Según [\[37\]](https://www.zotero.org/google-docs/?H4wK2Q) el uso de la aplicación Balsamiq Mockups les permitió realizar un modelado adecuado para el desarrollo de su aplicación y así obtener una vista adecuada para que el usuario final tenga una apreciación perfecta y deje buenos resultado[s\[38\].](https://www.zotero.org/google-docs/?Aa8vPV)

#### <span id="page-29-2"></span>**2.2.5.2 Visual Studio Code**

Para el desarrollo de aplicaciones es necesario contar con un entorno de programación para plasmar el código, entre los más usados en el ambiente de desarrollo se encuentra Visual Studio Cod[e\[39\],](https://www.zotero.org/google-docs/?2GPAqd) este permite trabajar con diversos lenguajes de programación, además de eso, es de código abierto y facilita la implementación de extensiones para potenciar como herramienta de trabaj[o\[40\].](https://www.zotero.org/google-docs/?pUe1Gs)

#### <span id="page-30-1"></span><span id="page-30-0"></span>**2.3 Objetivos del prototipo**

#### **2.3.1 Objetivo general**

● Desarrollar una aplicación web mediante el uso del framework BOOTSTRAP 5, lenguaje de programación PHP y base de datos MYSQL, para la optimización de las gestiones administrativas de la Heladería Milax.

#### <span id="page-30-2"></span>**2.3.2 Objetivos específicos**

- Plantear un marco de trabajo ágil aplicando la metodología SWIRL para el desarrollo del software web.
- Desarrollar los módulos administrativos y contables para la correcta gestión de las actividades.
- Validar las operaciones de la aplicación web mediante pruebas de ejecución para su adecuado funcionamiento.

#### <span id="page-31-0"></span>**2.4 Diseño del prototipo**

<span id="page-31-1"></span>En seguimiento del cronograma de actividades (anexo G), se establece un diseño del prototipado.

#### **2.4.1 Diseño de la base de datos**

<span id="page-31-2"></span>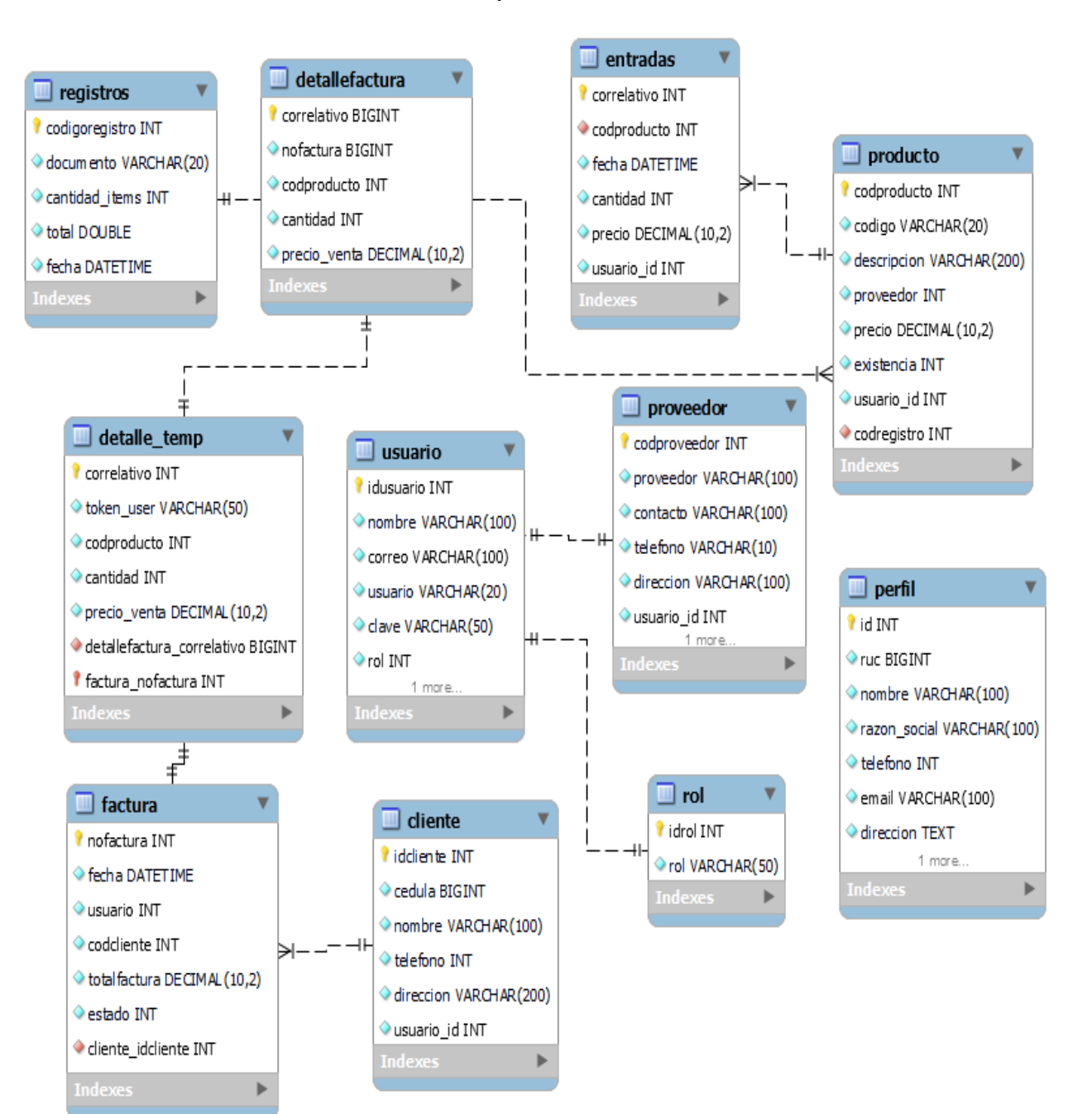

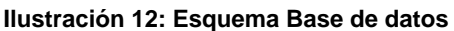

**Fuente: Elaboración propia**

#### <span id="page-32-0"></span>**2.4.2 Diseño de Interfaces**

<span id="page-32-1"></span>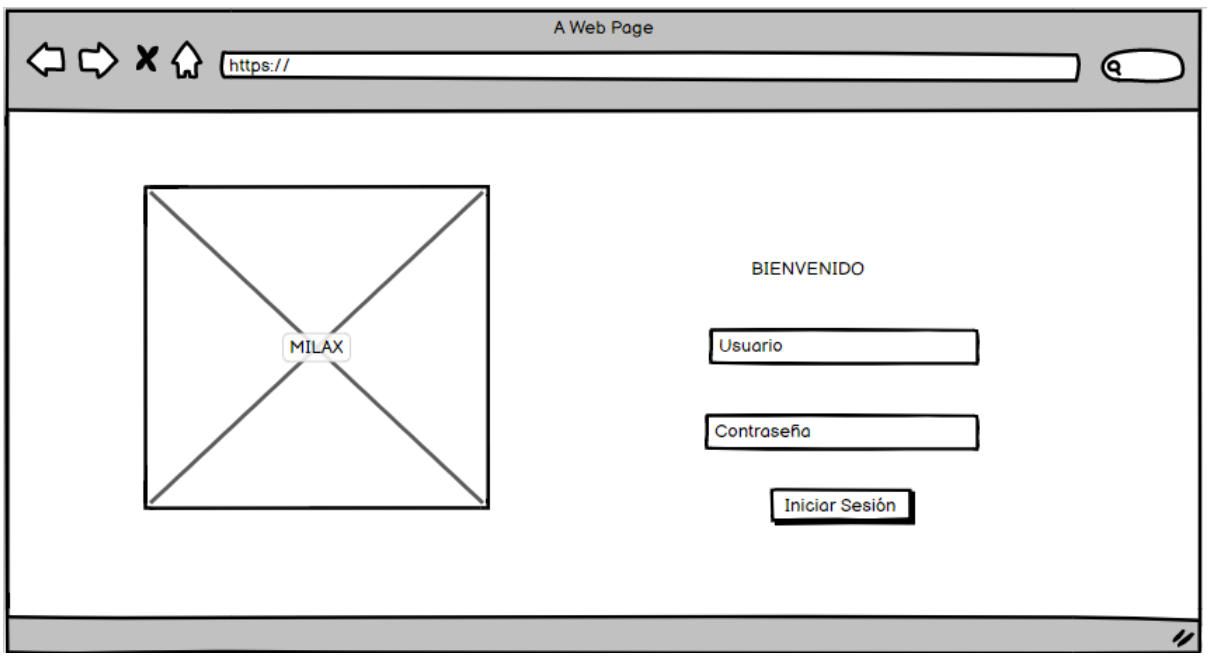

#### **Ilustración 13 Mockup: Inicio de Sesión**

**Fuente: Elaboración propia**

#### **Ilustración 14 Mockup: Actualización de credenciales**

<span id="page-32-2"></span>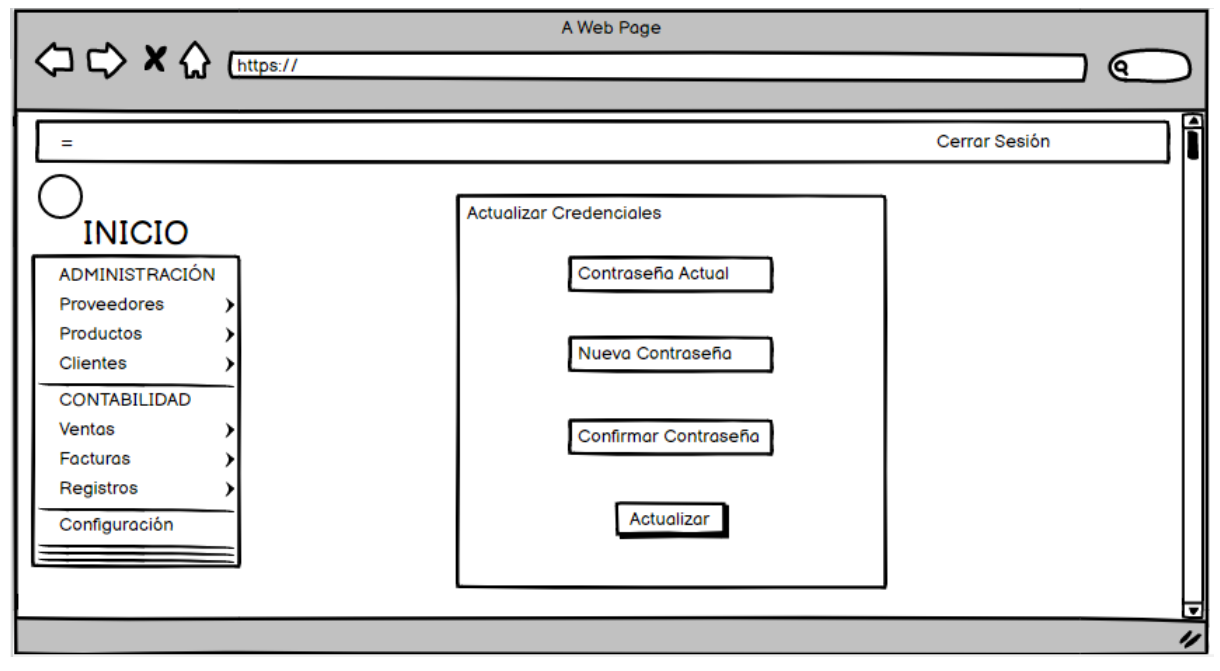

**Fuente: Elaboración propia**

#### **Ilustración 15 Mockup: Página Principal**

<span id="page-33-0"></span>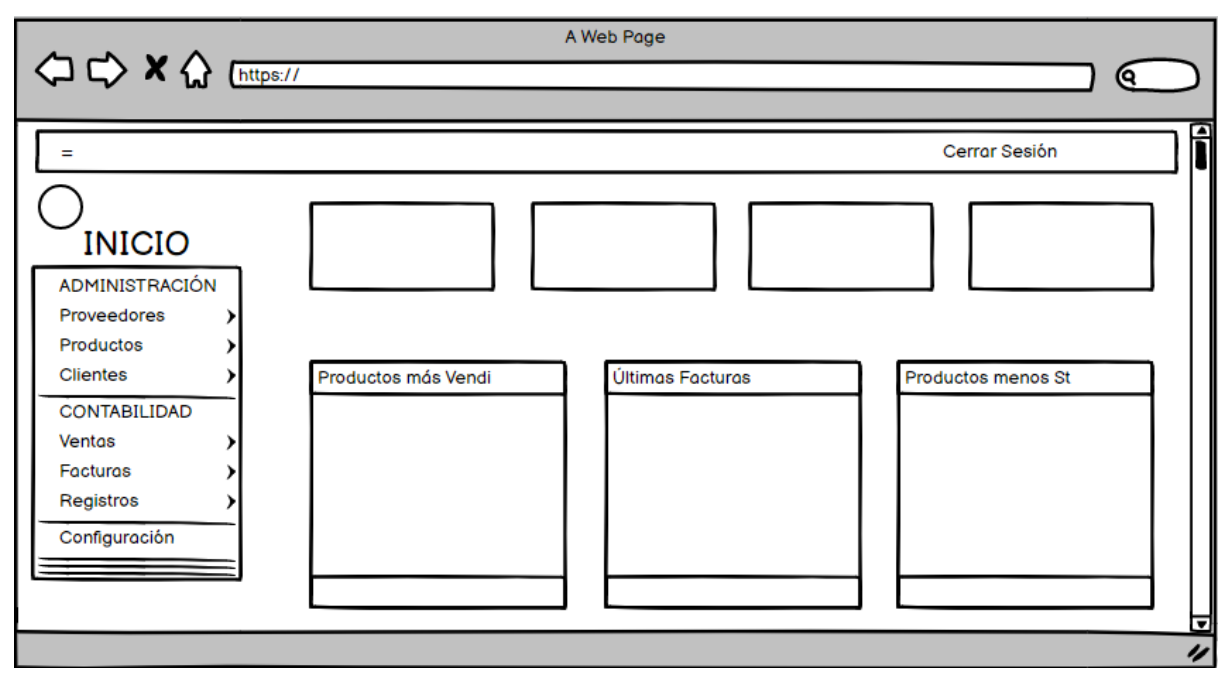

**Fuente: Elaboración propia**

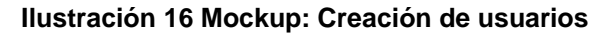

<span id="page-33-1"></span>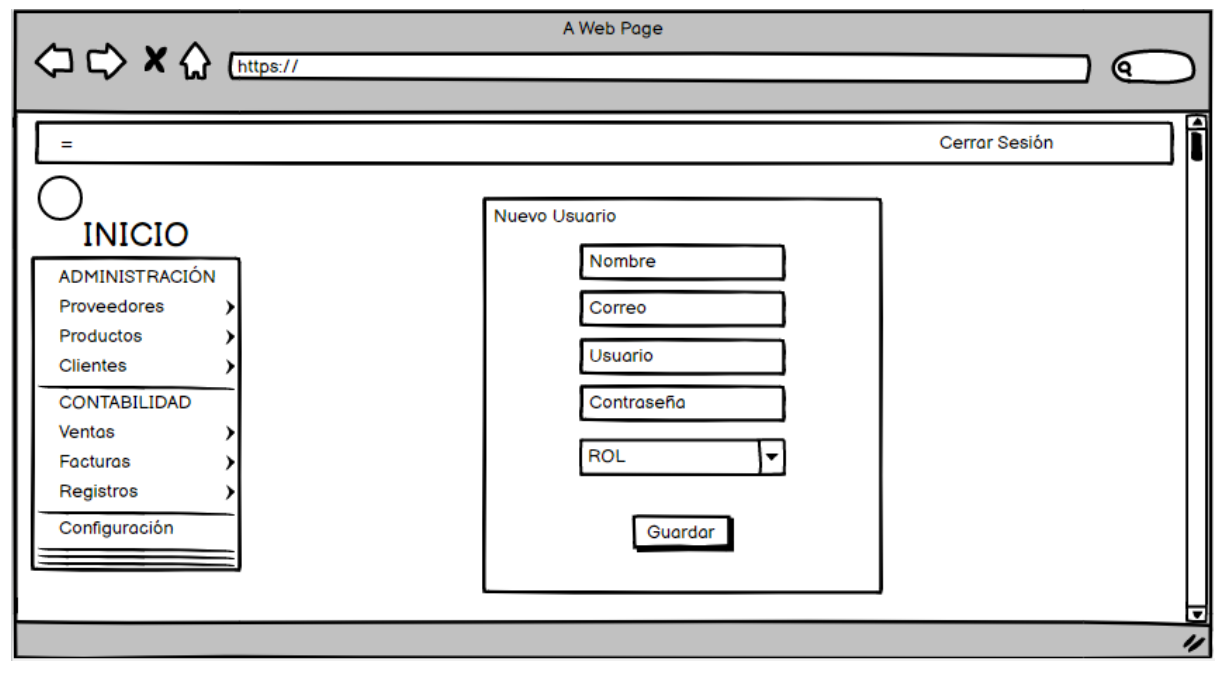

**Fuente: Elaboración propia**

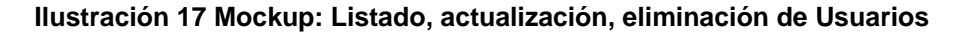

<span id="page-34-0"></span>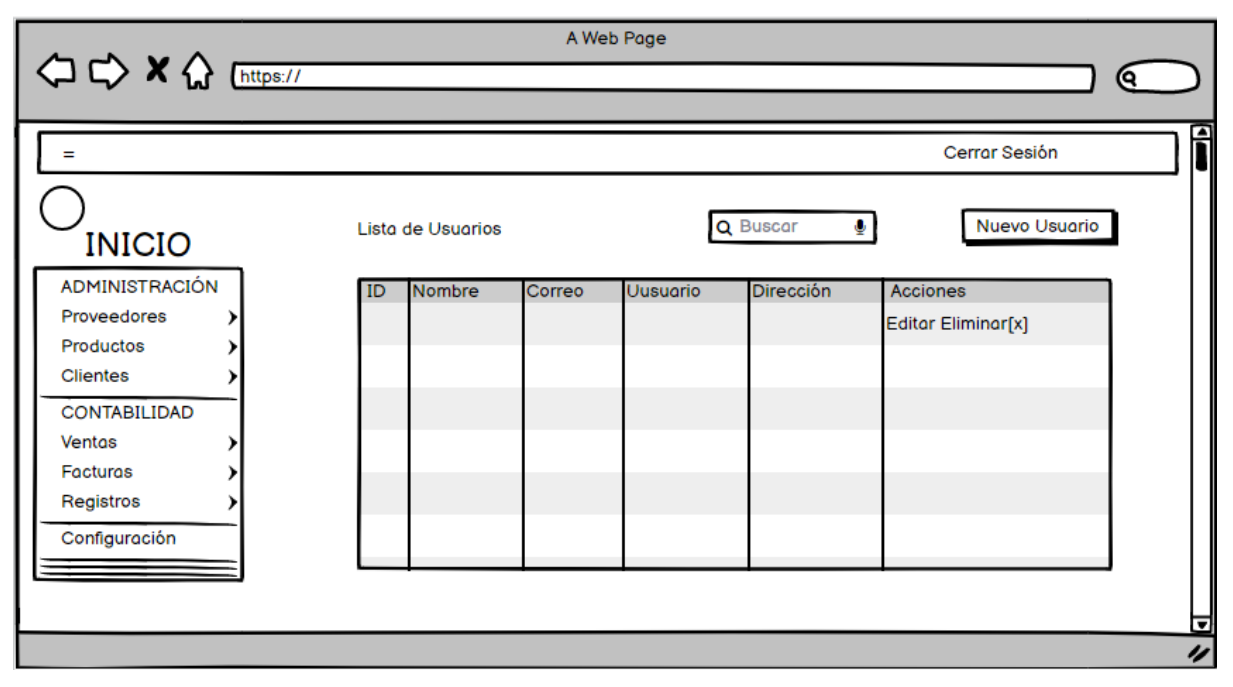

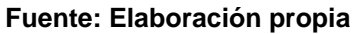

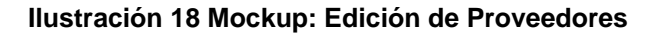

<span id="page-34-1"></span>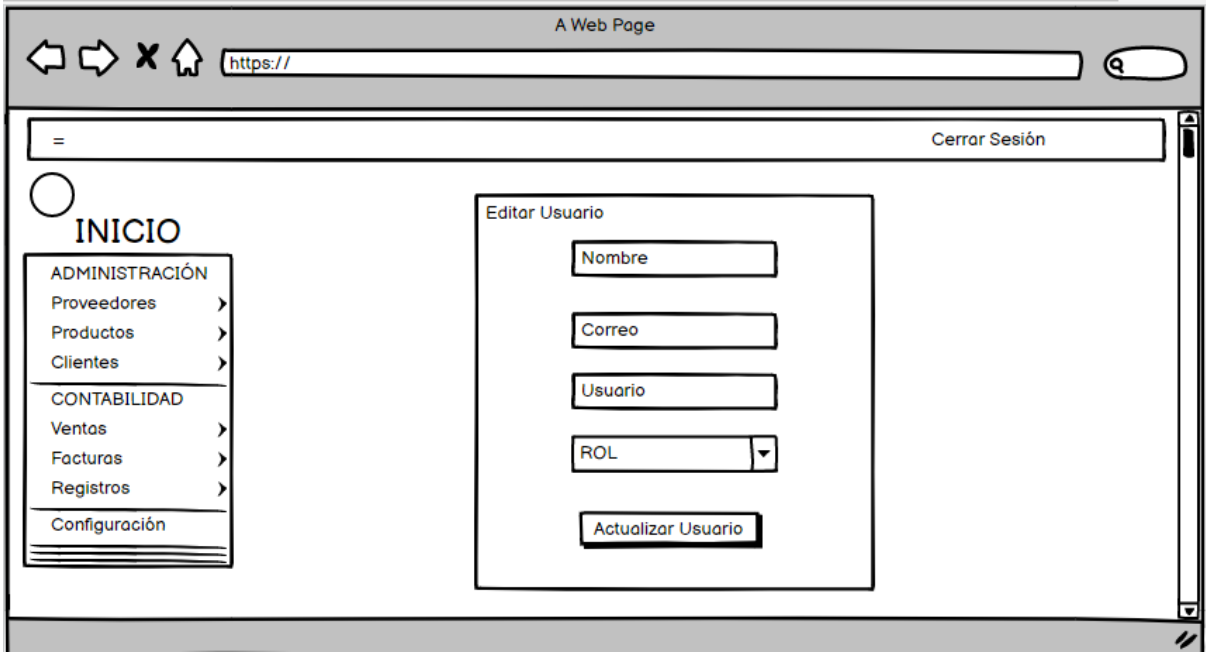

**Fuente: Elaboración propia**

#### <span id="page-35-0"></span>A Web Page  $\Leftrightarrow \Leftrightarrow \mathbf{X} \bigwedge \text{ } \underline{\text{ } \underline{\text$  $\mathbb{C}$  $\overline{a}$ Cerrar Sesión Registro de Proveedores **INICIO** Nombre ADMINISTRACIÓN Proveedores **RUC** Productos  $\lambda$ Clientes  $\rightarrow$ **TELEFONO** CONTABILIDAD Ventas  $\lambda$ **DIRECCIÓN** Facturas Þ Registros <sup>1</sup> Configuración Guardar Proveedor IJ

#### **Ilustración 19 Mockup: Registro de Proveedores**

**Fuente: Elaboración propia**

<span id="page-35-1"></span>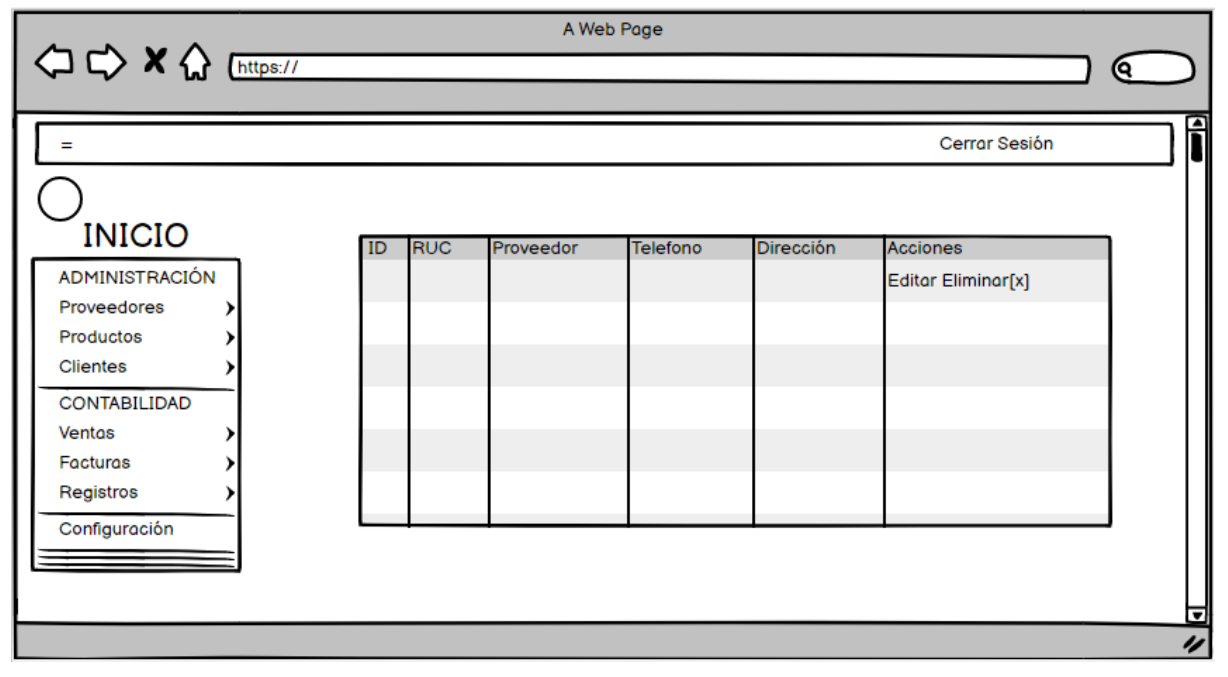

**Ilustración 20 Mockup: Listado, actualización, eliminación de Proveedores**

**Fuente: Elaboración propia**
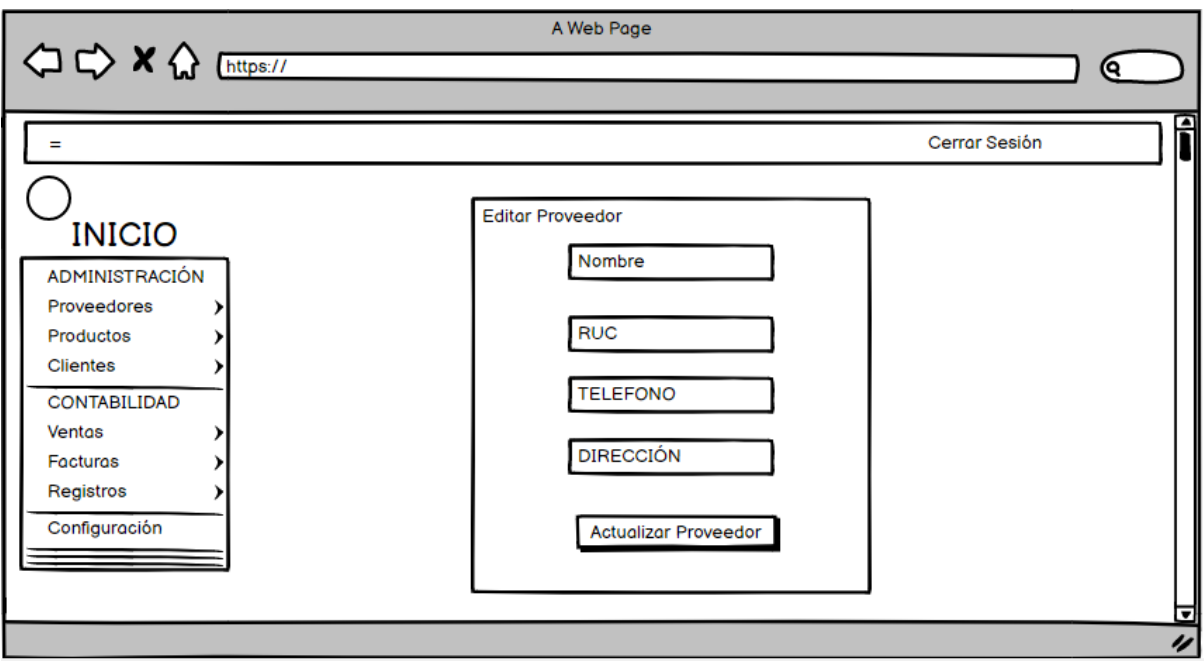

#### **Ilustración 21 Mockup: Edición de Proveedores**

**Fuente: Elaboración propia**

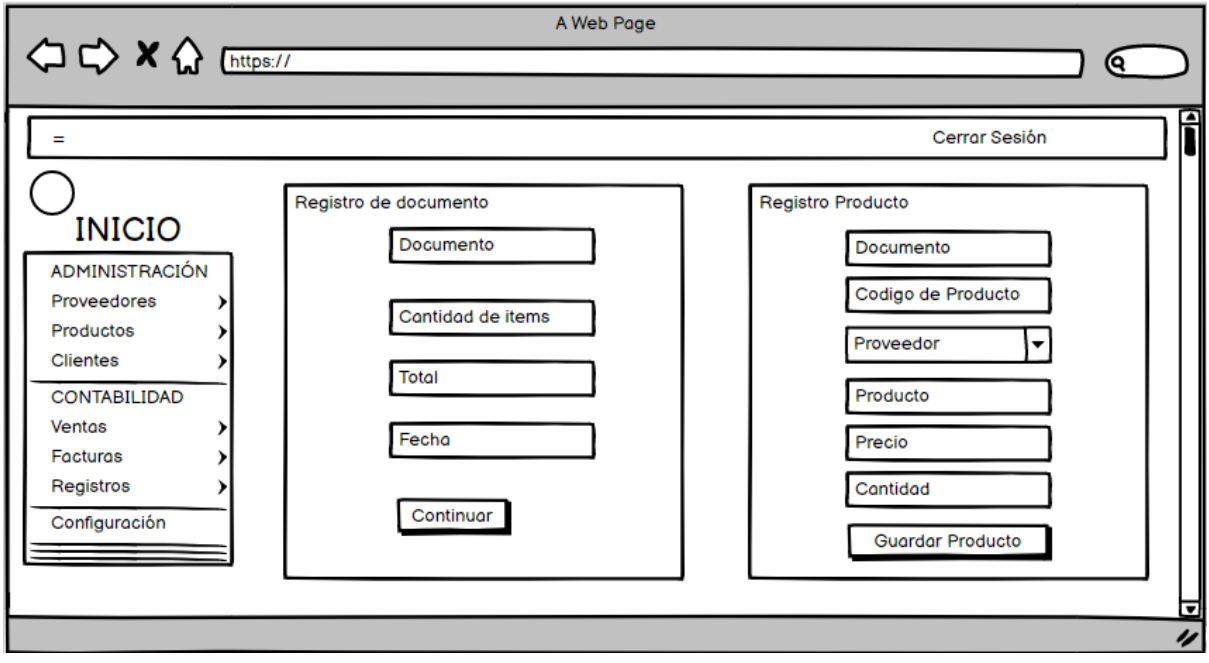

**Ilustración 22 Mockup: Registro de documento, producto**

**Fuente: Elaboración propia**

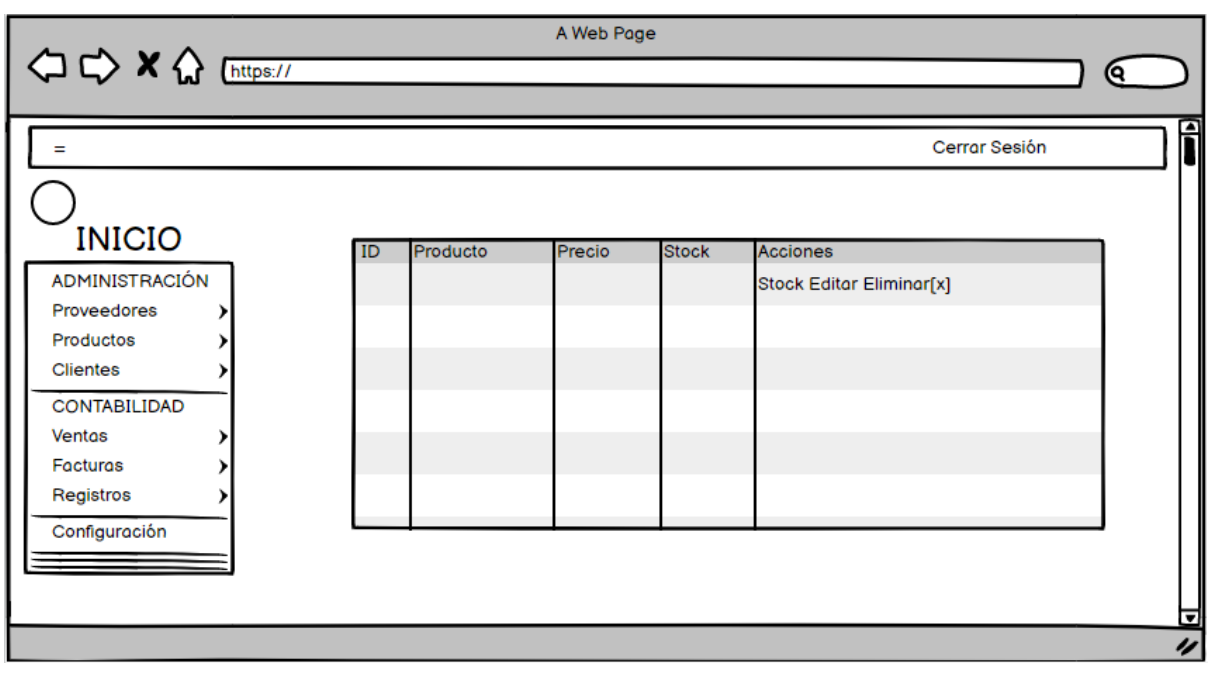

#### **Ilustración 23 Mockup: Listado, actualización, eliminación de Productos**

**Fuente: Elaboración propia**

#### **Ilustración 24 Mockup: Edición de Productos**

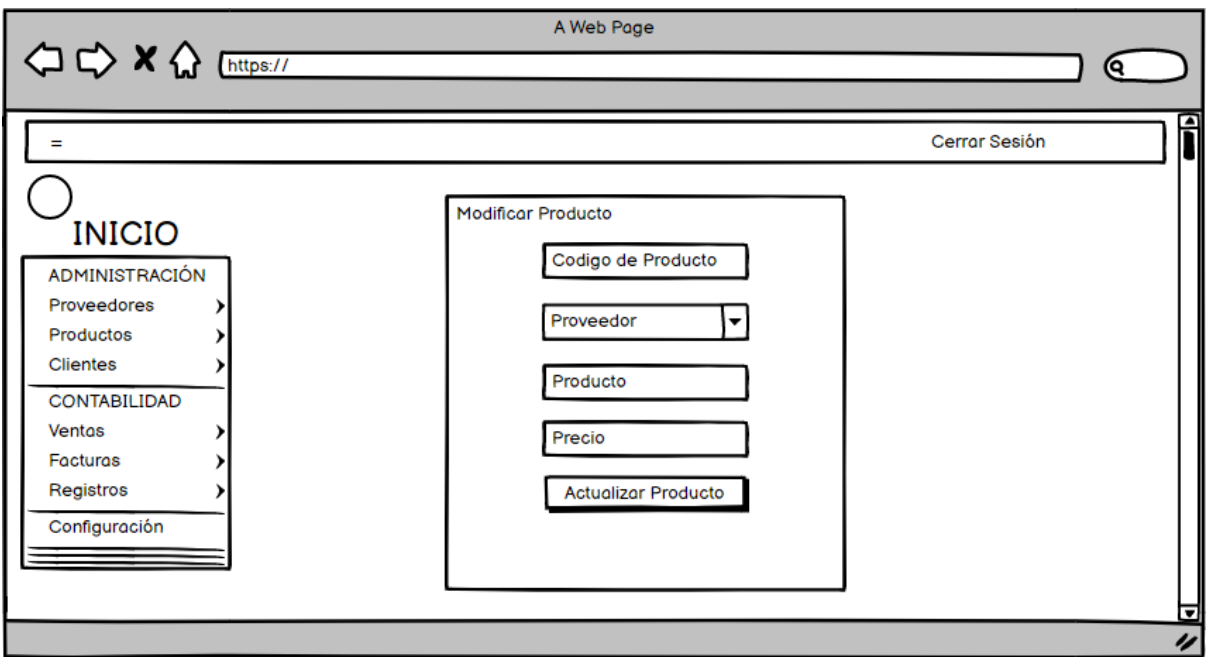

**Fuente: Elaboración propia**

#### A Web Page ବ f  $\overline{\phantom{a}}$ Cerrar Sesión Actualizar Producto **INICIO** Precio ADMINISTRACIÓN Proveedores **Cantidad Disponible** Productos  $\lambda$ Clientes  $\,$ Nuevo Precio CONTABILIDAD Ventas  $\lambda$ Agregar Cantidad Facturas  $\lambda$ Registros <sup>1</sup> **Actualizar Stock** Configuración Ú

#### **Ilustración 25 Mockup: Actualizar Stock de Productos**

**Fuente: Elaboración propia**

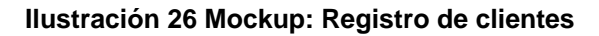

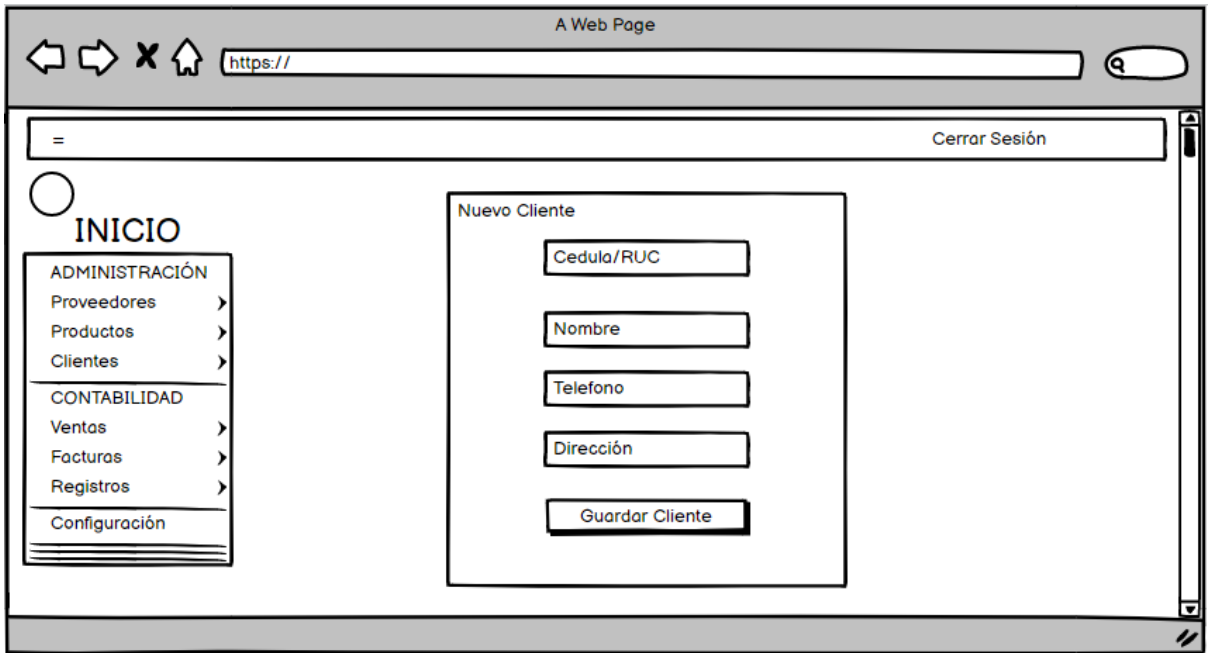

**Fuente: Elaboración propia**

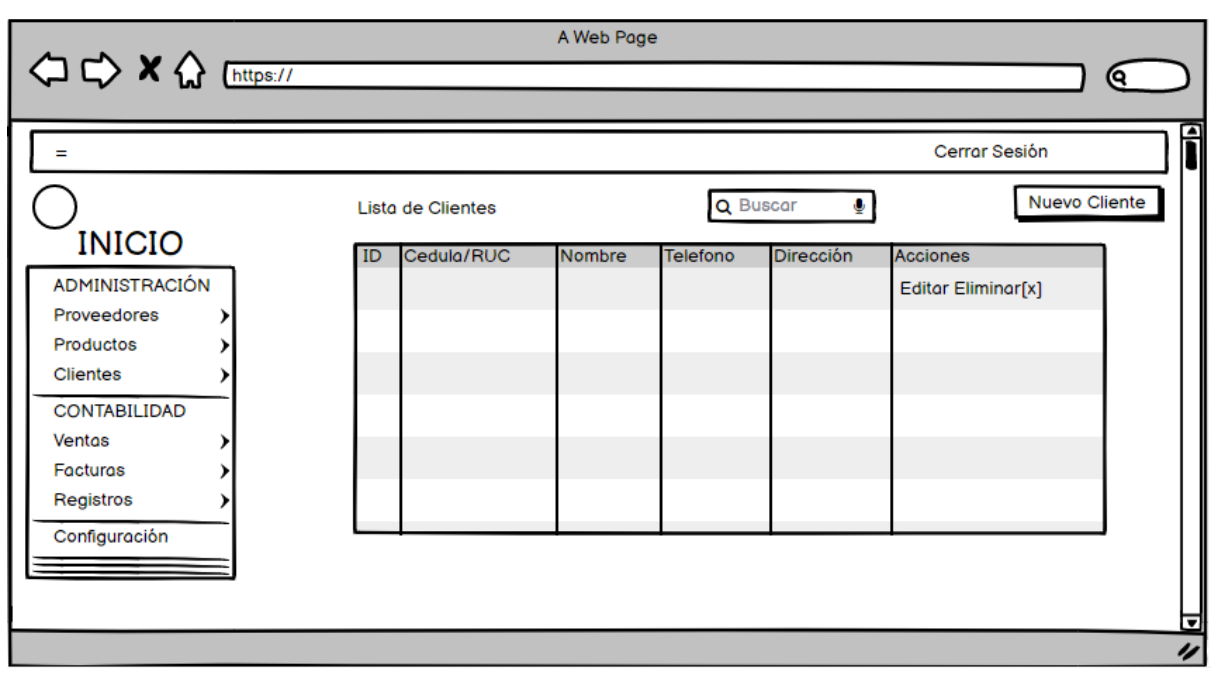

#### **Ilustración 27 Mockup: Listado, actualización, eliminación de Clientes**

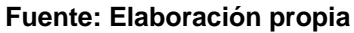

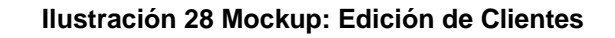

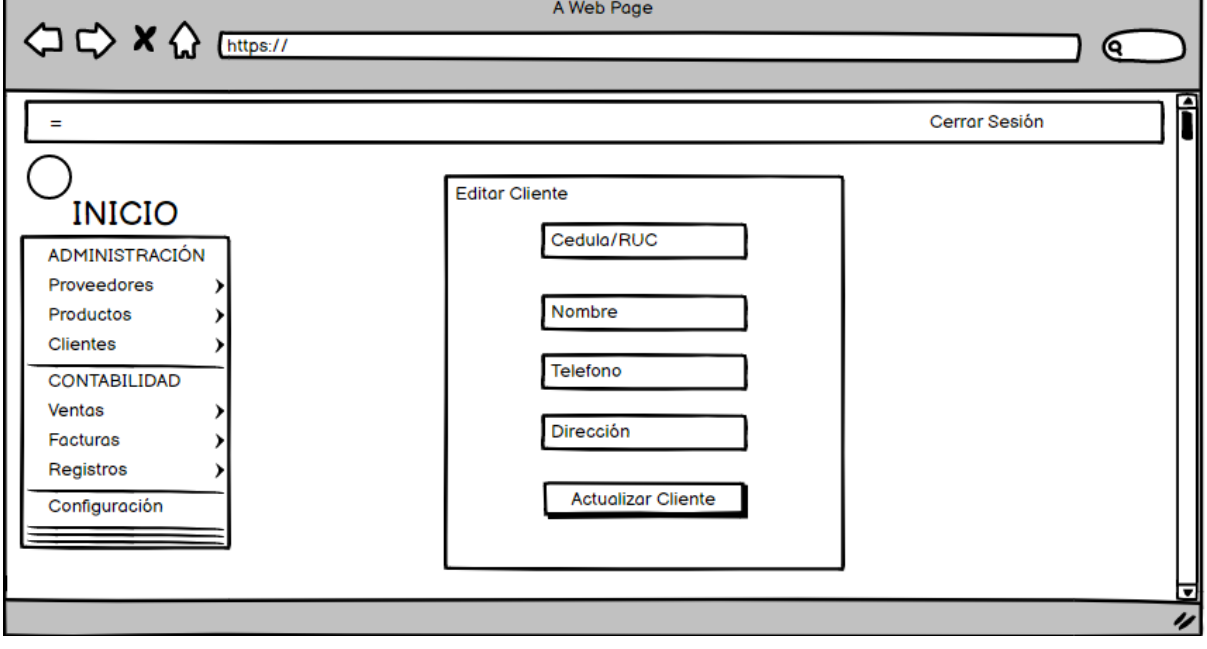

**Fuente: Elaboración propia**

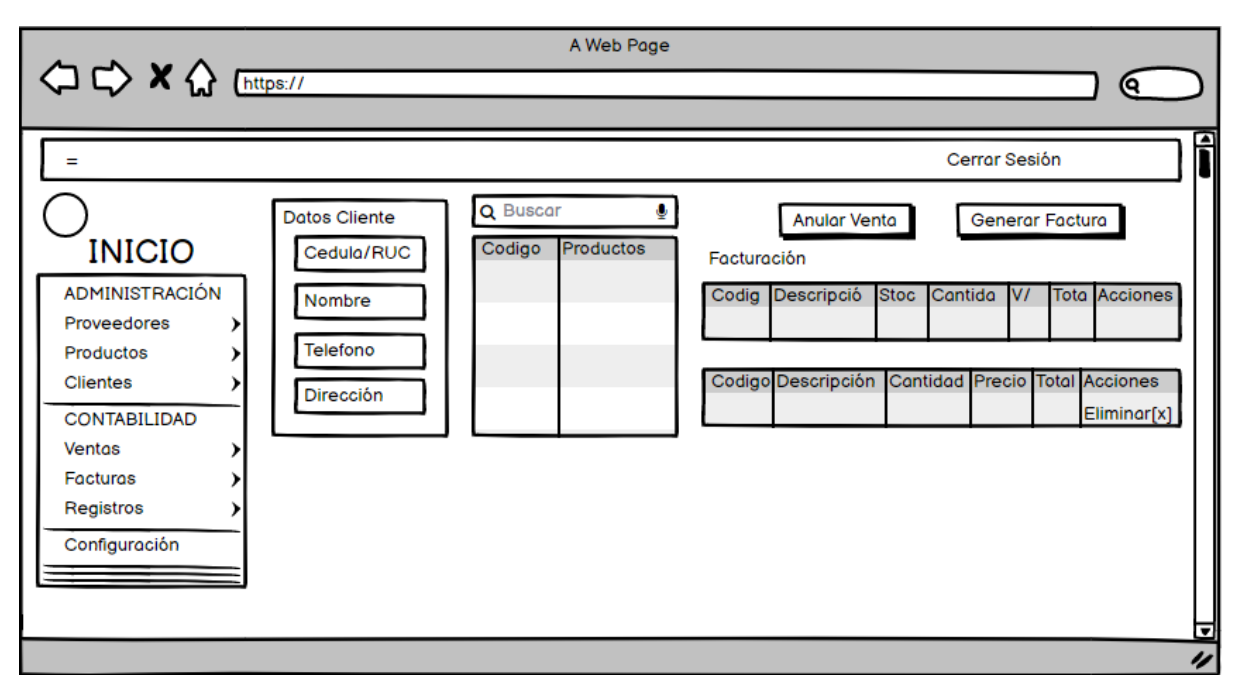

#### **Ilustración 29 Mockup: Realizar Venta**

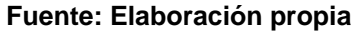

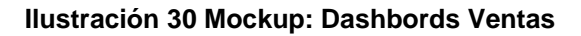

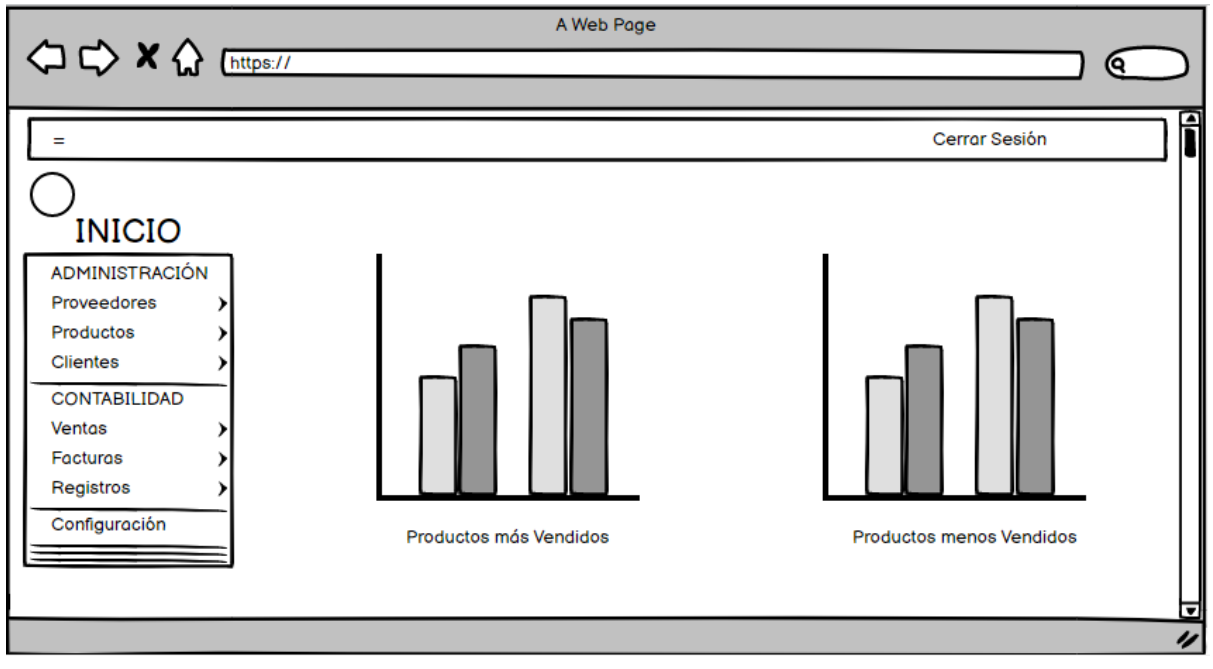

#### **Fuente: Elaboración propia**

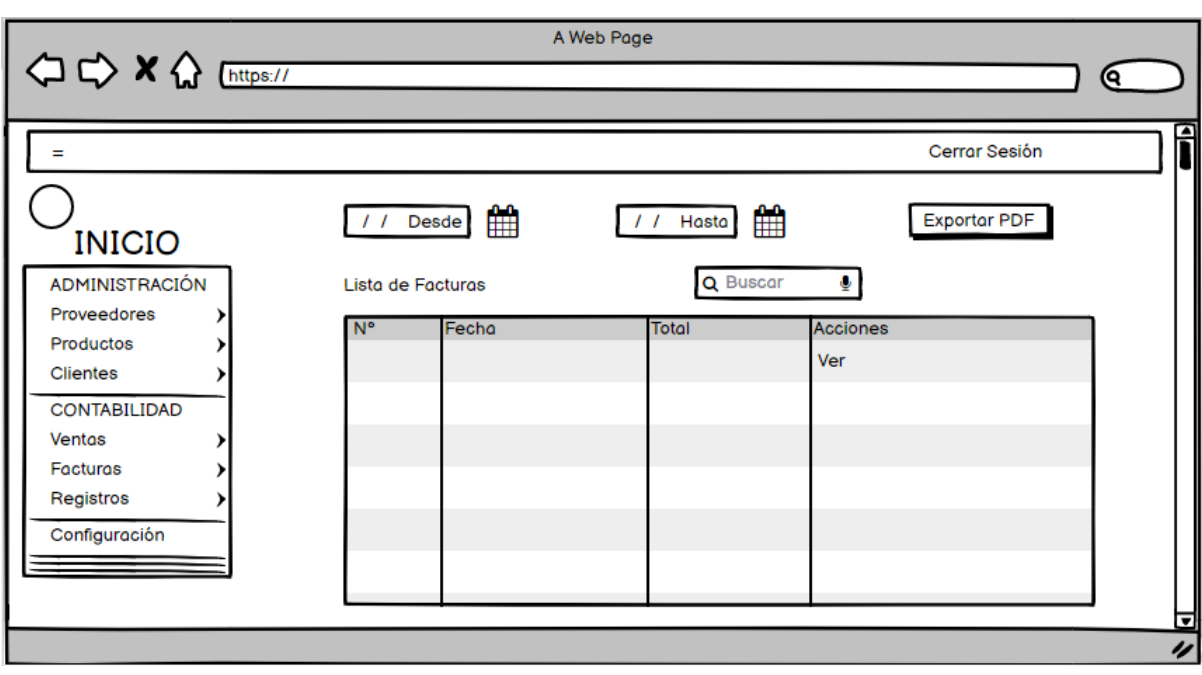

#### **Ilustración 31 Mockup: Lista de Facturas**

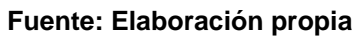

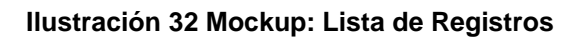

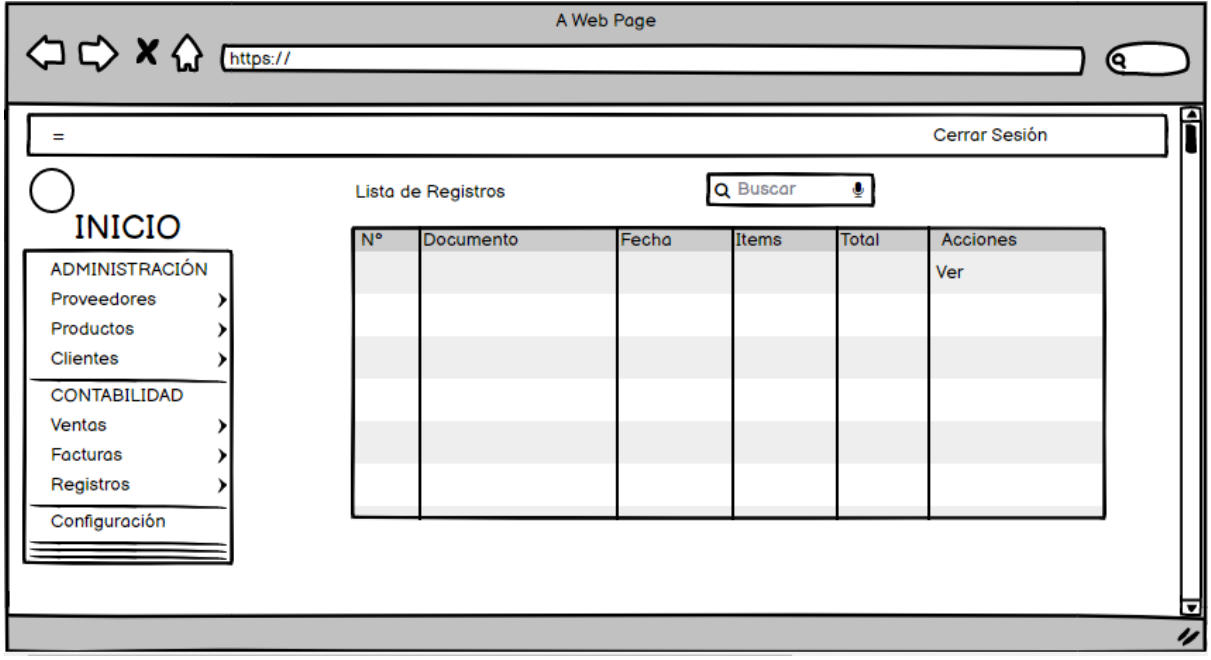

#### **Fuente: Elaboración propia**

#### **2.5 Ejecución y/o ensamblaje del prototipo**

#### **2.5.1 Estructura de desglose de trabajo**

En el proyecto, se plasma una serie de actividades a realizarse por cada módulo, estableciendo una estructura secuencial que se va desplazando conforme a la selección del ítem. En la siguiente ilustración se muestra el procedimiento CRUD (Create, Read, Update, Delete), empleándose como un acrónimo en inglés, utilizado en el área de la programación para las operaciones fundamentales que todo sistema o aplicación debe poseer, siendo estos; Crear, Leer/Mostrar, Actualizar, Eliminar datos.

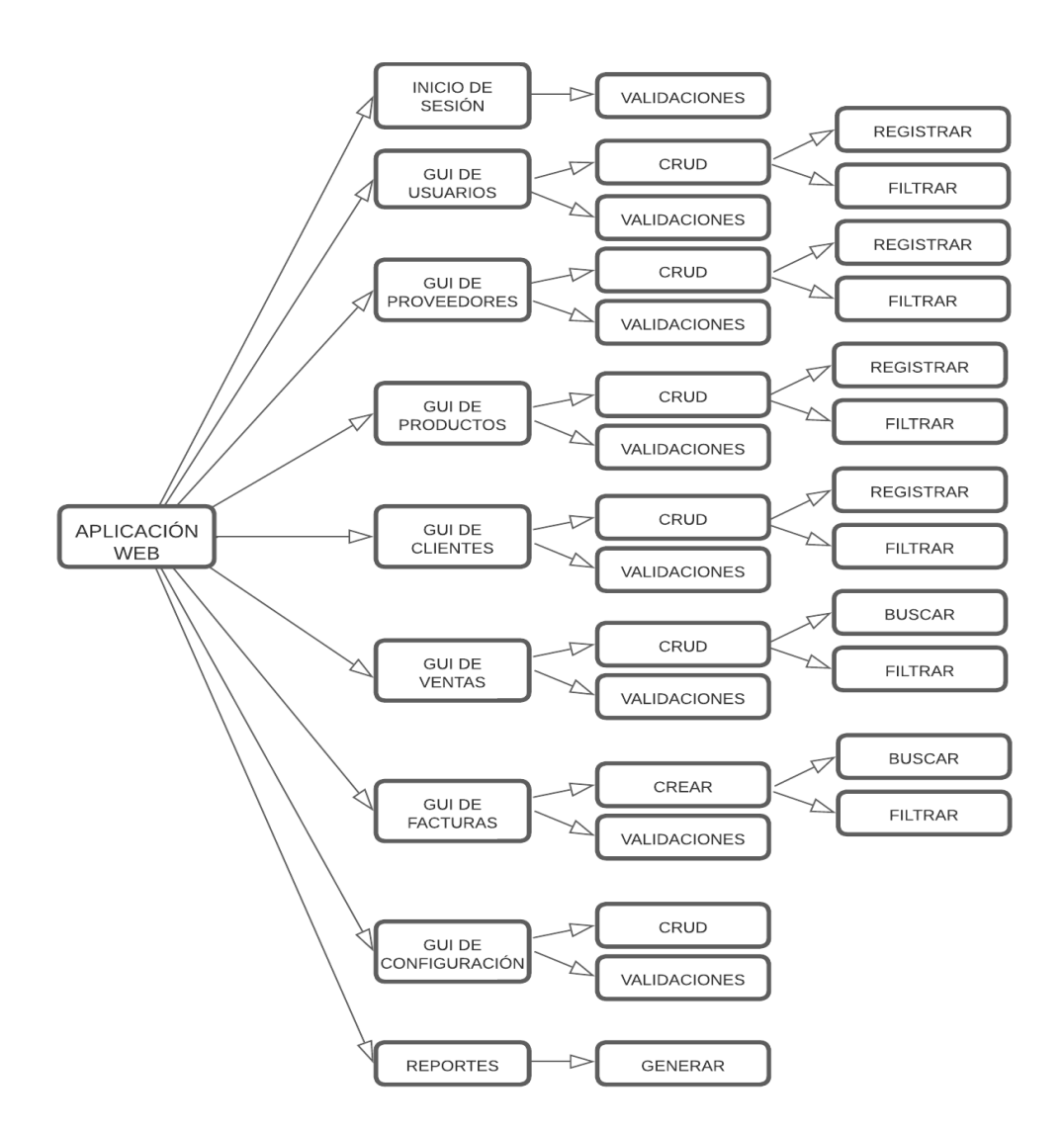

#### *Ilustración 33 EDT/WBS del proyecto*

**Fuente: Elaboración propia**

## **2.5.2 Inicio de Sesión**

En primer lugar, se desarrolló una ventana que indica el inicio de sesión, que obligatoriamente requiere la autenticación para acceder a la aplicación web. Se configuró como credenciales el nombre de usuario y la contraseña para ingresar correctamente.

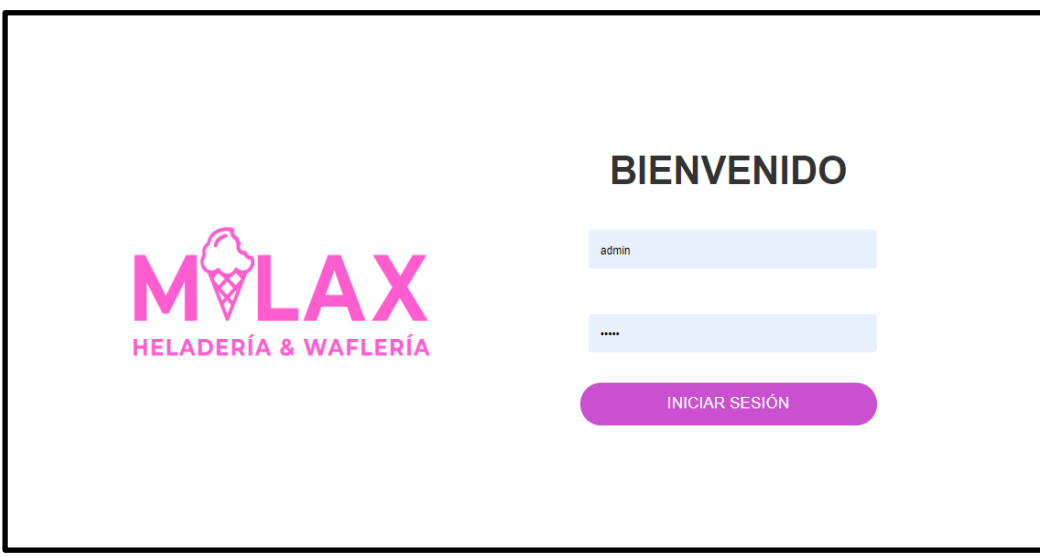

**Ilustración 34 Inicio de sesión**

 **Fuente: Elaboración propia**

#### **2.5.3 Cambio de credenciales**

En caso de querer cambiar los datos de acceso se creó un apartado en el que el usuario puede modificar sus credenciales de contraseña, permitiéndole ingresar la clave actual y a continuación la nueva y por último confirmando la contraseña para completar la acción según corresponda.

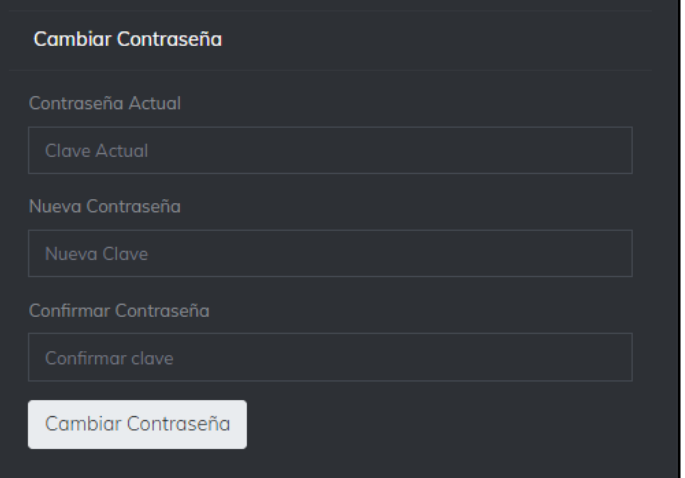

**Ilustración 35 Cambio de contraseña**

**Fuente: Elaboración propia**

## **2.5.4 Página Principal**

En la sección principal de la aplicación web, se plasmó con un fondo negro, y el color de letras en fucsia conforme al requerimiento del cliente. Además de eso, en la parte lateral izquierda se encuentra una barra de navegación desplegable con las diferentes opciones.

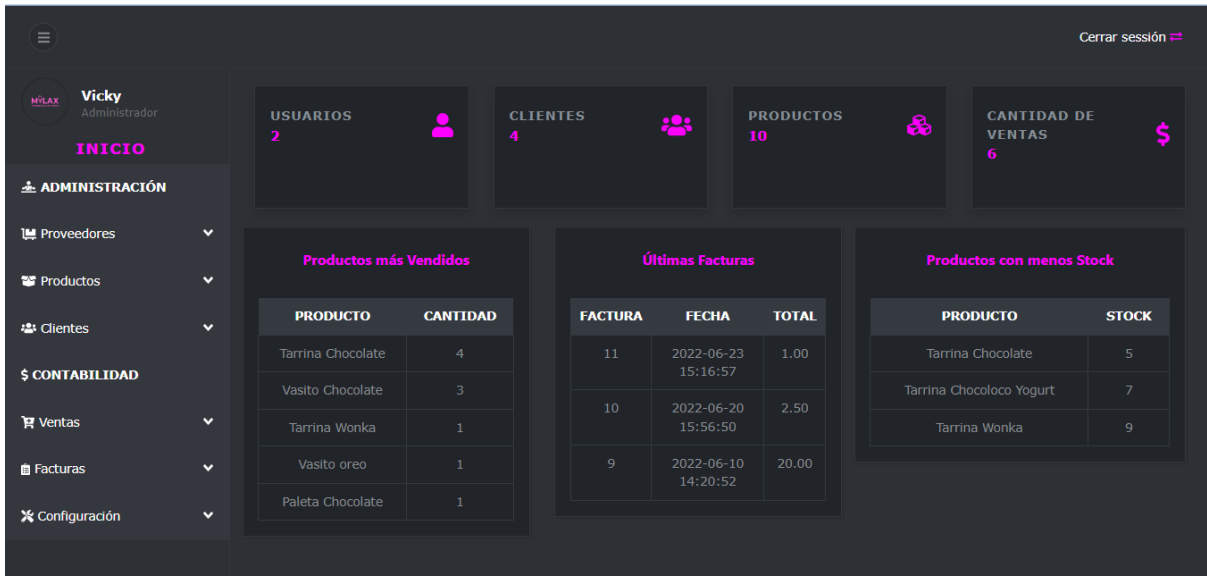

**Ilustración 36 Página principal**

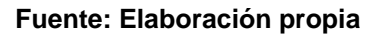

#### **2.5.5 Módulo de Proveedores - Registro**

En este apartado se puede acceder a realizar el registro de los respectivos proveedores quienes suministran los productos para el negocio del cliente.

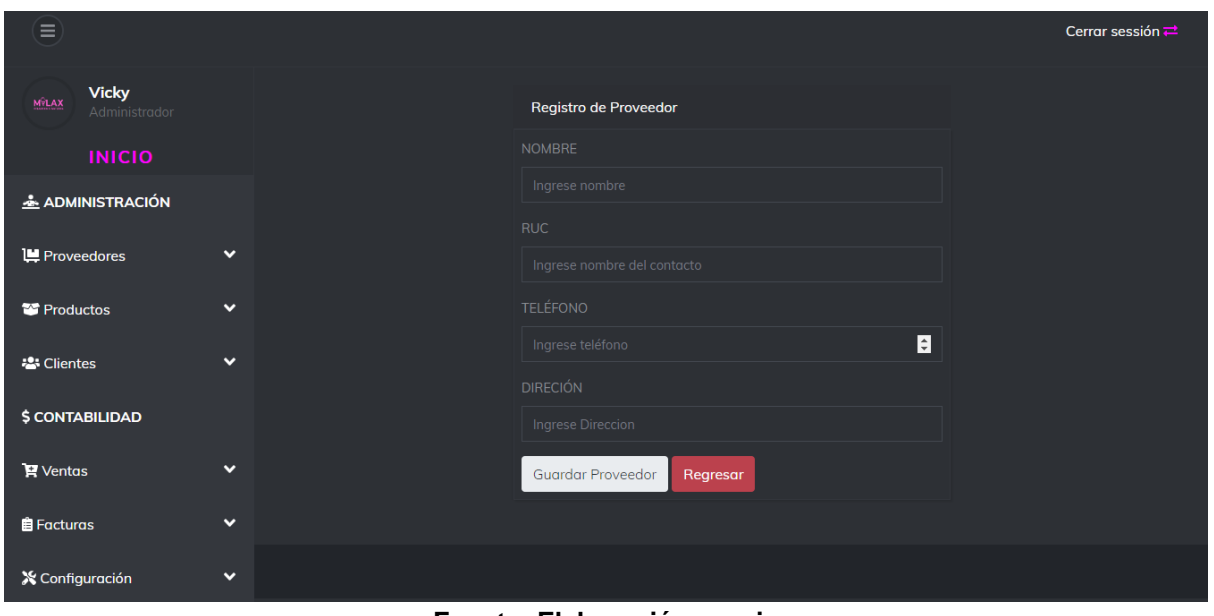

**Ilustración 37 Registro de Proveedores**

**Fuente: Elaboración propia**

#### **2.5.6 Módulo de Proveedores - Listado**

La respectiva información de los proveedores agregados se refleja en una tabla, mostrando los respectivos botones que permiten agregar, modificar y eliminar.

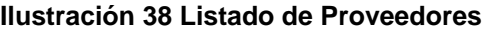

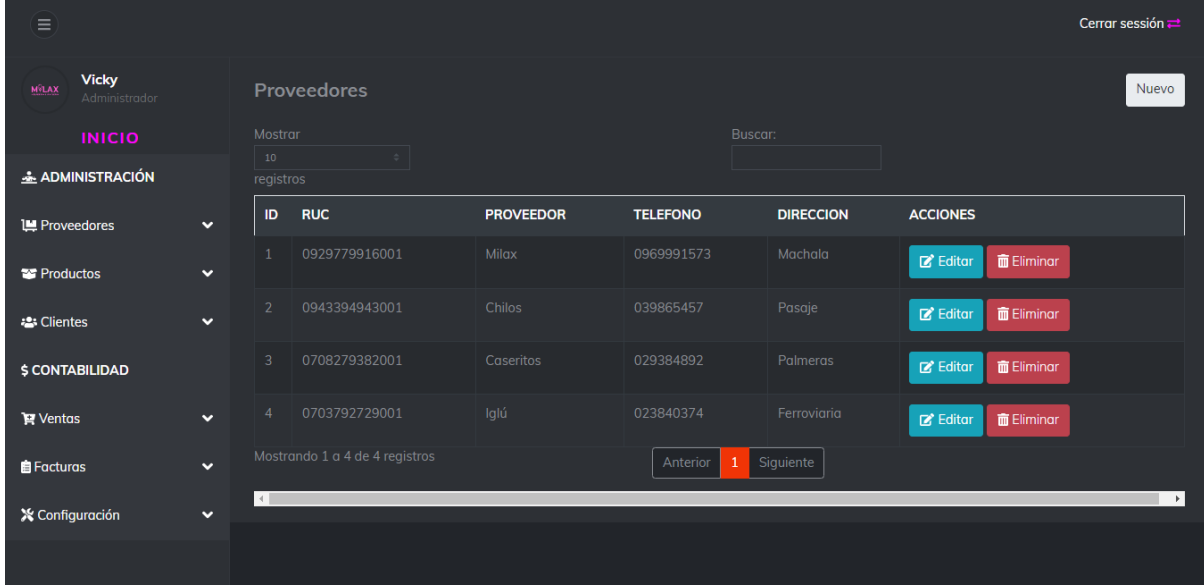

**Fuente: Elaboración propia**

## **2.5.7 Módulo de Productos - Registro**

En la presente interfaz se puede ingresar los respectivos productos provenientes de los proveedores, seguidos de un botón guardar y uno de continuar.

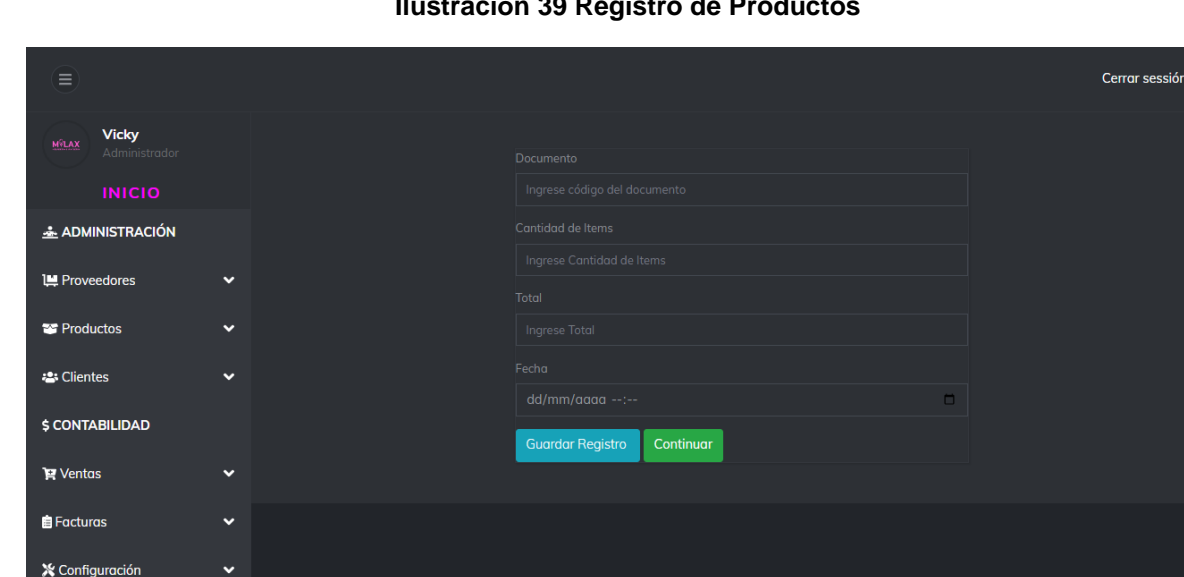

**Ilustración 39 Registro de Productos**

**Fuente: Elaboración propia**

## **2.5.8 Módulo de Productos - Listado**

En esta ilustración se observa el listado de los productos que han sido ingresados con su respectiva información, también acompañados de botones que permiten agregar, editar y eliminar.

| Ξ                                             |              |                  |                          |               |                |                                     | Cerrar sessión = |  |  |
|-----------------------------------------------|--------------|------------------|--------------------------|---------------|----------------|-------------------------------------|------------------|--|--|
| <b>Vicky</b><br><b>MILAX</b><br>Administrador |              | <b>Productos</b> |                          |               |                |                                     |                  |  |  |
| <b>INICIO</b>                                 |              | Mostrar<br>10    |                          | Buscar:       |                |                                     |                  |  |  |
| & ADMINISTRACIÓN                              |              | registros        |                          |               |                |                                     |                  |  |  |
| <b>IM</b> Proveedores                         | $\checkmark$ | ID               | <b>PRODUCTO</b>          | <b>PRECIO</b> | <b>STOCK</b>   | <b>ACCIONES</b>                     |                  |  |  |
| <b>Productos</b>                              | $\checkmark$ | $\overline{4}$   | <b>Tarrina Wonka</b>     | 2.50          | $\,9$          | 面<br>ÞТ.<br>$\mathbf{z}$            |                  |  |  |
| 음 Clientes                                    | $\checkmark$ | 5                | Vasito oreo              | 0.50          | 24             | 面<br>$\mathbb{Z}^{\times}$<br>ਸ਼    |                  |  |  |
| <b>\$ CONTABILIDAD</b>                        |              | 6                | Vasito Chocolate         | 0.50          | 47             | $\mathbf{Z}^{\prime}$<br>面<br>E     |                  |  |  |
| <b>官 Ventas</b>                               | $\checkmark$ | 7                | <b>Tarrina Chocolate</b> | 2.50          | 5 <sup>5</sup> | 面<br><b>R</b><br>$\mathbf{z}$       |                  |  |  |
| <b>E</b> Facturas                             | $\checkmark$ | 9                | Tarrina Chocoloco Yogurt | 2.50          | $\overline{7}$ | $\mathbb{Z}$<br>面<br>Ħ              |                  |  |  |
| <b>X</b> Configuración                        | $\checkmark$ | 10 <sup>°</sup>  | Paleta Chocolate         | 1.00          | 19             | ÌД.<br>$\mathbb R$<br>面             |                  |  |  |
|                                               |              | 11               | Paleta Oreo              | 1.00          | 20             | F <sub>1</sub><br>面<br>$\mathbf{z}$ |                  |  |  |

**Ilustración 40: Listado de Productos**

**Fuente: Elaboración propia**

## **2.5.9 Módulo de Clientes- Registro**

En esta sección se permite el ingreso de los respectivos clientes para el almacenamiento de la información principal y así ocupar sus datos para las respectivas facturas.

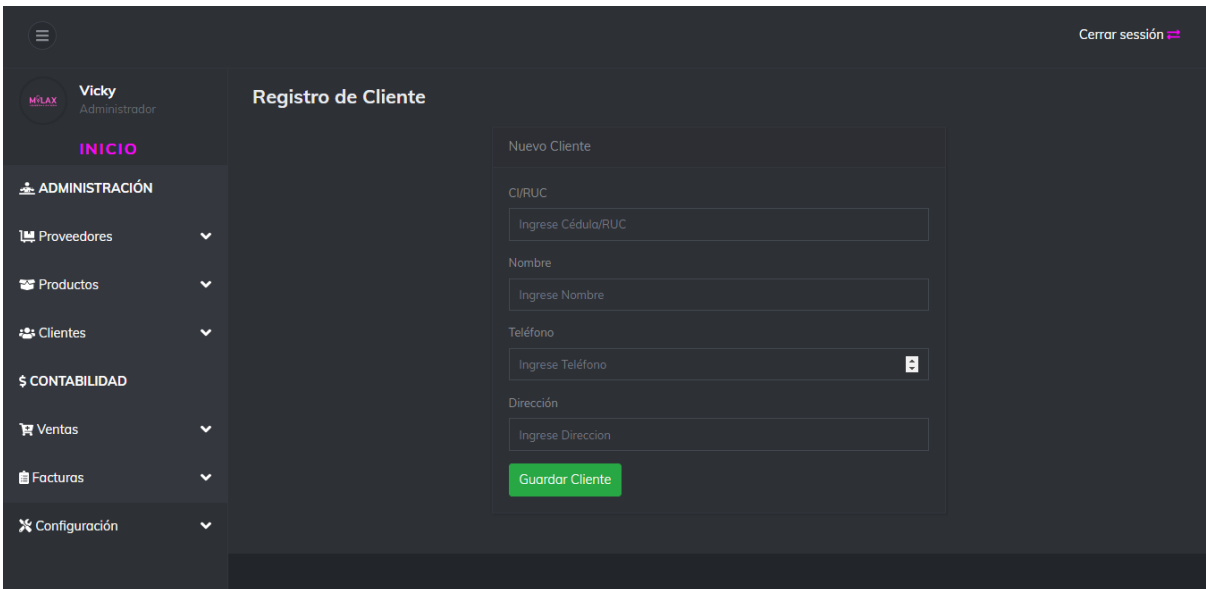

**Ilustración 41: Registro de Clientes**

**Fuente: Elaboración propia**

#### **2.5.10 Módulo de Clientes- Listado**

La información de los clientes se muestra en una tabla que contiene botones para agregar, modificar y eliminar según corresponda.

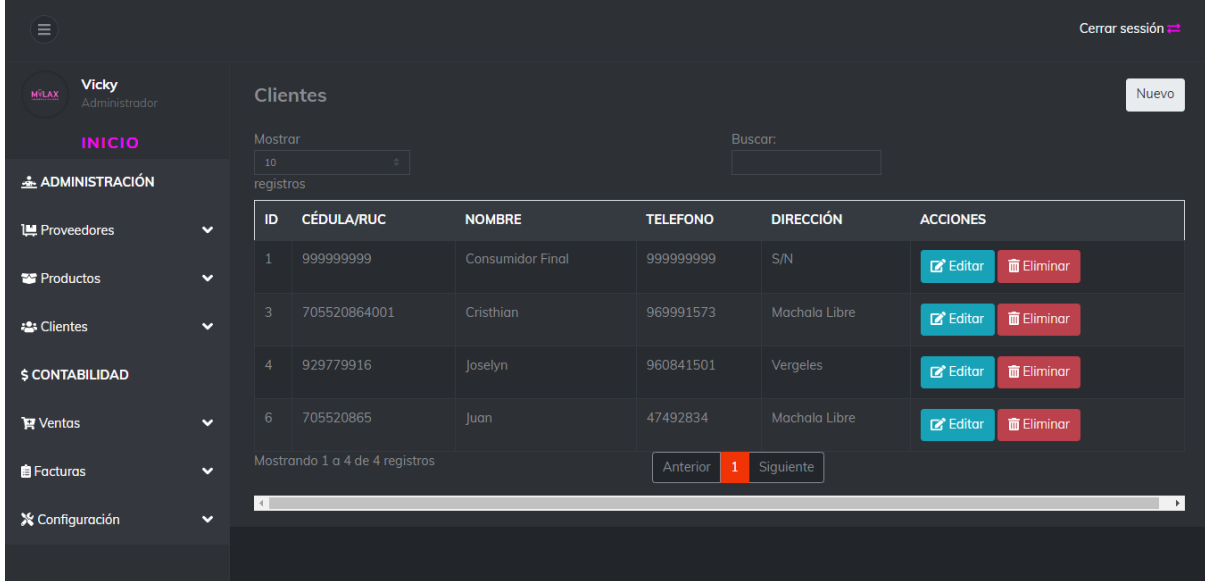

**Ilustración 42: Listado de Clientes**

#### **Fuente: Elaboración propia**

#### **2.5.11 Módulo de venta - Facturar**

En este apartado se observa el proceso para realizar la facturación de los productos, permitiendo agregar la información del cliente, y con botones para anular la venta y generar la factura correspondiente.

| Ξ                                                                 |                                      |                |                      |                       |                         |                          |                        |                 | Cerrar sessión = |
|-------------------------------------------------------------------|--------------------------------------|----------------|----------------------|-----------------------|-------------------------|--------------------------|------------------------|-----------------|------------------|
| <b>Victoria</b><br><b>MÝLAX</b><br>Administrador<br><b>INICIO</b> | <b>DATOS CLIENTE</b><br>705520864001 | ! FACTURACIÓN  |                      | <b>Anular Factura</b> |                         | <b>a</b> Generar Venta   |                        |                 |                  |
| & ADMINISTRACIÓN                                                  | Cristhian                            | Código         | <b>Descripción</b>   | <b>Stock</b>          | Cantidad                | Valor<br><b>Unitario</b> | <b>Total</b>           | <b>Acciones</b> |                  |
| Le Proveedores                                                    | 969991573<br>$\checkmark$            | $\sim$         | <b>Tarrina Wonka</b> | ٠                     | $\overline{\mathsf{I}}$ | 0.00                     | 0.00                   |                 |                  |
| <b>The Productos</b>                                              | Machala Libre<br>$\checkmark$        | Codigo         | <b>Descripción</b>   |                       | Cantidad                | Precio                   | Precio<br><b>Total</b> | <b>Acciones</b> |                  |
| <b>卷 Clientes</b>                                                 | $\checkmark$                         | 4 <sup>1</sup> | <b>Tarrina Wonka</b> |                       | $1 -$                   | 2.50                     | 2.5                    | 面<br>Eliminar   |                  |
| <b>\$ CONTABILIDAD</b>                                            |                                      |                |                      |                       |                         |                          |                        |                 |                  |
| <b>官 Ventas</b>                                                   | $\checkmark$                         | Total \$.      |                      |                       |                         |                          | 2.5                    |                 |                  |
| <b>自Facturas</b>                                                  | $\checkmark$                         |                |                      |                       |                         |                          |                        |                 |                  |
|                                                                   |                                      |                |                      |                       |                         |                          |                        |                 |                  |
| <b>Registros</b>                                                  | $\checkmark$                         |                |                      |                       |                         |                          |                        |                 |                  |
| <b>X</b> Configuración                                            | $\checkmark$                         |                |                      |                       |                         |                          |                        |                 |                  |

**Ilustración 43: Listado de Clientes**

**Fuente: Elaboración propia**

## **2.5.12 Módulo de venta - estadísticas**

En esta pestaña se puede acceder a los ingresos y egresos que presentan los movimientos realizados, usando líneas estadísticas y barras como se aprecia en la figura.

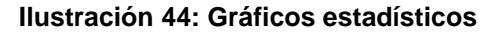

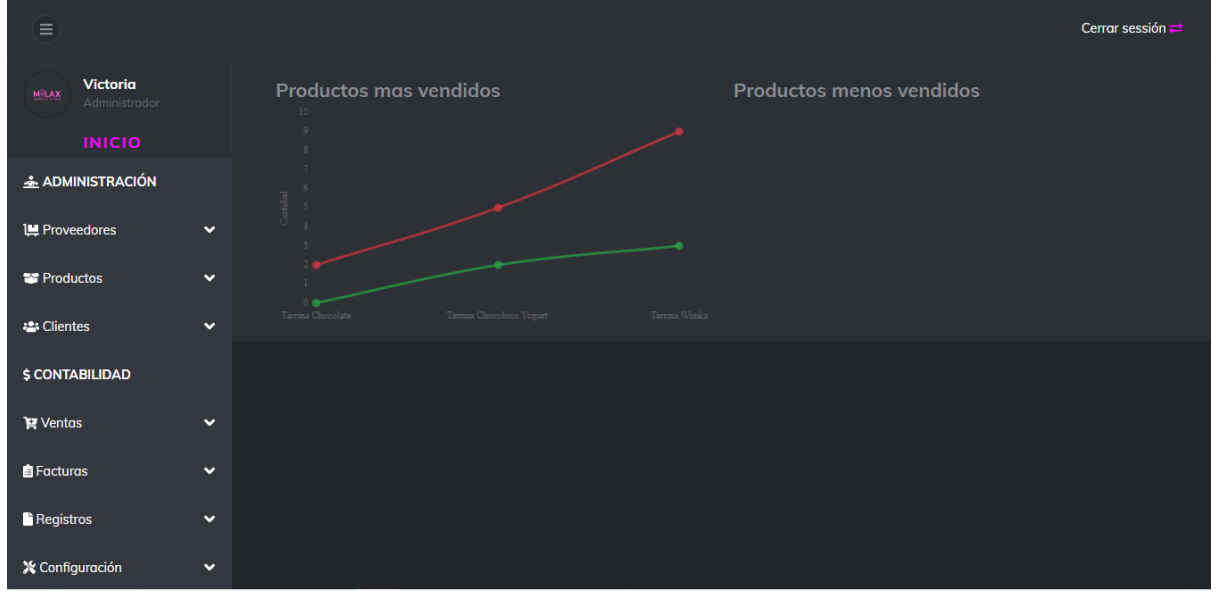

**Fuente: Elaboración propia**

## **2.5.13 Módulo de facturas - Lista**

En este módulo se lista las facturas que han sido emitidas, también permite generar un reporte por fechas en formato pdf para ser visualizado y posteriormente descargado.

| Ξ                                                              |              |                             |                     |                             |              | Cerrar sessión $\rightleftarrows$ |
|----------------------------------------------------------------|--------------|-----------------------------|---------------------|-----------------------------|--------------|-----------------------------------|
| <b>Vicky</b><br><b>MÝLAX</b><br>Administrador<br><b>INICIO</b> |              | Desde<br>$dd/mm/aaaa$ --:-- | $\Box$              | Hasta<br>$dd/mm/aaaa$ --:-- | $\Box$       | <b>Exportar PDF</b>               |
| & ADMINISTRACIÓN                                               |              | Mostrar<br>10 <sub>10</sub> | $\Rightarrow$       |                             | Buscar:      |                                   |
| <b>Le</b> Proveedores                                          | $\checkmark$ | registros                   |                     |                             |              |                                   |
| <sup>2</sup> Productos                                         | $\checkmark$ | $N^{\circ}$                 | Fecha               |                             | <b>Total</b> | <b>Acciones</b>                   |
| :2: Clientes                                                   | $\checkmark$ | 6                           | 2022-06-10 10:54:10 |                             | 3.00         | Ver                               |
| <b>\$ CONTABILIDAD</b>                                         |              | $\overline{7}$              | 2022-06-10 14:14:59 |                             | 9.00         | Ver                               |
| <b>官 Ventas</b>                                                | $\checkmark$ | 8                           | 2022-06-10 14:19:58 |                             | 10.00        | Ver                               |
| <b>自Facturas</b>                                               | $\checkmark$ | $\overline{9}$              | 2022-06-10 14:20:52 |                             | 20.00        | Ver                               |
| <b>X</b> Configuración                                         | $\checkmark$ | $10\,$                      | 2022-06-20 15:56:50 |                             | 2.50         | Ver                               |
|                                                                |              | 11                          | 2022-06-23 15:16:57 |                             | 1.00         | Ver                               |

**Ilustración 45: Listado de facturas**

**Fuente: Elaboración propia** 

#### **2.5.14 Módulo de registros - Lista**

La venta muestra la lista de registros que han sido ingresados al sistema, siendo esta la información de las facturas emitidas por los proveedores, permitiendo crear un reporte por fechas.

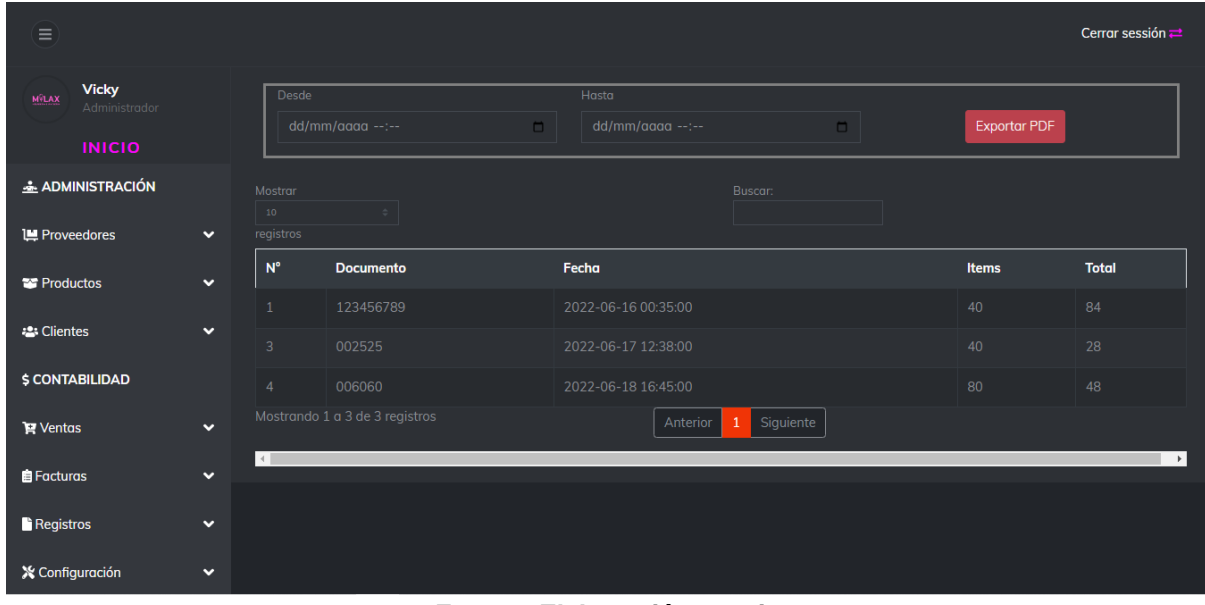

**Ilustración 46: Listado de documentos**

**Fuente: Elaboración propia**

## **2.5.16 Módulo de configuración - Modificar Perfil**

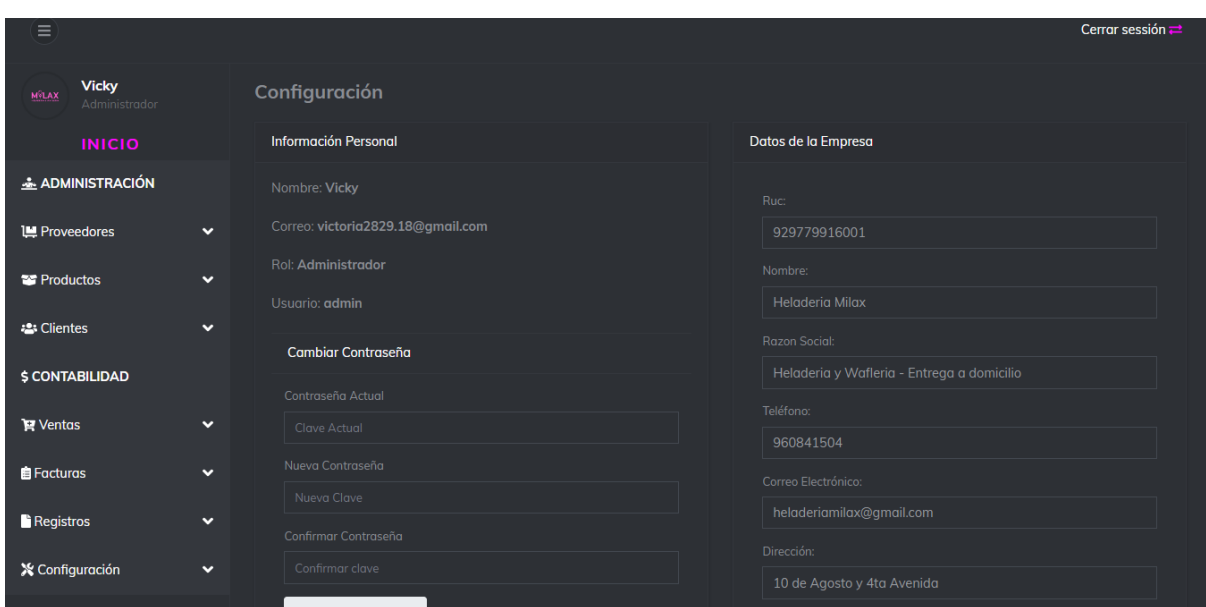

**Ilustración 47 : Información del negocio**

**Fuente: Elaboración propia**

#### **2.5.17 Módulo de configuración - Crear nuevo usuario**

En esta pestaña el administrador se encargará de crear los usuarios y las credenciales de acceso, permitiendo elegir si forma parte de la administración o de vendedor.

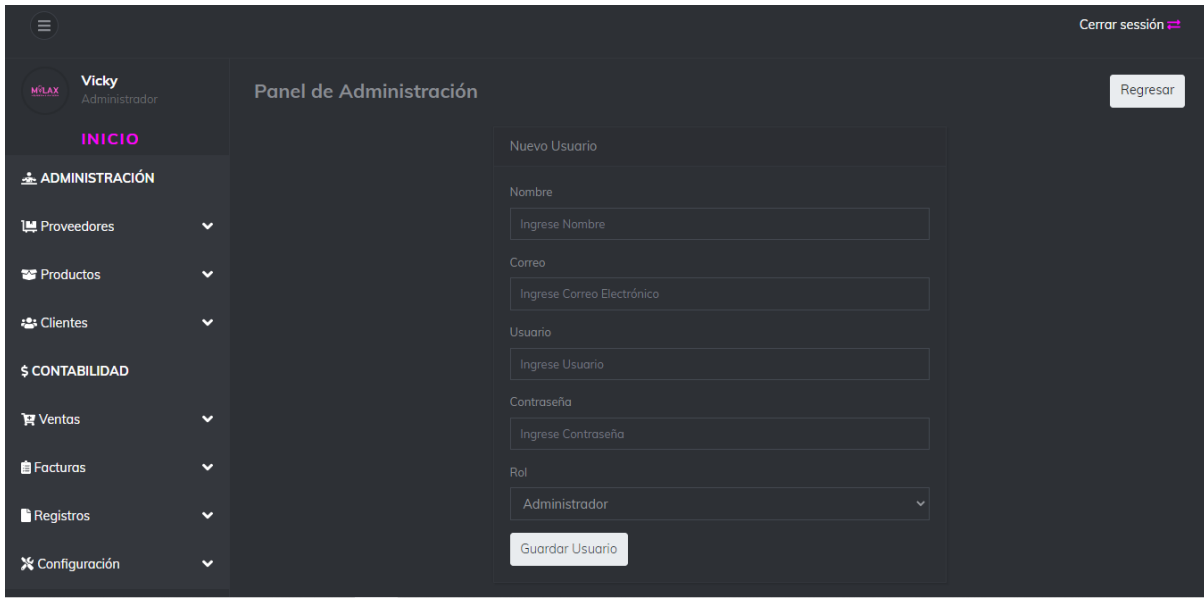

**Ilustración 48: Crear usuario**

**Fuente: Elaboración propia**

#### **2.5.18 Módulo de configuración - Listar Usuarios**

La información de los usuarios que acceden al sistema se muestra en una tabla acompañada de botones que permite modificar y eliminar.

**Ilustración 49: Listar usuarios**

| Ξ                                         |              |                                    |                                |                                       |                                       |                  |                                       | Cerrar sessión =      |
|-------------------------------------------|--------------|------------------------------------|--------------------------------|---------------------------------------|---------------------------------------|------------------|---------------------------------------|-----------------------|
| <b>Victoria</b><br>MÝLAX<br>Administrador |              |                                    | <b>Usuarios</b>                |                                       |                                       |                  |                                       | Nuevo                 |
| <b>INICIO</b>                             |              | Mostrar                            |                                |                                       | Buscar:                               |                  |                                       |                       |
| & ADMINISTRACIÓN                          |              | $10$<br>registros                  |                                | $\begin{array}{c} \oplus \end{array}$ |                                       |                  |                                       |                       |
| Proveedores                               | $\checkmark$ | ID                                 | <b>NOMBRE</b>                  | <b>CORREO</b>                         | <b>USUARIO</b>                        | <b>DIRECCIÓN</b> | <b>ACCIONES</b>                       |                       |
| <sup>2</sup> Productos                    | v            | 10                                 | Cristhian                      | cristhian.7.9.10@gmail.com            | cristhian.7.9.10                      | Vendedor         | $Z$ Editor<br>$\overline{m}$ Eliminar |                       |
| <b>2: Clientes</b>                        | $\checkmark$ | 11                                 | Victoria                       | victoria2829.18@gmail.com             | victoria2829.18                       | Administrador    | $Z$ Editor<br>$\overline{m}$ Eliminar |                       |
| <b>\$ CONTABILIDAD</b>                    |              | $\left\langle \cdot \right\rangle$ | Mostrando 1 a 2 de 2 registros |                                       | Siguiente<br>Anterior<br>$\mathbf{1}$ |                  |                                       | $\blacktriangleright$ |
| <b>曾 Ventas</b>                           | $\checkmark$ |                                    |                                |                                       |                                       |                  |                                       |                       |
| <b>E</b> Facturas                         | v            |                                    |                                |                                       |                                       |                  |                                       |                       |
| <b>Registros</b>                          | $\checkmark$ |                                    |                                |                                       |                                       |                  |                                       |                       |
| <b>X</b> Configuración                    | $\checkmark$ |                                    |                                |                                       |                                       |                  |                                       |                       |

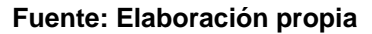

## **3. CAPÍTULO III. EVALUACIÓN DEL PROTOTIPO**

## **3.1 Plan de evaluación**

#### **3.1.1 Validador HTML**

Como uno de los puntos más importantes en una aplicación, se debe evaluar la estructura general del documento HTML, por tal motivo es indispensable usar software que valide correctamente el cumplimiento de los elementos, atributos, etiquetas entre otros. Esto con la finalidad de detectar posibles errores que pueden ser vulnerabilidades del sistema.

#### **3.1.2 Run FAE: Functional Accessibility Evaluator 2.1**

Esta herramienta se centra en la manera de evaluar la accesibilidad de la aplicación, basándose en distintos puntos que aportan a que el usuario obtenga una experiencia agradable al momento de navegar por el sistema, por consiguiente, RUN FAE; establece parámetros de evaluación como: navegabilidad, operabilidad, adaptabilidad, perceptibilidad, conformidad y robustez.

#### **3.1.3 GtMetrix**

Un factor importante para el usuario final es el rendimiento proporcionado por el sistema. Por tal motivo, GtMetrix se encarga de evaluar los tiempos de ejecución de cada elemento que está dentro de la aplicación web, de esta manera plasma un porcentaje final que permite a los desarrolladores realizar un análisis, para que a partir de ello se hagan los cambios necesarios.

#### **3.1.4 ReadyMobi**

Esta herramienta permite tener un enfoque especial para los desarrolladores, ya que ayuda a evaluar los sistemas bajo los estándares W3C y YSlow, haciendo énfasis a la portabilidad, esto se realiza probando la adaptabilidad en una variedad de entornos (móviles) y haciendo una evaluación conforme a los resultados dados. A partir de la emulación del sistema se puede desarrollar un criterio final de cómo se vería la plataforma en distintas dimensiones visuales.

## **3.2 Resultados de la evaluación**

## **3.2.1 Validador W3C(HTML)**

La nomenclatura usada para la evaluación se presenta en la siguiente tabla:

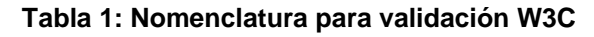

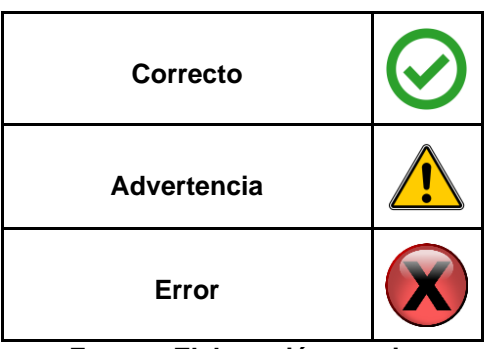

**Fuente: Elaboración propia**

**Ilustración 50: Estadística: Validador W3C**

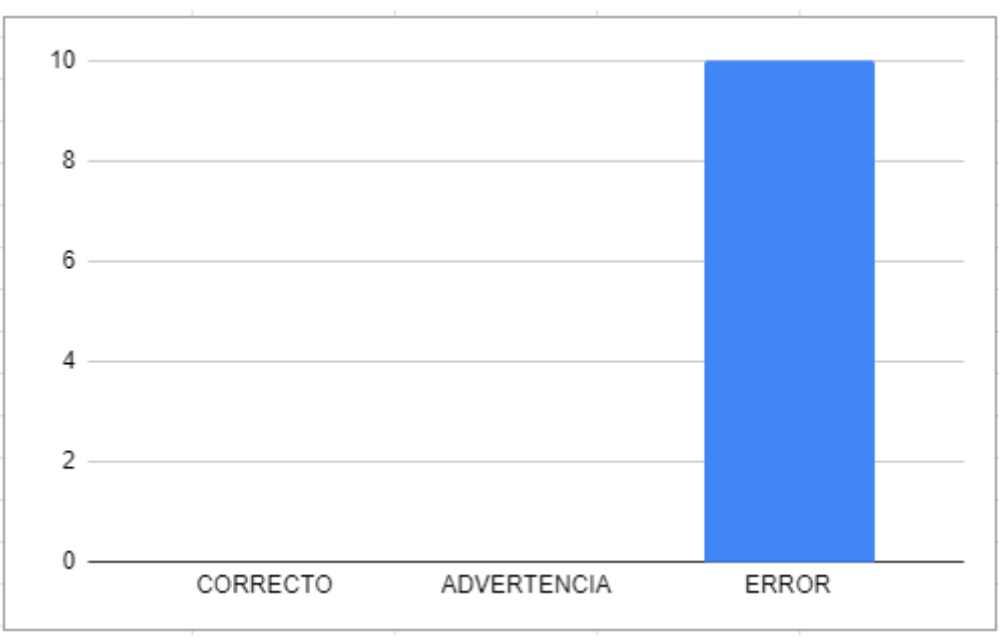

**Fuente: Elaboración propia**

En la ilustración anterior se observa que no hubo ninguna advertencia o sugerencia, pero si una cantidad mínima de 10 errores presentados por la plataforma, lo que demuestra que es un índice muy bajo de riesgo.

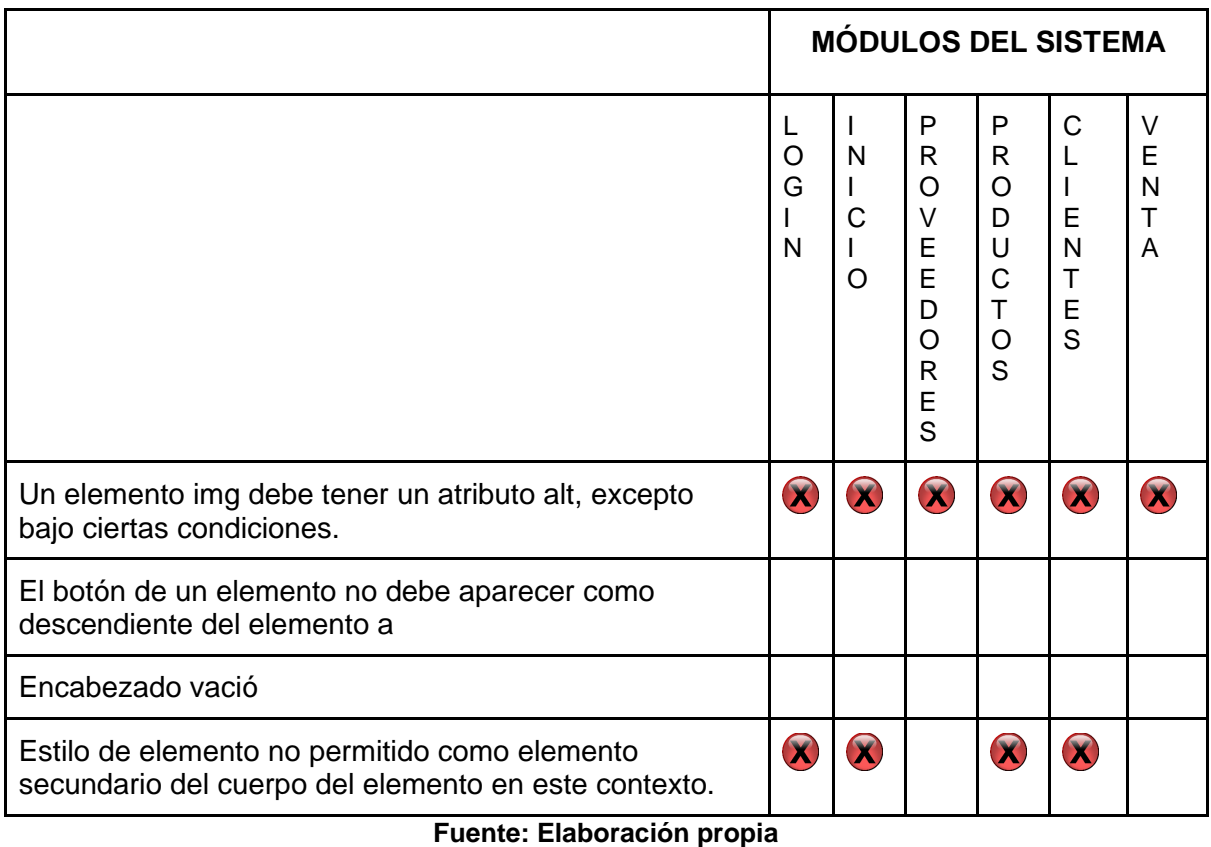

**Tabla 2: Tabla de evaluación del documento HTML**

En la tabla 2 se muestran las evaluaciones realizadas a cada uno de los módulos que componen el sistema mediante la herramienta W3C, dando resultados en base a las propiedades de las imágenes y también sobre los estilos de los elementos que no están permitidos en el documento. Se puede observar el informe completo dado en el anexo J.

## **3.2.2 Run FAE: Functional Accessibility Evaluator 2.1**

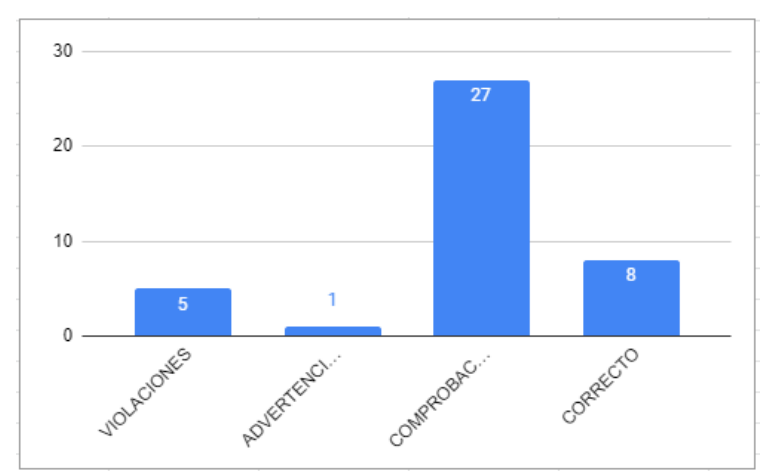

**Ilustración 51 : Estadística: Functional Accessibility Evaluator 2.1**

**Fuente: Elaboración propia**

En la ilustración se aprecia un total de 8 funciones en correcto estado, en contra de esos resultados existen 5 violaciones del sistema. Estos resultados son dados por la evaluación realizada en Run FAE, con base a la información obtenida, se alude que la aplicación web se encuentra en un buen nivel en torno a su funcionalidad. Se puede observar el informe completo en el anexo K.

#### **3.2.3 GtMetrix**

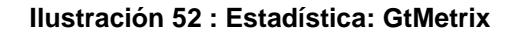

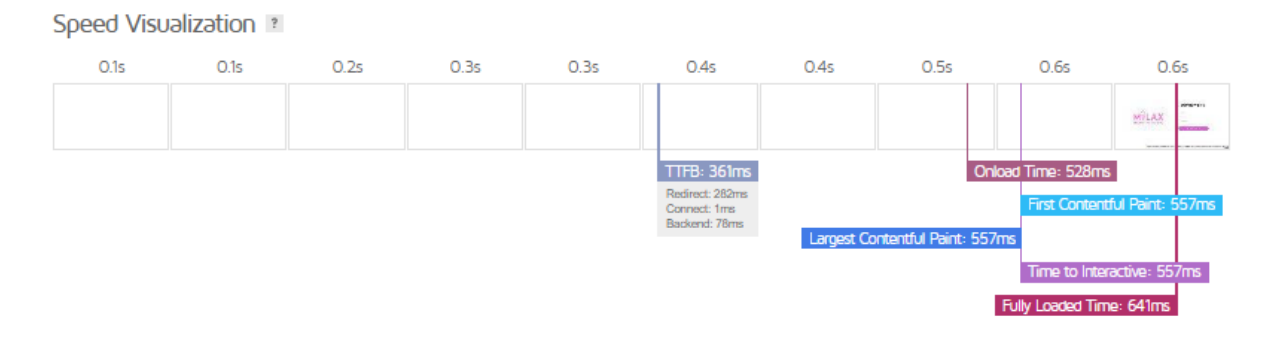

#### **Fuente: GtMetrix**

Luego de haber realizado la prueba en GtMetrix se obtuvieron los siguientes resultados; en rendimiento la aplicación se posiciona en la categoría A con un 100%, mientras que en la estructura dio un 98%, lo que indica buenas cifras para la aplicación web.

La gráfica proporcionada por GtMetrix presenta los resultados de los tiempos de ejecución en base al rendimiento del sistema desarrollado. Para observar el informe completo dirigirse al anexo L.

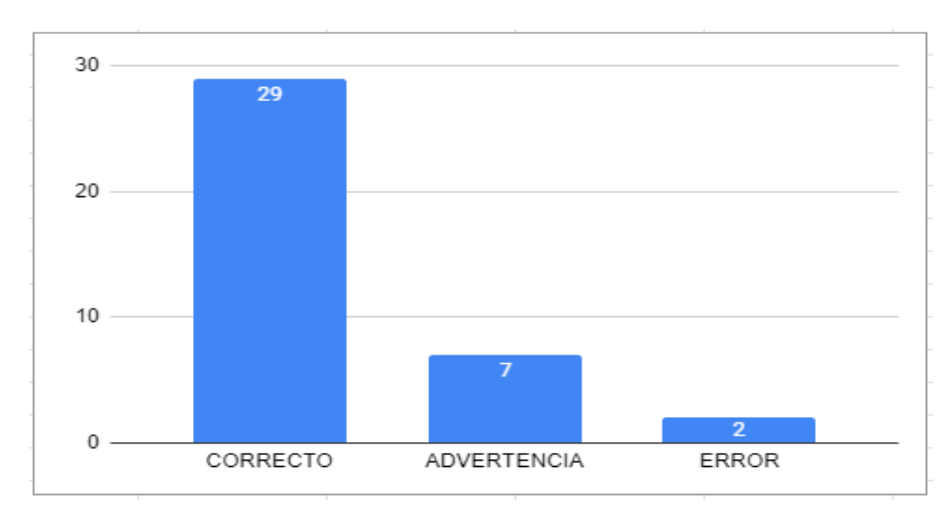

#### **3.2.4 ReadyMobi**

**Ilustración 53: Estadística: GtMetrix**

**Fuente: Elaboración propia**

En base a los resultados obtenidos de la evaluación; muestran que la aplicación web se mantiene en un estado óptimo en relación a la portabilidad, ya que indica que de las 29 pruebas realizadas 2 de ellas no se efectuaron correctamente. De tal manera el sistema ha sido evaluado y se considera adaptable y portátil entorno a las tecnologías actuales. En la siguiente gráfica se presentan los datos obtenidos.

#### **3.2.5 Resumen de evaluación según parámetros ISO 9126**

| <b>Herramientas</b>                                                                  | Funcionalidad | Portabilidad | Eficiencia | Fiabilidad | Mantenibilidad |
|--------------------------------------------------------------------------------------|---------------|--------------|------------|------------|----------------|
| <b>Validador W3C</b>                                                                 |               |              |            |            |                |
| <b>Run FAE:</b><br><b>Functional</b><br><b>Accessibility</b><br><b>Evaluator 2.1</b> |               |              |            |            |                |
| <b>GtMetrix</b>                                                                      |               |              |            |            |                |
| <b>ReadyMobi</b>                                                                     |               |              |            |            |                |

**Tabla 3: Tabla de evaluación del documento HTML**

**Fuente: Elaboración propia**

Como se aprecia en la tabla anterior, cada una de las evaluaciones realizadas se han efectuado conforme a las herramientas que cumplen con las normas ISO las cuales son; funcionalidad, portabilidad, eficiencia, confiabilidad y mantenibilidad, por ende, indican que el sistema cumple con los parámetros de calidad, y puede ser considerada como apta para satisfacer las necesidades establecidas.

#### **3.3 Conclusiones**

Como resultado del desarrollo de la propuesta tecnológica se puede concluir que:

● Se desarrolló una aplicación web que satisface las necesidades de la Heladería Milax para ello se emplearon tecnologías de desarrollo como; lenguaje de programación PHP, framework bootstrap, bibliotecas JQuery y herramientas de desarrollo de software para el cumplimiento de cada proceso como Balsamiq y Visual Studio ideales para este tipo de proyecto.

- Todos los procesos que se realizaban manualmente pasaron a ser automatizados por la aplicación web, lo que implicó un mejor manejo y un menor tiempo en realizar las actividades administrativas y contables.
- Mediante la aplicación de la metodología SWIRL como marco de trabajo ágil otorga beneficios para la realización del proyecto. Su estructura enfatiza en mantener una visión clara y oportuna empezando con el modelado, análisis de requisitos, historias de usuario, permitiendo otorgar mayor información para el desarrollo en cada etapa.
- El desarrollo de la interfaz de usuario fue referenciado de acuerdo a los colores y establecimiento de requisitos por el cliente. Para satisfacer esta necesidad se usó el framework Bootstrap para el diseño de ventanas y botones y la biblioteca jQuery para la comunicación entre sí mismos dando como resultado una interfaz amigable, usable y adaptable a cualquier dispositivo.
- Usando las herramientas pertinentes para las evaluaciones de funcionalidad del software se obtuvieron resultados oportunos para contrastar las posibles fallas, inestabilidades, vulnerabilidades, seguridad entre otros aspectos, y así asegurar una mejor calidad en la aplicación web desarrollada.

#### **3.4 Recomendaciones**

En base al cumplimiento de los objetivos propuestos, se recomienda:

- Emplear el lenguaje de programación PHP para la realización de una aplicación web permite la obtención de sistemas robustos que pueden ser aplicados en distintos sistemas operativos, además de eso, su escalabilidad otorga una capacidad de adaptabilidad y respuesta conforme aumenta la cantidad de datos, estas ventajas lo hacen una de las mejores tecnologías para la realización de proyectos web.
- Desarrollar un proyecto de software implica de una constante planificación para las actividades a realizar, es por esto que se debe emplear una metodología de desarrollo ágil para que se estructure ordenadamente cada fase, SWIRL es adecuado para esta clase de proyectos, encaminado a la creación de aplicaciones web según las actividades planteadas, recopiladas y analizadas, y por último permite verificar con pruebas, si el sistema se encuentra funcionando adecuadamente.
- Utilizar una base de datos relacional para una aplicación web que incorpora datos tipo carácter, entero, alfanuméricos y de entidades es adecuado, para controlar la información ingresada, MYSQL facilita el almacenamiento de los datos que se recopila desde el sistema, ayudando a tener una mejor visualización en lo que corresponde a cada módulo, principalmente estructurada por tablas y organizando los datos en tuplas.
- Utilizar herramientas CASE para el modelamiento del sistema, tal como Balsamig Mockups garantizando con ello que se pueda cometer el mínimo de errores al momento de la codificación, puesto que el modelado de interfaces desarrollado en la fase de diseño ayuda a planificar las interfaces de usuario, facilitando la creación del prototipo de los diseños finales y así plasmar adecuadamente en el sistema.
- Documentar la información de los procesos, herramientas y guías de usuario adecuadamente, permitirá que todas las partes interesadas del proyecto tengan conocimiento a detalle del sistema y de cómo interactuar con el mismo.

#### **Bibliografía**

- [1] [Pedro Pablo Marín Dueñas,Carmen Lasso de la Vega González,Juan José Mier-Terán](https://www.zotero.org/google-docs/?NhVTH0)  [Franco, «La interactividad de las webs en las pequeñas y medianas empresas», \[En](https://www.zotero.org/google-docs/?NhVTH0)  [línea\]. Disponible en: https://www.redalyc.org/articulo.oa?id=31045567038](https://www.zotero.org/google-docs/?NhVTH0)
- [2] [Demian Abrego Almazán,Yesenia Sánchez Tovar,José M. Medina Quintero, «Influencia](https://www.zotero.org/google-docs/?NhVTH0)  [de los sistemas de información en los resultados organizacionales»,](https://www.zotero.org/google-docs/?NhVTH0) doi: [https://doi.org/10.1016/j.cya.2016.07.005.](https://www.zotero.org/google-docs/?NhVTH0)
- [3] [Matias Urbieta, Sergio Firmenich, Gabriela Bosetti, Pedro Maglione, Gustavo Rossi &](https://www.zotero.org/google-docs/?NhVTH0)  [Miguel Angel Olivero, «MDWA: a model-driven Web augmentation approach—coping](https://www.zotero.org/google-docs/?NhVTH0)  with client- [and server-side support», \[En línea\]. Disponible en:](https://www.zotero.org/google-docs/?NhVTH0)  [https://link.springer.com/article/10.1007/s10270-020-00779-5](https://www.zotero.org/google-docs/?NhVTH0)
- [4] [Jorge Salvador Valdez Martínez,Pedro Guevara López, «Medición, caracterización y](https://www.zotero.org/google-docs/?NhVTH0)  [reconstrucción de los tiempos de ejecución y transporte para sistemas de telecontrol en](https://www.zotero.org/google-docs/?NhVTH0)  [tiempo real», doi: https://doi.org/10.13053/cys-23-2-2446.](https://www.zotero.org/google-docs/?NhVTH0)
- [5] [MohammedSarrabaSupriyaPulparambilaMedhatAwadallab, «Development of an IoT](https://www.zotero.org/google-docs/?NhVTH0)  [based real-time traffic monitoring system for city governance», doi:](https://www.zotero.org/google-docs/?NhVTH0)  [https://doi.org/10.1016/j.glt.2020.09.004.](https://www.zotero.org/google-docs/?NhVTH0)
- [6] [Alvarenga Alcaraz, N. B. 1 y ; Alvarenga Alcaraz, P. R, «Aplicación web de Análisis y](https://www.zotero.org/google-docs/?NhVTH0)  [Traducción Automática Guaraní–](https://www.zotero.org/google-docs/?NhVTH0) Español / Español – Guaraní», doi: [https://doi.org/10.18004/ucsa/2409-8752/2020.007.02.041.](https://www.zotero.org/google-docs/?NhVTH0)
- [7] [J. E. H. Rubio, K. Y. S. Mojica, y E. A. L. Jaramillo, «Estudio del modelo de capas de IoT](https://www.zotero.org/google-docs/?NhVTH0)  [para enlaces descendentes en plataforma de interconexión de la red Sifgox»,](https://www.zotero.org/google-docs/?NhVTH0) *[Rev.](https://www.zotero.org/google-docs/?NhVTH0)*  [Logos Cienc. Tecnol.](https://www.zotero.org/google-docs/?NhVTH0)[, vol. 13, n.](https://www.zotero.org/google-docs/?NhVTH0)º [3, pp. 46-56, 2021.](https://www.zotero.org/google-docs/?NhVTH0)
- [\[8\]](https://www.zotero.org/google-docs/?NhVTH0) [Nataliia Prokofyeva, Victoria Boltunova, «Analysis and Practical Application of PHP](https://www.zotero.org/google-docs/?NhVTH0)  [Frameworks in Development of Web Information Systems», doi:](https://www.zotero.org/google-docs/?NhVTH0)  [https://doi.org/10.1016/j.procs.2017.01.059.](https://www.zotero.org/google-docs/?NhVTH0)
- [9] [Ravi Eda, Hyunsook Do, «An efficient regression testing approach for PHP Web](https://www.zotero.org/google-docs/?NhVTH0)  [applications using test selection and reusable constraints», \[En línea\]. Disponible en:](https://www.zotero.org/google-docs/?NhVTH0)  [https://link.springer.com/article/10.1007/s11219-019-09449-2](https://www.zotero.org/google-docs/?NhVTH0)
- [10]Department of Electrical Engineering and Computers, University of Medicine, Pharmacy, [Sciences and Technology of Targu Mures, «AJAX Technology for Internet of Things»,](https://www.zotero.org/google-docs/?NhVTH0)  [doi: https://doi.org/10.1016/j.promfg.2019.02.260.](https://www.zotero.org/google-docs/?NhVTH0)
- [\[11\]Azahara Camachoa, Pablo C.Cañizares, Sonia Estévez, Manuel Núñez, «A tool](https://www.zotero.org/google-docs/?NhVTH0)[supported framework for work planning on construction sites based on constraint](https://www.zotero.org/google-docs/?NhVTH0)  [programming», doi: https://doi.org/10.1016/j.autcon.2017.11.008.](https://www.zotero.org/google-docs/?NhVTH0)
- [12]S. Chawla, S. Srivastava, y P. Bedi, «Improving the quality of web applications with web [specific goal driven requirements engineering»,](https://www.zotero.org/google-docs/?NhVTH0) *[Int. J. Syst. Assur. Eng. Manag.](https://www.zotero.org/google-docs/?NhVTH0)*[, vol. 8,](https://www.zotero.org/google-docs/?NhVTH0)  [n.](https://www.zotero.org/google-docs/?NhVTH0)<sup>[o](https://www.zotero.org/google-docs/?NhVTH0)</sup> [1, pp. 65-77, ene. 2017, doi: 10.1007/s13198-015-0385-z.](https://www.zotero.org/google-docs/?NhVTH0)
- [\[13\]M. Chiroles Cantera, Y. Pacheco Correa, R. Reyes Chirino, y A. Sisto Díaz,](https://www.zotero.org/google-docs/?NhVTH0)  [«Implementación de una aplicación web para el módulo servicio quirúrgico de la](https://www.zotero.org/google-docs/?NhVTH0)  [aplicación Behique»,](https://www.zotero.org/google-docs/?NhVTH0) *[Rev. Cienc. Médicas Pinar Río](https://www.zotero.org/google-docs/?NhVTH0)*[, vol. 21, n.](https://www.zotero.org/google-docs/?NhVTH0)º [6, pp. 64-71, dic. 2017.](https://www.zotero.org/google-docs/?NhVTH0)
- [\[14\]C. L. Vidal-Silva](https://www.zotero.org/google-docs/?NhVTH0) *et [al.](https://www.zotero.org/google-docs/?NhVTH0)*[, «Experiencia académica en desarrollo rápido de sistemas de](https://www.zotero.org/google-docs/?NhVTH0)  [información web con Python y Django»,](https://www.zotero.org/google-docs/?NhVTH0) *[Form. Univ.](https://www.zotero.org/google-docs/?NhVTH0)*[, vol. 14, n.](https://www.zotero.org/google-docs/?NhVTH0)º 5, pp. 85-94, oct. 2021, [doi: 10.4067/S0718-50062021000500085.](https://www.zotero.org/google-docs/?NhVTH0)
- [\[15\]L. A. Llerena Ocaña](https://www.zotero.org/google-docs/?NhVTH0) *et [al.](https://www.zotero.org/google-docs/?NhVTH0)*[, «Frameworks basados en typescript para el desarrollo de](https://www.zotero.org/google-docs/?NhVTH0)  [aplicaciones web interactivas»,](https://www.zotero.org/google-docs/?NhVTH0) *[Dilemas Contemp. Educ. Política Valores](https://www.zotero.org/google-docs/?NhVTH0)*[, vol. 8, n.](https://www.zotero.org/google-docs/?NhVTH0)º 3, [ago. 2021, doi: 10.46377/dilemas.v8i3.2644.](https://www.zotero.org/google-docs/?NhVTH0)
- [16]M. Brand, V. Tiberius, P. M. Bican, y A. Brem, «Agility as an innovation driver: towards [an agile front end of innovation framework»,](https://www.zotero.org/google-docs/?NhVTH0) *[Rev. Manag. Sci.](https://www.zotero.org/google-docs/?NhVTH0)*[, vol. 15, n.](https://www.zotero.org/google-docs/?NhVTH0)<sup>[o](https://www.zotero.org/google-docs/?NhVTH0)</sup> [1, pp. 157-](https://www.zotero.org/google-docs/?NhVTH0) [187, ene. 2021, doi: 10.1007/s11846-019-00373-0.](https://www.zotero.org/google-docs/?NhVTH0)

[\[17\]«Research and Analysis of the Front-end Frameworks and Libraries in E-Business](https://www.zotero.org/google-docs/?NhVTH0)  [Development».](https://www.zotero.org/google-docs/?NhVTH0) 

https://www.researchgate.net/publication/332456776 Research and Analysis of the F ront-end\_Frameworks\_and\_Libraries\_in\_E-Business\_Development (accedido 8 de julio [de 2022\).](https://www.zotero.org/google-docs/?NhVTH0)

- [18]H. Zahedmanesh y K. Vanstreels, [«Mechanical integrity of back-end-of-line with Ru](https://www.zotero.org/google-docs/?NhVTH0)  [nanowires and airgaps»,](https://www.zotero.org/google-docs/?NhVTH0) *[Microelectron. Reliab.](https://www.zotero.org/google-docs/?NhVTH0)*[, vol. 110, p. 113700, jul. 2020, doi:](https://www.zotero.org/google-docs/?NhVTH0)  [10.1016/j.microrel.2020.113700.](https://www.zotero.org/google-docs/?NhVTH0)
- [\[19\]P. de S. C. Pissinati, Y. D. M. Évora, M. A. Rossaneis, R. Gvozd, M. S. dos Santos, y M.](https://www.zotero.org/google-docs/?NhVTH0)  [do C. F. L. Haddad, «Desarrollo de un prototipo de](https://www.zotero.org/google-docs/?NhVTH0) *[web software](https://www.zotero.org/google-docs/?NhVTH0)* [de apoyo a la](https://www.zotero.org/google-docs/?NhVTH0)  [planificación de la jubilación»,](https://www.zotero.org/google-docs/?NhVTH0) *[Rev. Lat. Am. Enfermagem](https://www.zotero.org/google-docs/?NhVTH0)*[, vol. 27, ago. 2019, doi:](https://www.zotero.org/google-docs/?NhVTH0)  [10.1590/1518-8345.3024.3169.](https://www.zotero.org/google-docs/?NhVTH0)
- [20] «Strategies for array data retrieval from a relational back-end based on access patterns | [SpringerLink». https://link.springer.com/article/10.1007/s00607-020-00804-x \(accedido 8](https://www.zotero.org/google-docs/?NhVTH0)  [de julio de 2022\).](https://www.zotero.org/google-docs/?NhVTH0)
- [\[21\]F. A. Khan, F. Shahzad, y M. Altaf, «Fuzzy based approach for adaptivity evaluation of](https://www.zotero.org/google-docs/?NhVTH0)  [web based open source Learning Management Systems»,](https://www.zotero.org/google-docs/?NhVTH0) *[Clust. Comput.](https://www.zotero.org/google-docs/?NhVTH0)*[, vol. 22, n.](https://www.zotero.org/google-docs/?NhVTH0)º 3, [pp. 7099-7109, may 2019, doi: 10.1007/s10586-017-1036-8.](https://www.zotero.org/google-docs/?NhVTH0)
- [\[22\]F. Tejera-Martínez, D. Aguilera, J. M. Vílchez-González, F. Tejera-Martínez, D. Aguilera,](https://www.zotero.org/google-docs/?NhVTH0)  [y J. M. Vílchez-González, «Lenguajes de programación y desarrollo de competencias](https://www.zotero.org/google-docs/?NhVTH0)  [clave. Revisión sistemática»,](https://www.zotero.org/google-docs/?NhVTH0) *[Rev. Electrónica Investig. Educ.](https://www.zotero.org/google-docs/?NhVTH0)*[, vol. 22, 2020, doi:](https://www.zotero.org/google-docs/?NhVTH0)  [10.24320/redie.2020.22.e27.2869.](https://www.zotero.org/google-docs/?NhVTH0)
- [\[23\]K. Peguero y X. Cheng, «CSRF protection in JavaScript frameworks and the security of](https://www.zotero.org/google-docs/?NhVTH0)  [JavaScript applications»,](https://www.zotero.org/google-docs/?NhVTH0) *[High-Confid. Comput.](https://www.zotero.org/google-docs/?NhVTH0)*[, vol. 1, n.](https://www.zotero.org/google-docs/?NhVTH0)º 2, p. 100035, dic. 2021, doi: [10.1016/j.hcc.2021.100035.](https://www.zotero.org/google-docs/?NhVTH0)
- [\[24\]F. Bamashmoos, I. Holyer, T. Tryfonas, y P. Woznowski, «Towards Secure SPARQL](https://www.zotero.org/google-docs/?NhVTH0)  [Queries in Semantic Web Applications Using PHP», en](https://www.zotero.org/google-docs/?NhVTH0) *[2017 IEEE 11th International](https://www.zotero.org/google-docs/?NhVTH0)  [Conference on Semantic Computing \(ICSC\)](https://www.zotero.org/google-docs/?NhVTH0)*[, ene. 2017, pp. 276-277. doi:](https://www.zotero.org/google-docs/?NhVTH0)  [10.1109/ICSC.2017.29.](https://www.zotero.org/google-docs/?NhVTH0)
- [\[25\]S. Gu, W. Zhou, J. Li, y D. Yang, «Design of Reproductive Health Guidance System](https://www.zotero.org/google-docs/?NhVTH0)  [Based on Internet and PHP Architecture», en](https://www.zotero.org/google-docs/?NhVTH0) *[2021 5th International Conference on](https://www.zotero.org/google-docs/?NhVTH0)  [Electronics, Communication and Aerospace Technology \(ICECA\)](https://www.zotero.org/google-docs/?NhVTH0)*[, dic. 2021, pp. 1255-](https://www.zotero.org/google-docs/?NhVTH0) [1258. doi: 10.1109/ICECA52323.2021.9675953.](https://www.zotero.org/google-docs/?NhVTH0)
- [\[26\]S. M. Saleh, S. M. Huq, y M. A. Rahman,](https://www.zotero.org/google-docs/?NhVTH0) «Comparative Study within Scrum, Kanban, [XP Focused on Their Practices», en](https://www.zotero.org/google-docs/?NhVTH0) *[2019 International Conference on Electrical,](https://www.zotero.org/google-docs/?NhVTH0)  [Computer and Communication Engineering \(ECCE\)](https://www.zotero.org/google-docs/?NhVTH0)*[, feb. 2019, pp. 1-6. doi:](https://www.zotero.org/google-docs/?NhVTH0)  [10.1109/ECACE.2019.8679334.](https://www.zotero.org/google-docs/?NhVTH0)
- [\[27\]«Metodologias de desarrollo de Software -](https://www.zotero.org/google-docs/?NhVTH0) EcuRed». [https://www.ecured.cu/Metodologias\\_de\\_desarrollo\\_de\\_Software \(accedido 8 de julio de](https://www.zotero.org/google-docs/?NhVTH0)  [2022\).](https://www.zotero.org/google-docs/?NhVTH0)
- [\[28\]P. Sharma y N. Hasteer, «Analysis of linear sequential and extreme programming](https://www.zotero.org/google-docs/?NhVTH0)  [development methodology for a gaming application», en](https://www.zotero.org/google-docs/?NhVTH0) *[2016 International Conference](https://www.zotero.org/google-docs/?NhVTH0)  [on Communication and Signal Processing \(ICCSP\)](https://www.zotero.org/google-docs/?NhVTH0)*[, abr. 2016, pp. 1916-1920. doi:](https://www.zotero.org/google-docs/?NhVTH0)  [10.1109/ICCSP.2016.7754505.](https://www.zotero.org/google-docs/?NhVTH0)
- [\[29\]J. R. M. Ríos y N. P. Souto,](https://www.zotero.org/google-docs/?NhVTH0) *["Swirl", metodología para el diseño y desarrollo de](https://www.zotero.org/google-docs/?NhVTH0)  [aplicaciones web](https://www.zotero.org/google-docs/?NhVTH0)*[. 3ciencias, 2019. Accedido: 8 de julio de 2022. \[En línea\]. Disponible](https://www.zotero.org/google-docs/?NhVTH0)  [en: https://dialnet.unirioja.es/servlet/libro?codigo=741383](https://www.zotero.org/google-docs/?NhVTH0)
- [\[30\]A. Altamirano, «Identificación de los Stakeholders y conflictos de interés en las](https://www.zotero.org/google-docs/?NhVTH0)  [Cooperativas de Ahorro y Crédito del Ecuador»,](https://www.zotero.org/google-docs/?NhVTH0) *[Visión Futuro](https://www.zotero.org/google-docs/?NhVTH0)*[, vol. 22, n.](https://www.zotero.org/google-docs/?NhVTH0)º 2, pp. 00-00, [jul. 2018.](https://www.zotero.org/google-docs/?NhVTH0)
- [\[31\]L. Zhang, H.-Y. Ning, y Y. Yang, «A New Type MySQL Integrated Mutual Authentication](https://www.zotero.org/google-docs/?NhVTH0)  [Security Model», en](https://www.zotero.org/google-docs/?NhVTH0) *[2016 Sixth International Conference on Instrumentation &](https://www.zotero.org/google-docs/?NhVTH0)  [Measurement, Computer, Communication and Control \(IMCCC\)](https://www.zotero.org/google-docs/?NhVTH0)*[, jul. 2016, pp. 253-257.](https://www.zotero.org/google-docs/?NhVTH0)  [doi: 10.1109/IMCCC.2016.14.](https://www.zotero.org/google-docs/?NhVTH0)
- [\[32\]Y. L. A. Barreda, C. Y. G. Herrera, O. F. H. Socarrás, y E. H. Luque, «Herramienta para](https://www.zotero.org/google-docs/?NhVTH0)

[el aprendizaje de bases de datos relacionales.»,](https://www.zotero.org/google-docs/?NhVTH0) *[Rev. Cuba. Cienc. Informáticas](https://www.zotero.org/google-docs/?NhVTH0)*[, vol.](https://www.zotero.org/google-docs/?NhVTH0)  [12, n.](https://www.zotero.org/google-docs/?NhVTH0) $\degree$  [3, pp. 163-176, 2018.](https://www.zotero.org/google-docs/?NhVTH0)

- [\[33\]A. J. Maulidin, F. Renaldi, y F. R. Umbara, «Online Integration of SQL and No-SQL](https://www.zotero.org/google-docs/?NhVTH0)  [Databases using RestAPIs: A Case on 2 furniture e-Commerce Sites», en](https://www.zotero.org/google-docs/?NhVTH0) *[2020 3rd](https://www.zotero.org/google-docs/?NhVTH0)  [International Conference on Computer and Informatics Engineering \(IC2IE\)](https://www.zotero.org/google-docs/?NhVTH0)*[, sep. 2020,](https://www.zotero.org/google-docs/?NhVTH0)  [pp. 261-266. doi: 10.1109/IC2IE50715.2020.9274613.](https://www.zotero.org/google-docs/?NhVTH0)
- [\[34\]«Diseño y desarrollo de un aplicativo móvil educativo para optimizar la comunicación e](https://www.zotero.org/google-docs/?NhVTH0)  [interacción entre los miembros de las instituciones educativas en tiempo real».](https://www.zotero.org/google-docs/?NhVTH0)  [http://www.scielo.org.pe/scielo.php?pid=S1810-99932021000100277&script=sci\\_arttext](https://www.zotero.org/google-docs/?NhVTH0)  [\(accedido 8 de julio de 2022\).](https://www.zotero.org/google-docs/?NhVTH0)
- [35]K. I. Satoto, R. R. Isnanto, R. Kridalukmana, y K. T. Martono, «Optimizing MySQL [database system on information systems research, publications and community](https://www.zotero.org/google-docs/?NhVTH0)  [service», en](https://www.zotero.org/google-docs/?NhVTH0) *[2016 3rd International Conference on Information Technology, Computer,](https://www.zotero.org/google-docs/?NhVTH0)  [and Electrical Engineering \(ICITACEE\)](https://www.zotero.org/google-docs/?NhVTH0)*[, oct. 2016, pp. 1-5. doi:](https://www.zotero.org/google-docs/?NhVTH0) [10.1109/ICITACEE.2016.7892476.](https://www.zotero.org/google-docs/?NhVTH0)
- [\[36\]G. Ongo y G. P. Kusuma, «Hybrid Database System of MySQL and MongoDB in Web](https://www.zotero.org/google-docs/?NhVTH0)  [Application Development», en](https://www.zotero.org/google-docs/?NhVTH0) *[2018 International Conference on Information](https://www.zotero.org/google-docs/?NhVTH0)  [Management and Technology \(ICIMTech\)](https://www.zotero.org/google-docs/?NhVTH0)*[, sep. 2018, pp. 256-260. doi:](https://www.zotero.org/google-docs/?NhVTH0)  [10.1109/ICIMTech.2018.8528120.](https://www.zotero.org/google-docs/?NhVTH0)
- [37]A. Delgado y J. Sosa, «Mobile application design of geolocation to collect solid waste: A [case study in Lima, Peru», en](https://www.zotero.org/google-docs/?NhVTH0) *[2019 IEEE XXVI International Conference on Electronics,](https://www.zotero.org/google-docs/?NhVTH0)  [Electrical Engineering and Computing \(INTERCON\)](https://www.zotero.org/google-docs/?NhVTH0)*[, ago. 2019, pp. 1-4. doi:](https://www.zotero.org/google-docs/?NhVTH0)  [10.1109/INTERCON.2019.8853594.](https://www.zotero.org/google-docs/?NhVTH0)
- [38]E. E. Grandón, [P. E. Ramírez-Correa, y J. S. L. Orrego, «MODELO DE APLICACIONES](https://www.zotero.org/google-docs/?NhVTH0)  [E-BUSINESS EN GRANDES EMPRESAS: UNA VALIDACIÓN EMPÍRICA»,](https://www.zotero.org/google-docs/?NhVTH0)  *[Interciencia](https://www.zotero.org/google-docs/?NhVTH0), v[o](https://www.zotero.org/google-docs/?NhVTH0)l.* 44, n.º [4, pp. 210-217, 2019.](https://www.zotero.org/google-docs/?NhVTH0)
- [\[39\]R. V. R. Hernández, S. A. G. Moya, y A. L. Mendoza, «Programación individual, por](https://www.zotero.org/google-docs/?NhVTH0)  [pares o colectiva: ¿cuál conviene utilizar en la universidad?»,](https://www.zotero.org/google-docs/?NhVTH0) *[Apert. Guadalaj. Jal](https://www.zotero.org/google-docs/?NhVTH0)*[, vol.](https://www.zotero.org/google-docs/?NhVTH0)  [12, n.](https://www.zotero.org/google-docs/?NhVTH0)º [1, pp. 39-55, 2020.](https://www.zotero.org/google-docs/?NhVTH0)
- [\[40\]M. C. Leyesa, R. C. C. Castro, E. dR. Magsakay, A. J. S. Geronimo, y N. T.](https://www.zotero.org/google-docs/?NhVTH0)  [Florencondia, «Implementation of a Strategic Project Integration Management System](https://www.zotero.org/google-docs/?NhVTH0)  [using Visual Studio: A Case Study for a Construction Company in the Philippines», en](https://www.zotero.org/google-docs/?NhVTH0)  *[2020 IEEE 12th International Conference on Humanoid, Nanotechnology, Information](https://www.zotero.org/google-docs/?NhVTH0)  [Technology, Communication and Control, Environment, and Management \(HNICEM\)](https://www.zotero.org/google-docs/?NhVTH0)*[,](https://www.zotero.org/google-docs/?NhVTH0)  [dic. 2020, pp. 1-4. doi: 10.1109/HNICEM51456.2020.9400097.](https://www.zotero.org/google-docs/?NhVTH0)

## **ANEXOS**

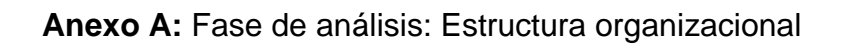

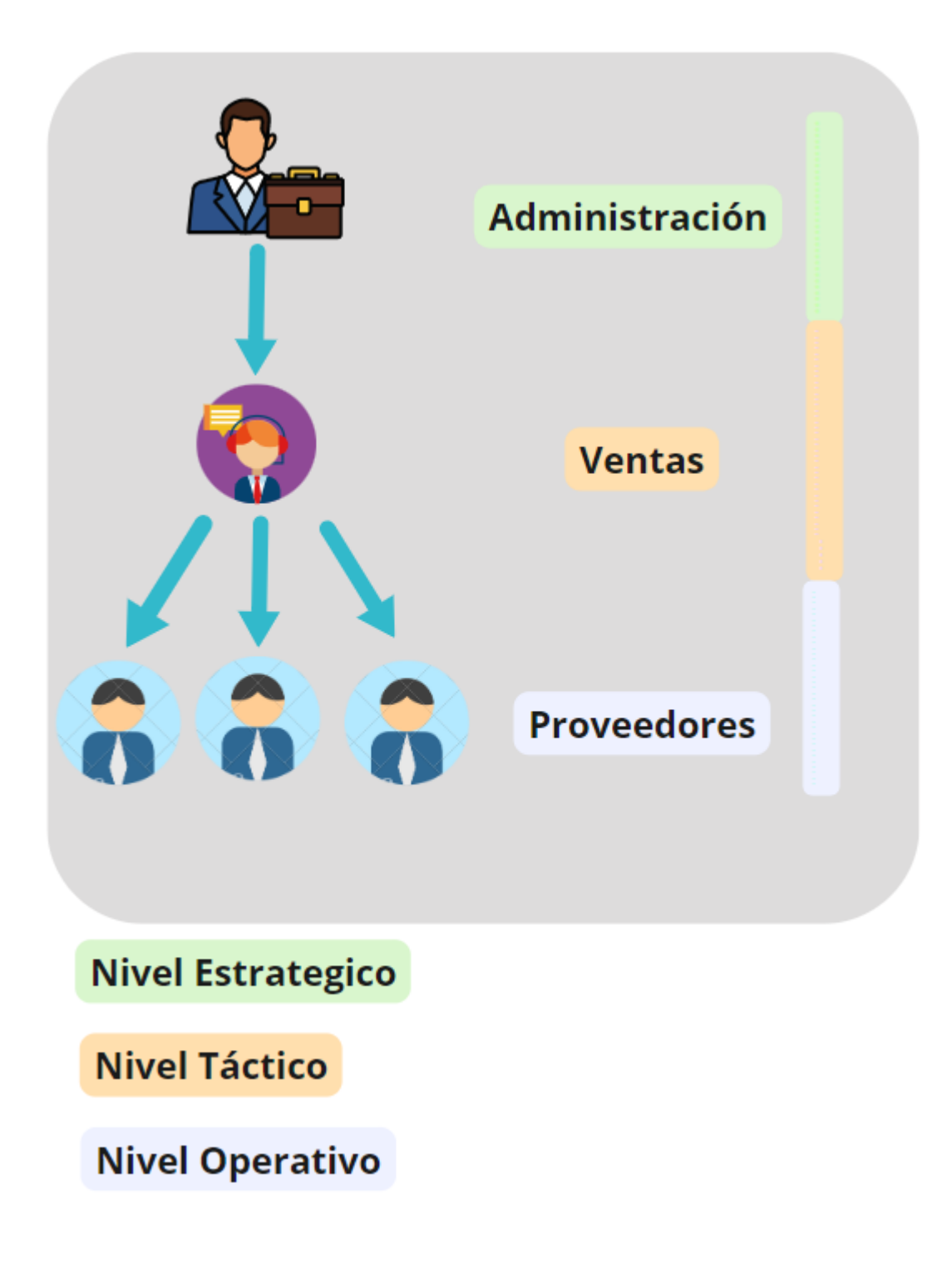

## **Anexo B:** Fase de Análisis: Análisis FODA

# Þ

# **DEBILIDADES**

- Recursos limitados para la  $\bullet$ adquisición de sistemas tecnológicos
- · Capacitaciones débiles entorno al uso de aplicaciones tecnológicas.

# **FORTALEZAS**

- · Capacidad para adquirir nuevos conocimientos  $en$  $el$ área tecnológica.
- · Conocimientos teóricos acerca del área informática.

# **AMEDAZAS**

- Ofertas de software de otras empresas
- · Eliminación de la implementación web **DOT** parte de la administración

## **OPORTUNIDADES**

- · Mejoramiento de la aplicación web para la implementación de nuevos módulos
- · Nuevas propuestas en base a la recomendación de l clientes/proveedores

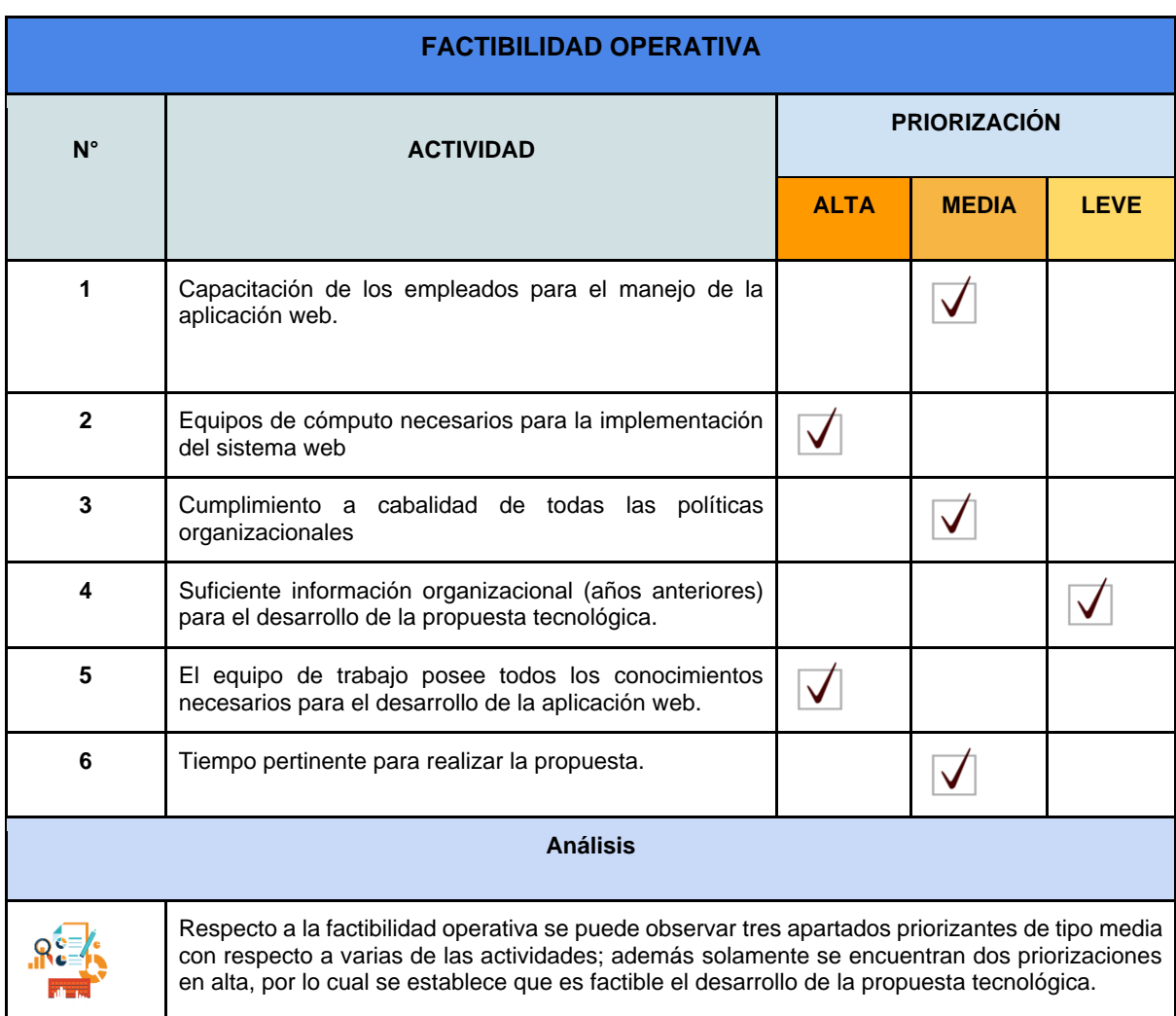

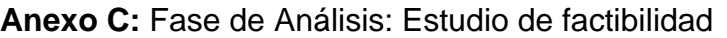

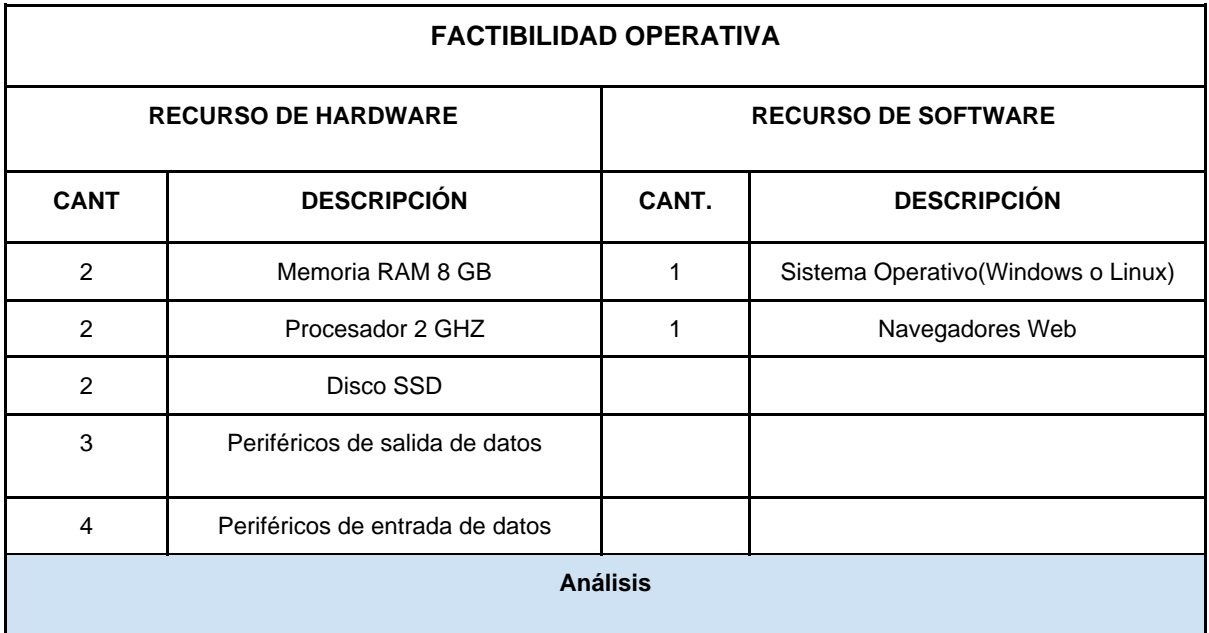

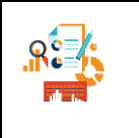

Para la presente implementación de la aplicación web, se cuenta con dos ordenadores con requerimientos mínimos para el uso de la propuesta tecnológica, como parte de la expansión de las áreas de implementación se requiere adquirir por lo menos dos computadoras más con características similares o superiores

## **Anexo D:** Fase de análisis: Identificación de riesgos

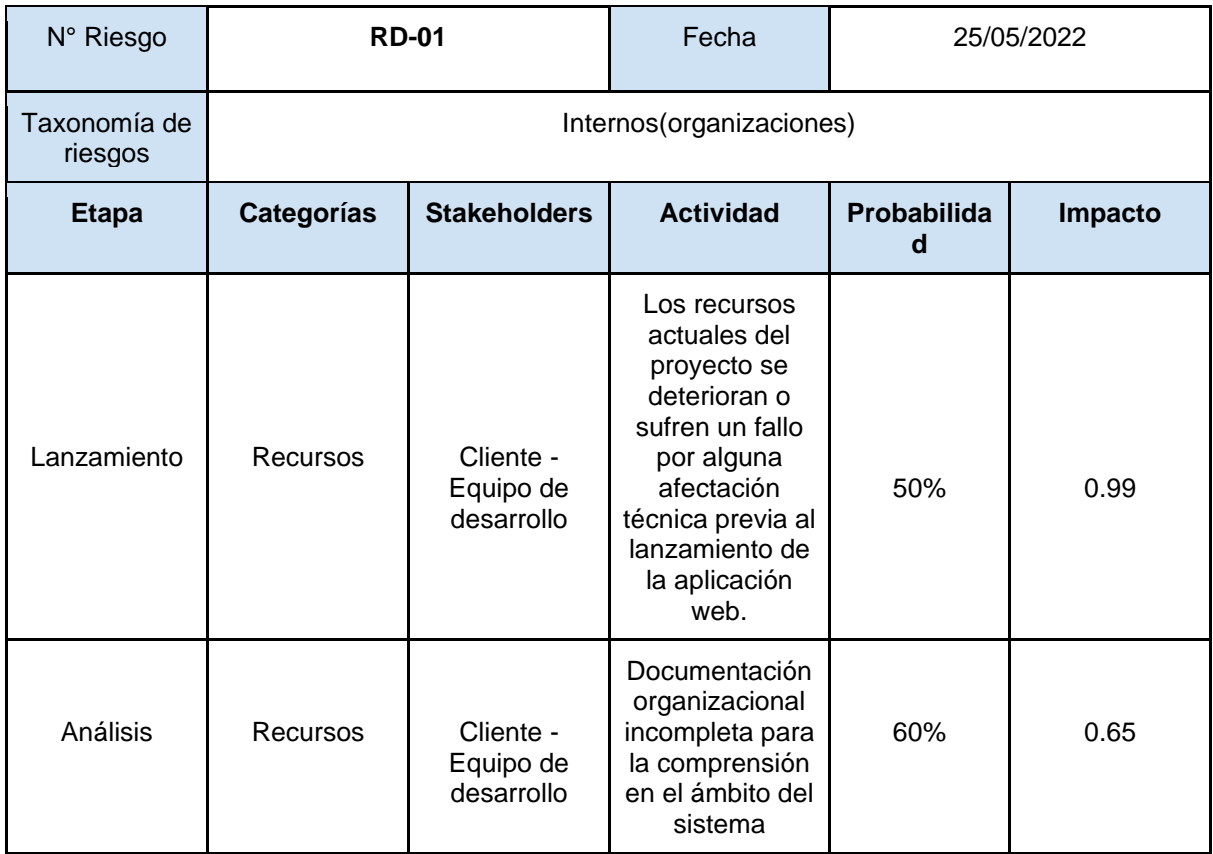

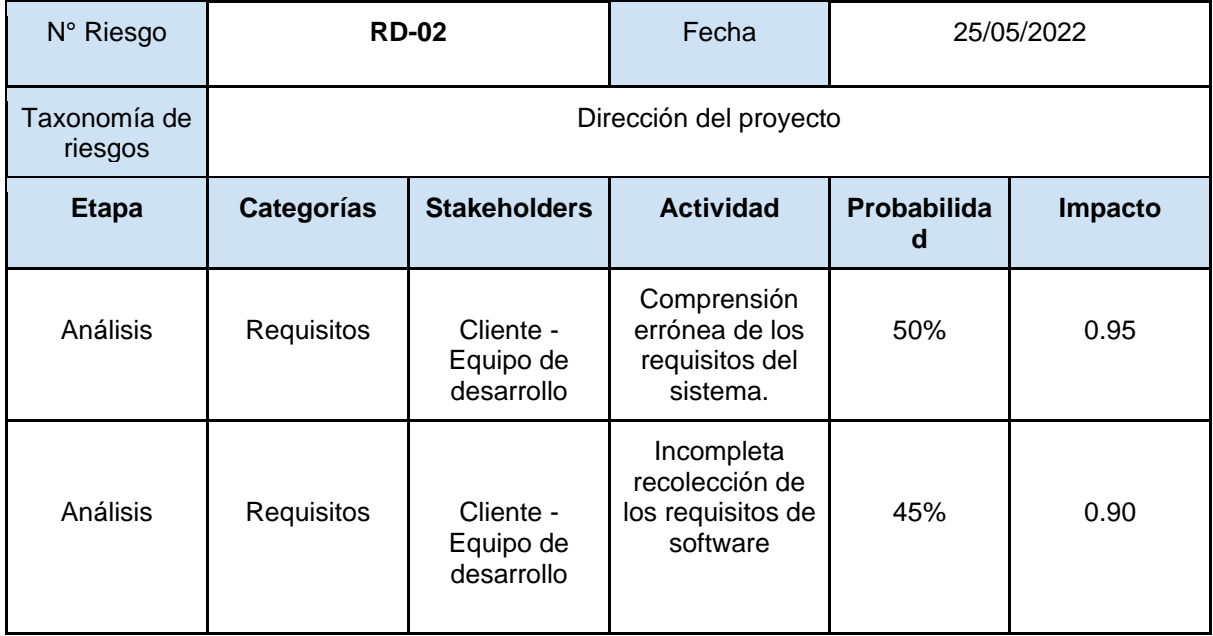

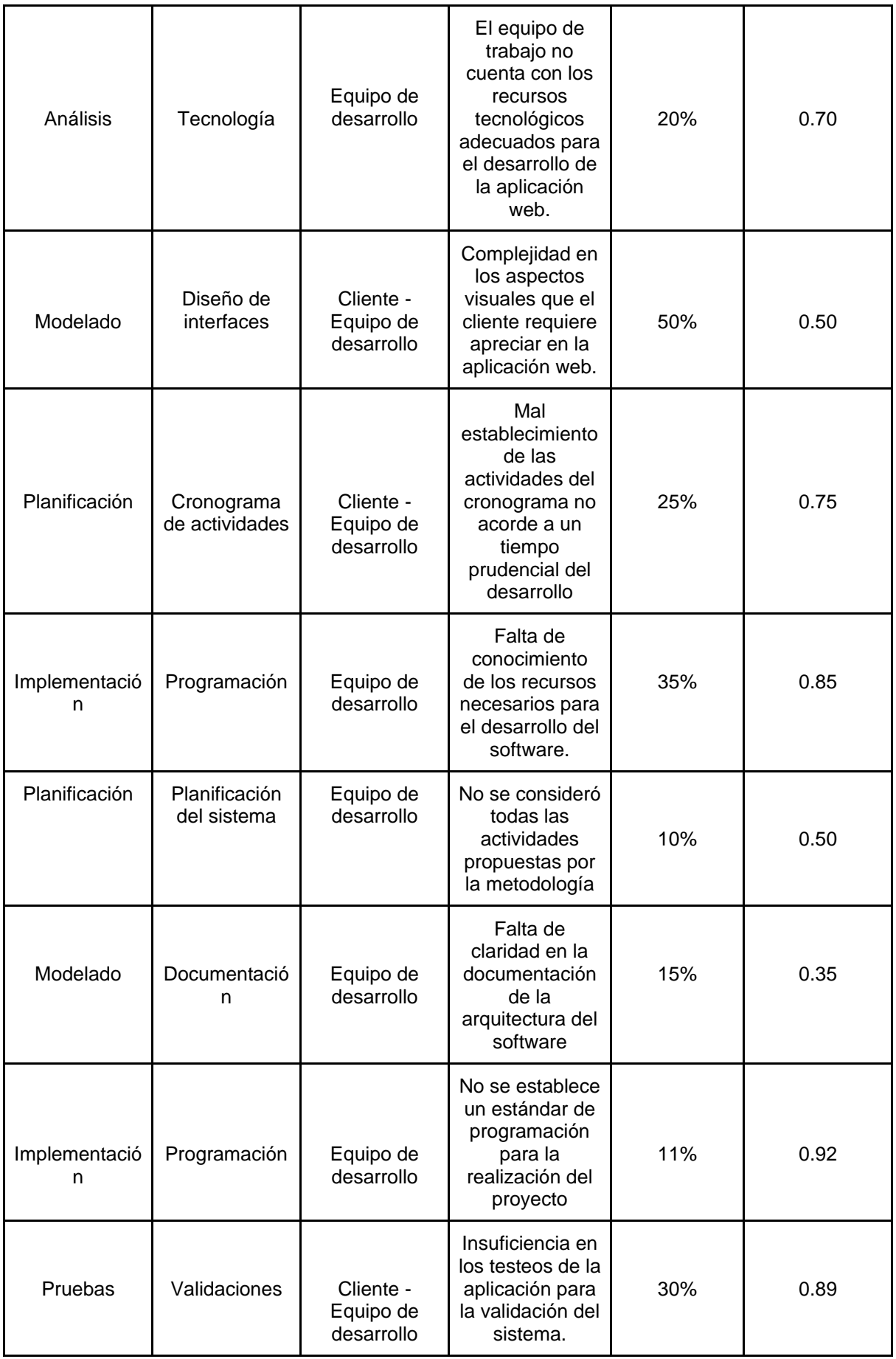

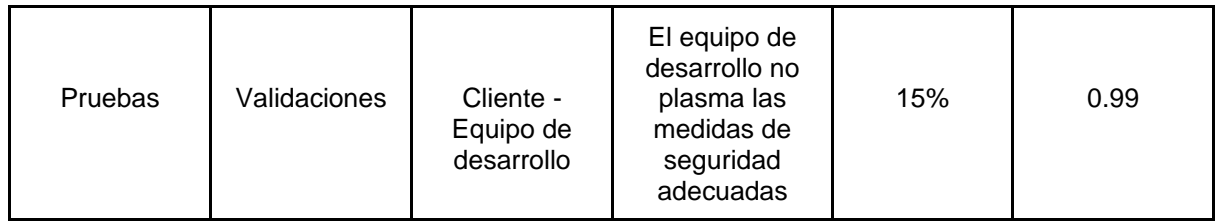

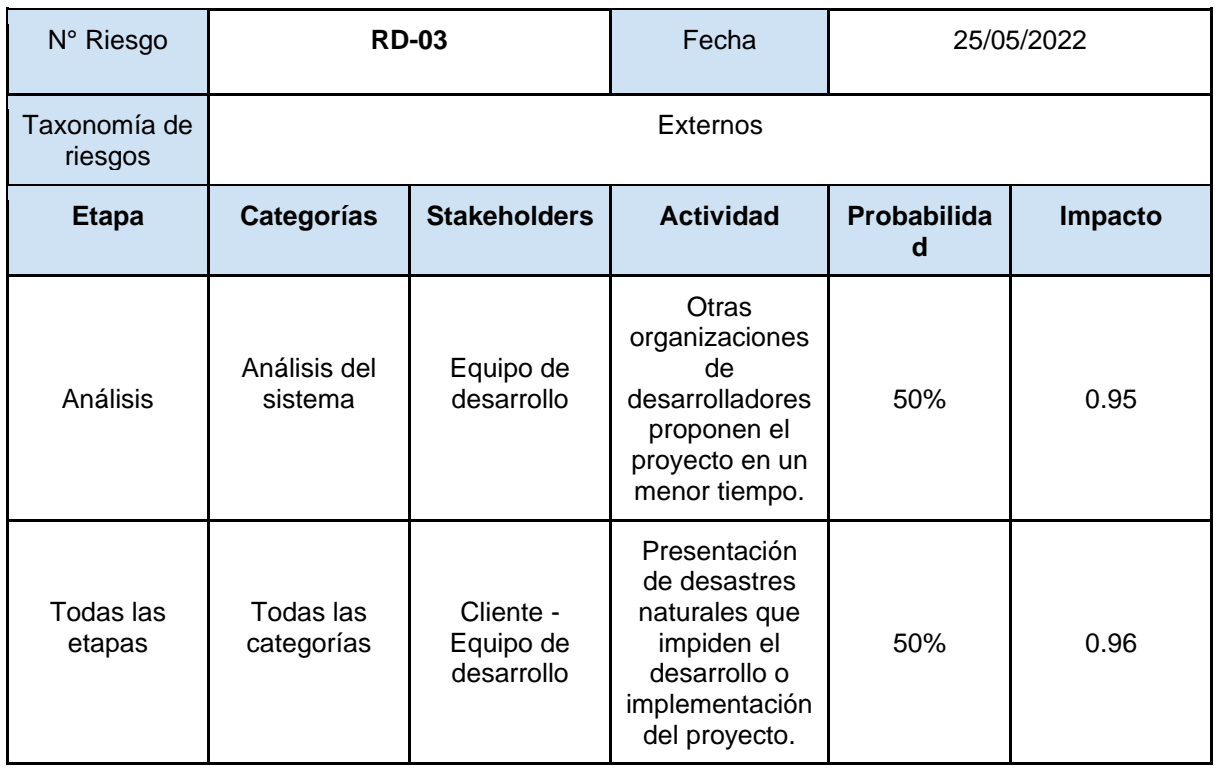

# **Anexo E:** Fase de análisis: Requerimientos funcionales y no funcionales

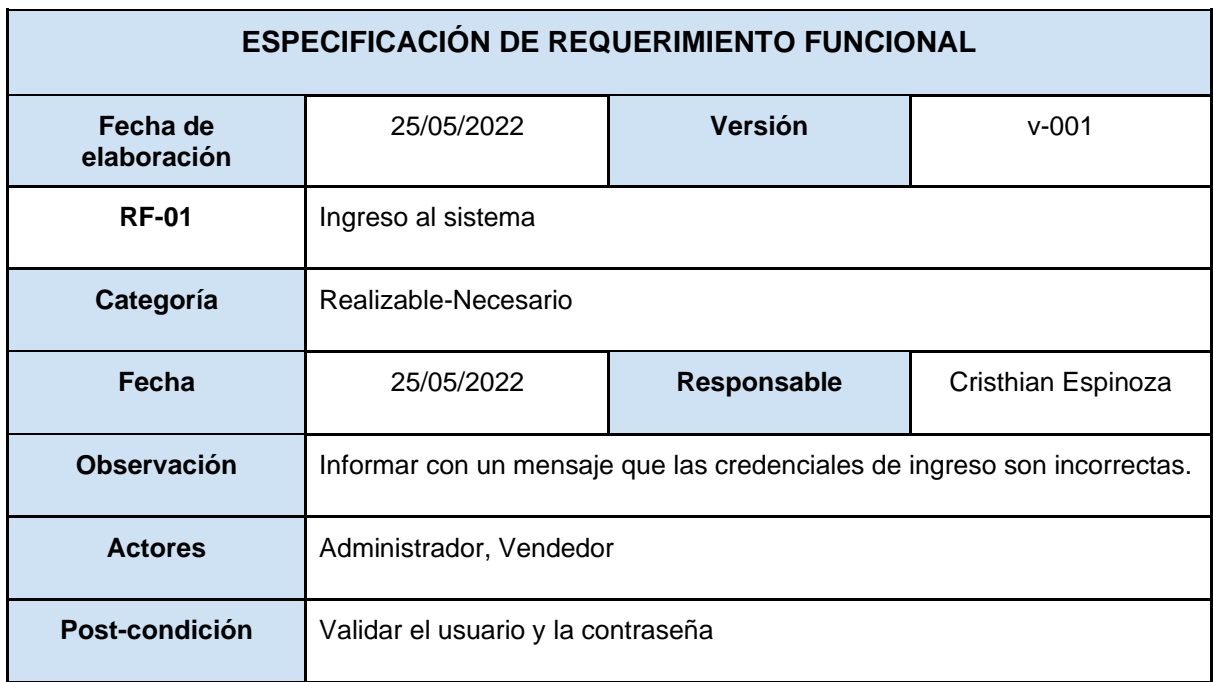

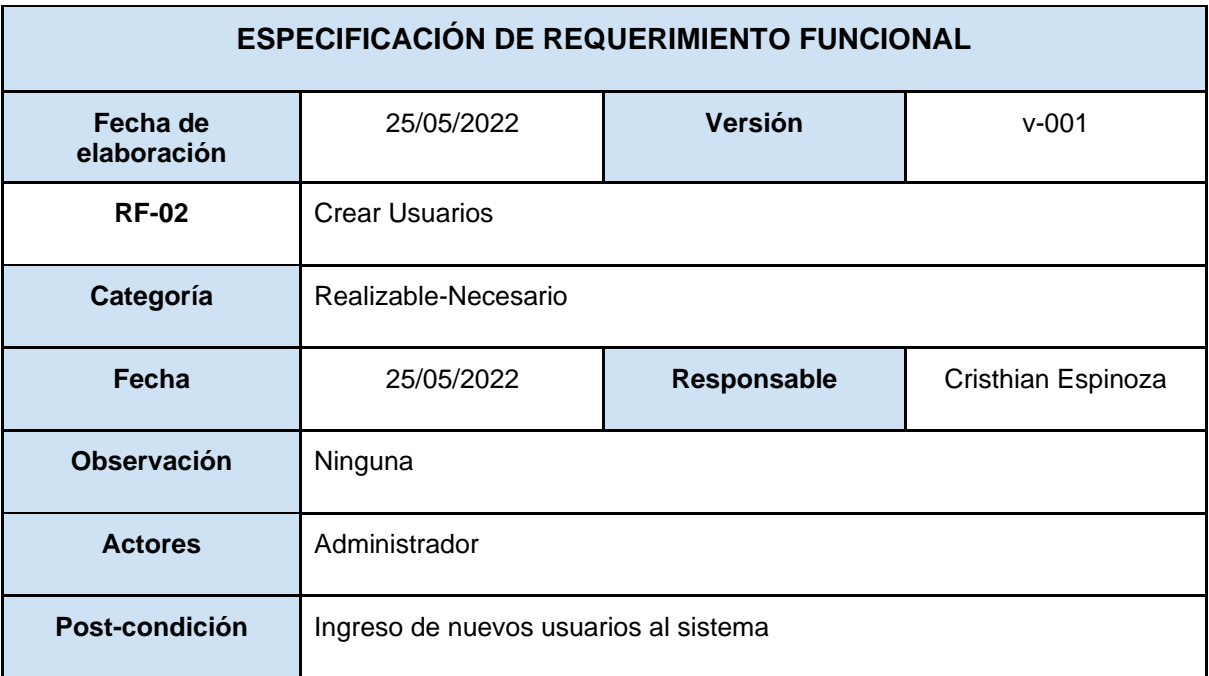

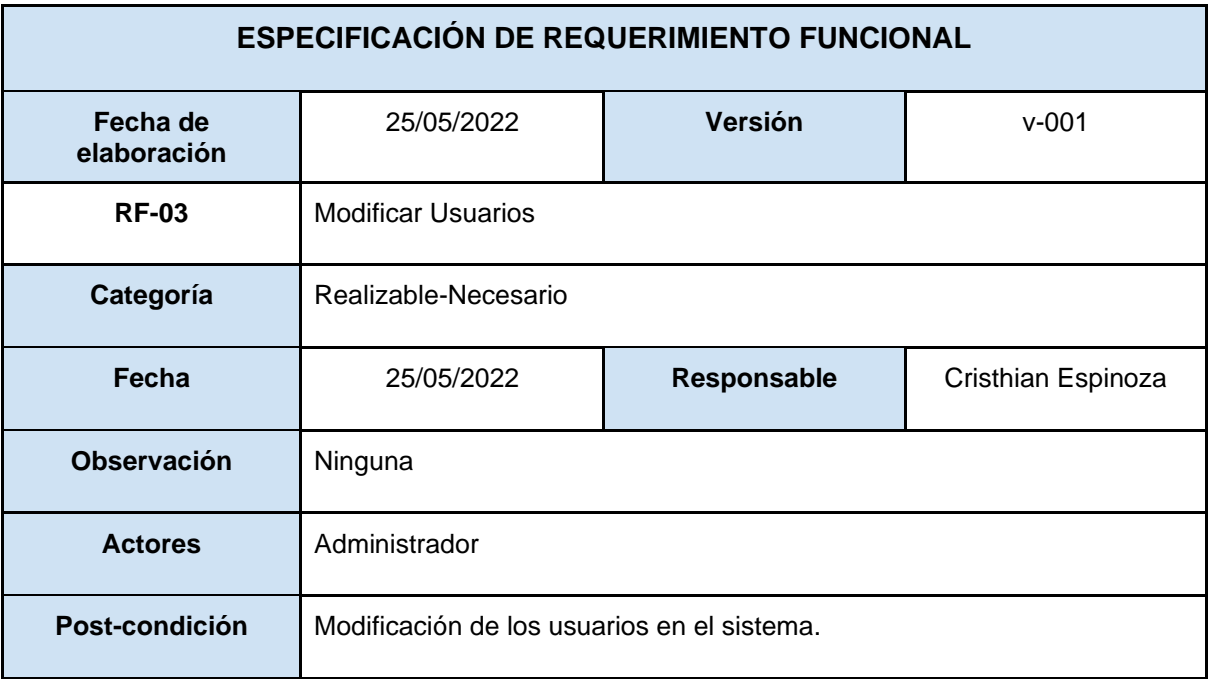

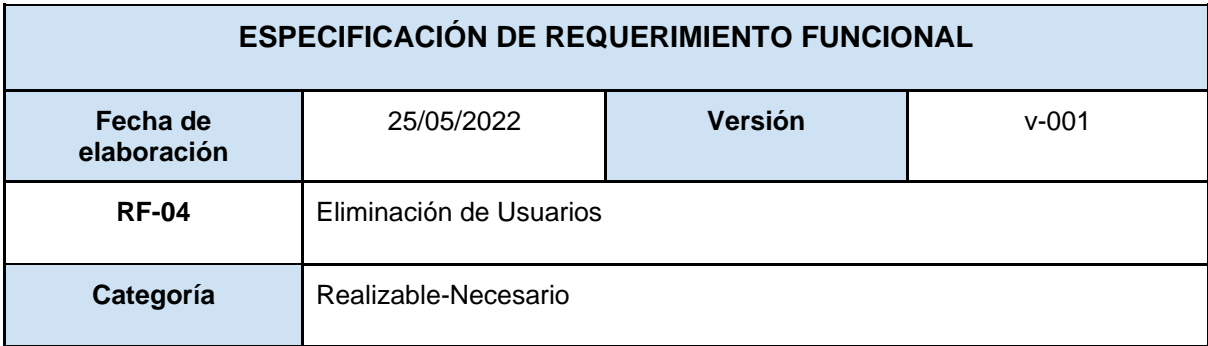

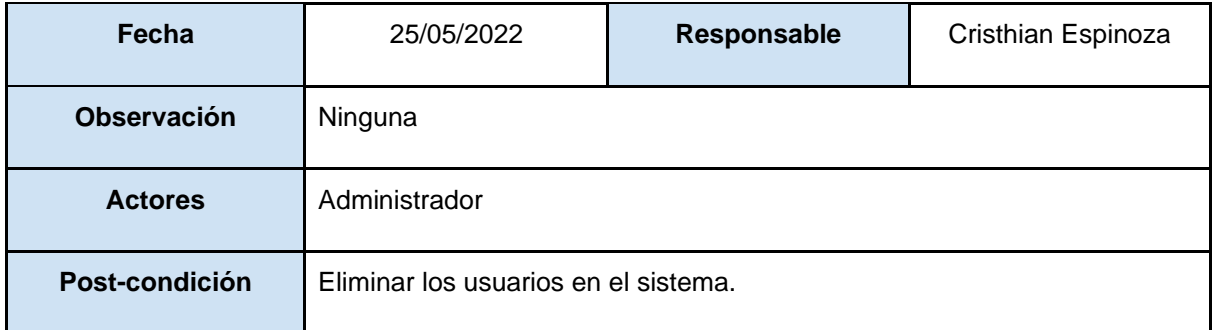

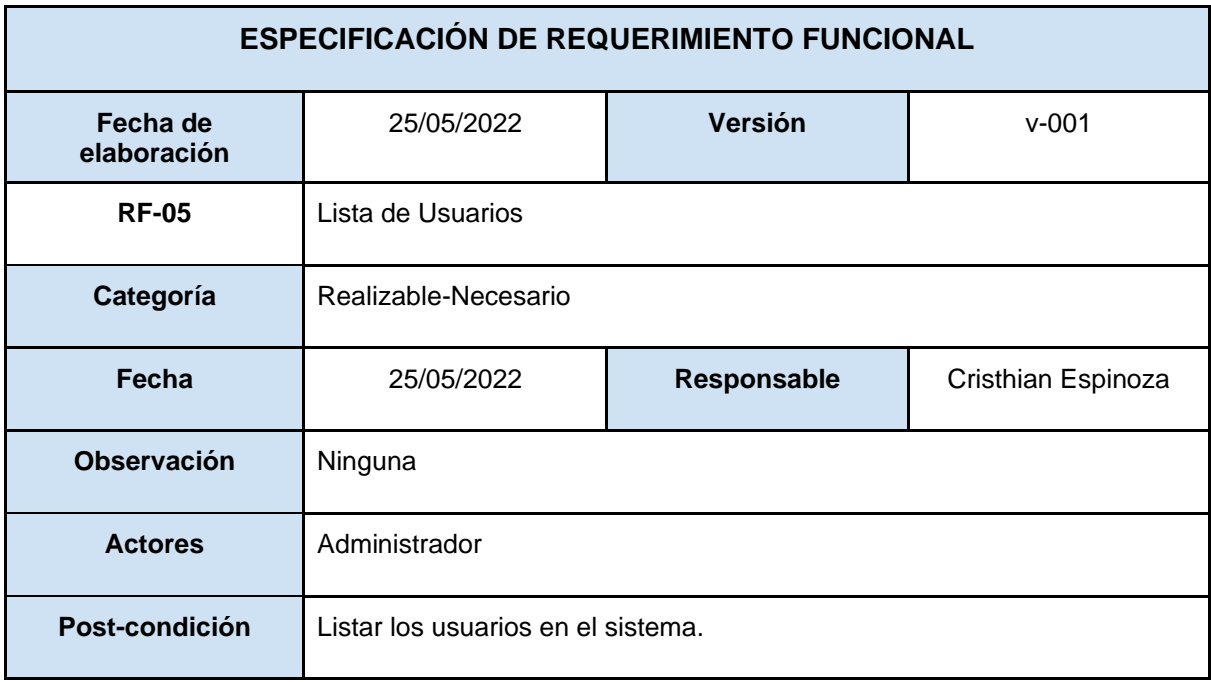

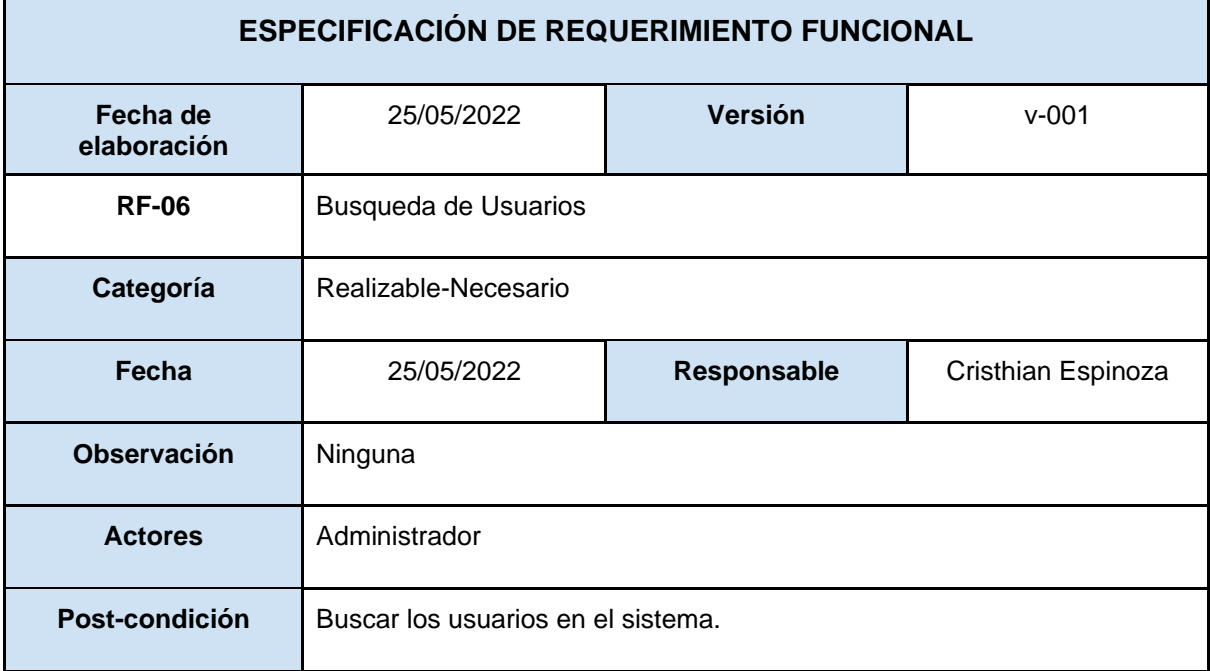

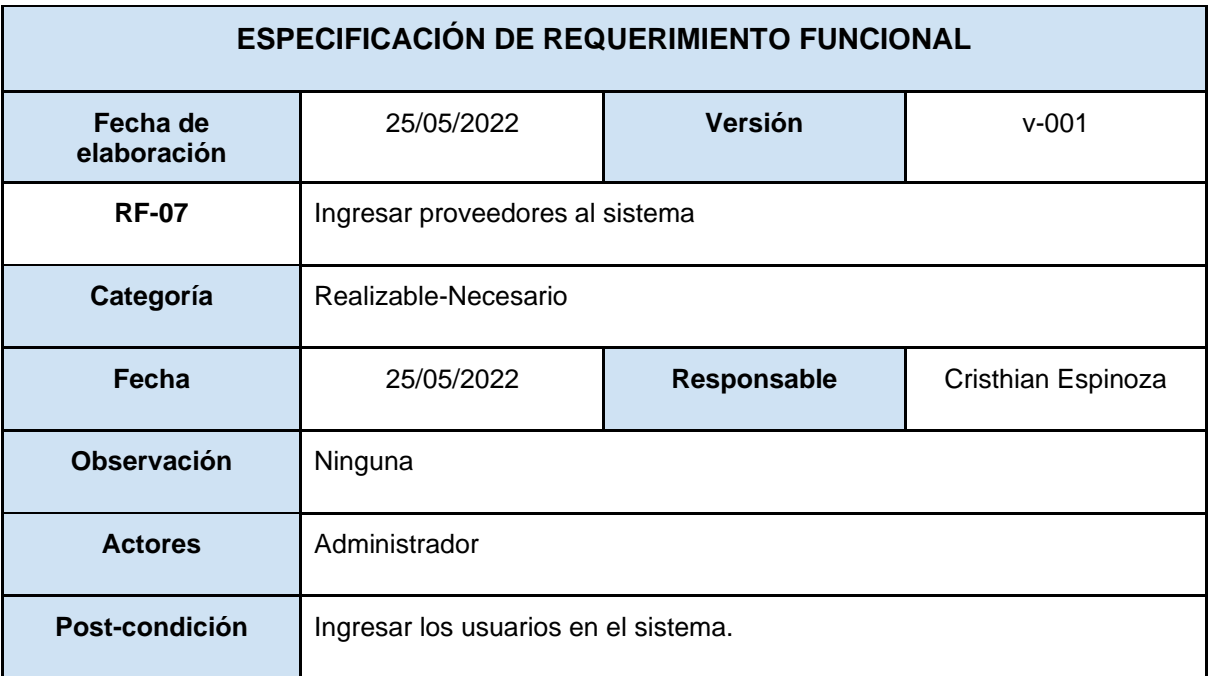

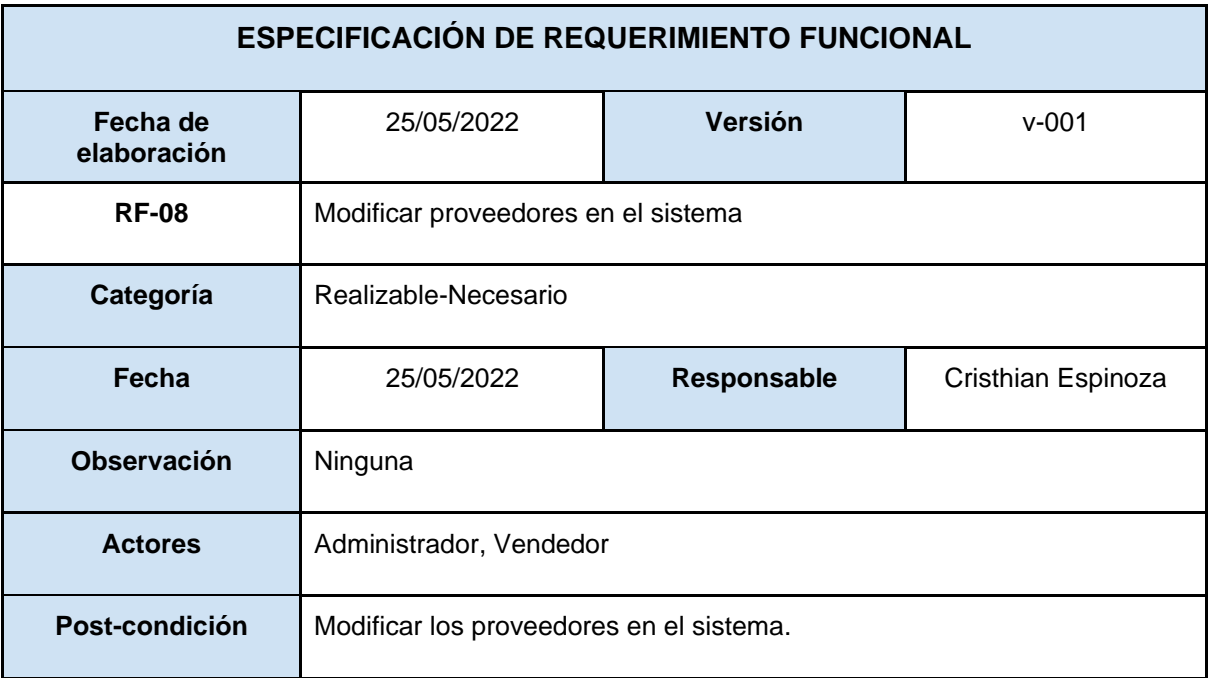

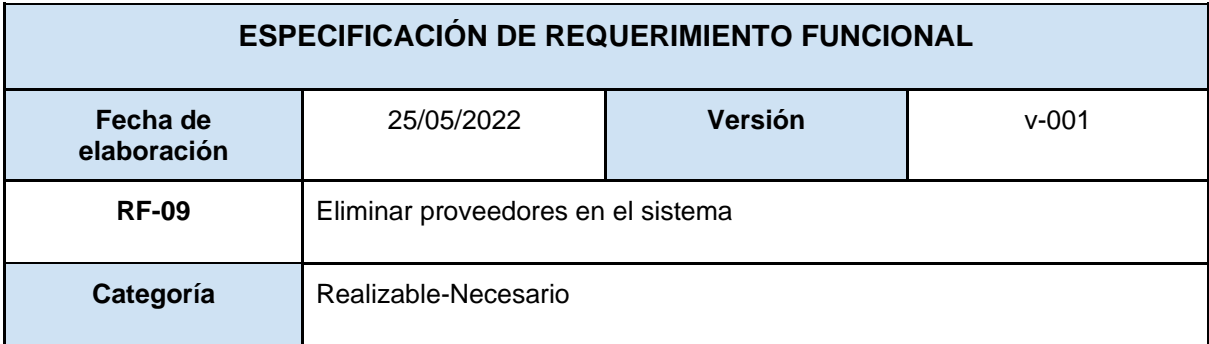

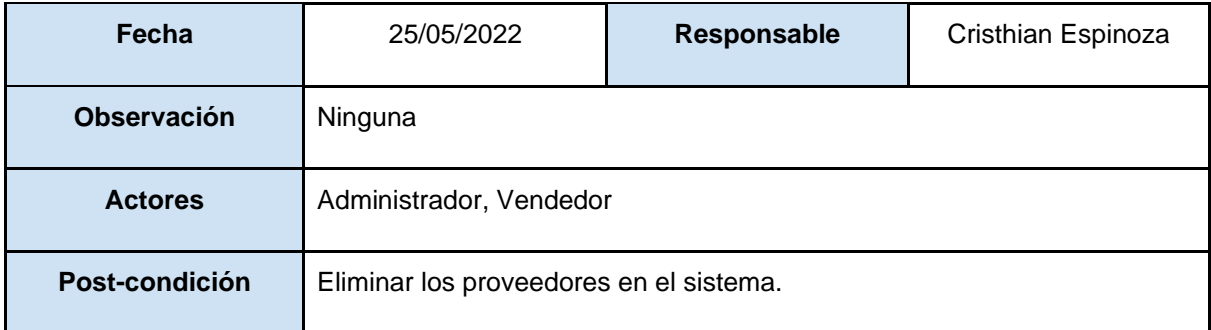

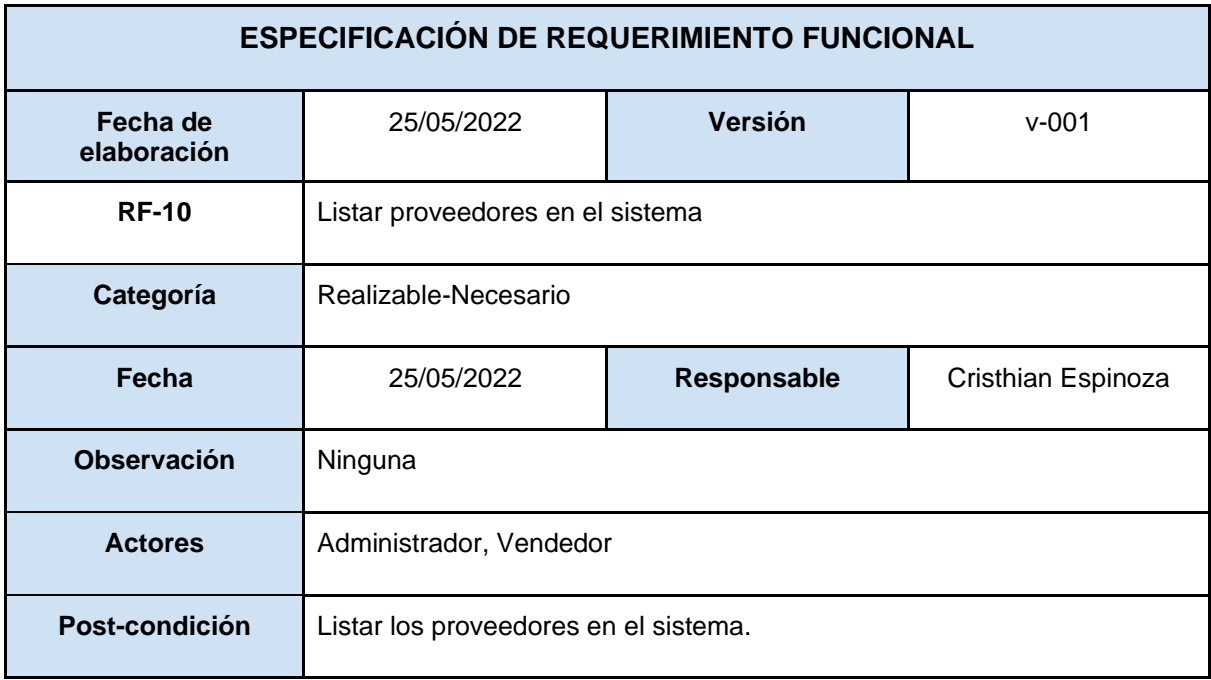

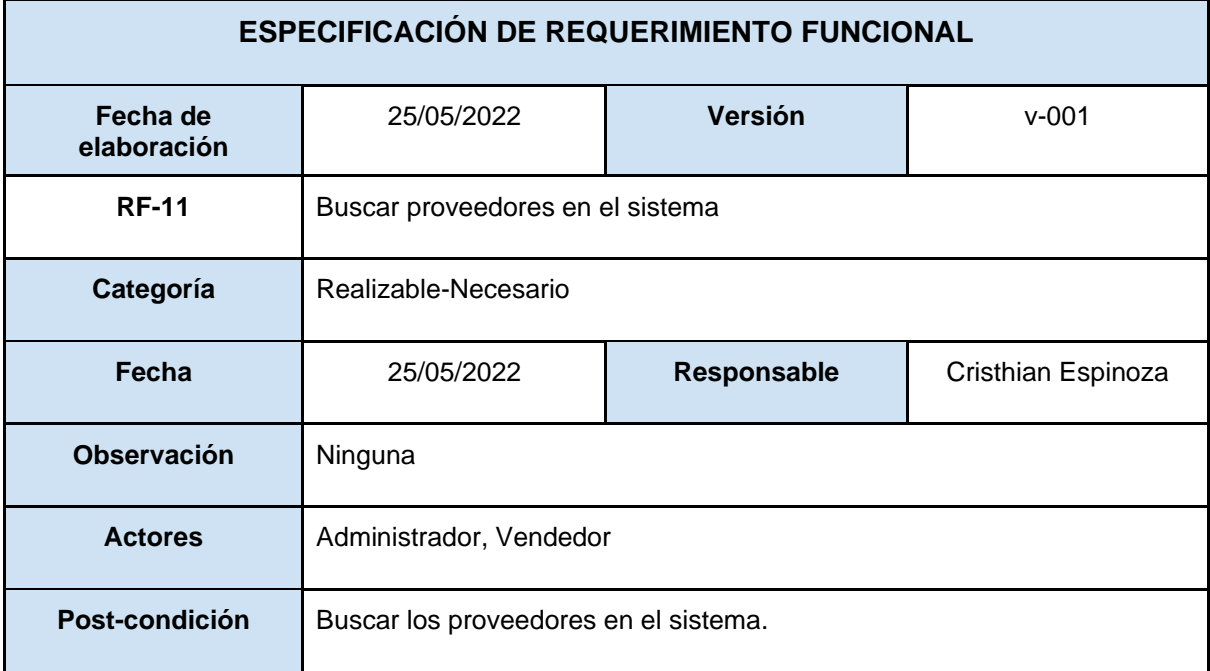

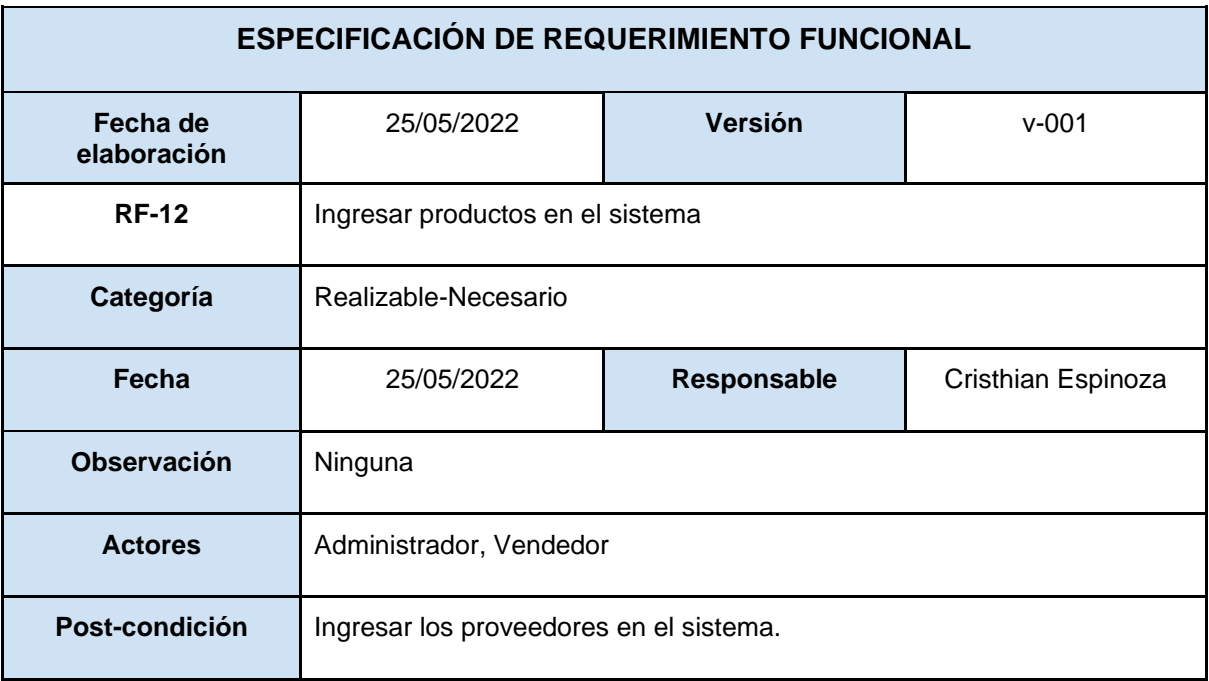

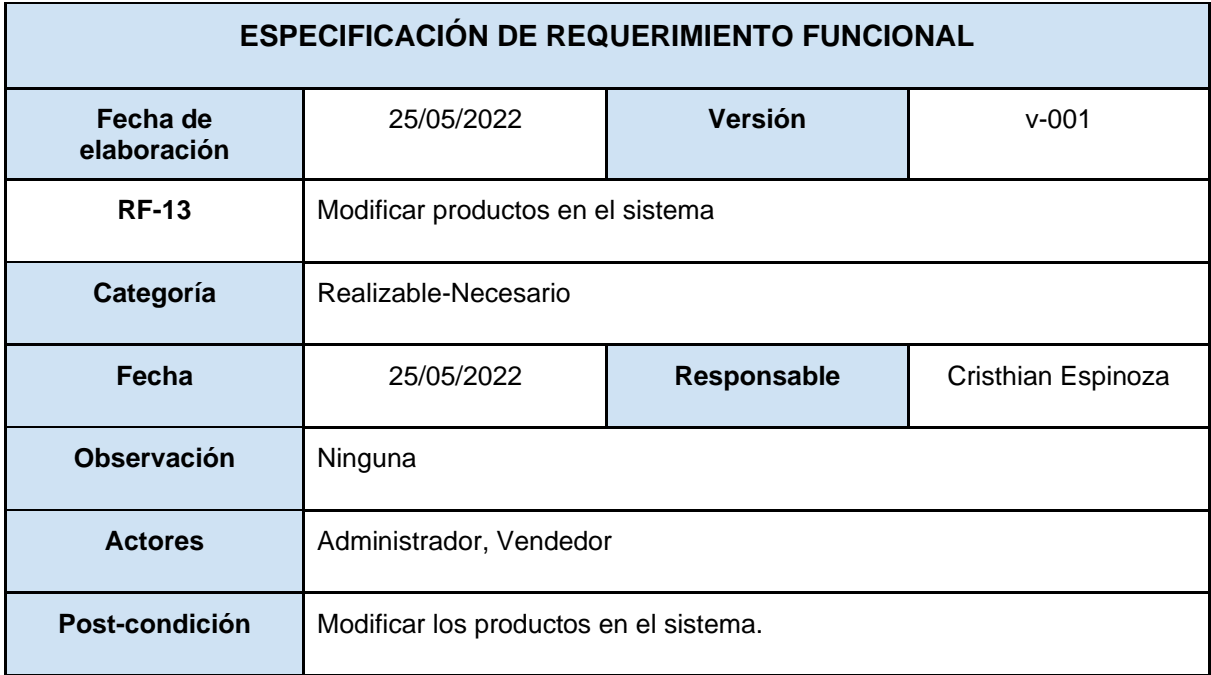

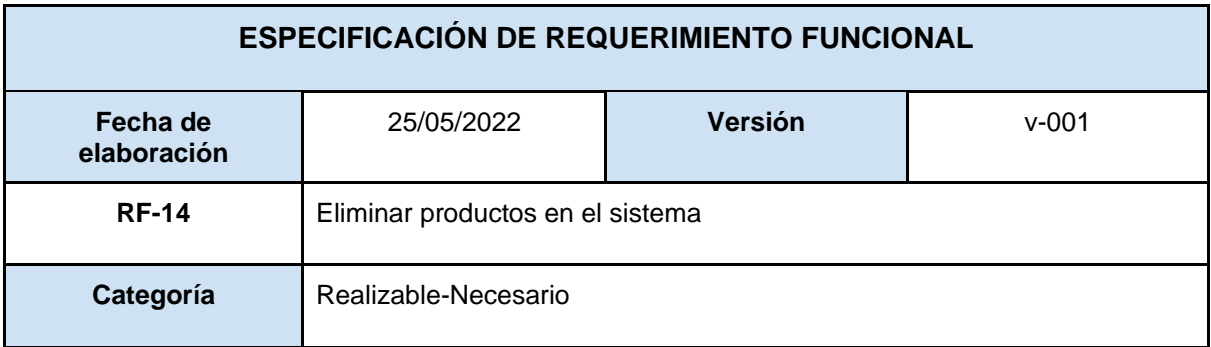
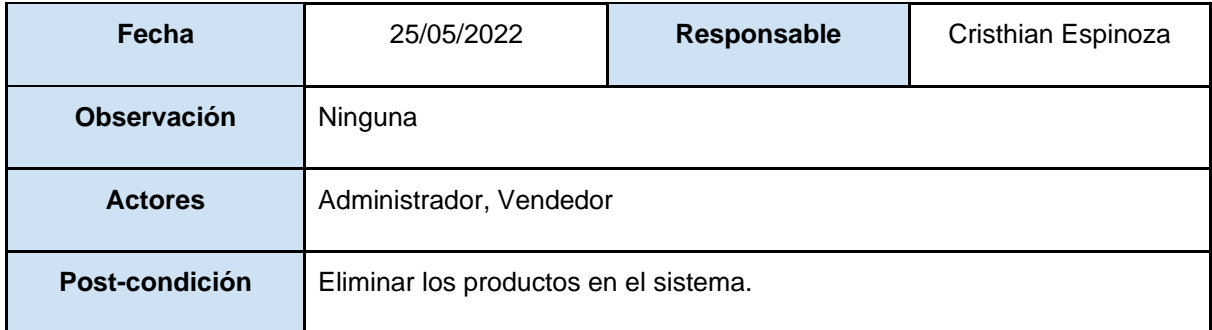

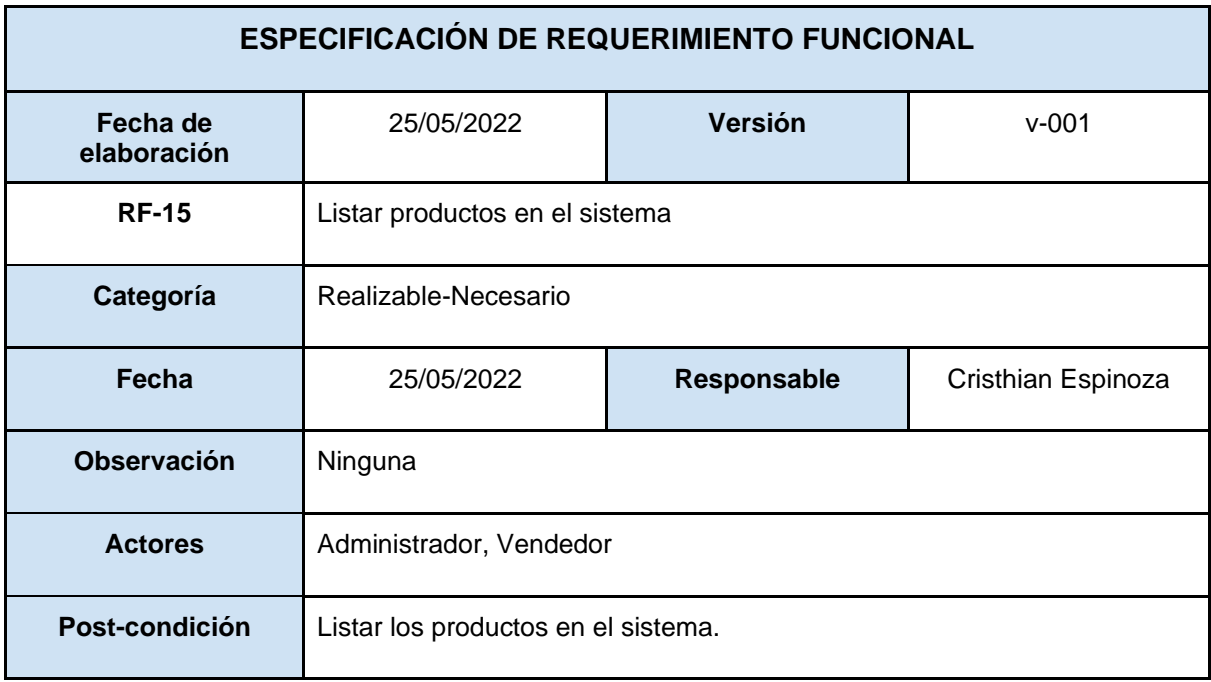

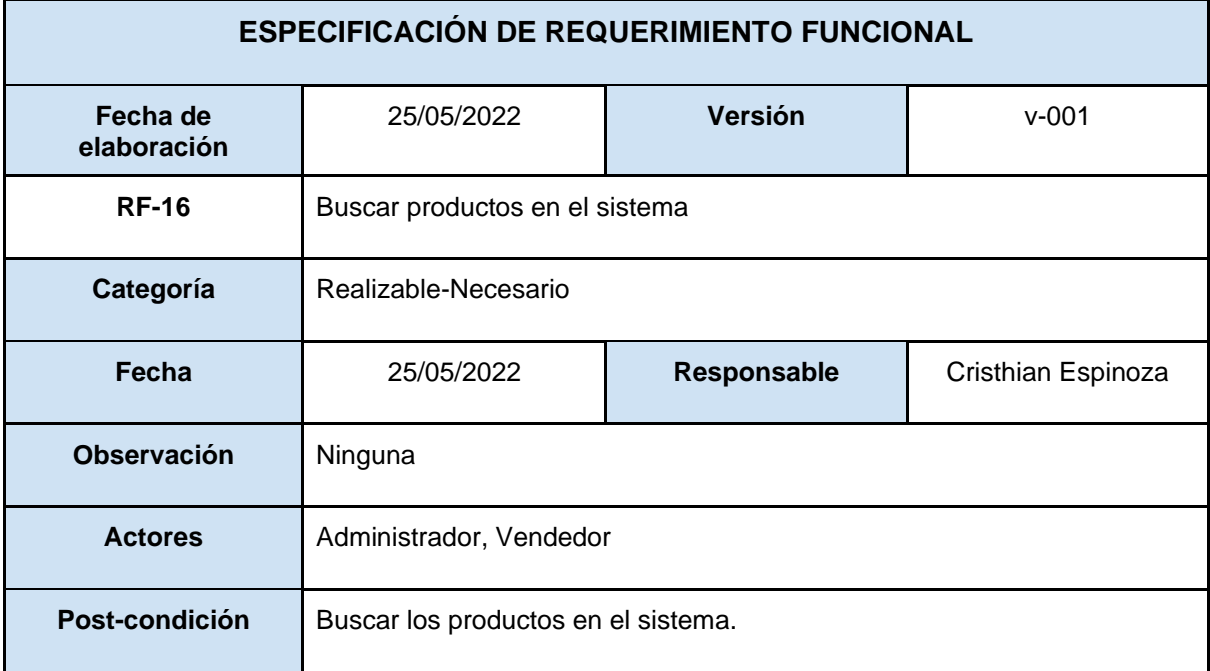

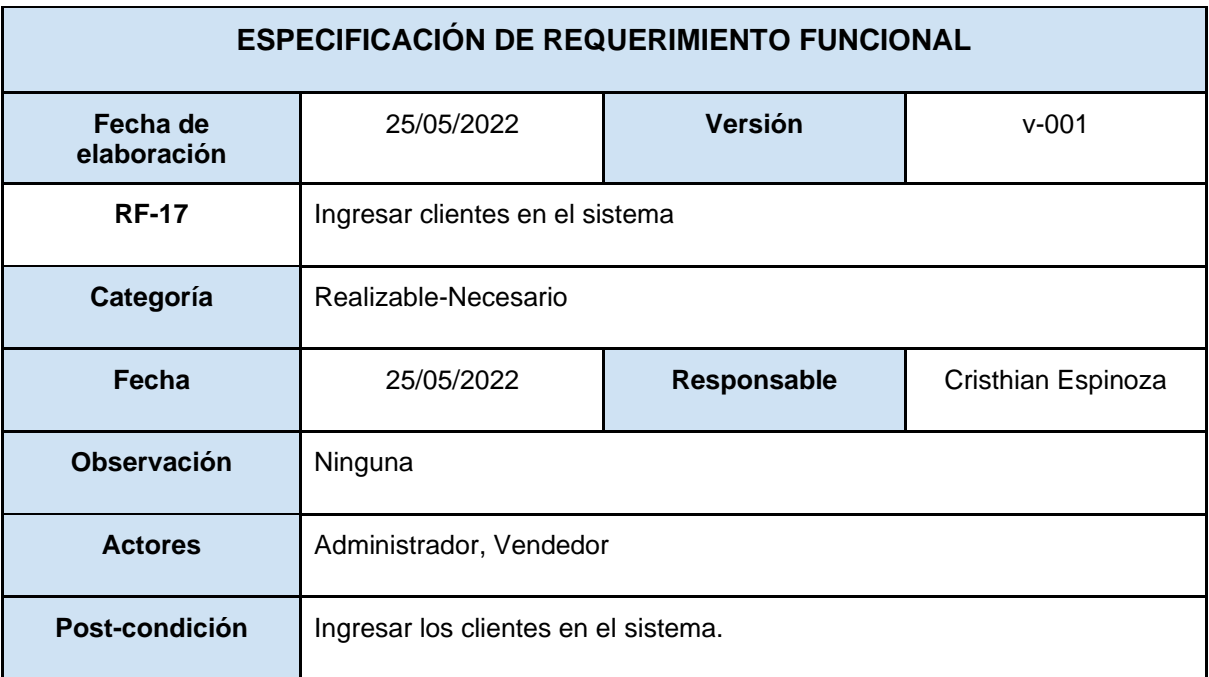

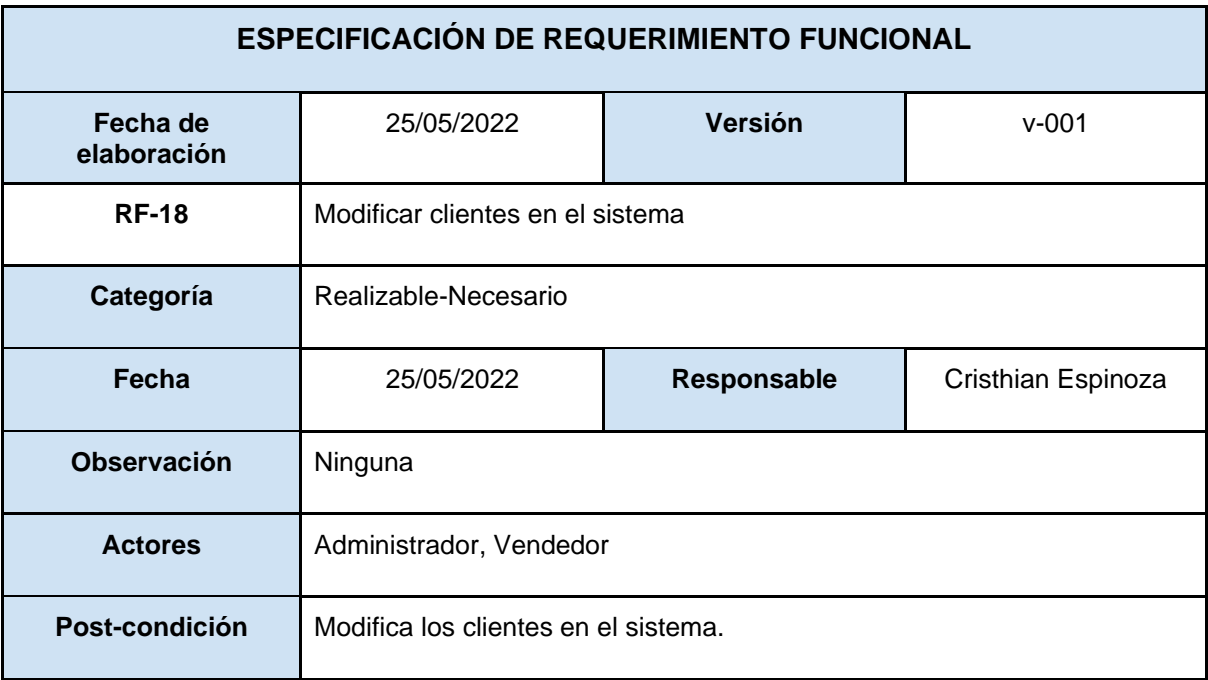

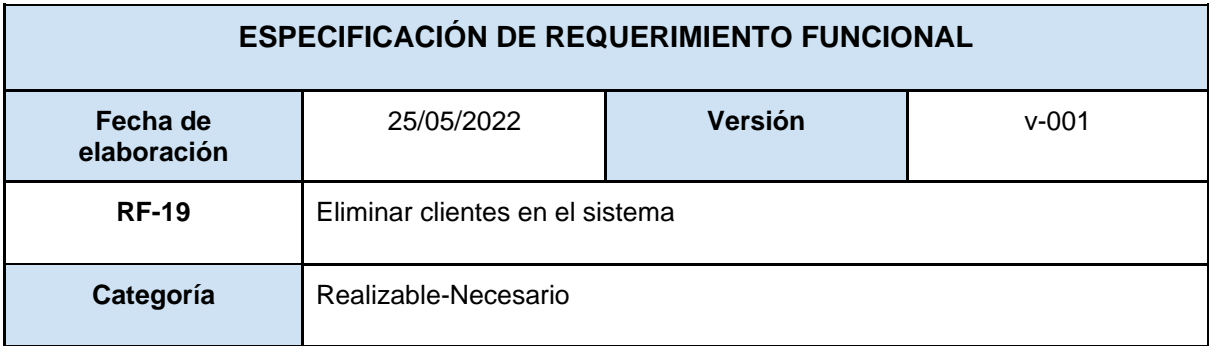

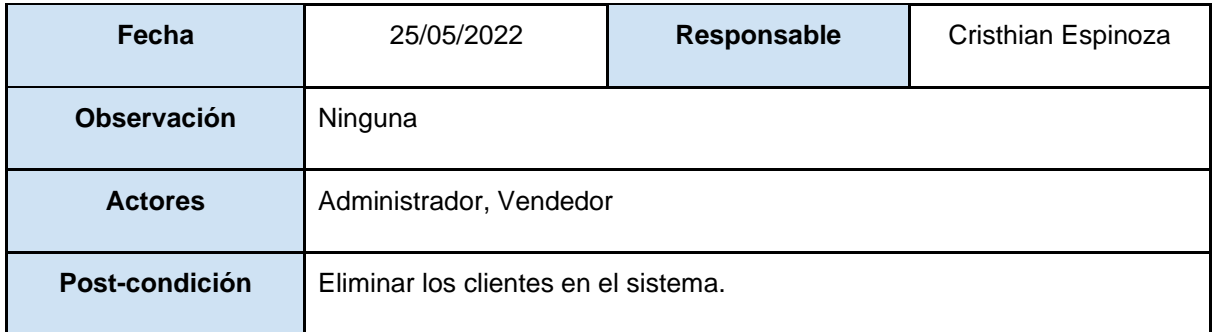

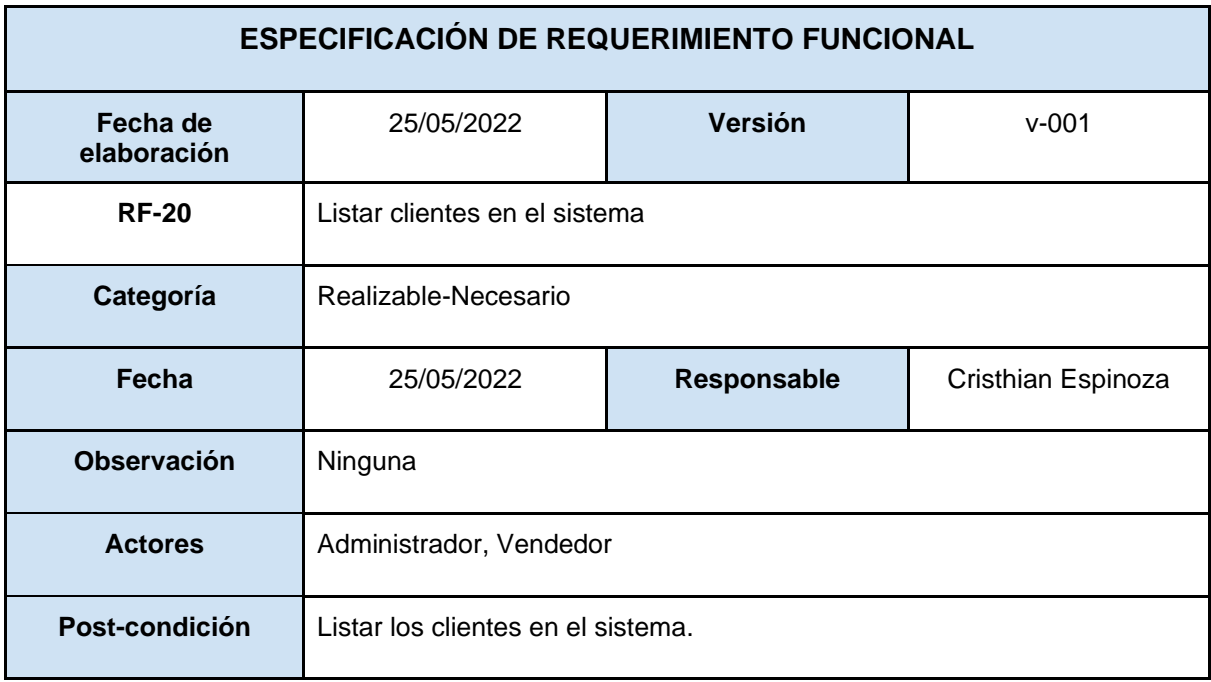

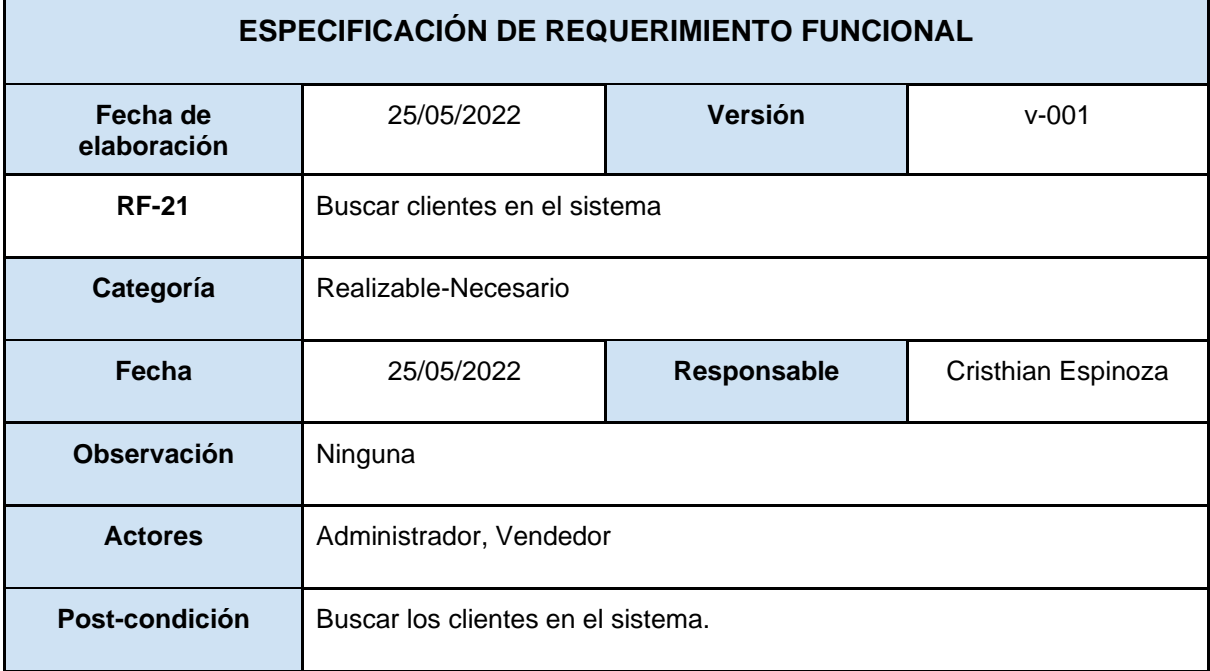

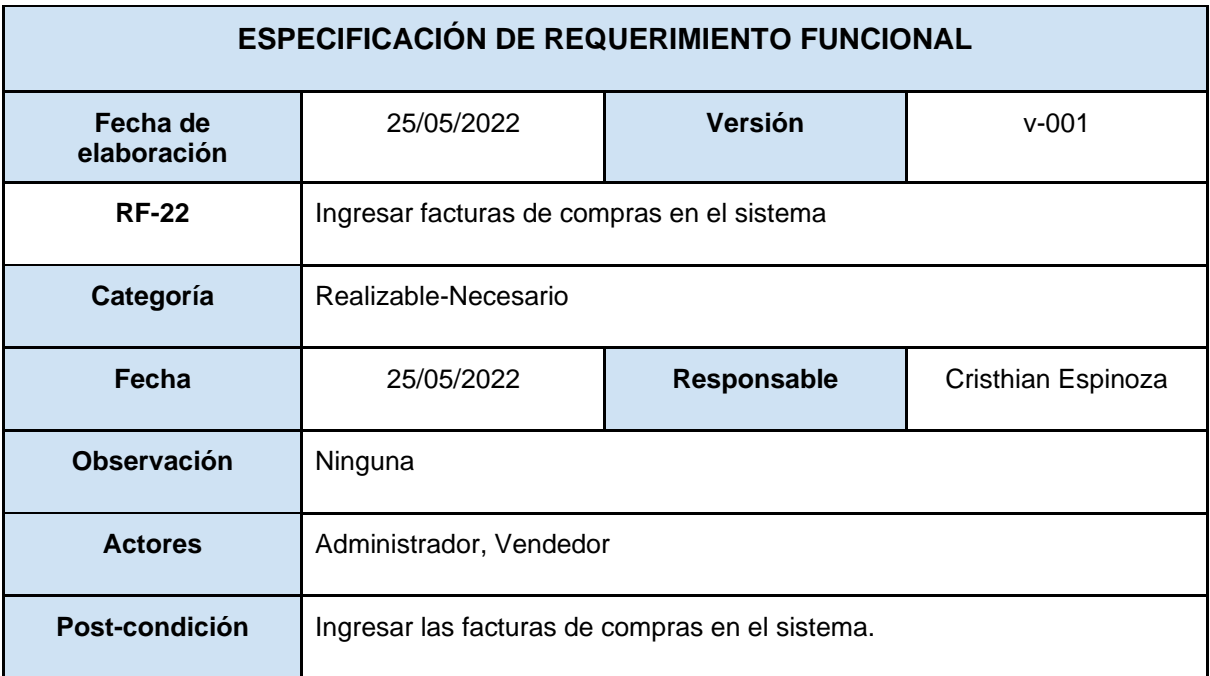

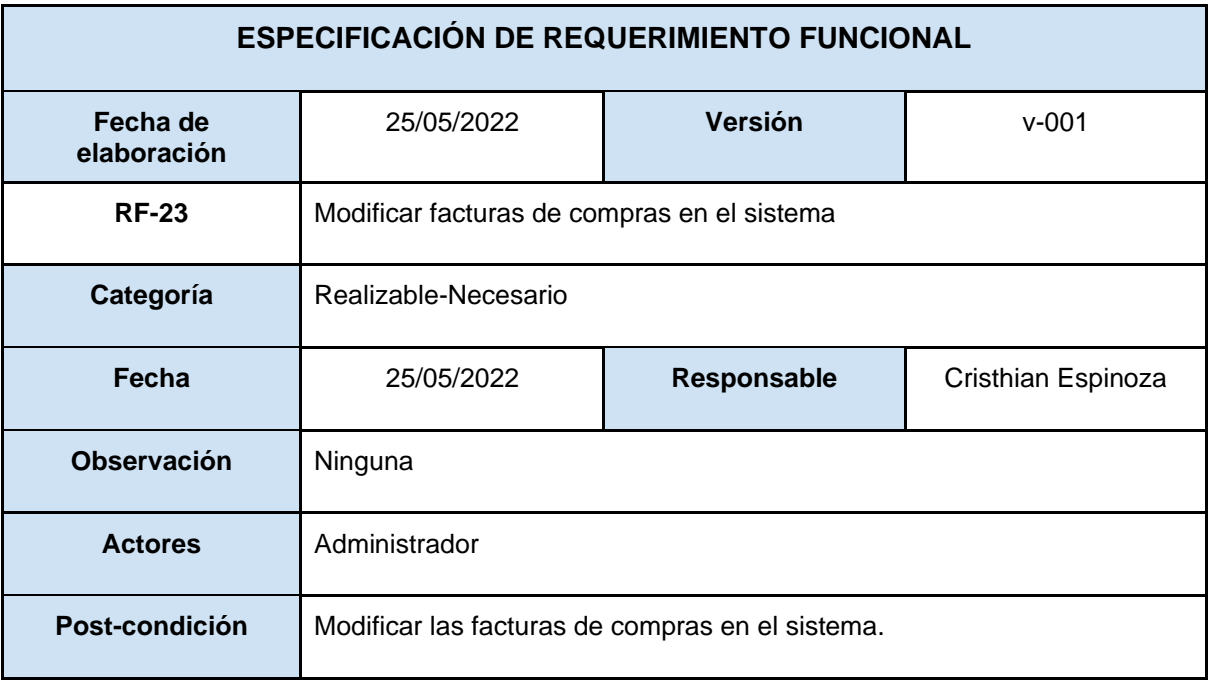

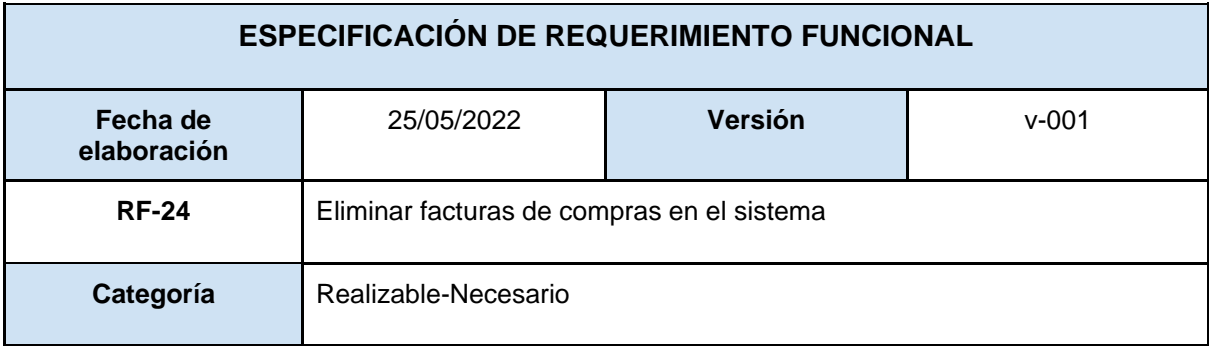

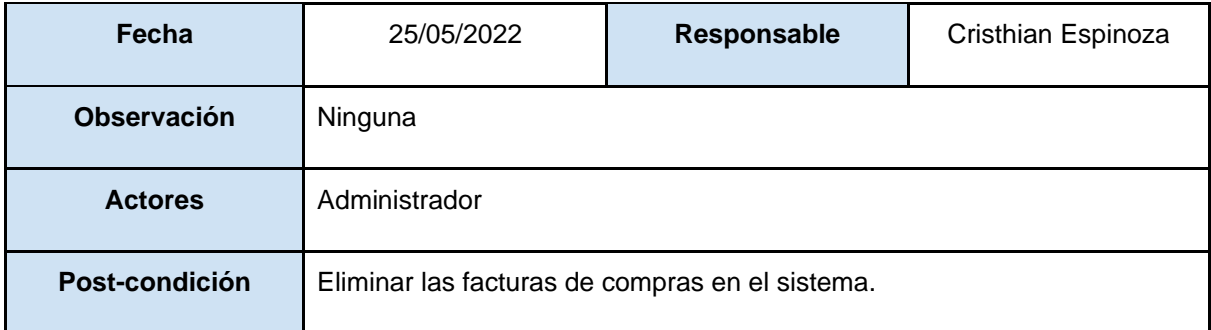

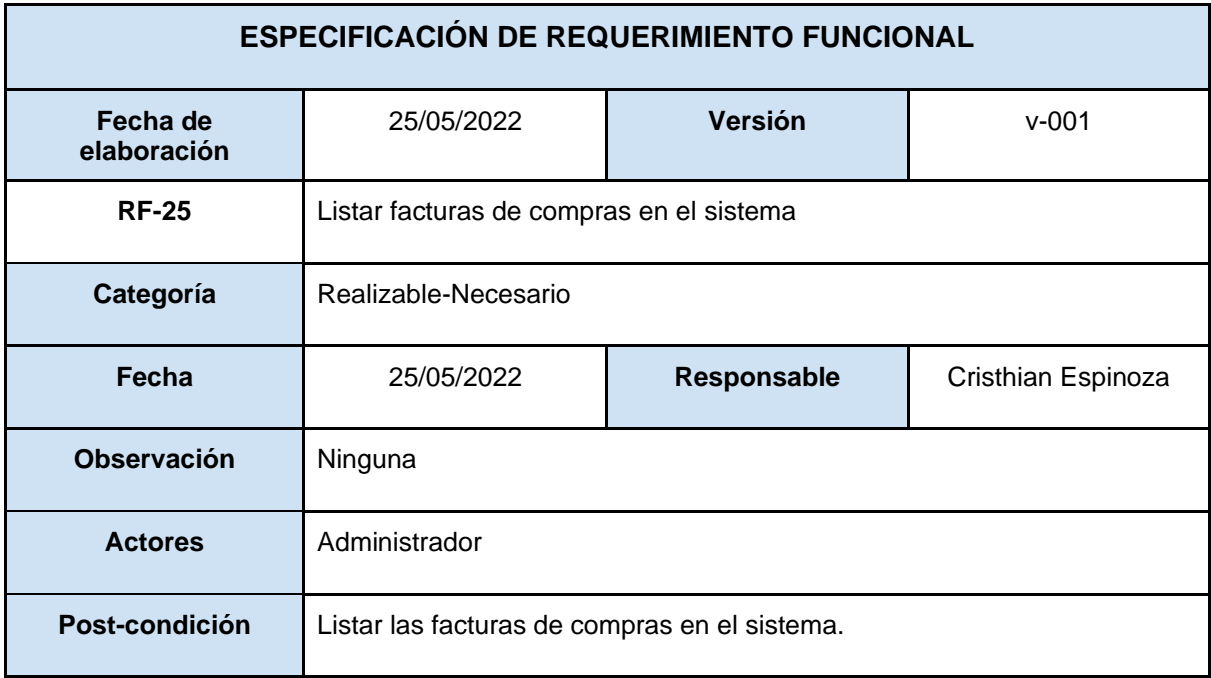

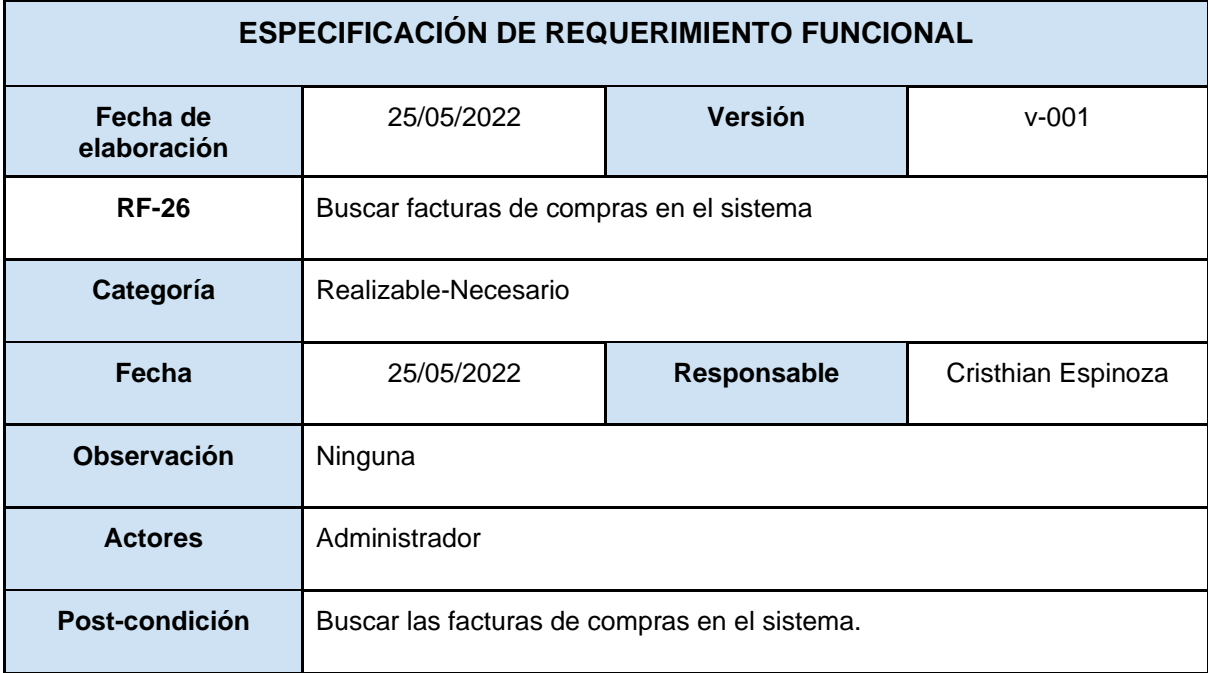

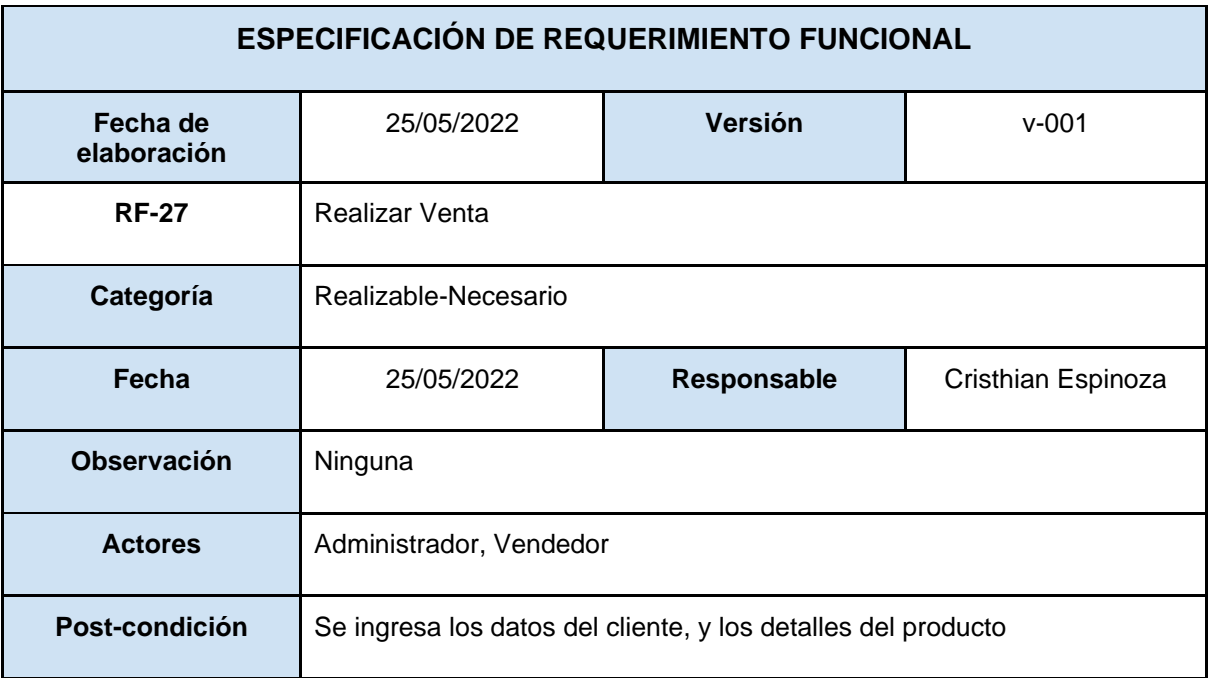

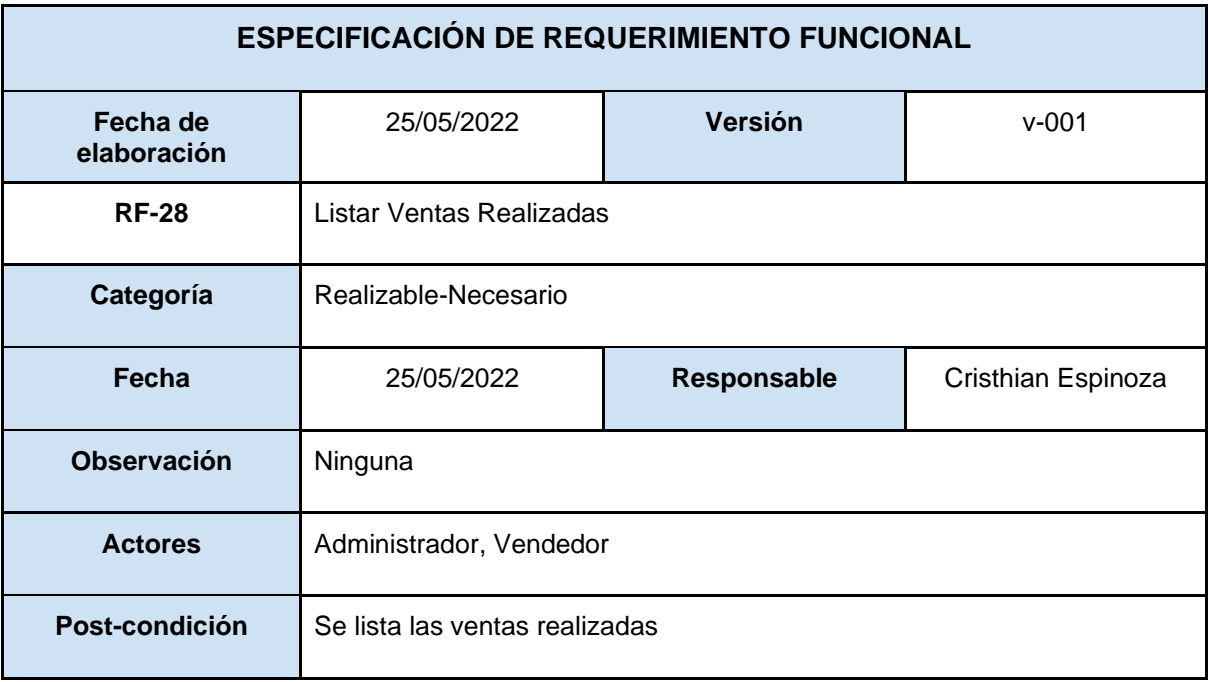

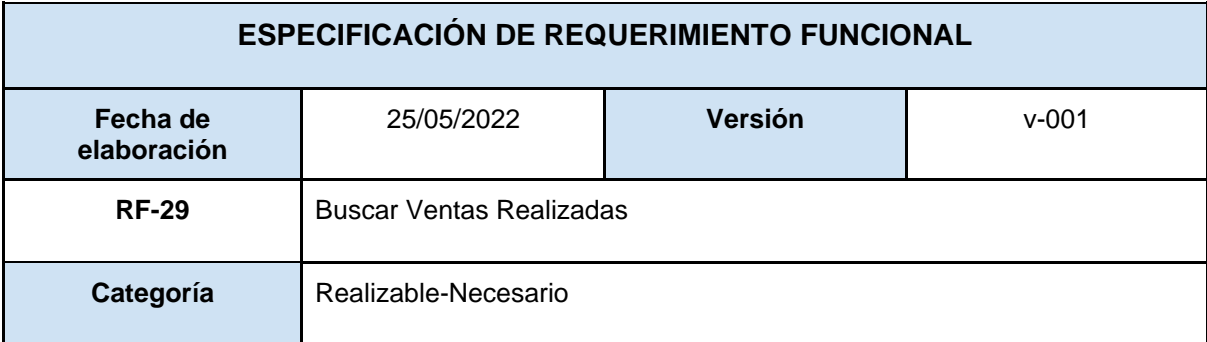

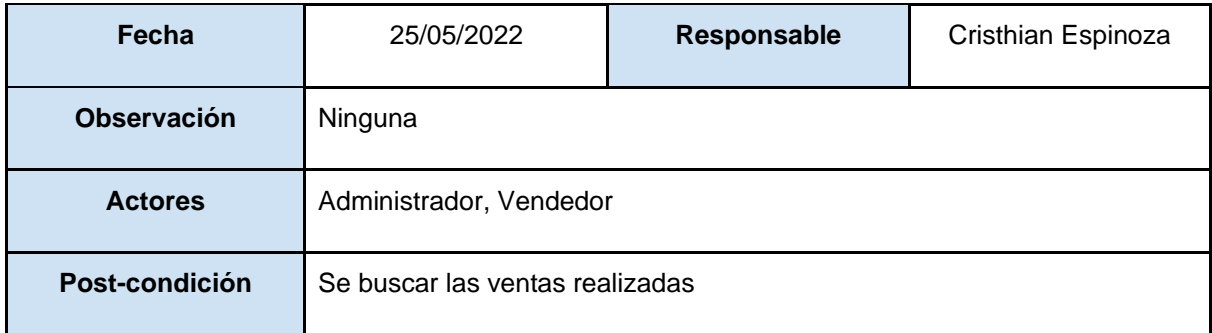

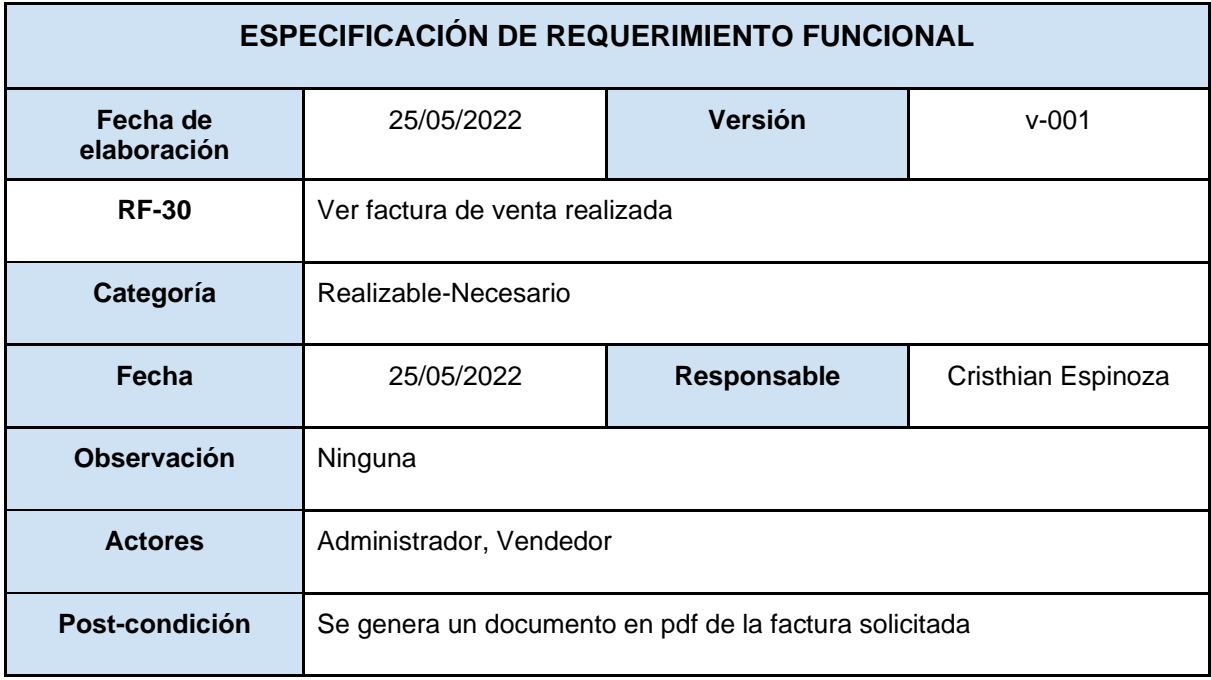

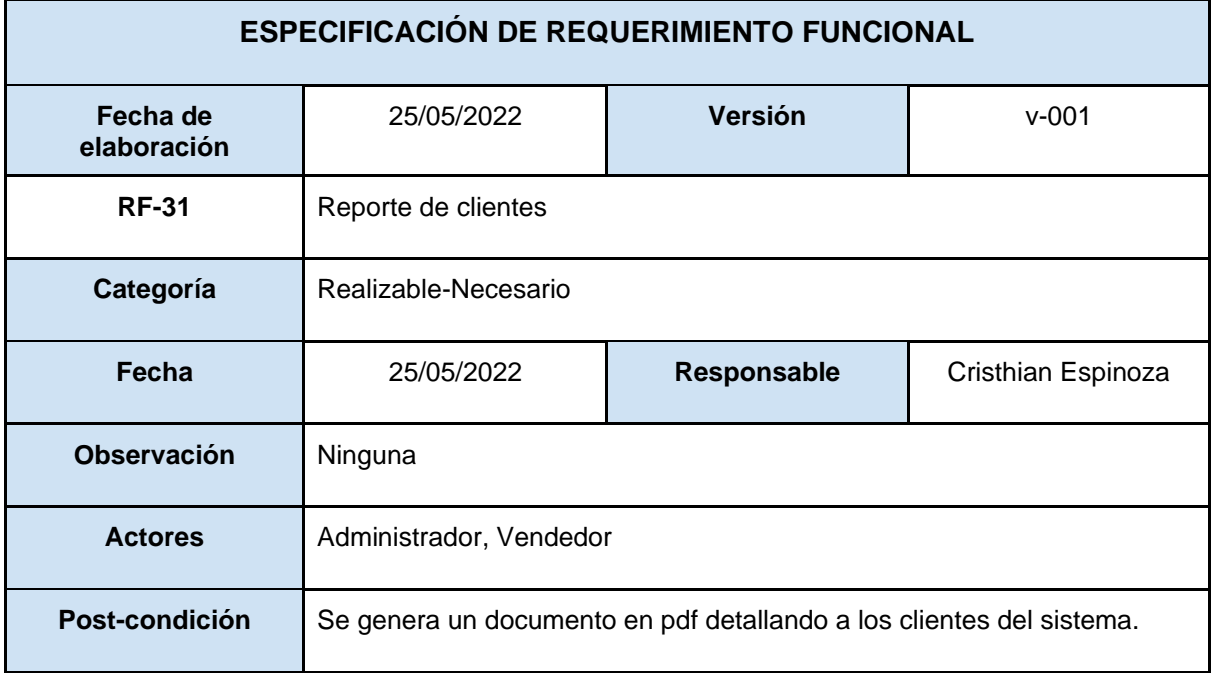

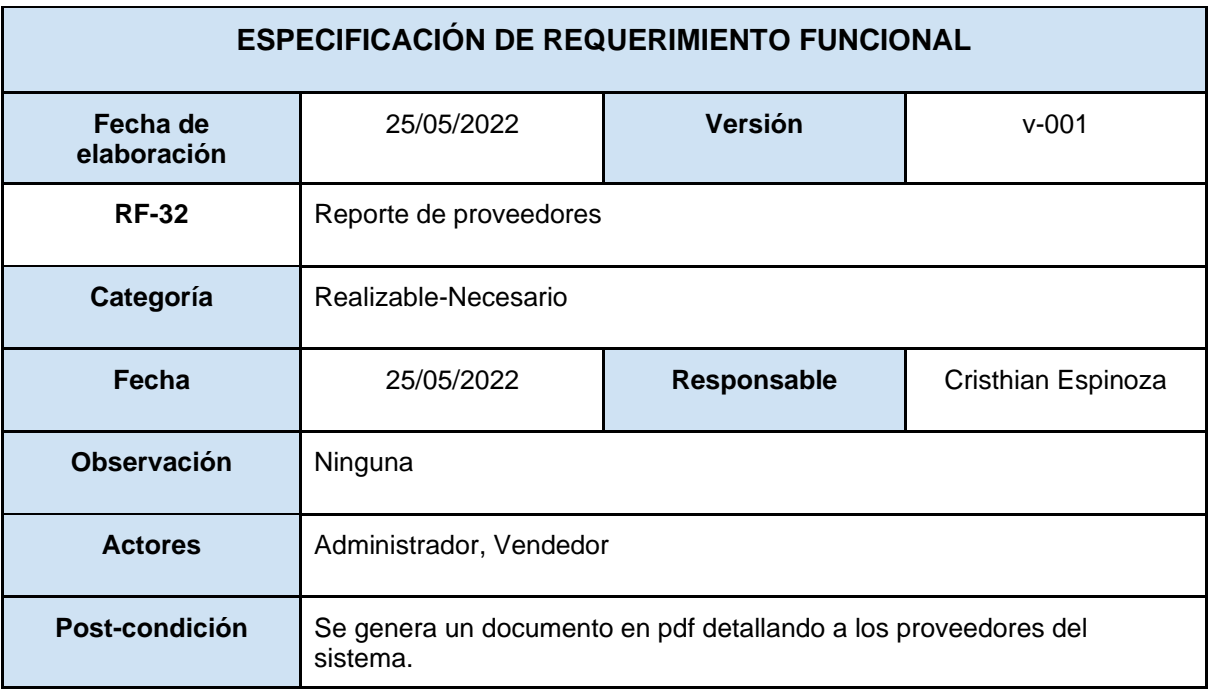

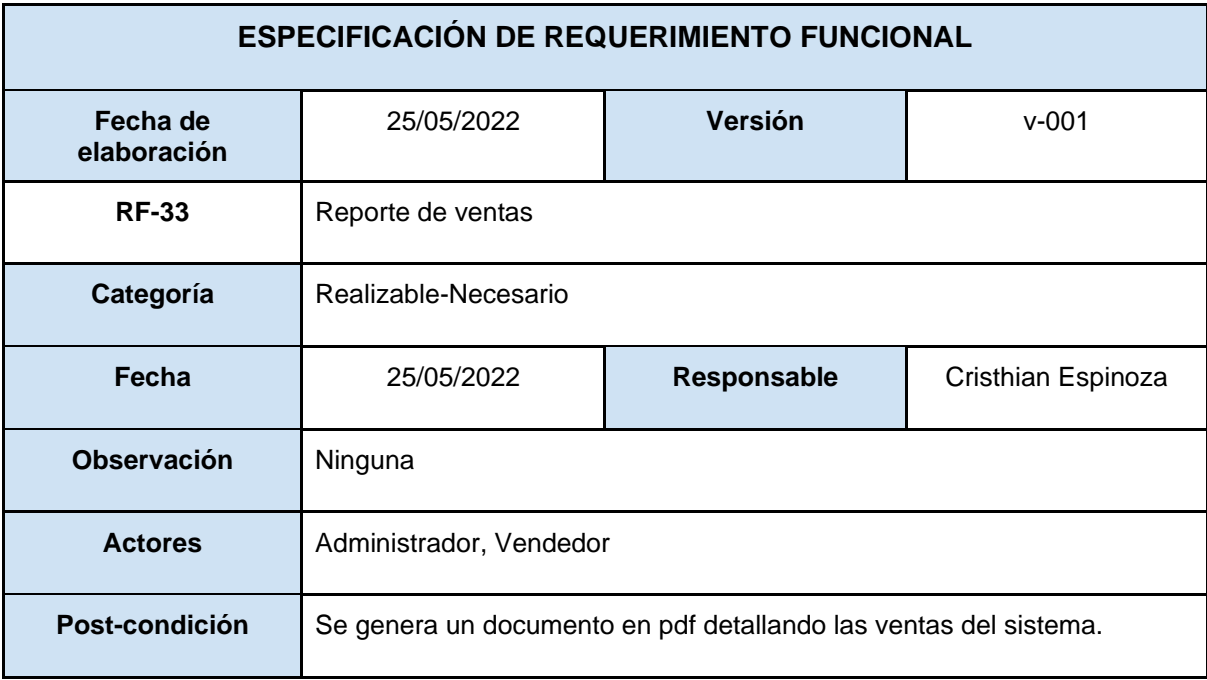

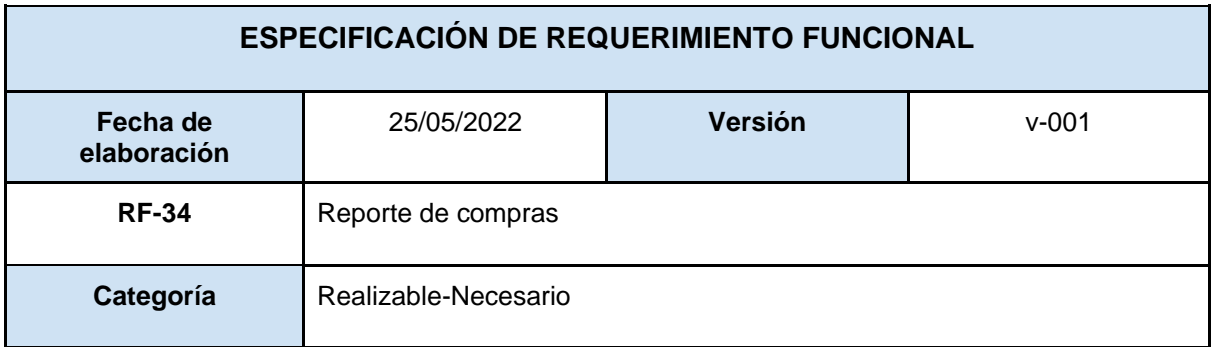

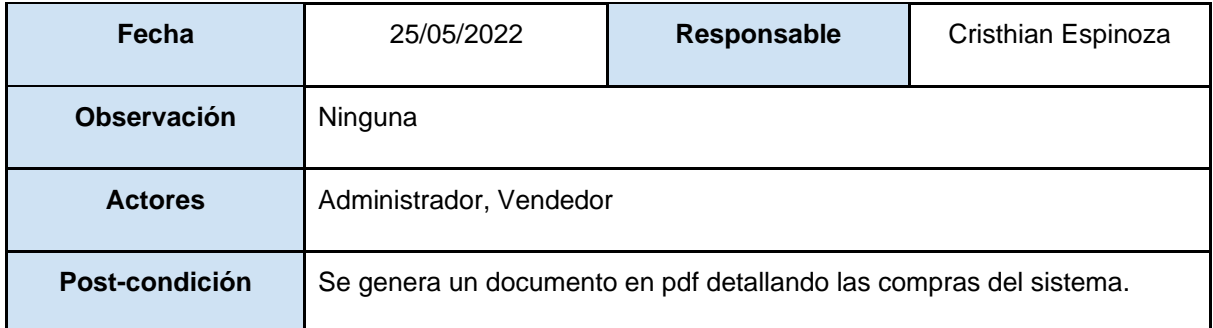

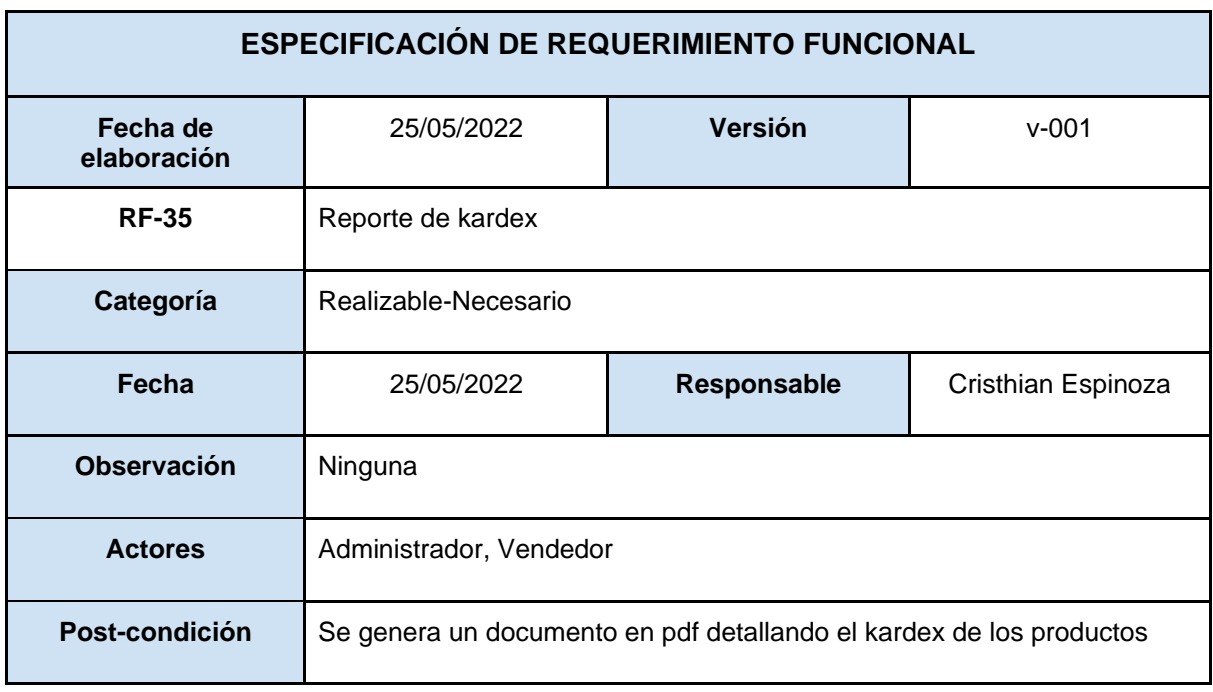

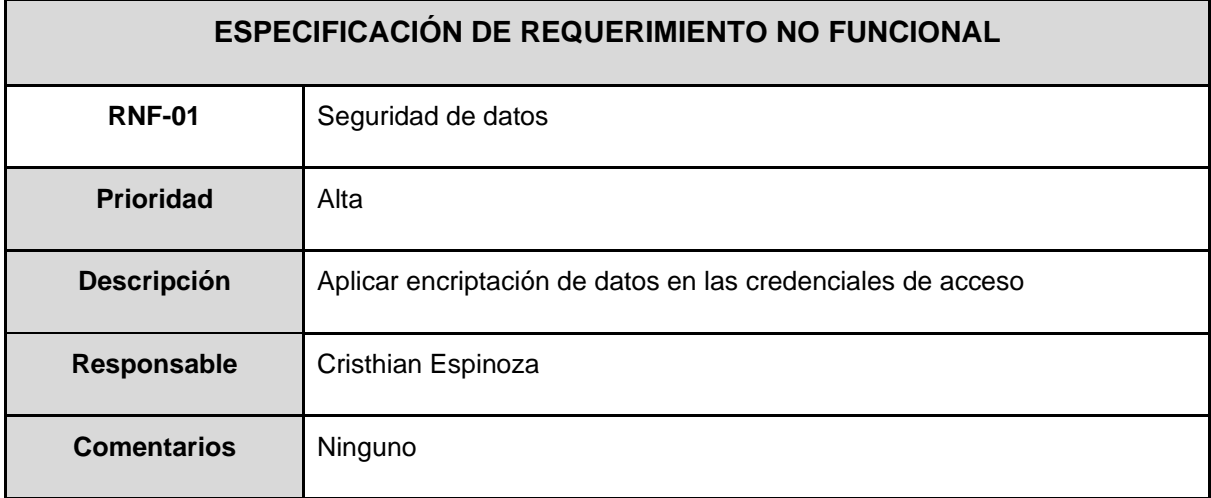

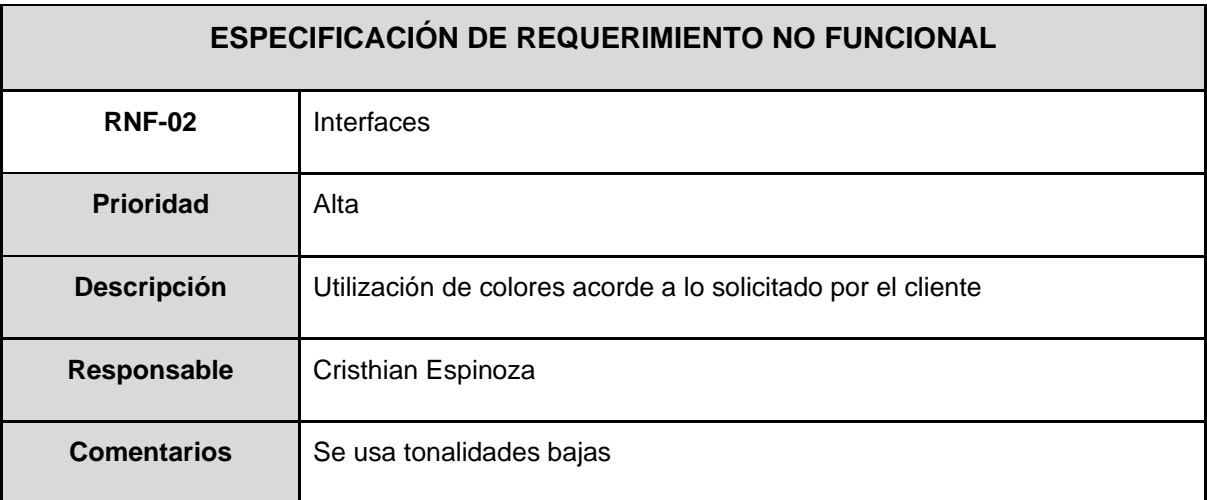

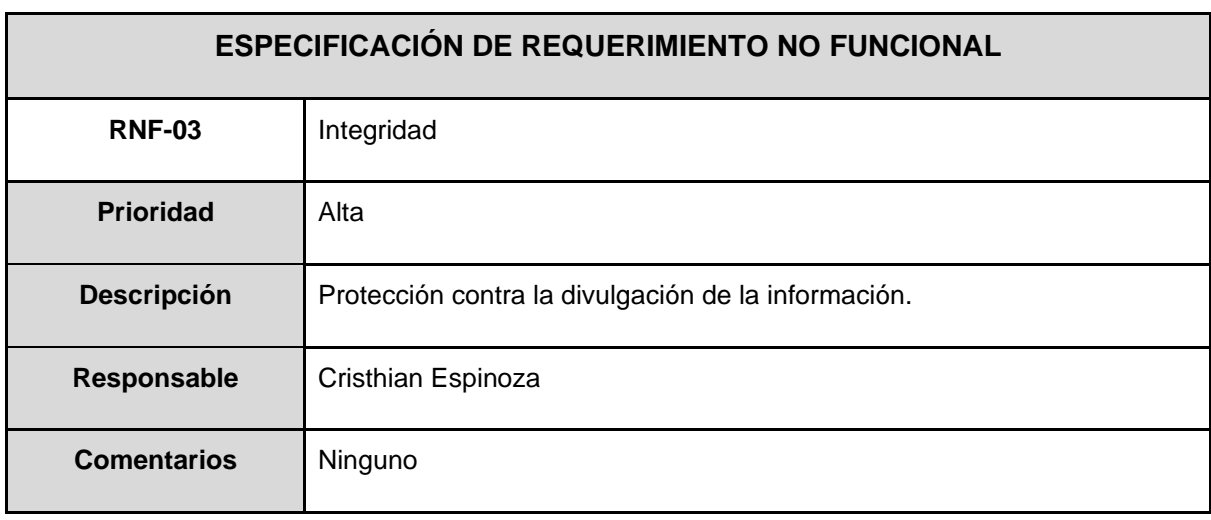

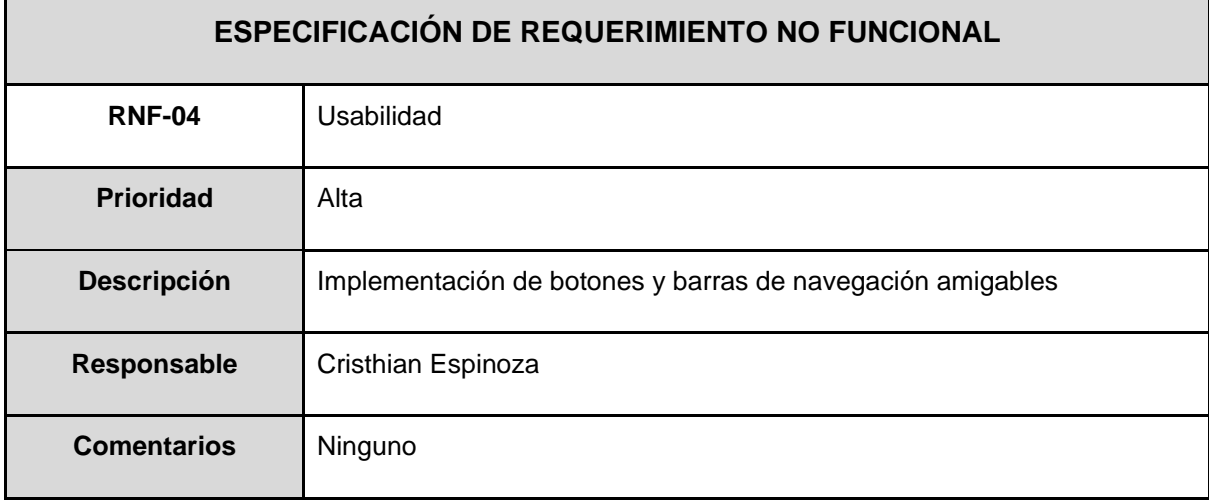

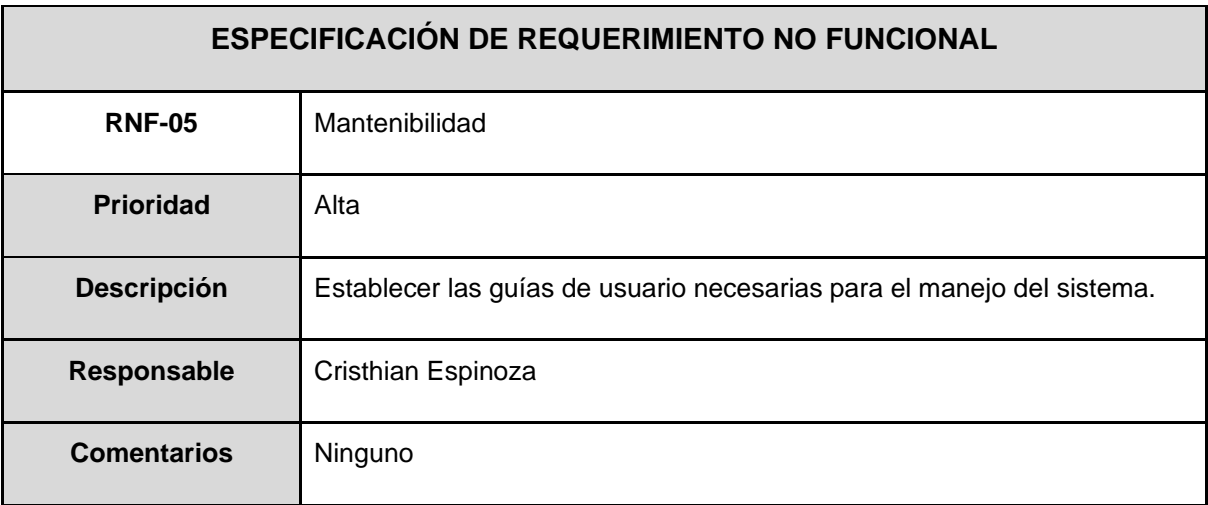

# **Anexo F:** Fase de planificación: Historias de usuario

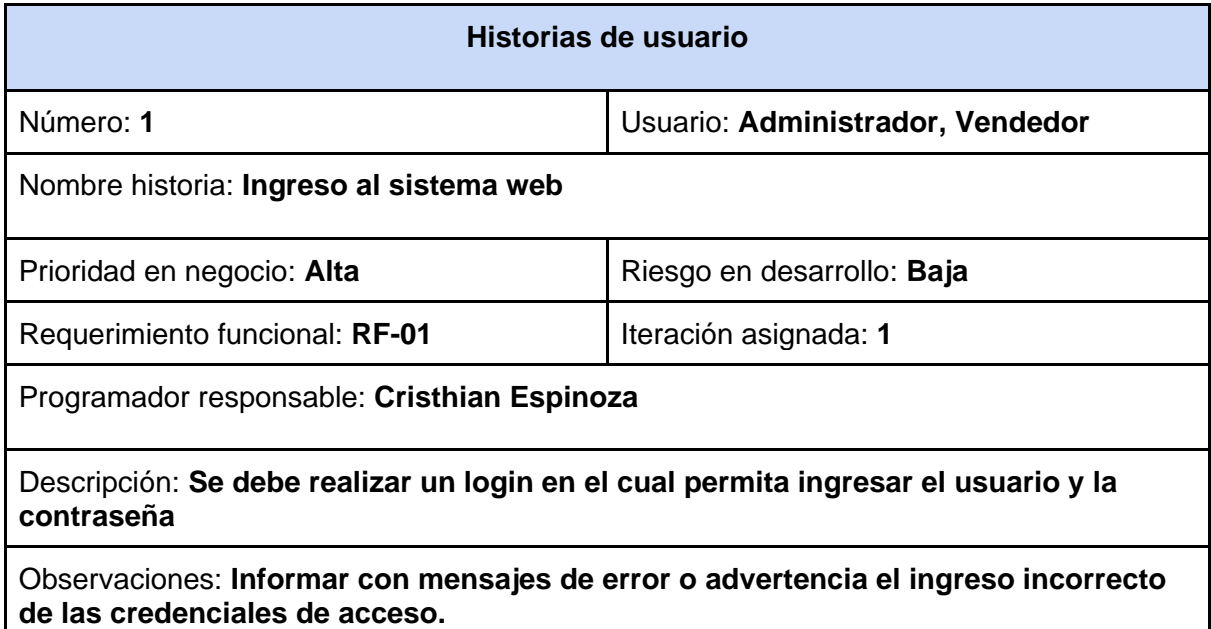

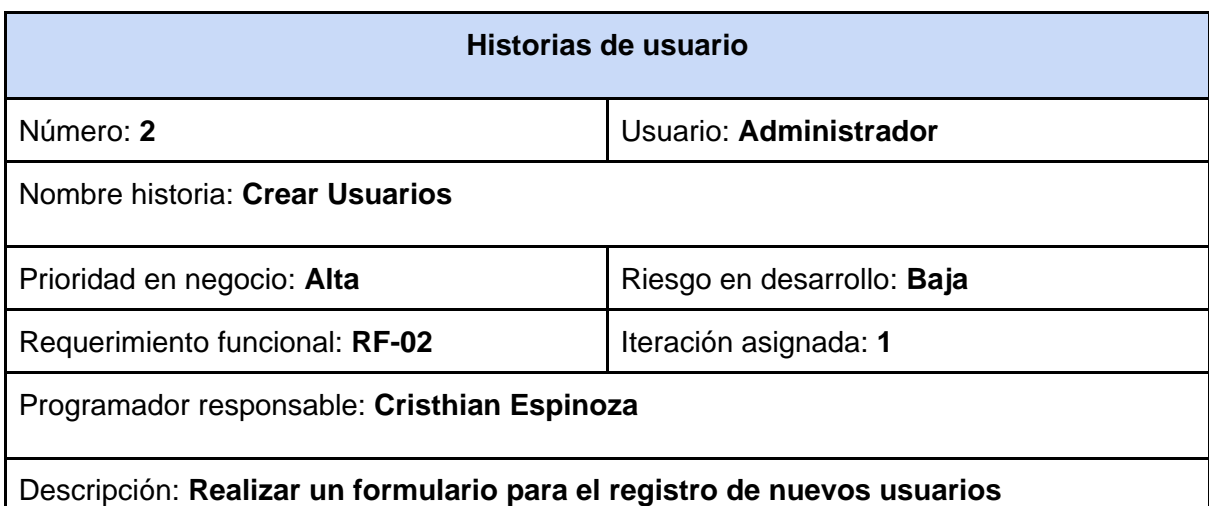

Observaciones: **Validar los datos ingresados**

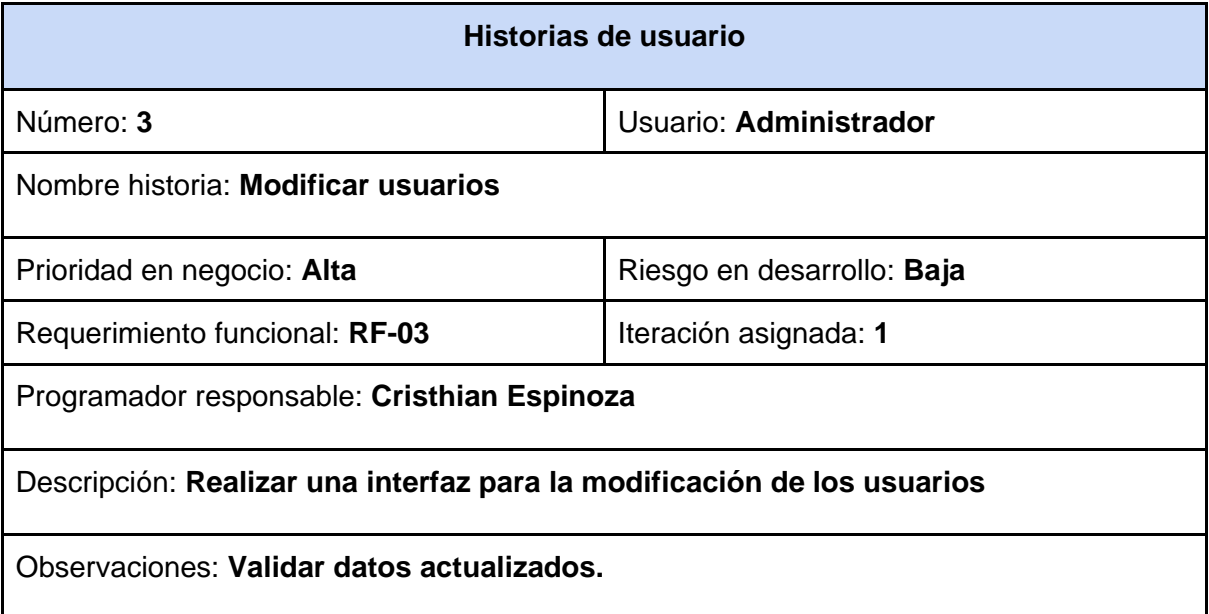

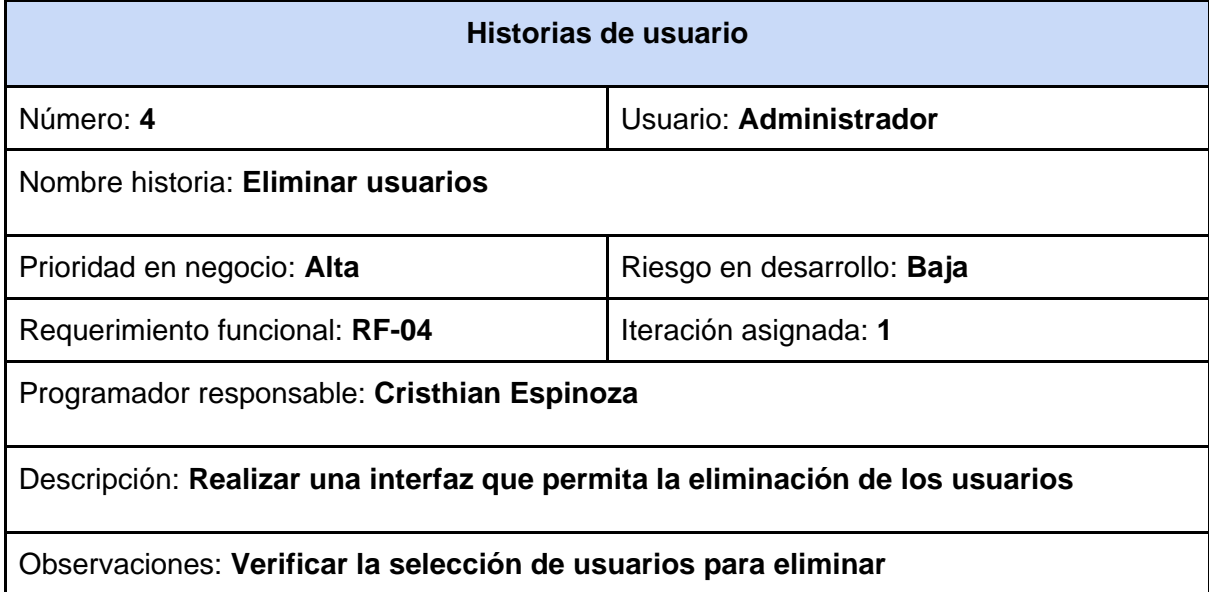

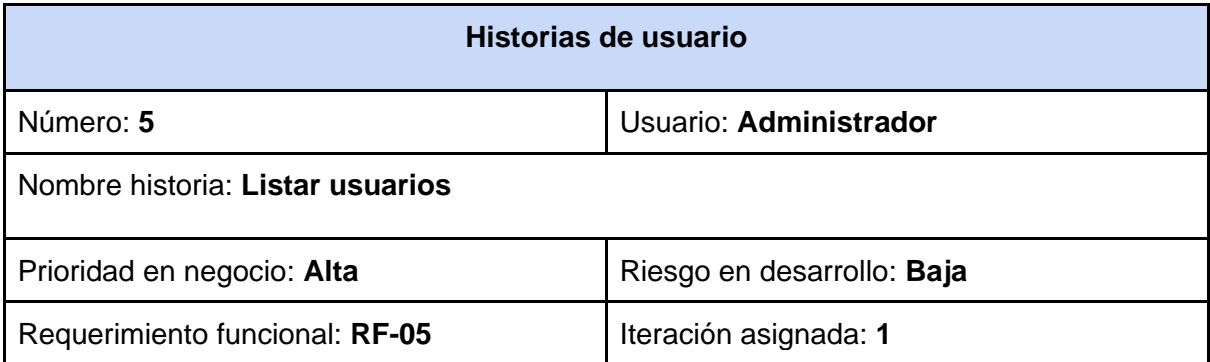

Programador responsable: **Cristhian Espinoza**

Descripción: **Realizar una interfaz que permita la visualización completa de usuarios**

Observaciones: **Verificar la selección de usuarios para eliminar**

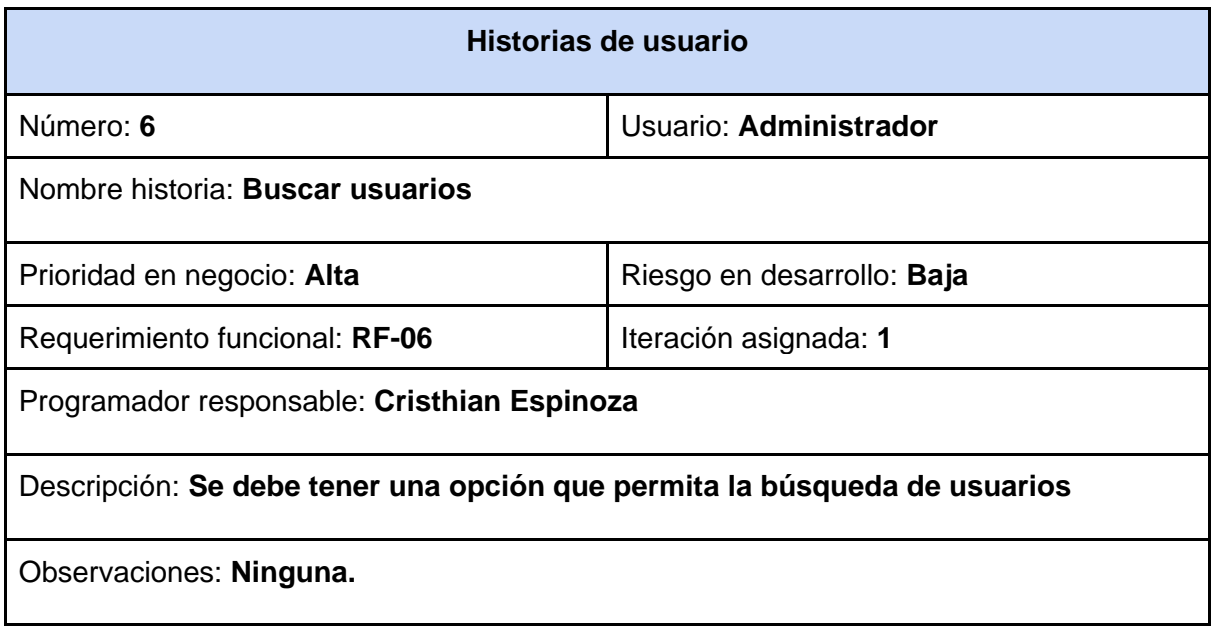

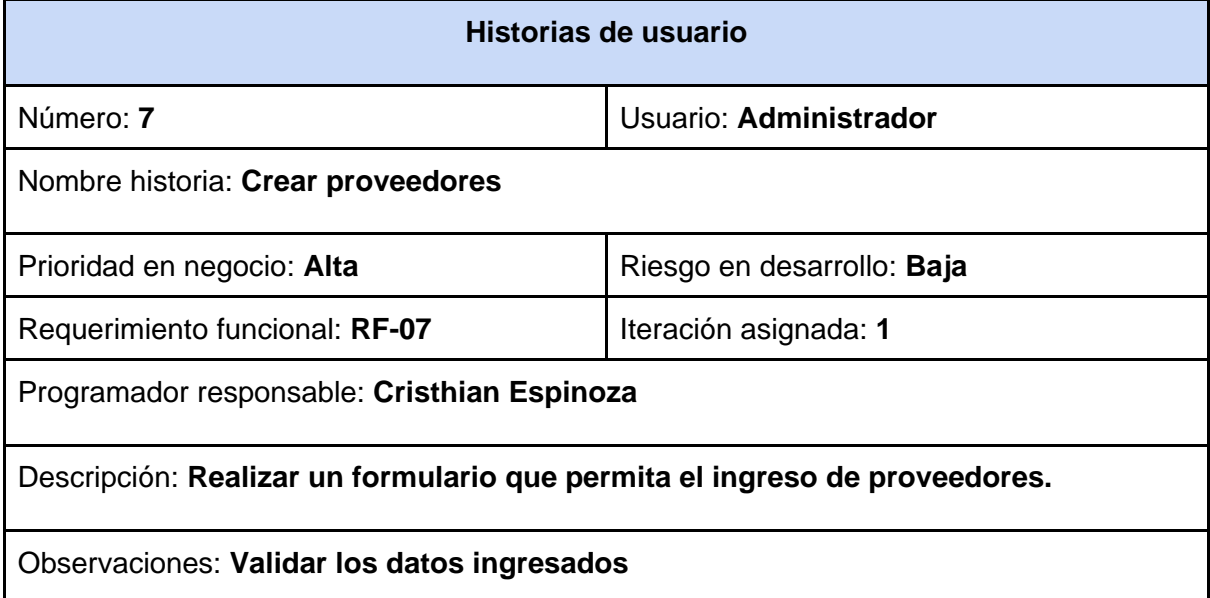

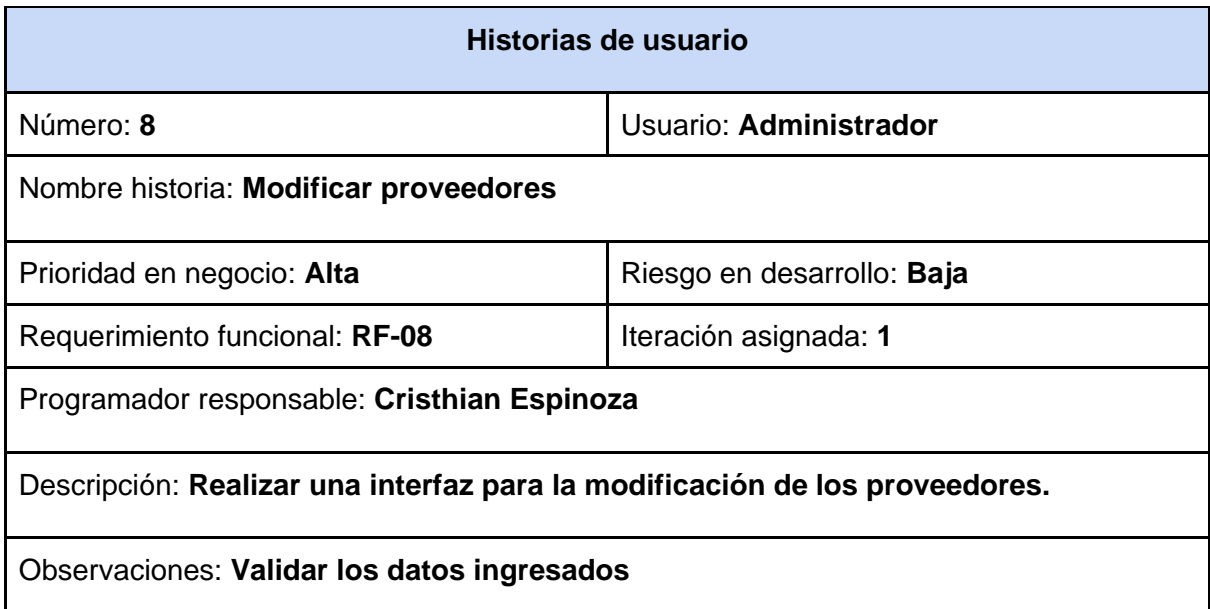

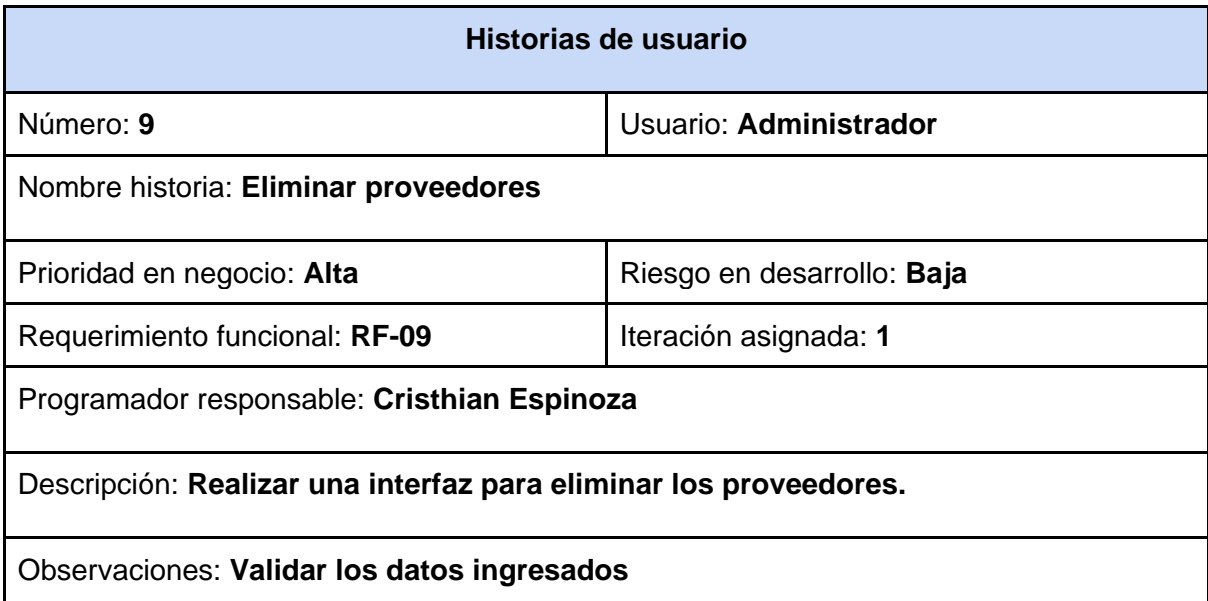

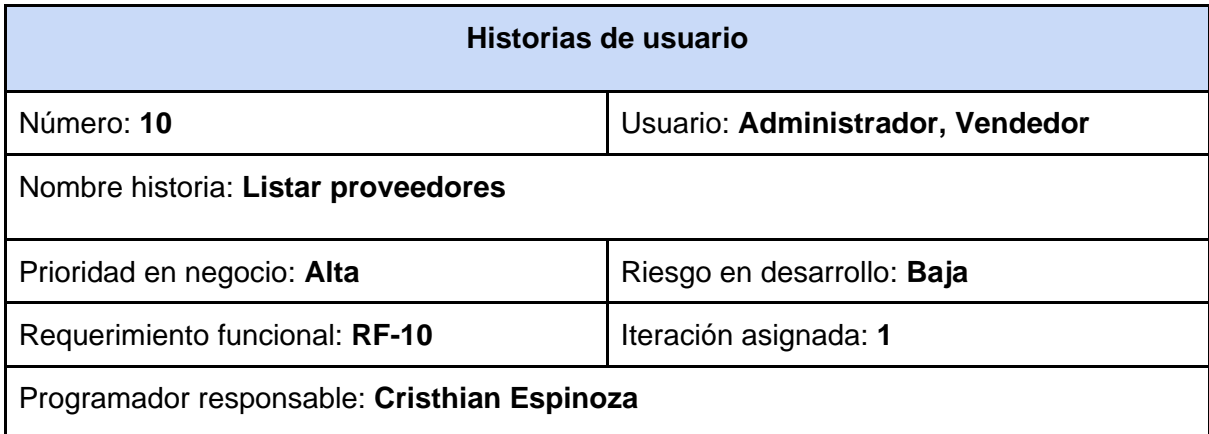

Descripción: **Realizar una interfaz que permita la visualización completa de los proveedores.** 

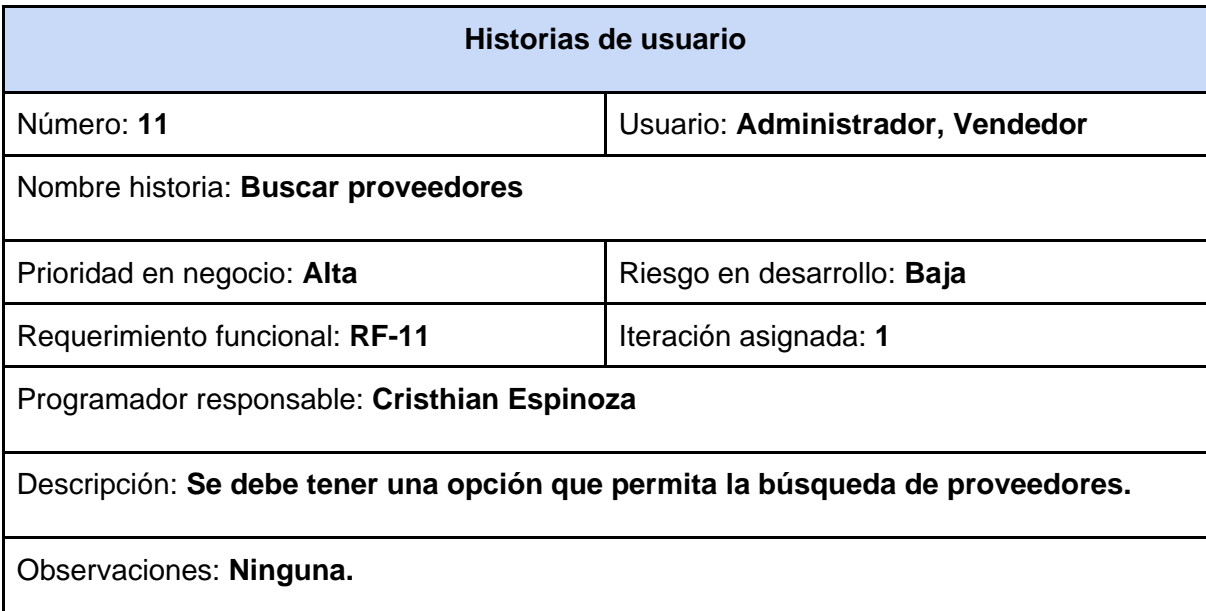

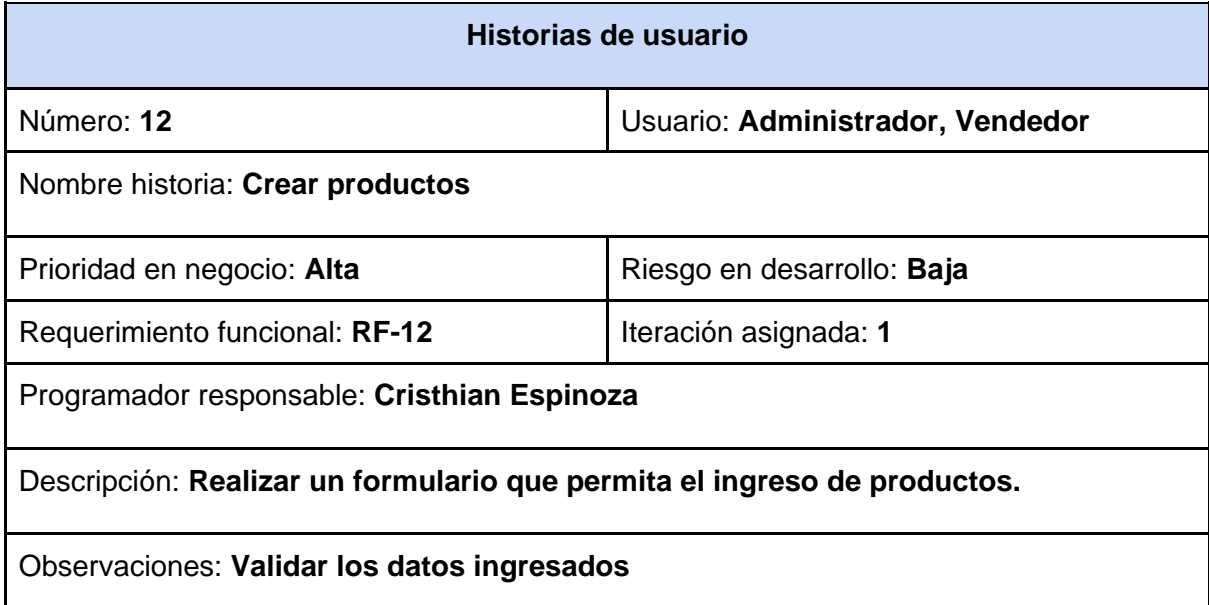

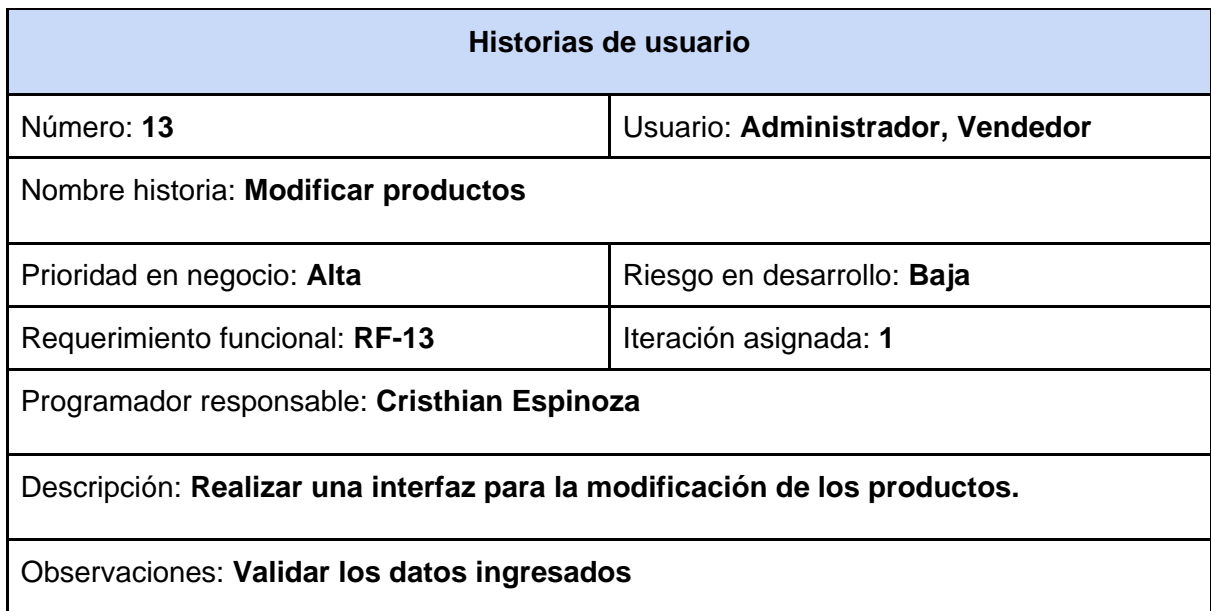

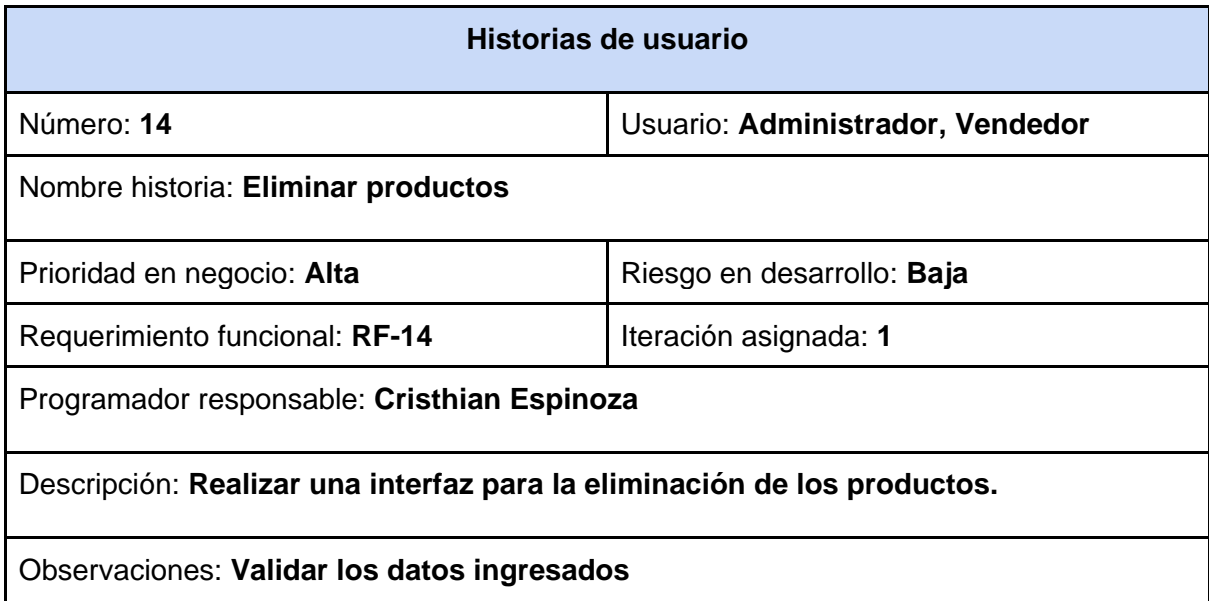

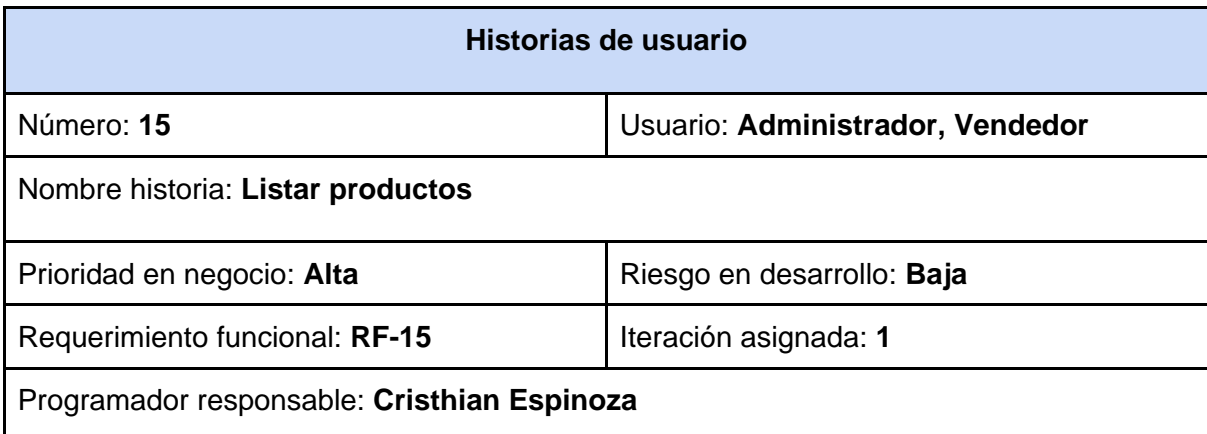

Descripción: **Realizar una interfaz para listar los productos.** 

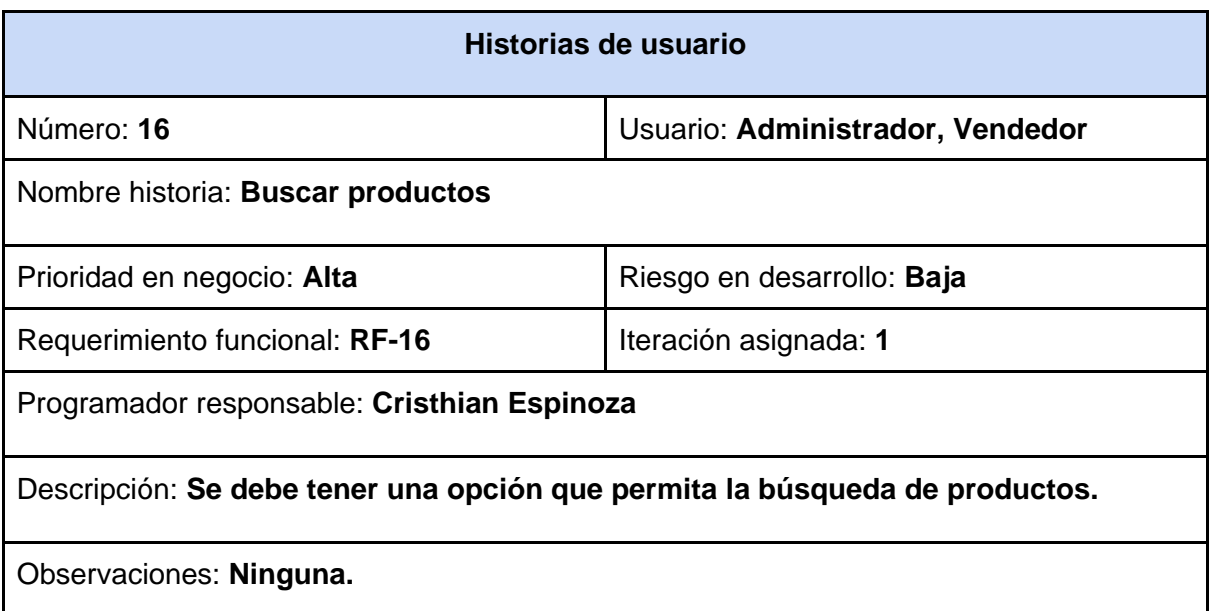

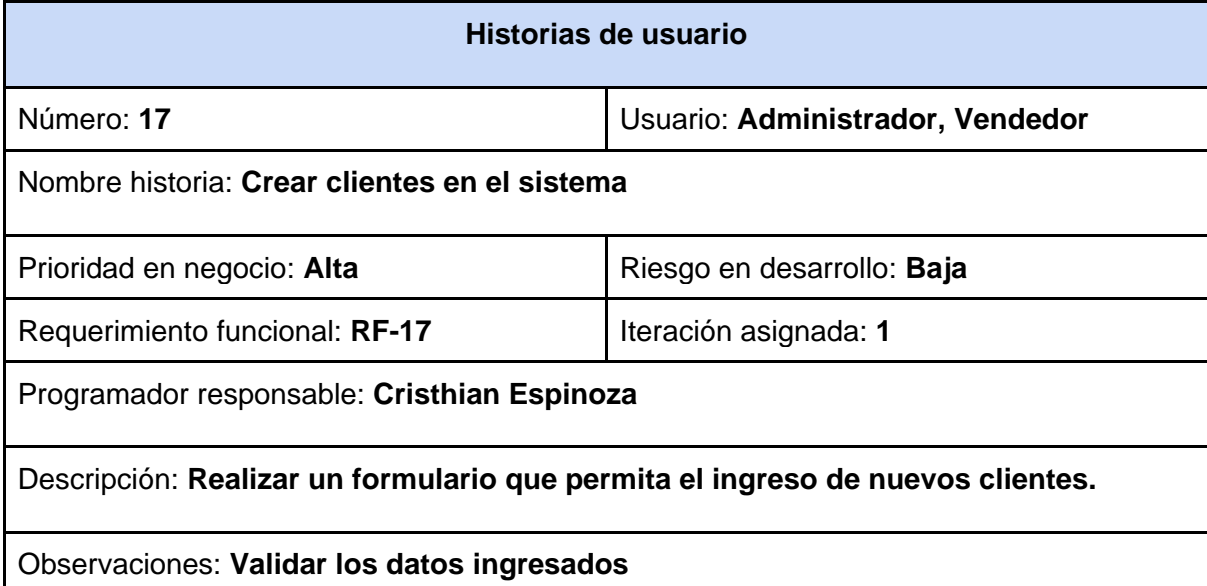

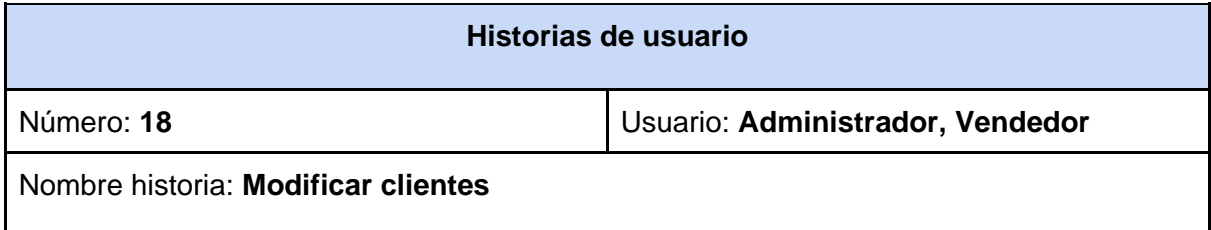

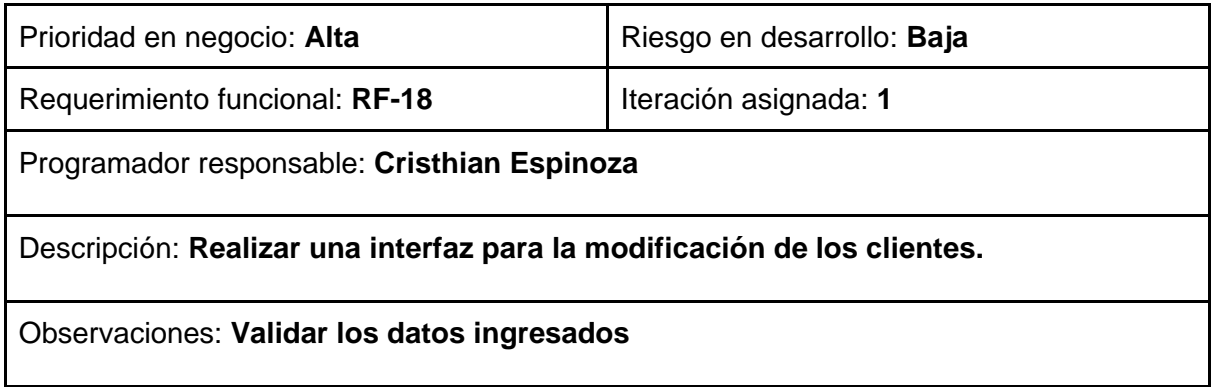

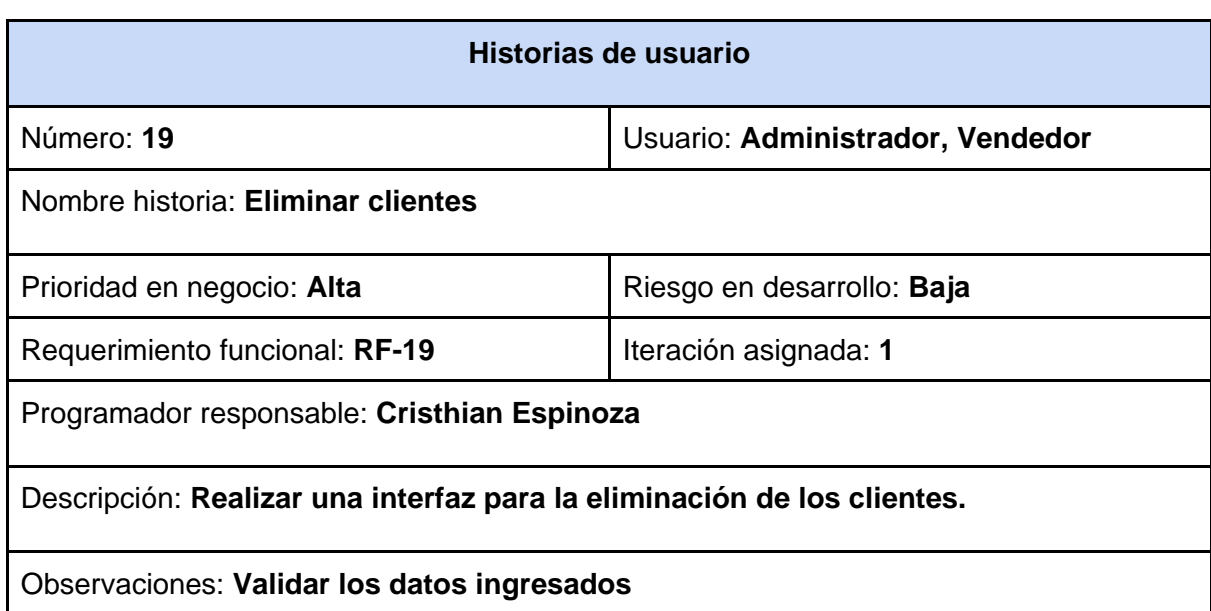

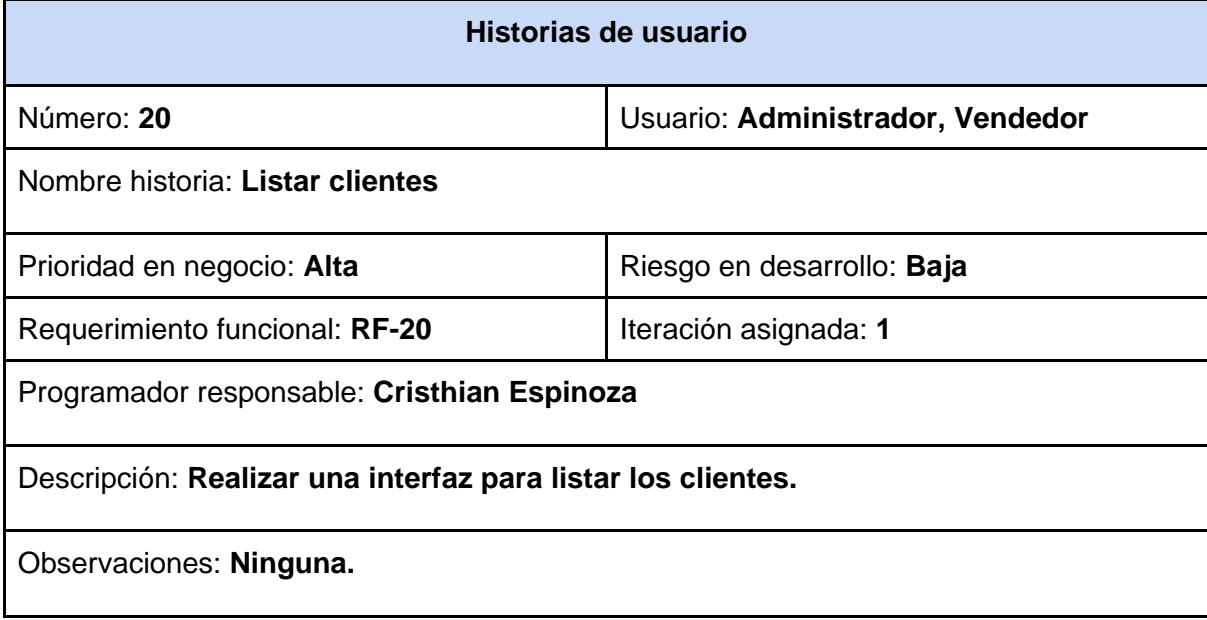

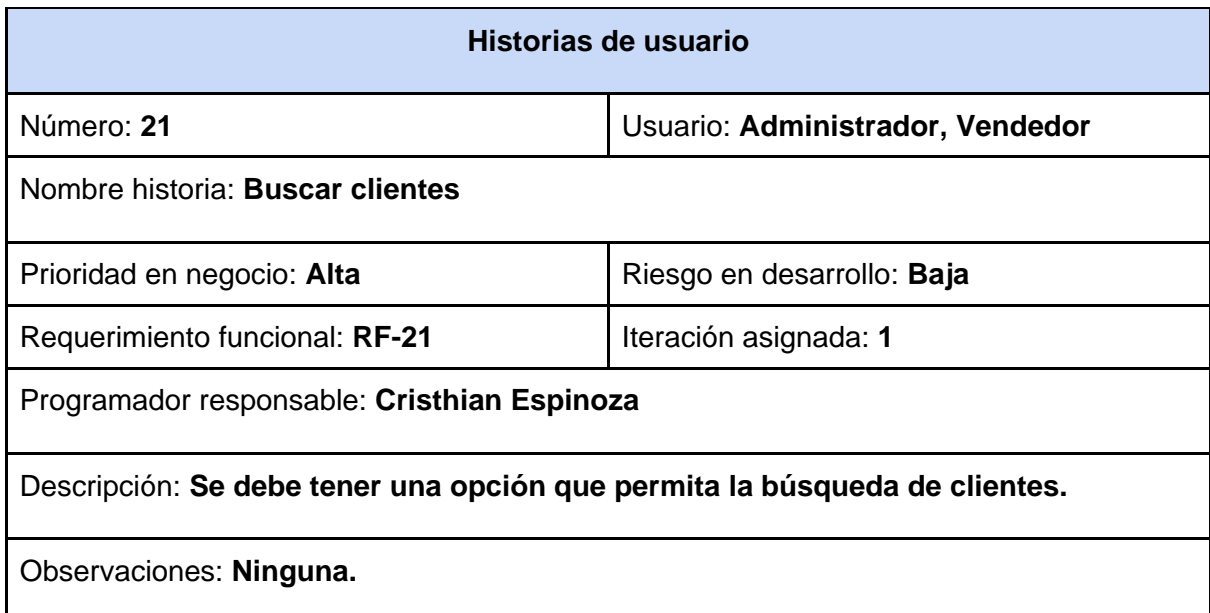

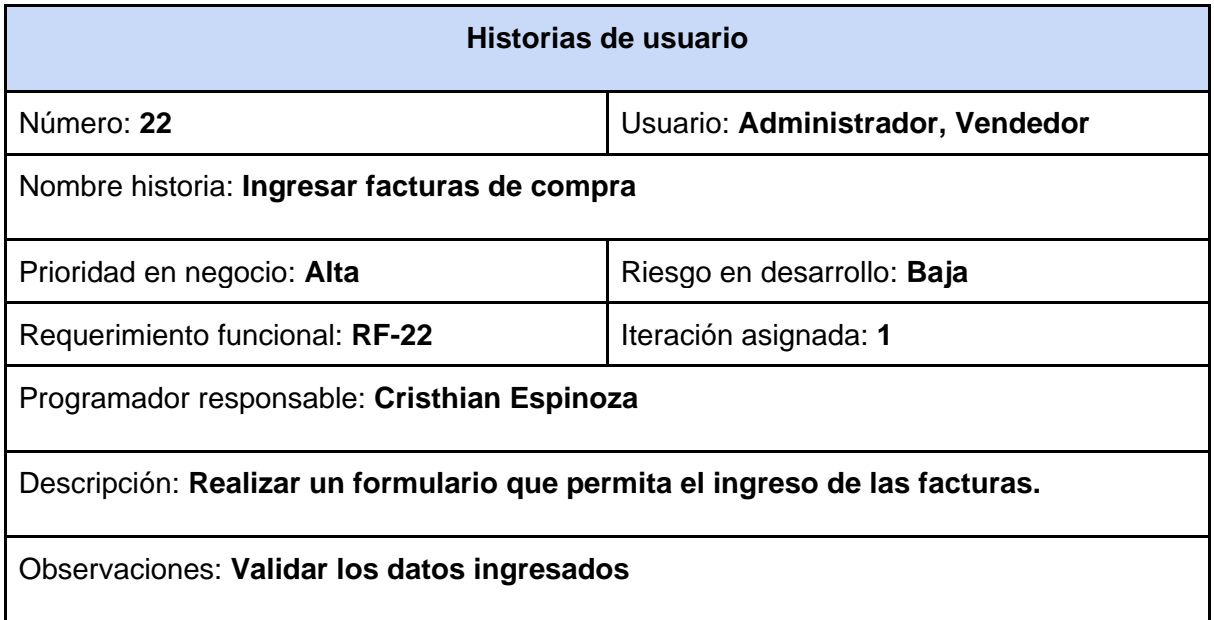

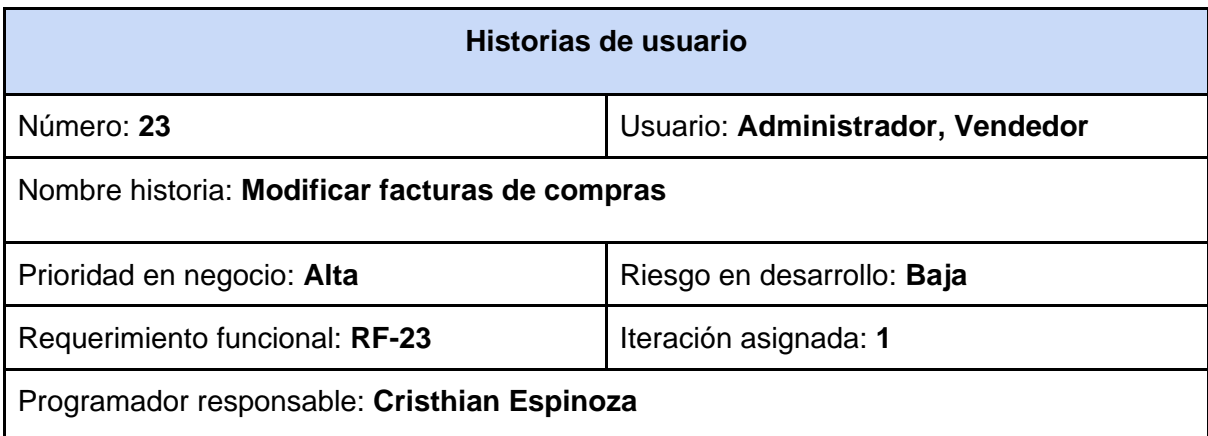

Descripción: **Realizar una interfaz para la modificación de las facturas de compra.** 

### Observaciones: **Validar los datos ingresados**

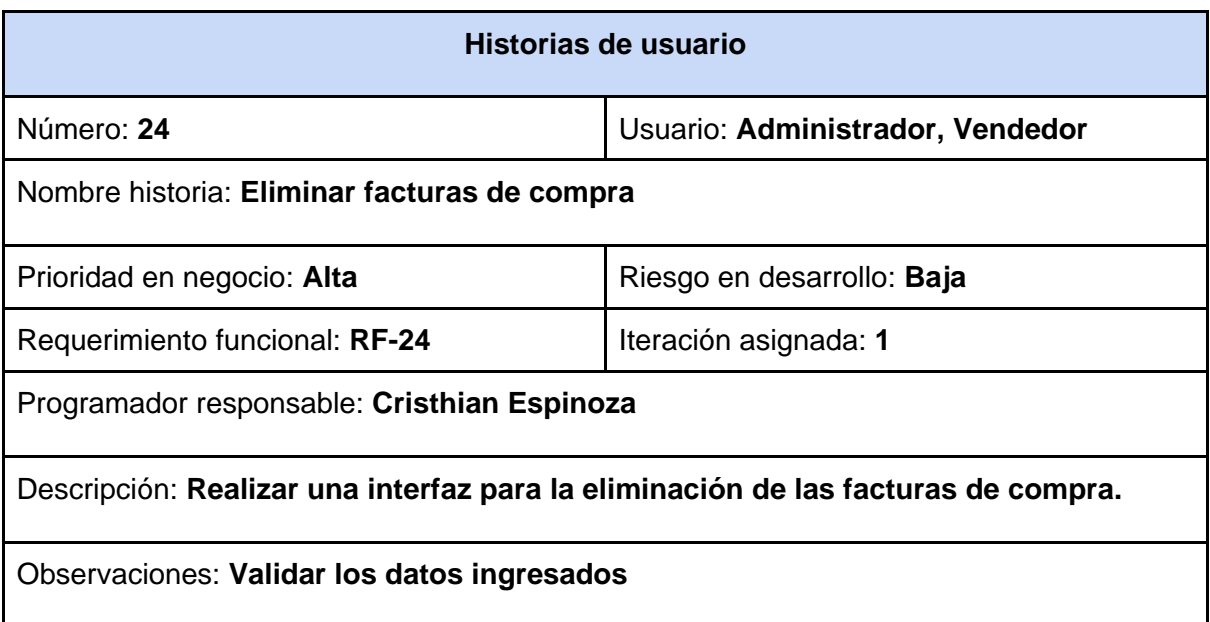

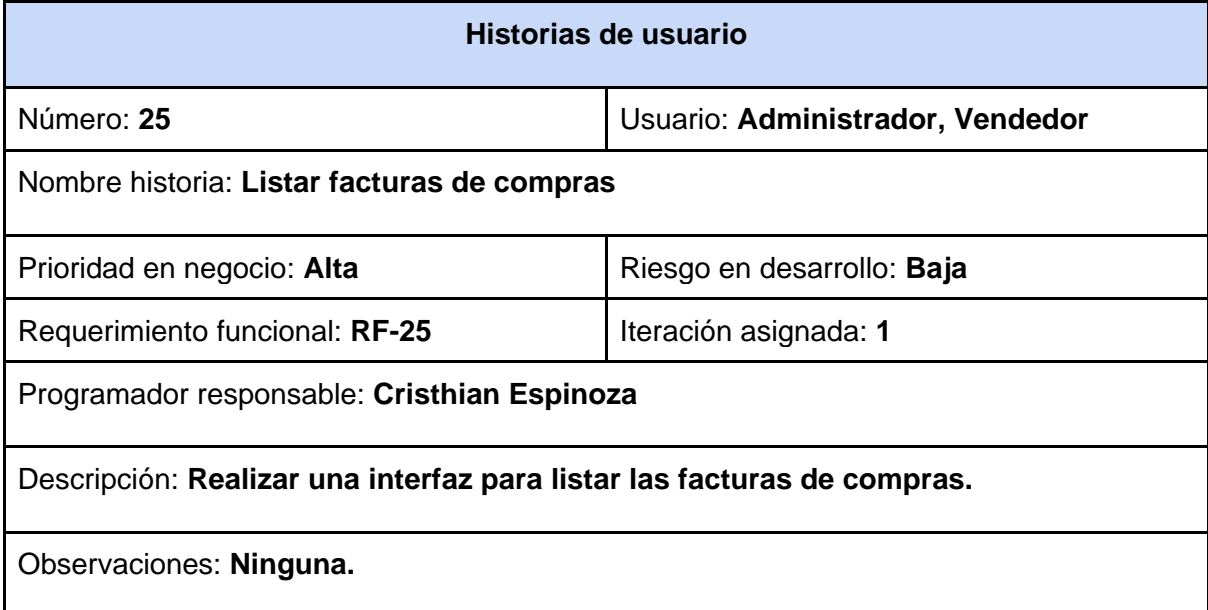

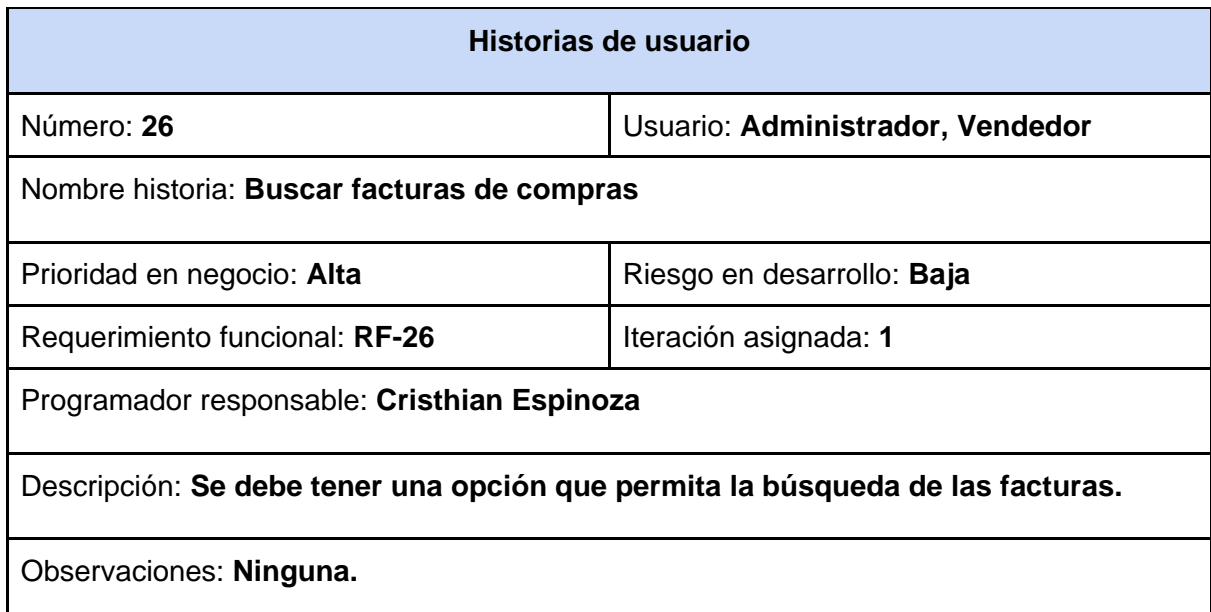

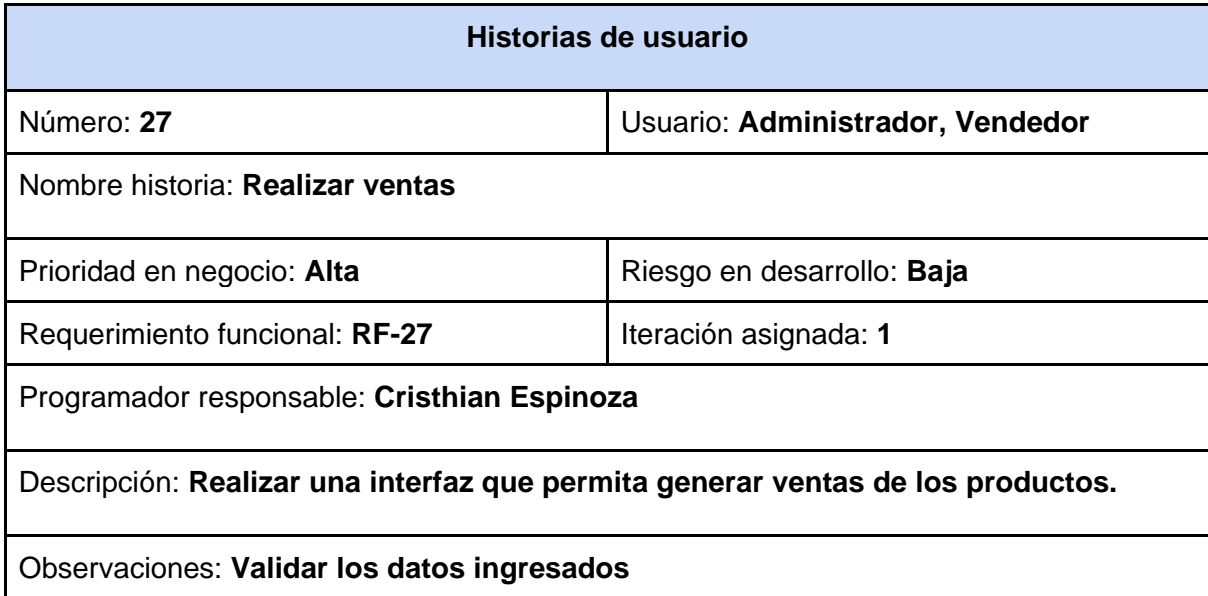

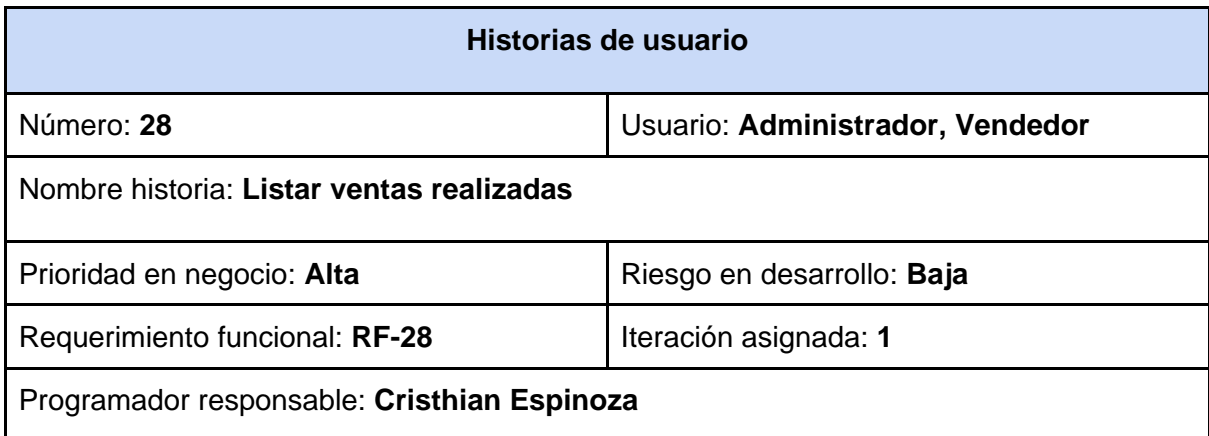

Descripción: **Realizar una interfaz para listar las ventas realizadas.** 

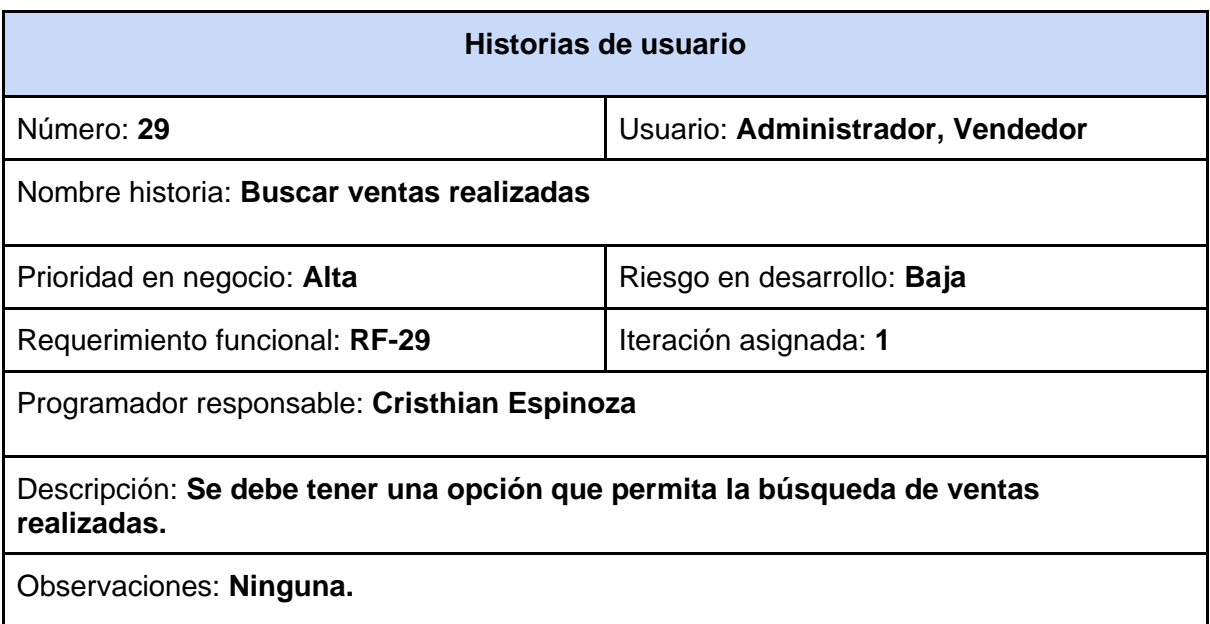

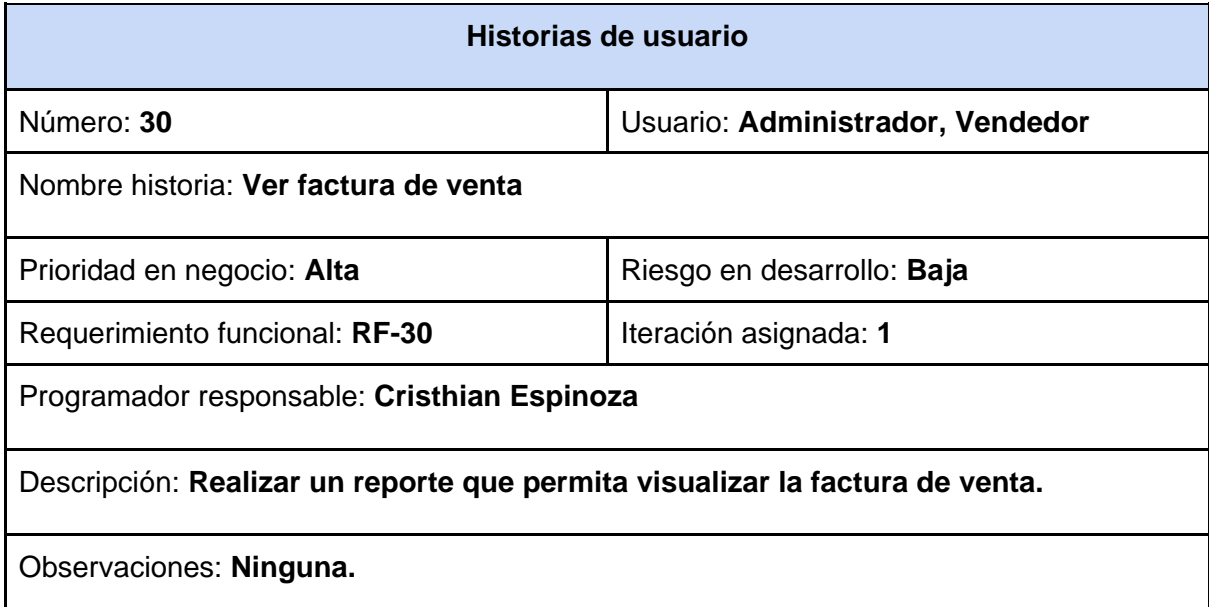

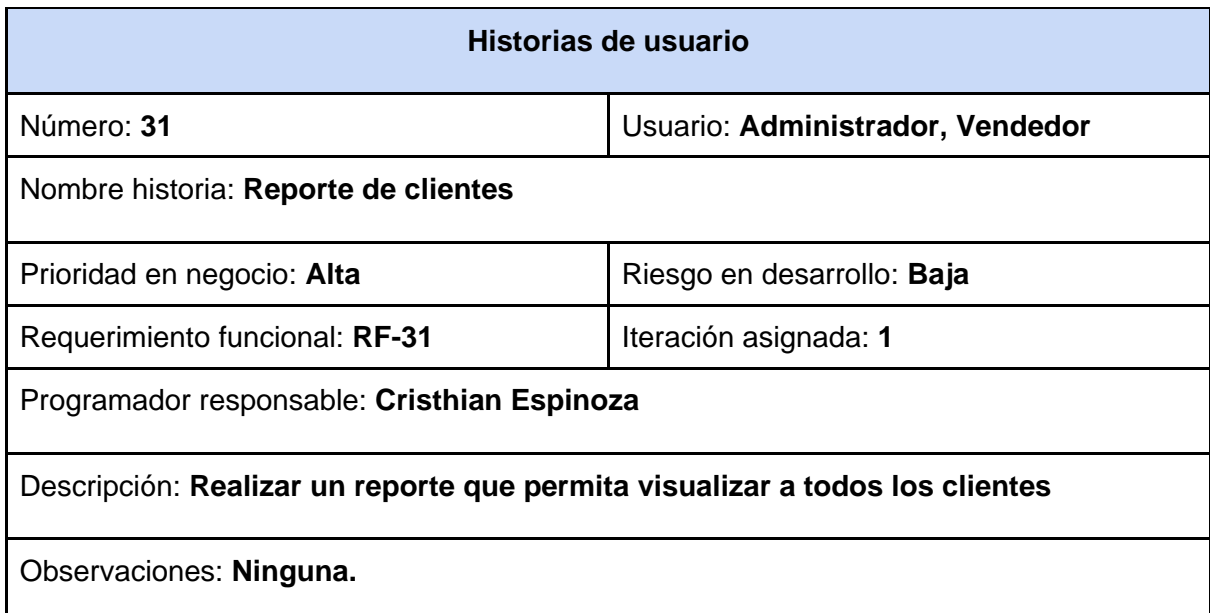

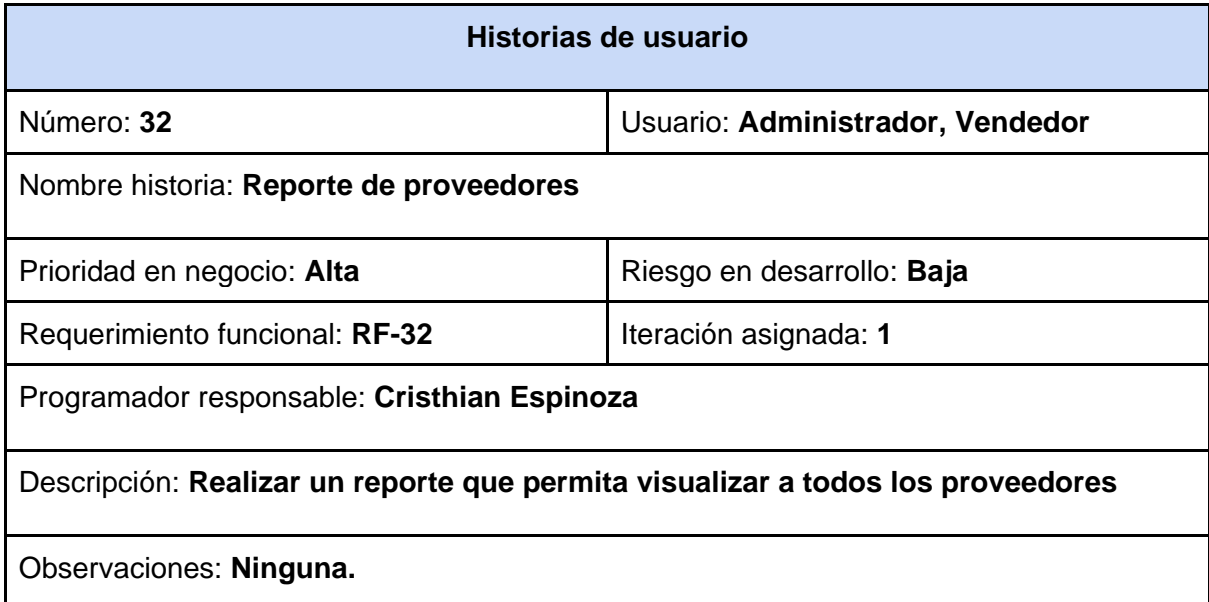

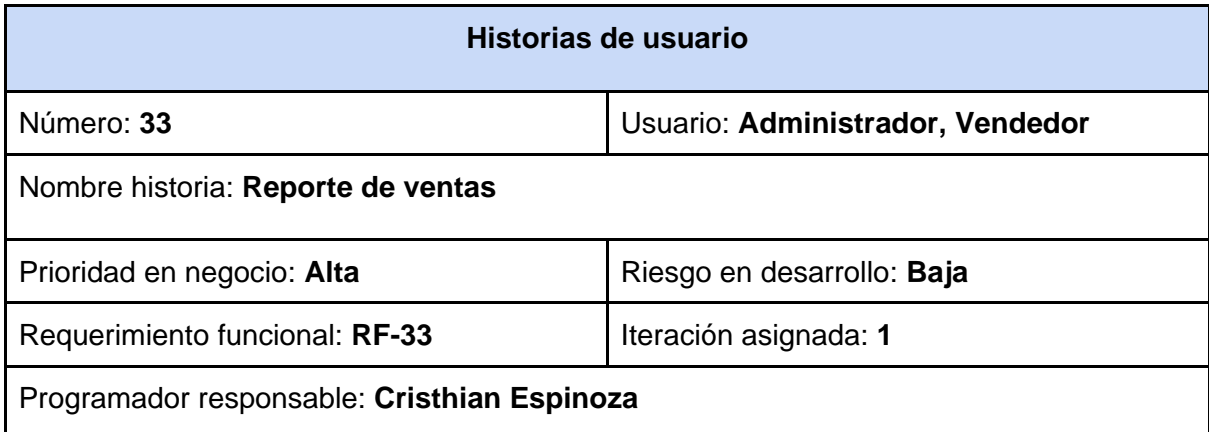

Descripción: **Realizar un reporte que permita visualizar las ventas por fecha.**

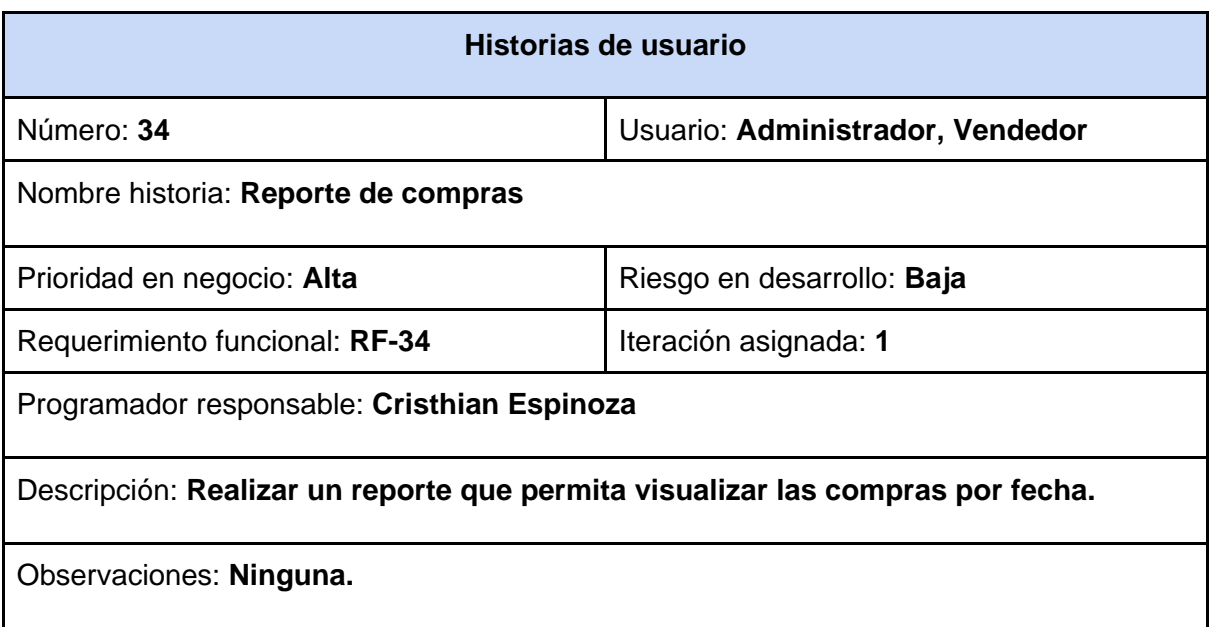

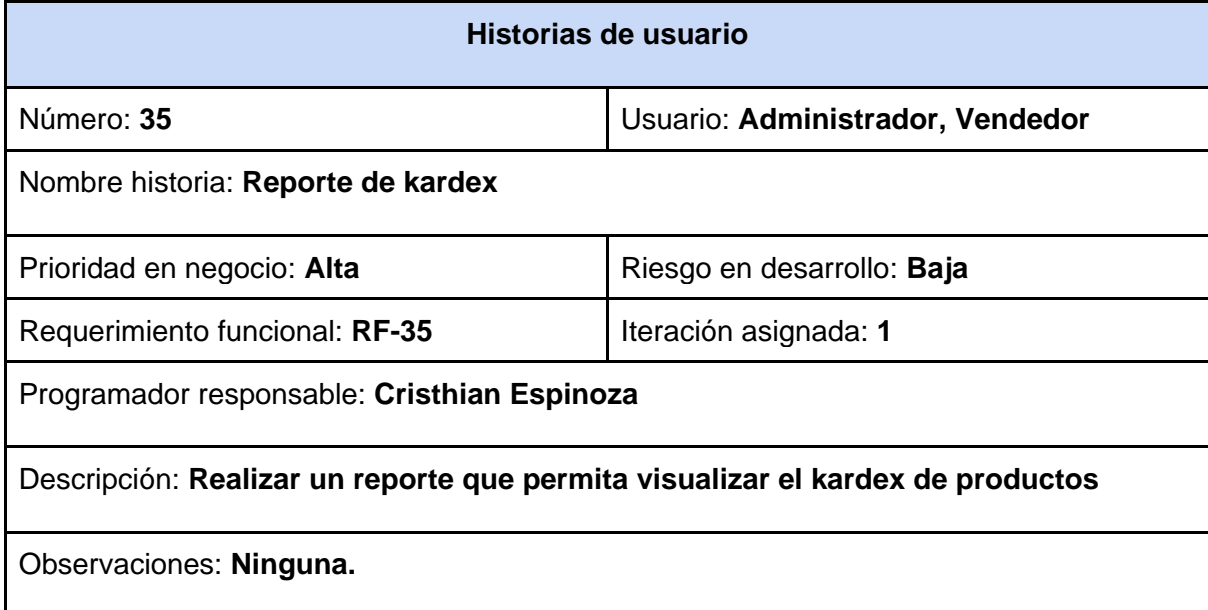

# **Anexo G:** Fase de planificación: Cronograma de actividades

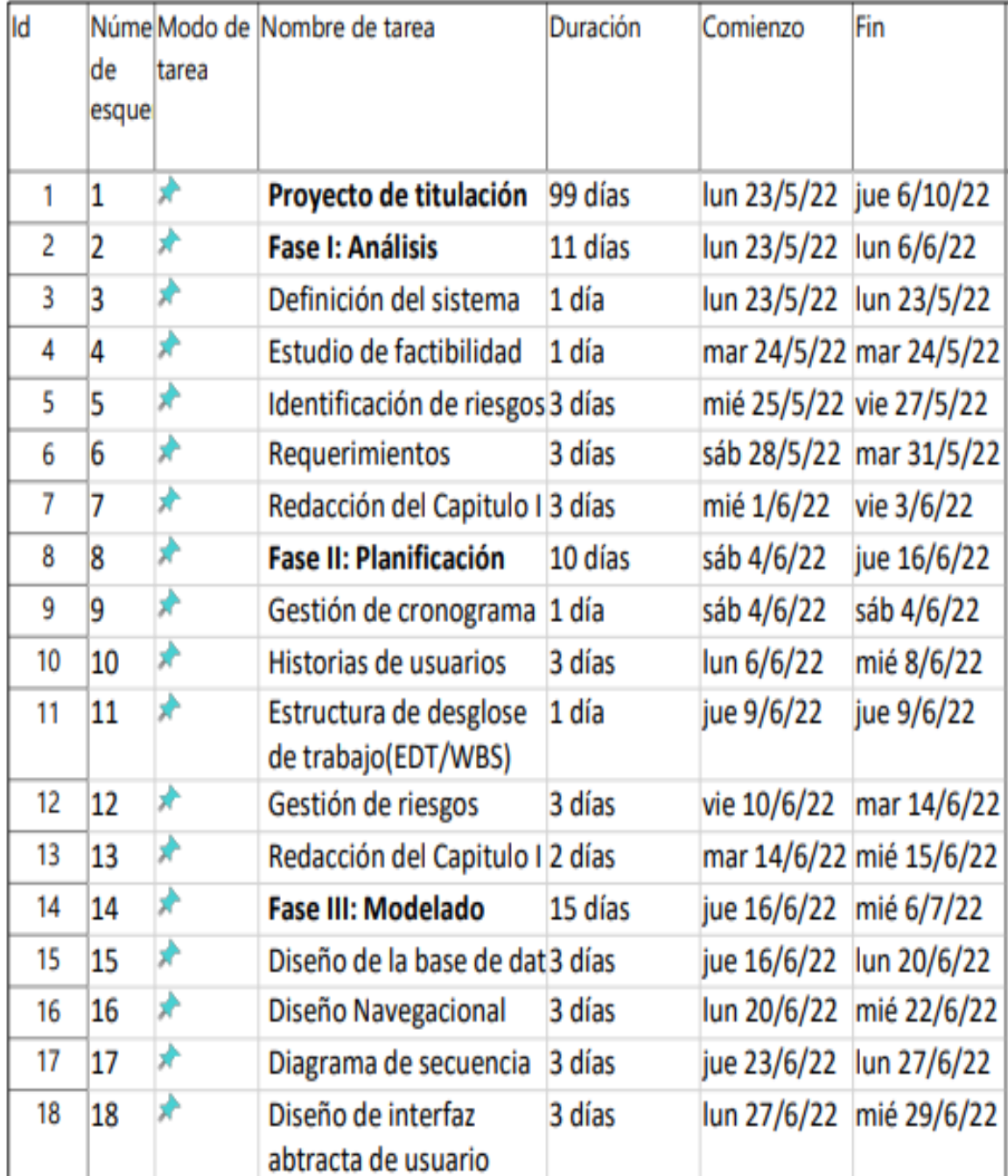

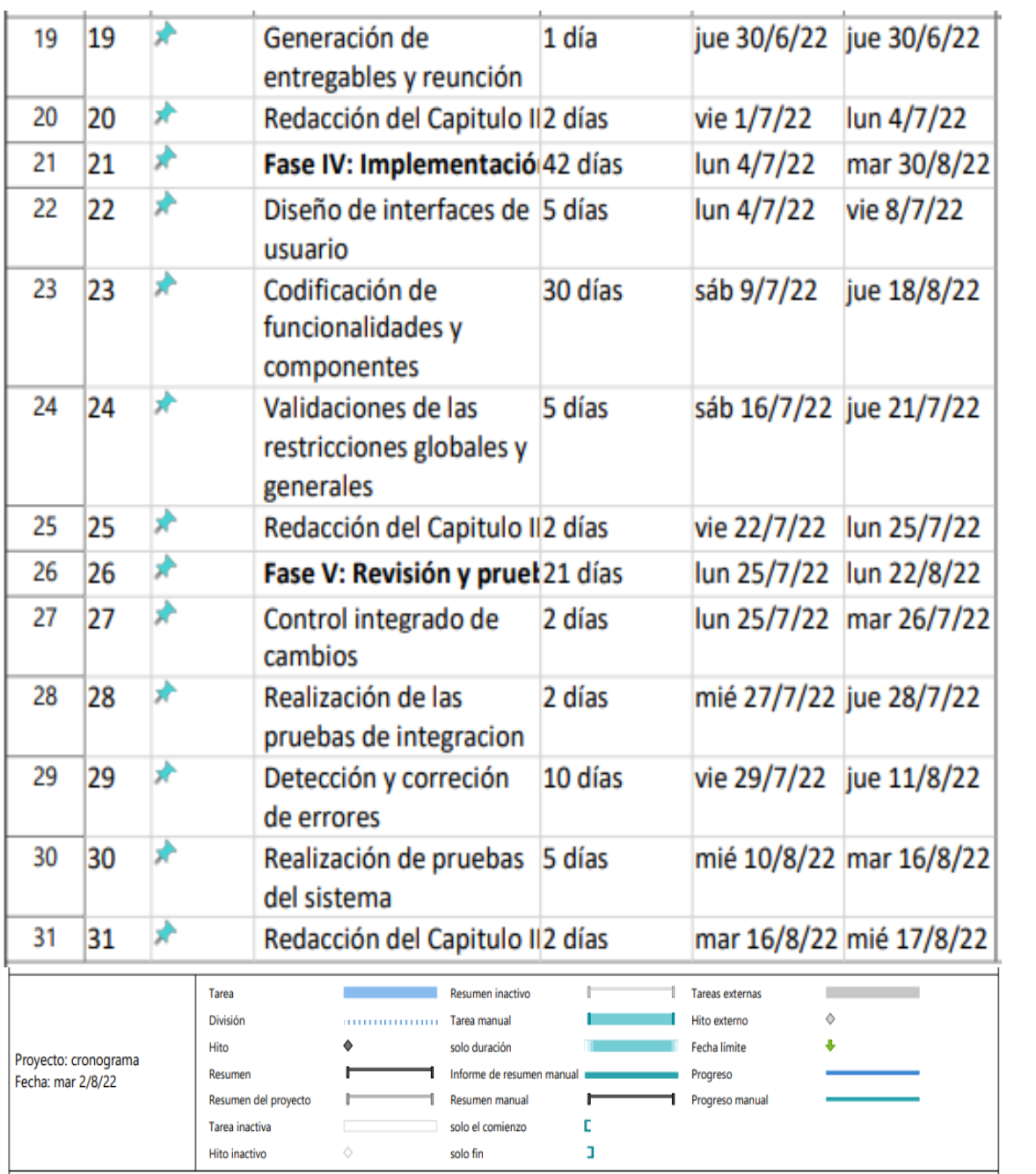

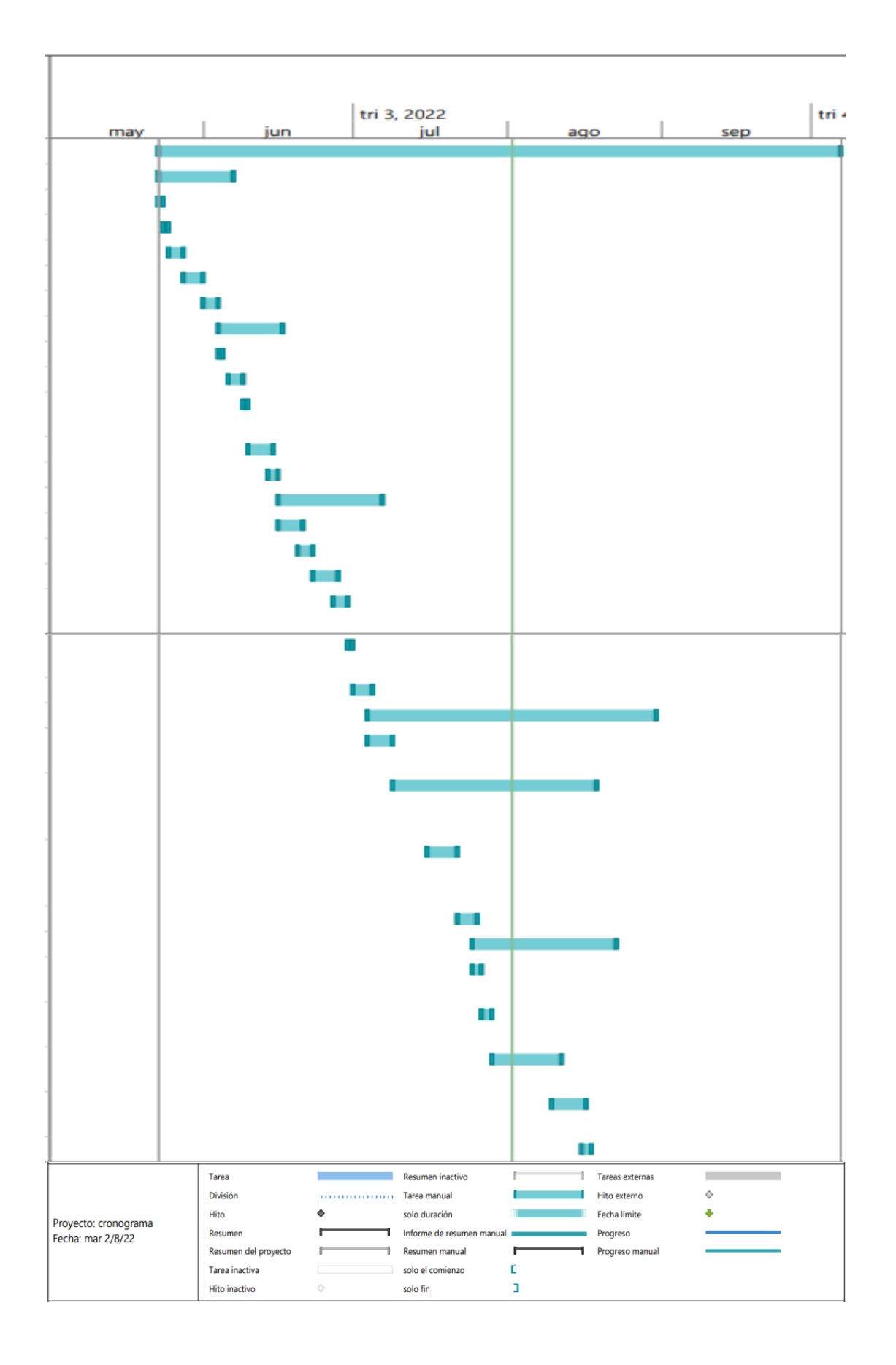

## **Anexo H:** Fase de planificación: Plan de riesgos

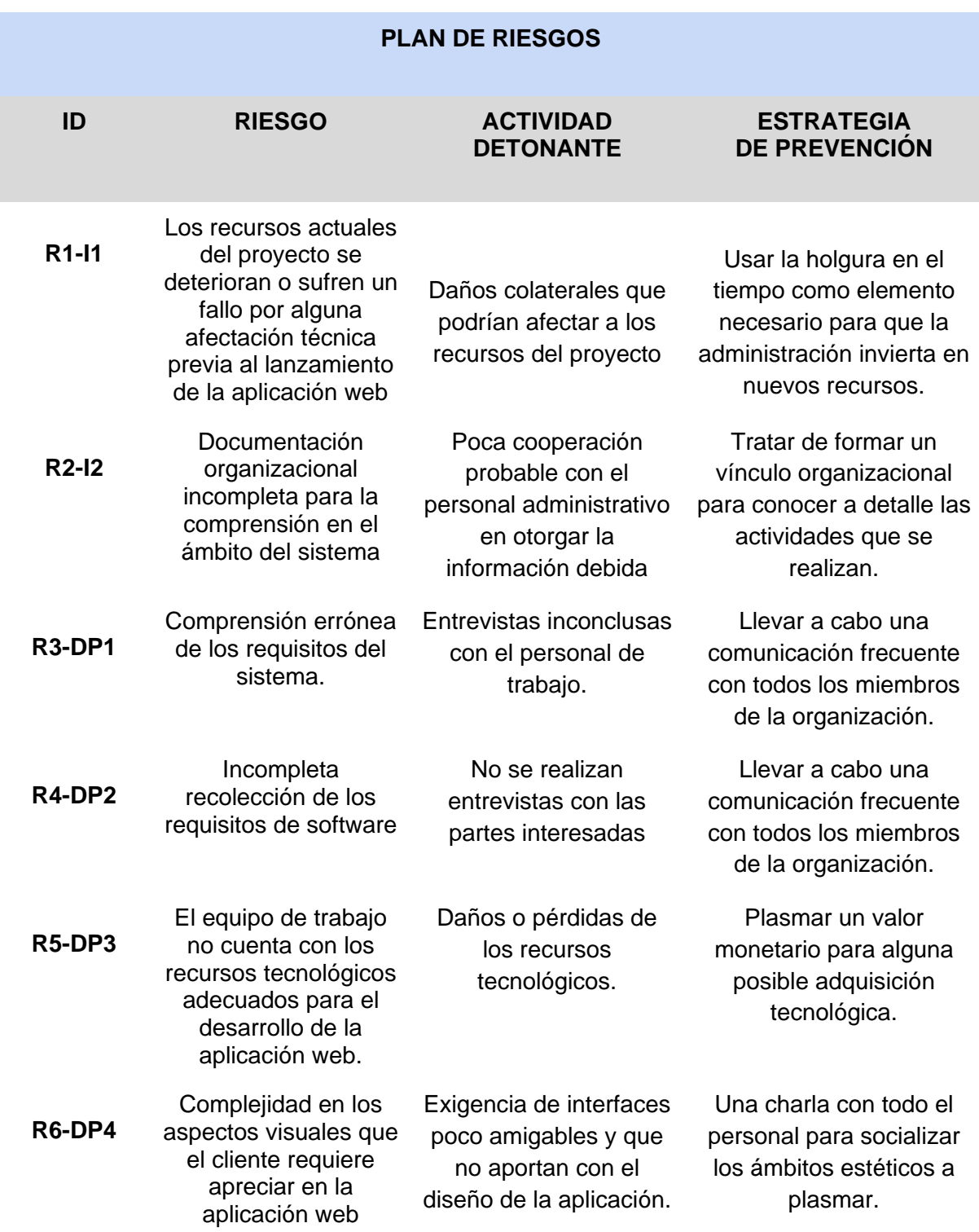

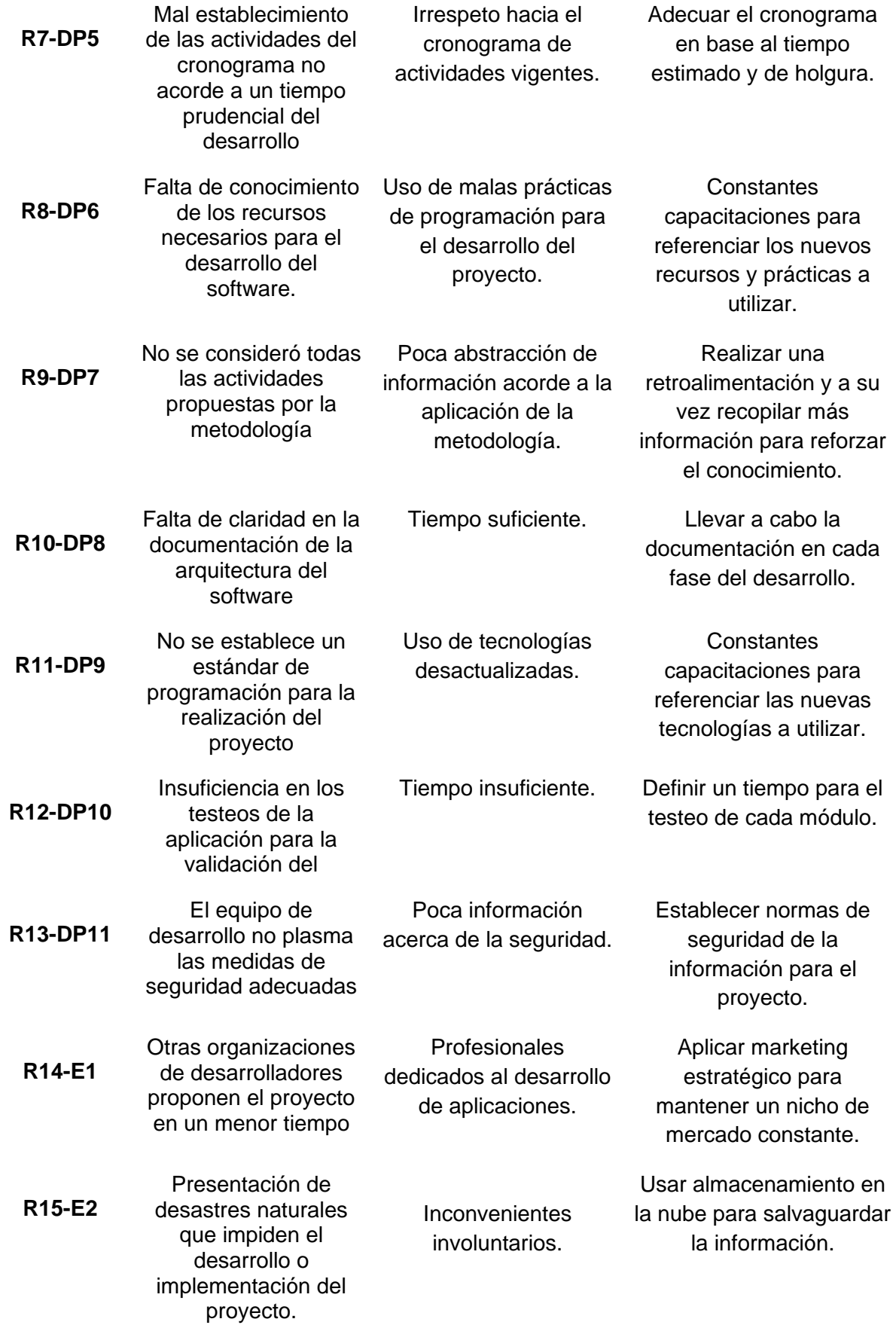

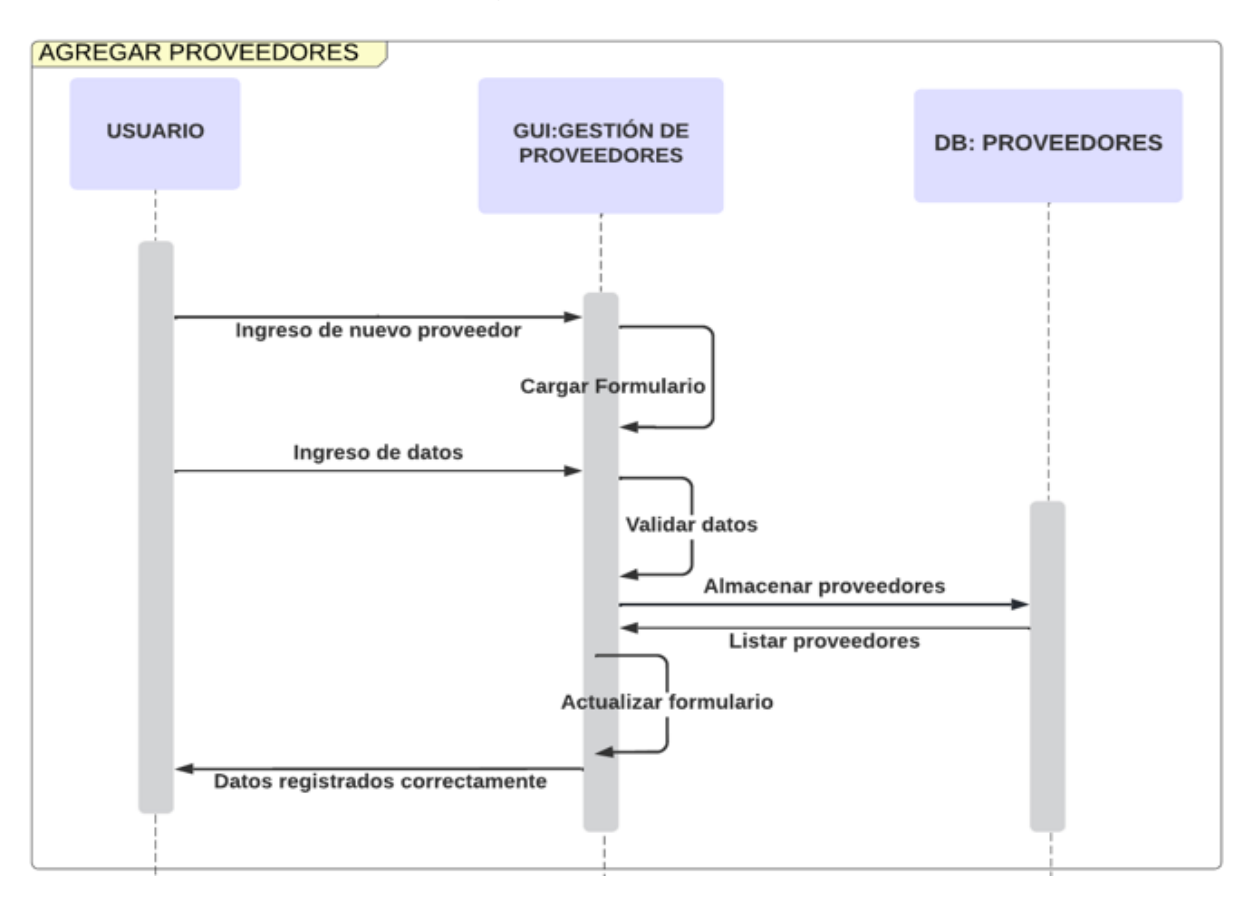

### **Anexo I:** Fase de modelado: Diagrama de secuencia

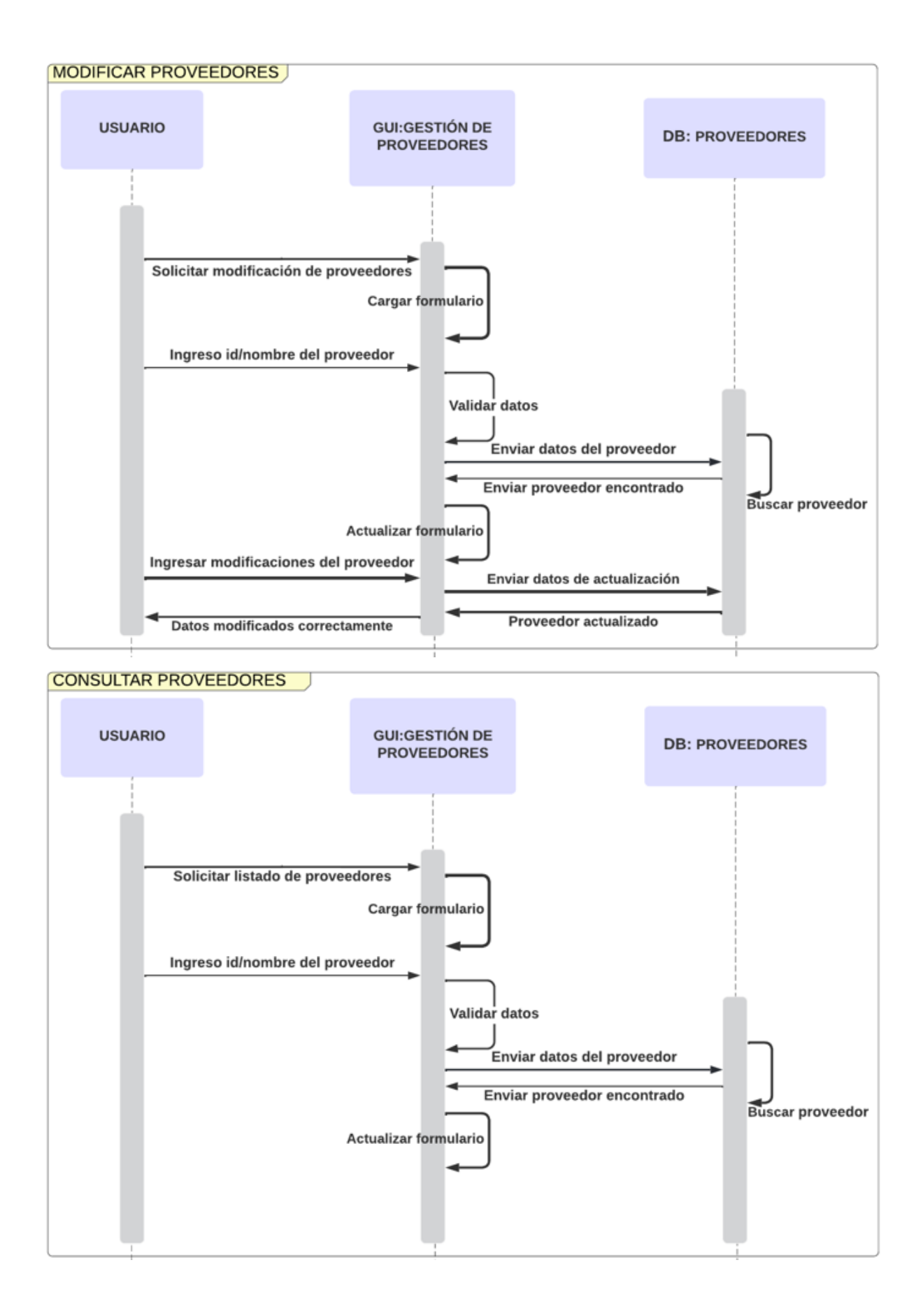

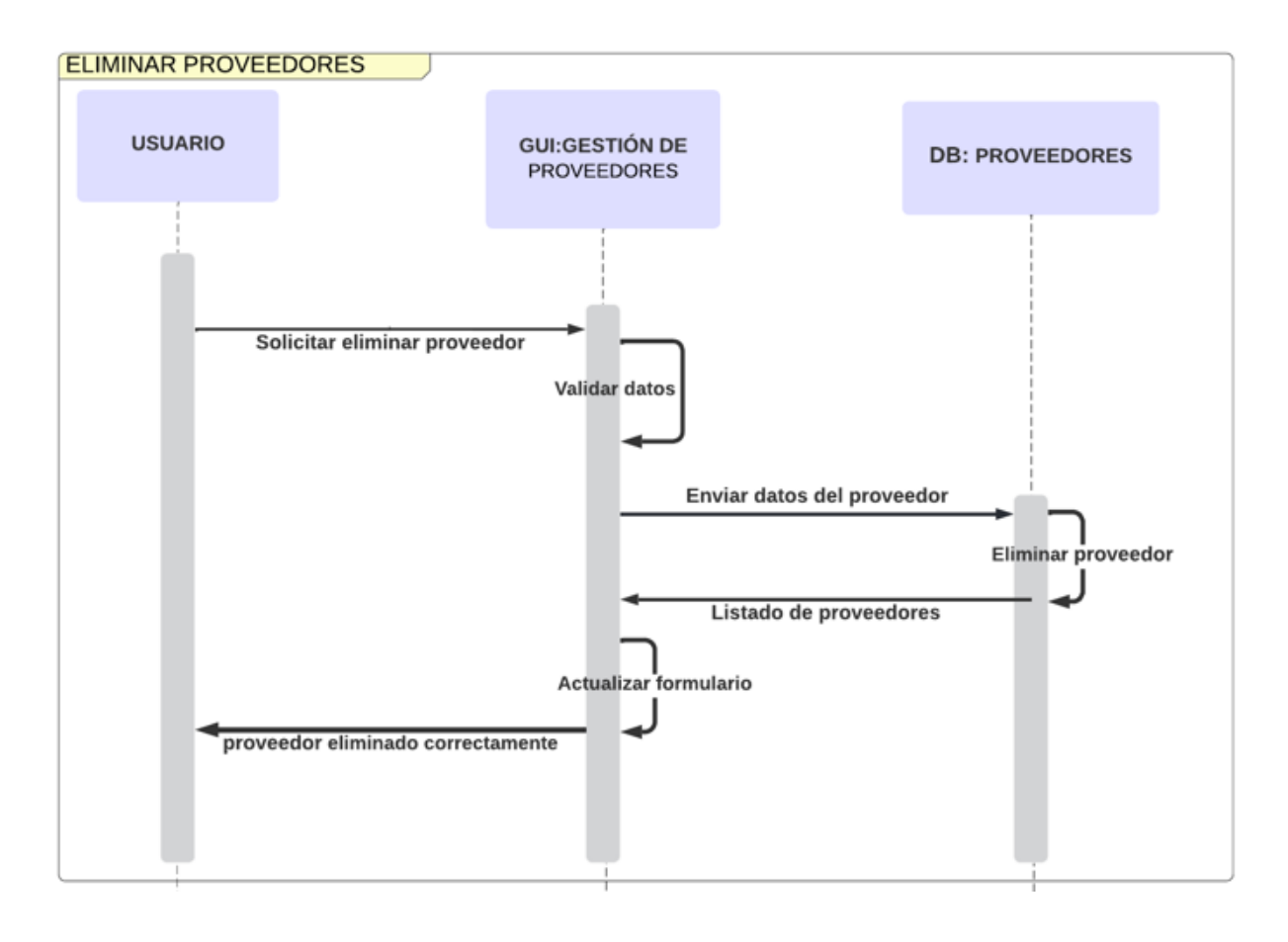

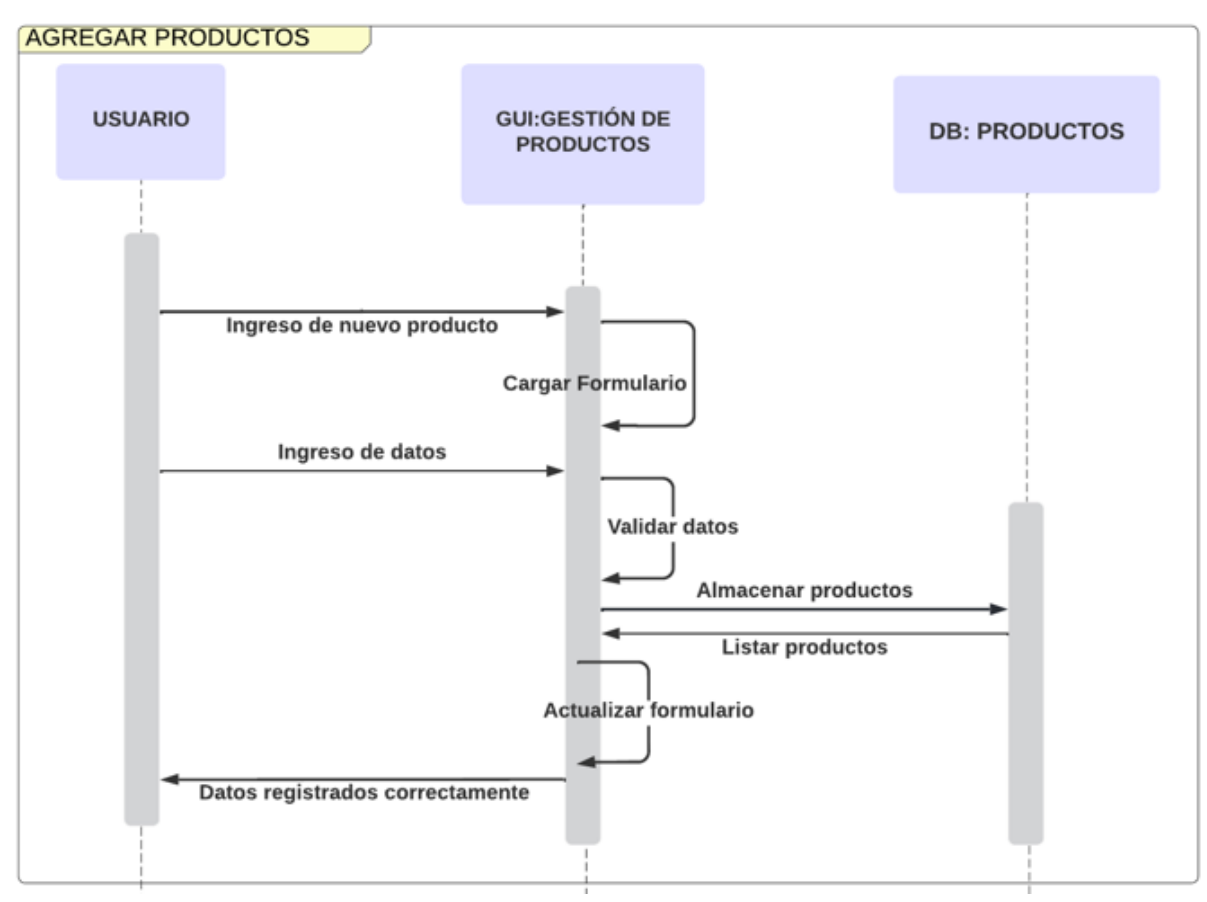

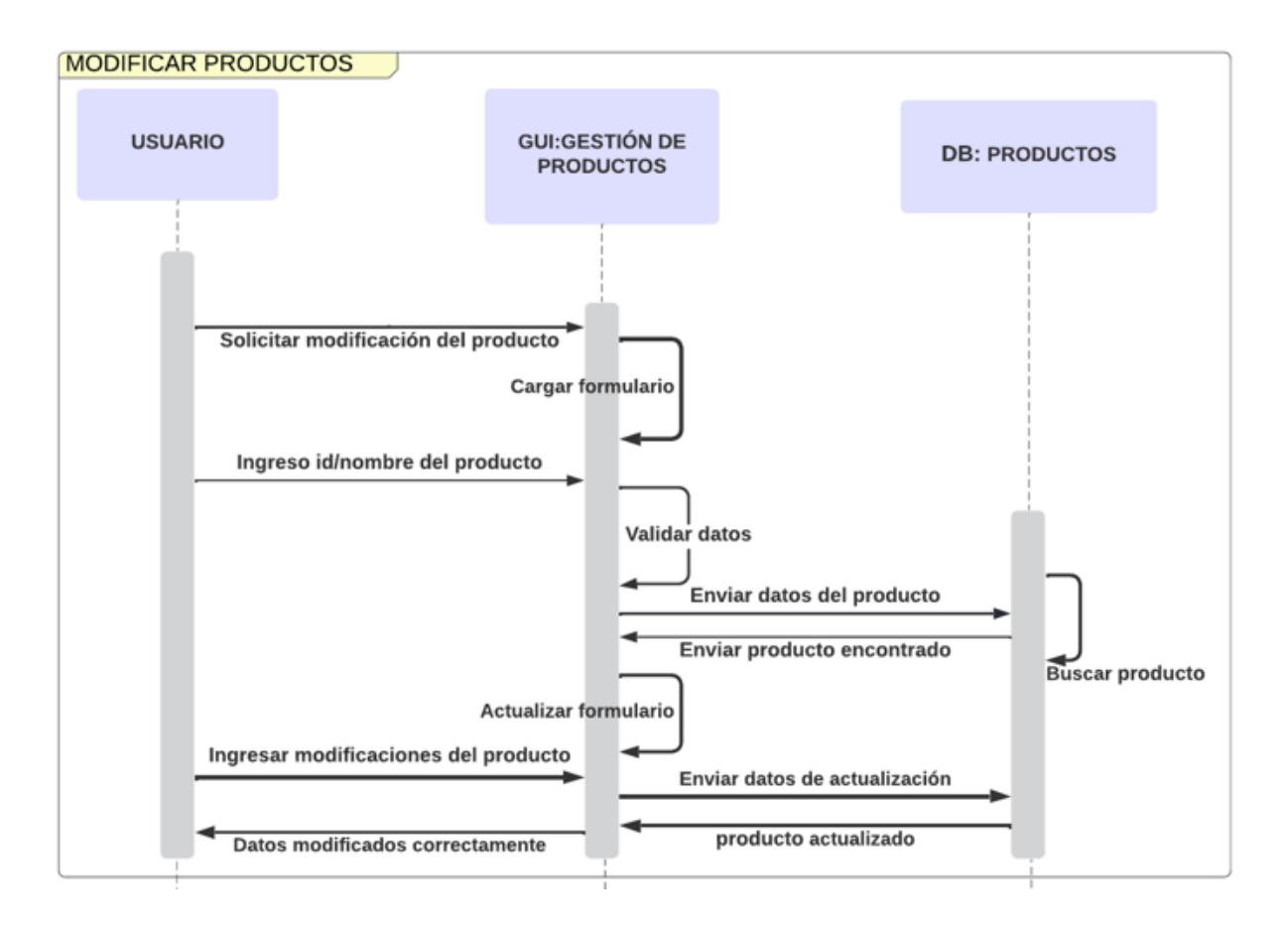

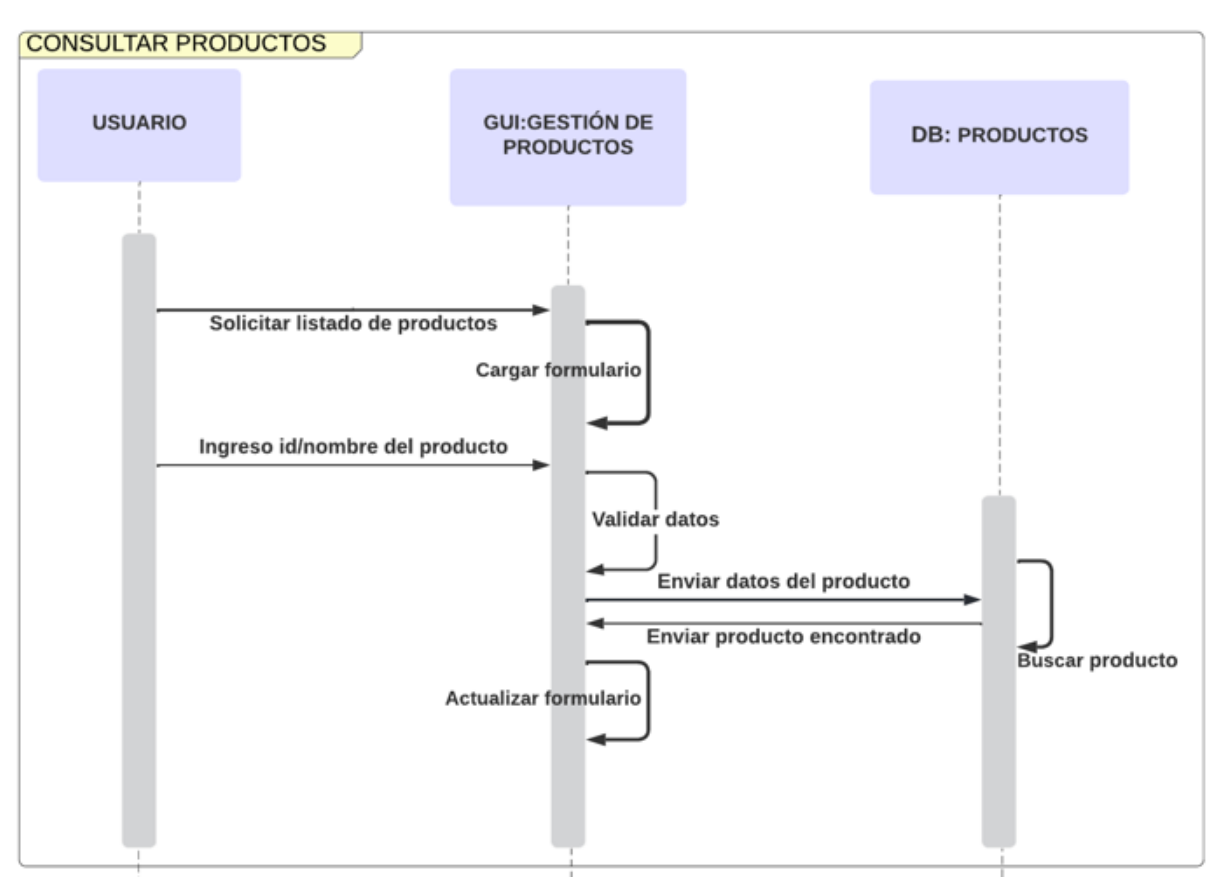

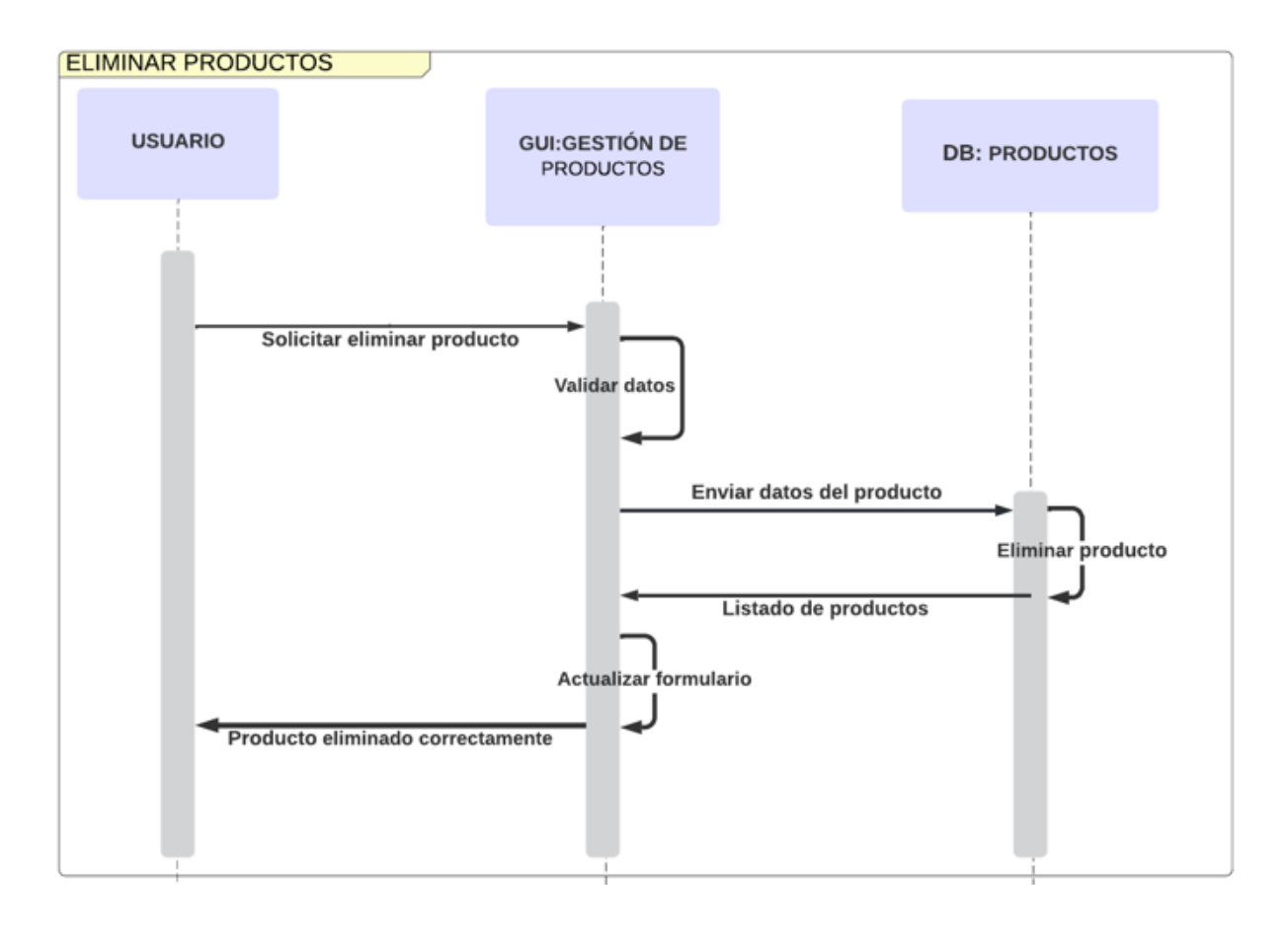

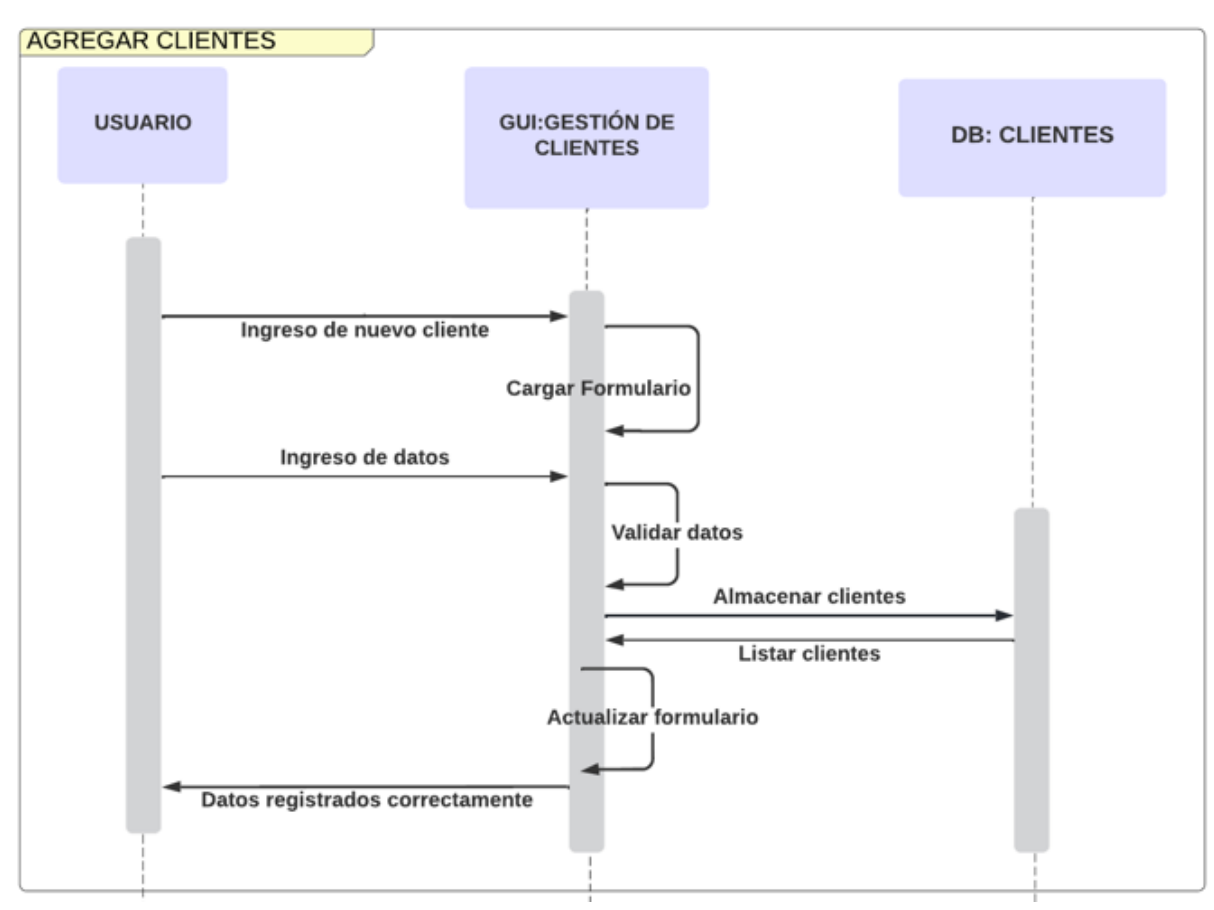

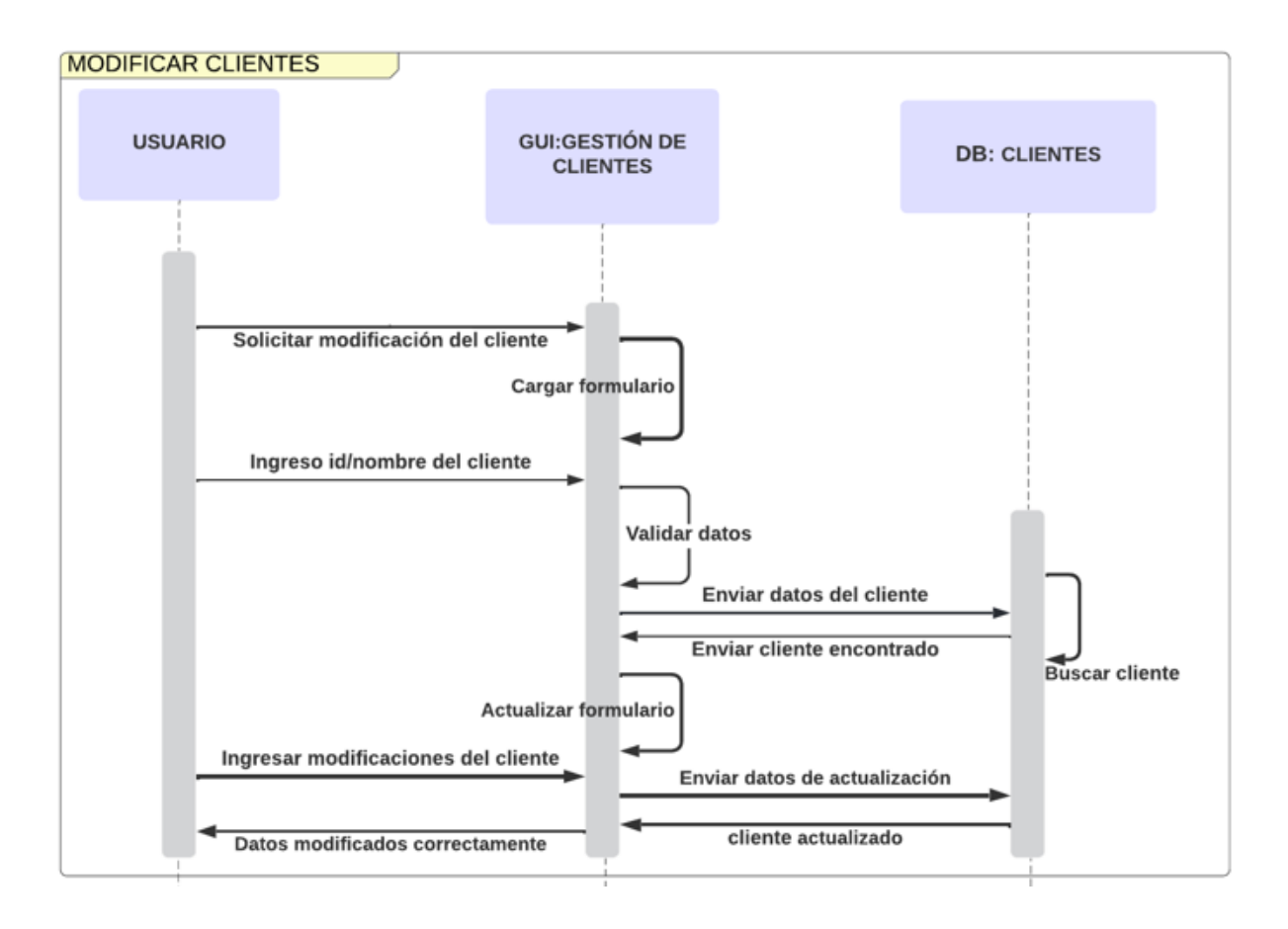

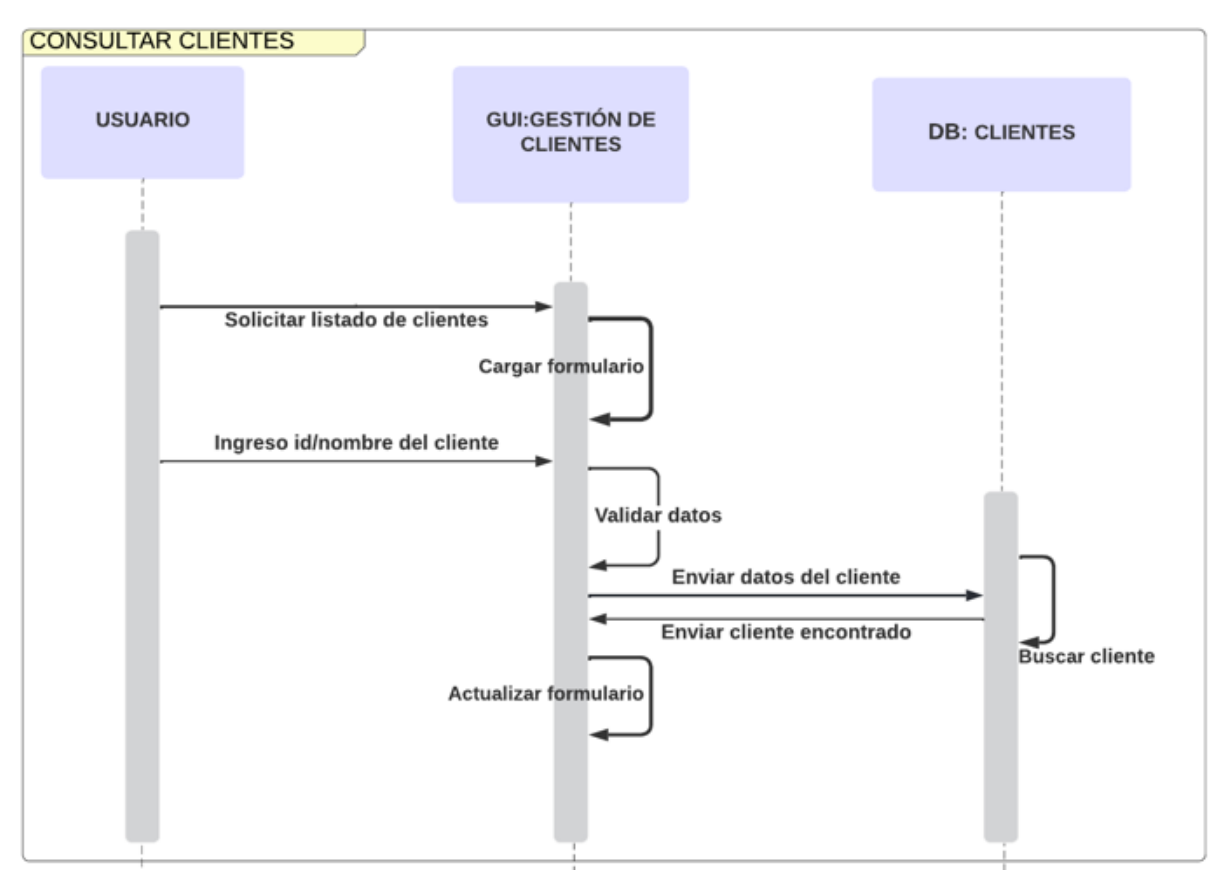

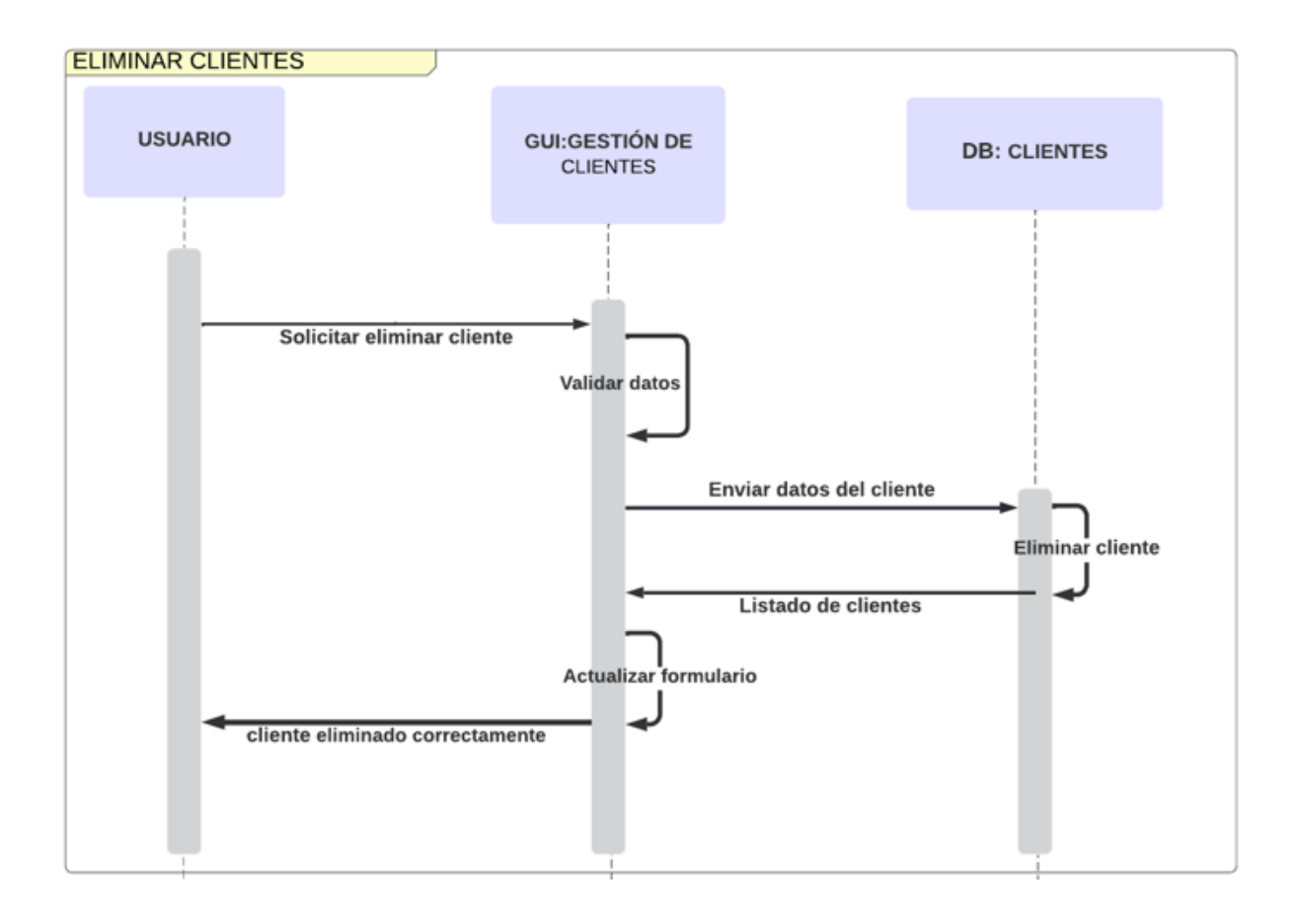

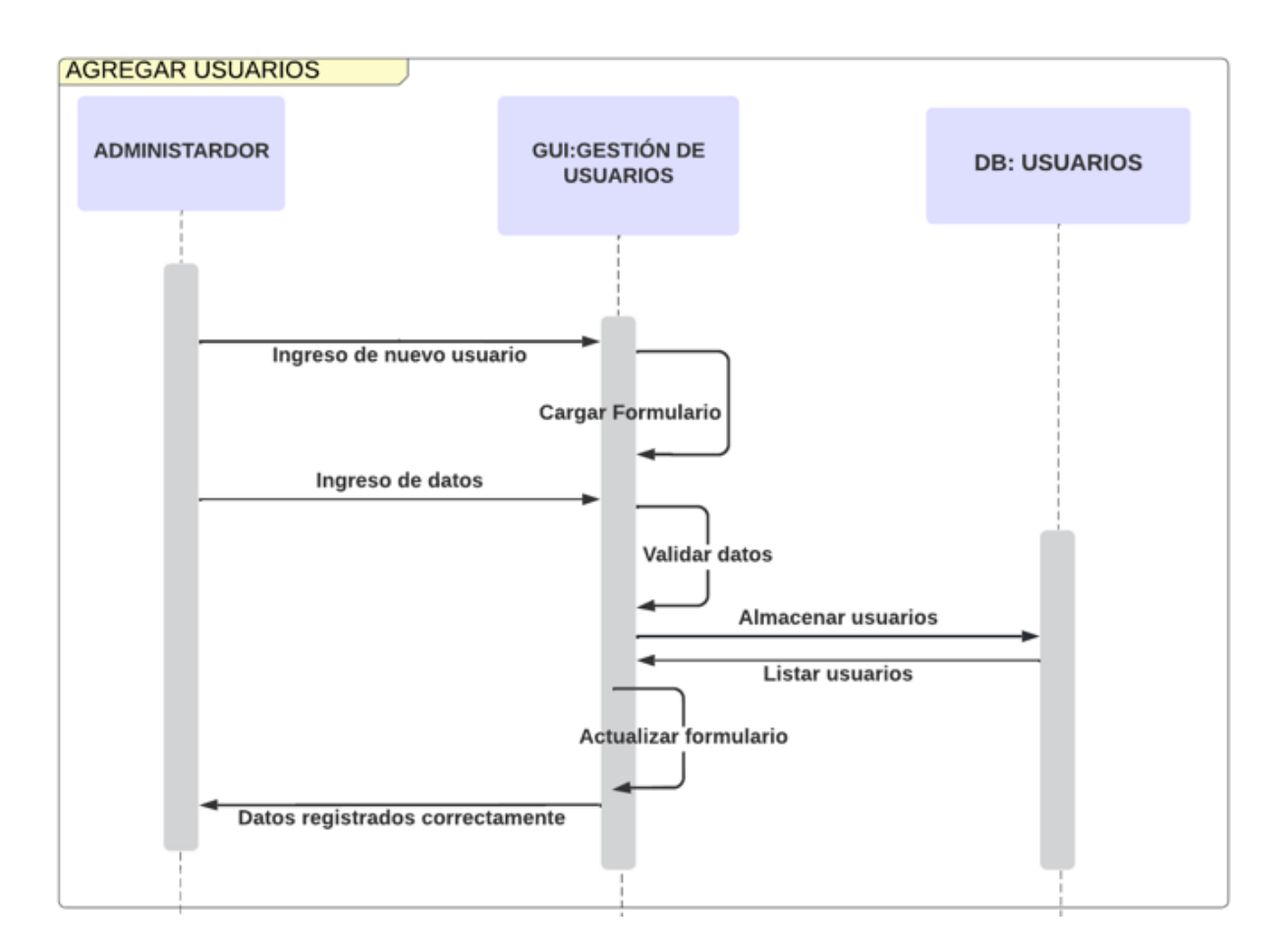
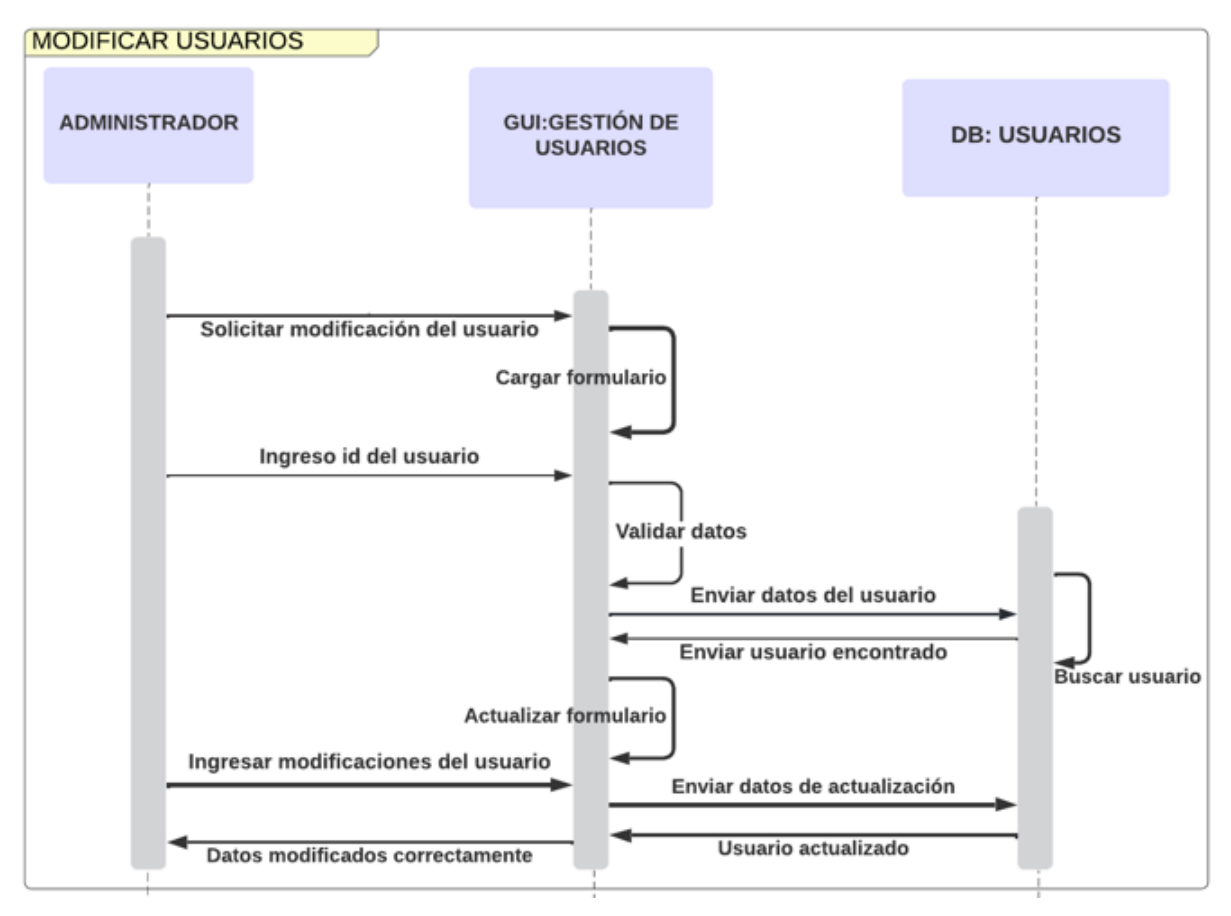

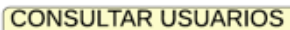

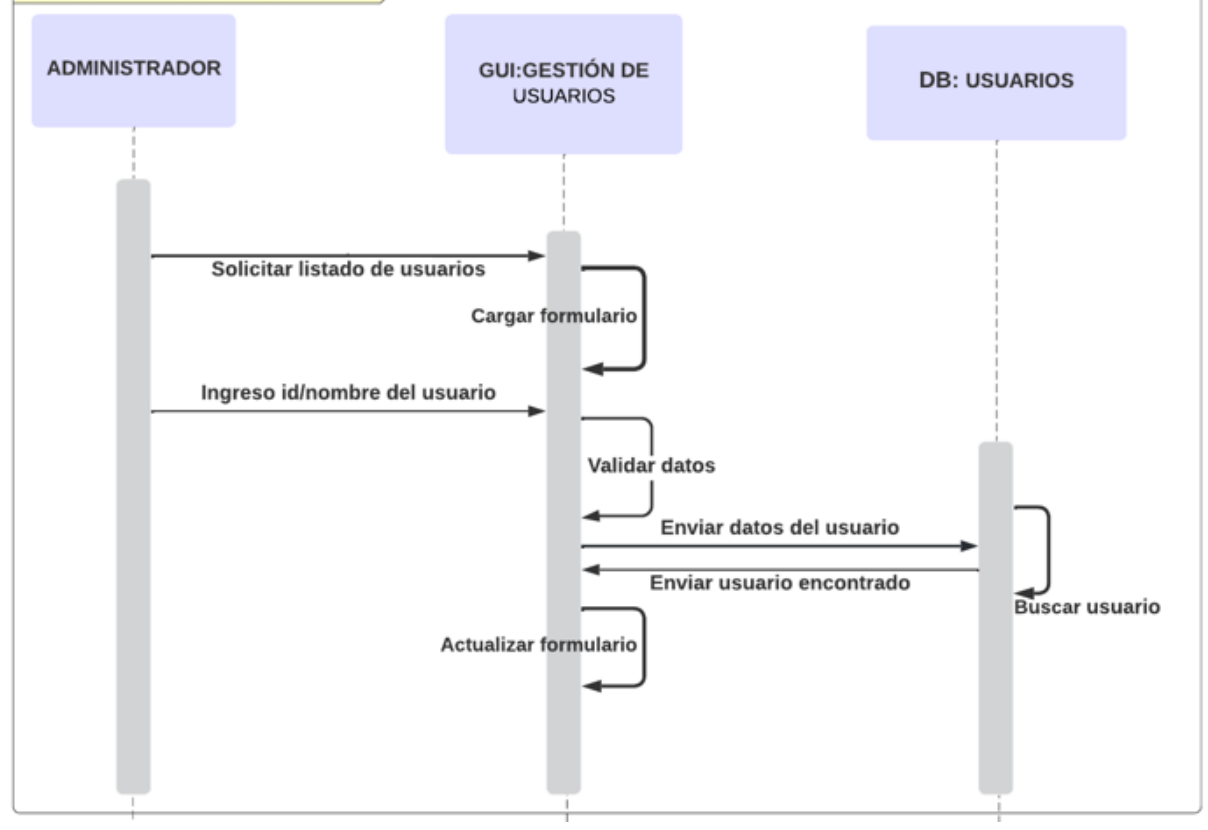

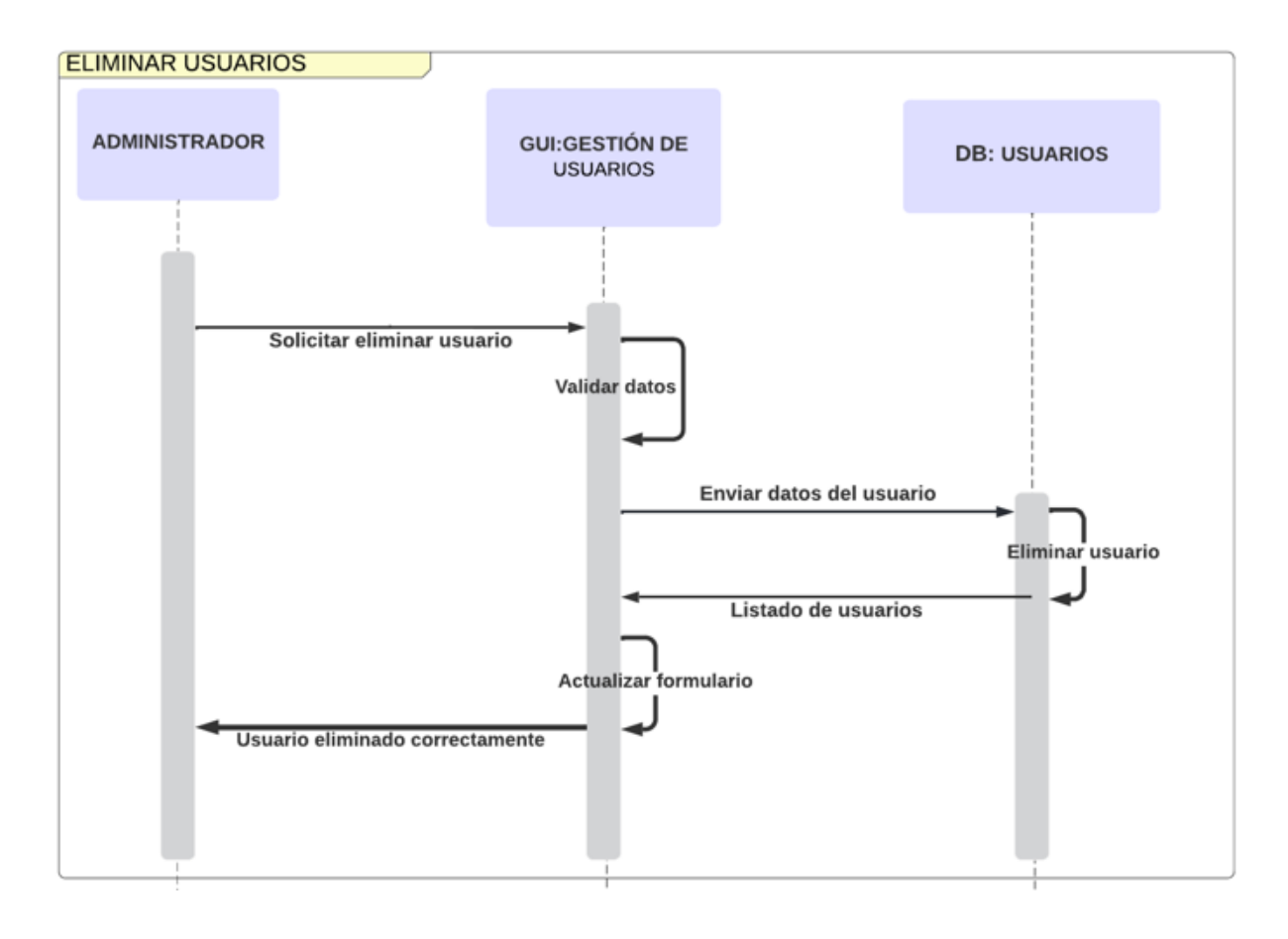

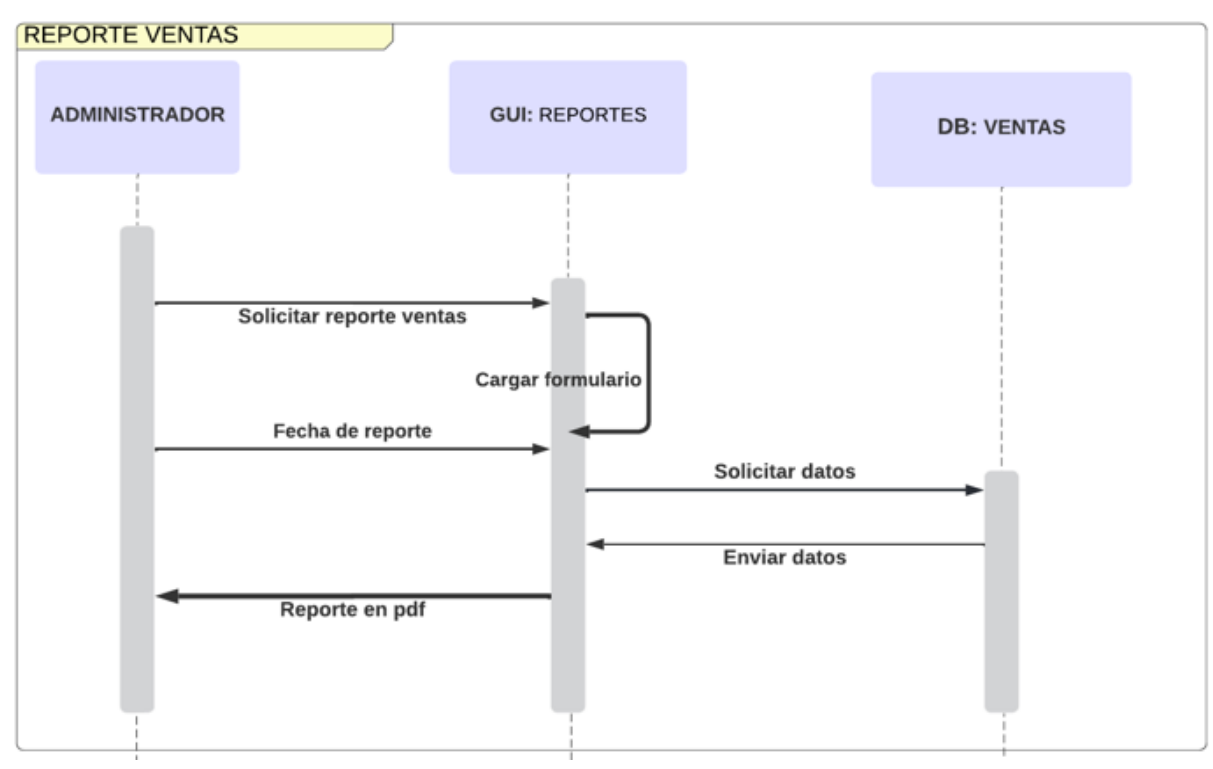

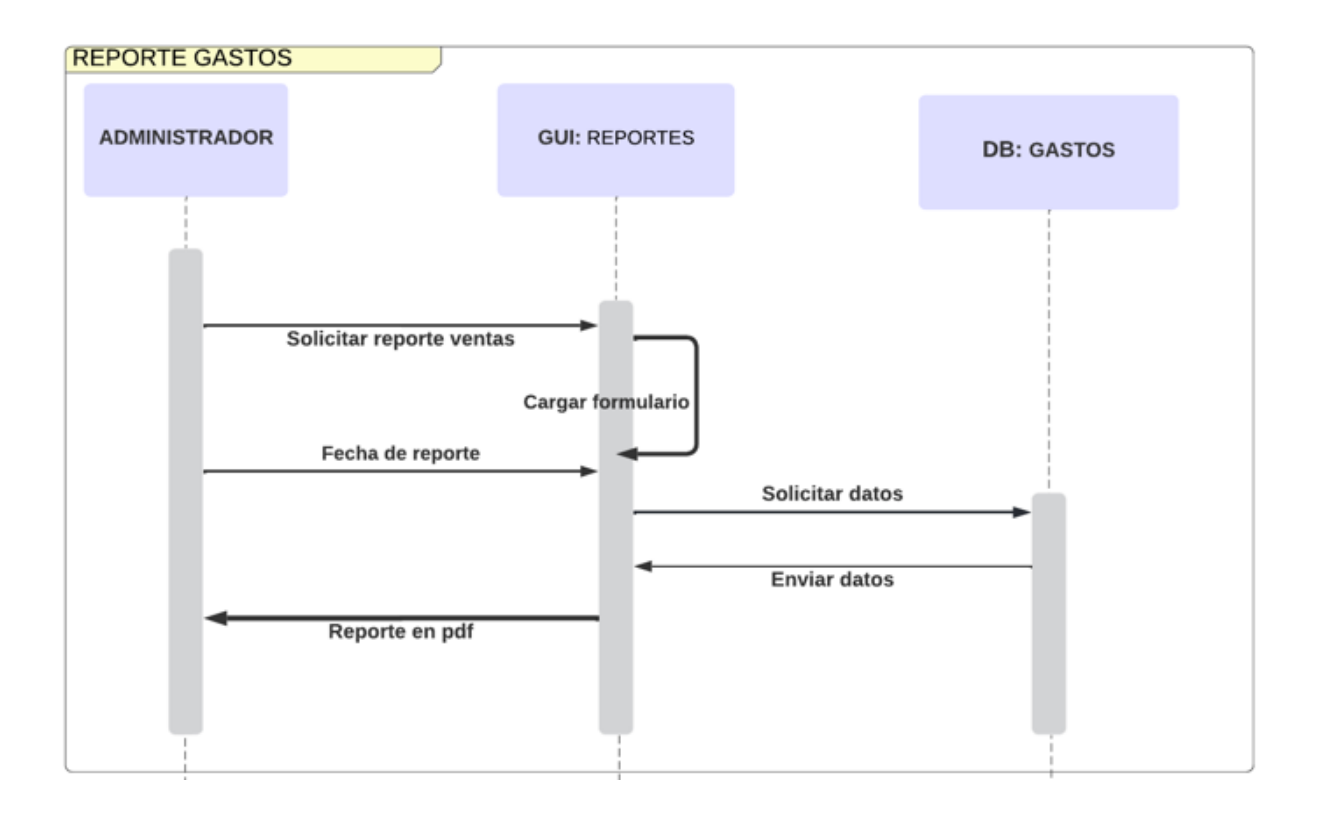

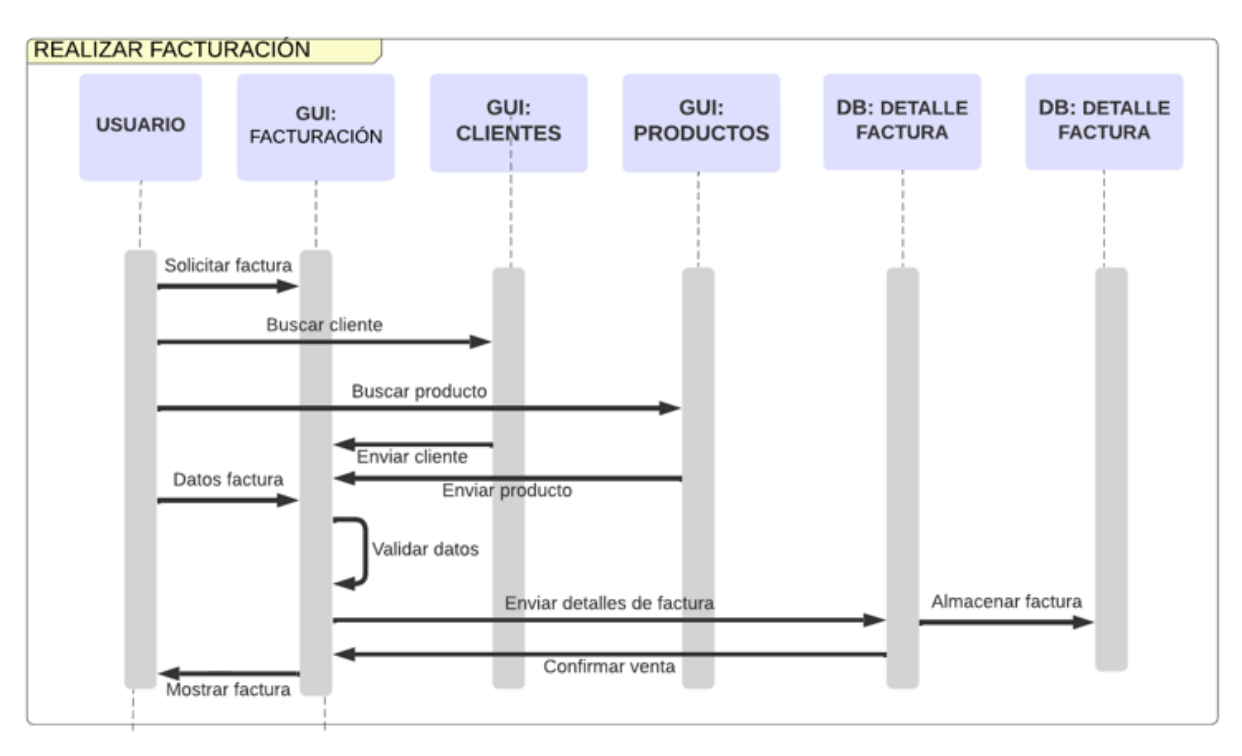

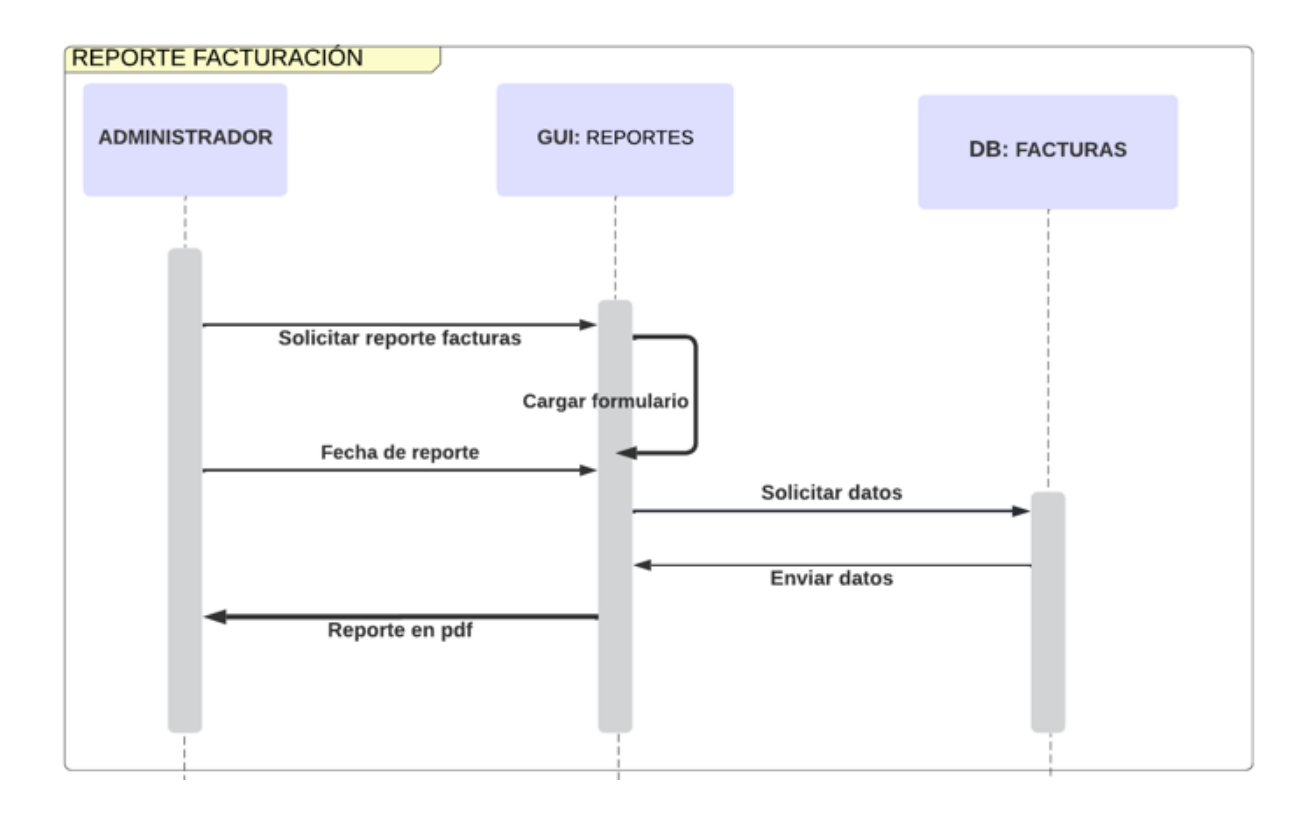

### **Anexo J:** Fase de pruebas: Validador HTML W3C

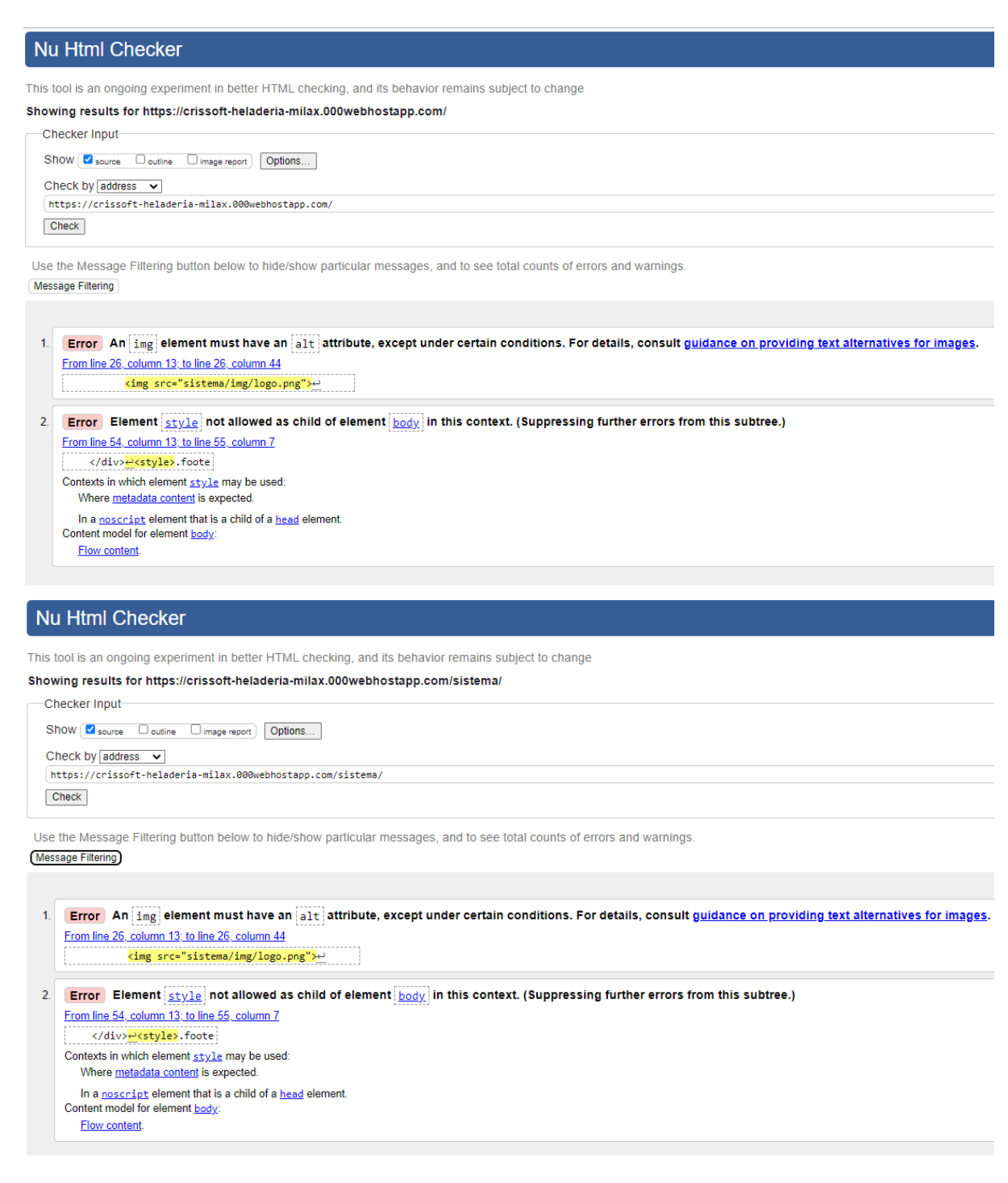

Nu Html Checker

This tool is an ongoing experiment in better HTML checking, and its behavior remains subject to change

Showing results for https://crissoft-heladeria-milax.000webhostapp.com/sistema/lista\_proveedor.php

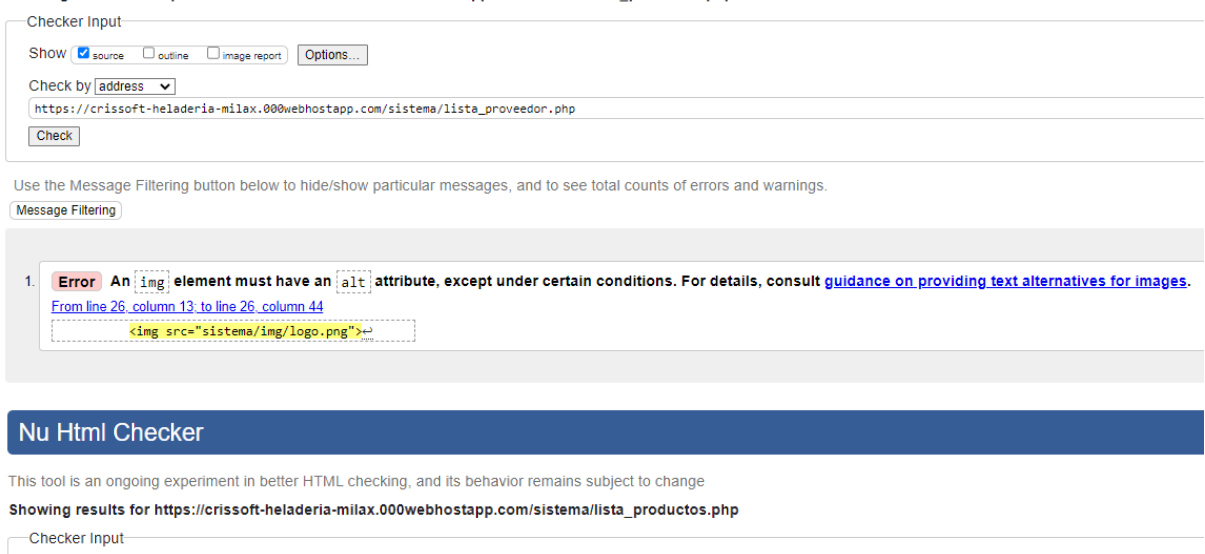

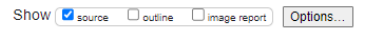

Check by  $\overline{\text{address}} \quad \rightarrow$ https://crissoft-heladeria-milax.000webhostapp.com/sistema/lista\_productos.php  $Check$ 

Use the Message Filtering button below to hide/show particular messages, and to see total counts of errors and warnings. Message Filtering

1. Error An ing element must have an alt attribute, except under certain conditions. For details, consult guidance on providing text alternatives for images. From line 26, column 13; to line 26, column 44  $\langle \text{img src="sistem} \rangle$   $\langle \text{img src="sistem} \rangle$   $\leftrightarrow$ 2. Error Element  $\frac{s\text{tyle}}{1}$  not allowed as child of element  $\frac{|body|}{|body|}$  in this context. (Suppressing further errors from this subtree.) From line 54, column 13; to line 55, column 7 </div><mark>e<style></mark>.foote Contexts in which element style may be used:

Where metadata content is expected. In a **noscript** element that is a child of a **head** element. Content model for element body:

Flow content.

Nu Html Checker

This tool is an ongoing experiment in better HTML checking, and its behavior remains subject to change

Showing results for https://crissoft-heladeria-milax.000webhostapp.com/sistema/registro cliente.php

```
-Checker Input-
    \texttt{Show} \left[\begin{array}{ccc} \textcolor{red}{\bullet} & \textcolor{red}{\bullet} & \textcolor{red}{\bullet} & \textcolor{red}{\bullet} \\ \textcolor{red}{\bullet} & \textcolor{red}{\bullet} & \textcolor{red}{\bullet} & \textcolor{red}{\bullet} \end{array} \right] \left[\begin{array}{l} \textcolor{red}{\bullet} & \textcolor{red}{\bullet} \\ \textcolor{red}{\bullet} & \textcolor{red}{\bullet} \end{array} \right] \left[\begin{array}{l} \textcolor{red}{\bullet} & \textcolor{red}{\bullet} \\ \textcolor{red}{\bullet} & \textcolor{red}{\bullet} \end{array} \right]Check by ad[https://crissoft-heladeria-milax.000webhostapp.com/sistema/registero_cliente.php]Check
Use the Message Filtering button below to hide/show particular messages, and to see total counts of errors and warnings.
Message Filtering
```
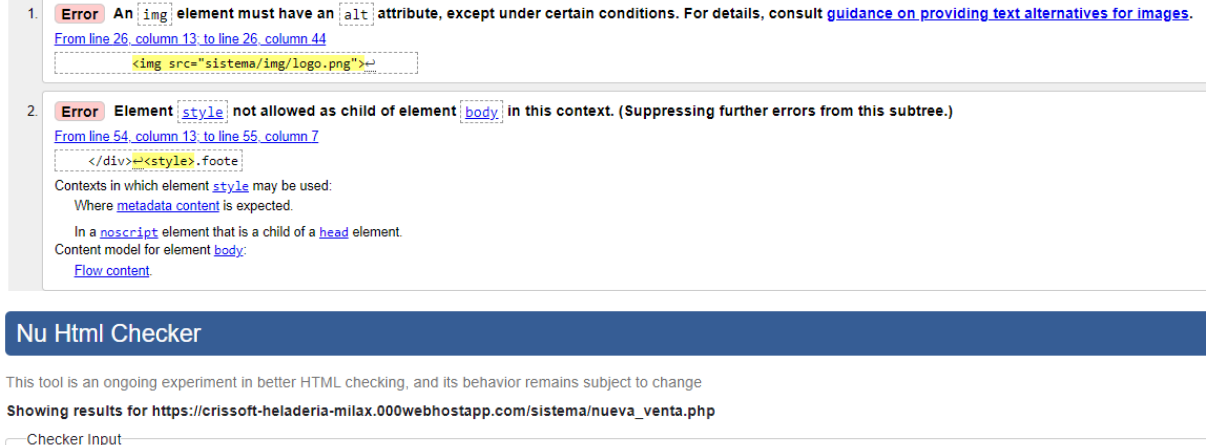

```
\begin{minipage}{.4\linewidth} \textbf{Show} & \textbf{W} & \textbf{source} & \textbf{Output} \end{minipage} \begin{minipage}{.4\linewidth} \begin{minipage}{.4\linewidth} \textbf{Physics.} \end{minipage} \begin{minipage}{.4\linewidth} \begin{minipage}{.4\linewidth} \textbf{Physics.} \end{minipage} \begin{minipage}{.4\linewidth} \begin{minipage}{.4\linewidth} \textbf{Physics.} \end{minipage} \end{minipage} \begin{minipage}{.4\linewidth} \begin{minipage}{.4\linewidth} \begin{minipage}{.4\linewidth} \textbf{F} & \textbf{Output} \end{minCheck by adhttps://crissoft-heladeria-milax.000webhostapp.com/sistema/nueva_venta.php
Check
```
Use the Message Filtering button below to hide/show particular messages, and to see total counts of errors and warnings. Message Filtering

1. Error An ing element must have an alt attribute, except under certain conditions. For details, consult guidance on providing text alternatives for images. From line 26, column 13; to line 26, column 44

<img src="sistema/img/logo.png">e

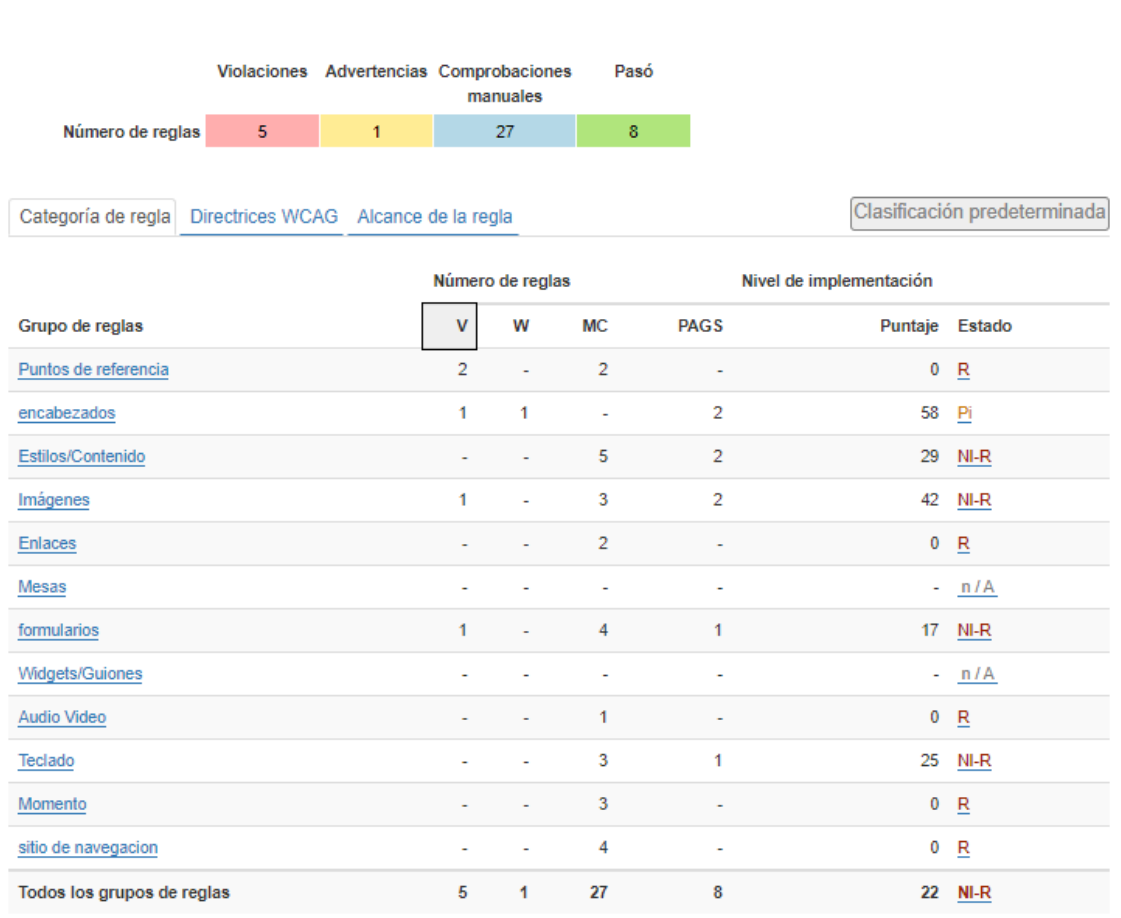

## **Anexo K:** Fase de pruebas: Run FAE Functional Accesbility Evaluator 2.1

Página 1 Resumen

Minforme por correo electrónico | CSV

Página 1: Heladería Milax

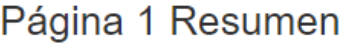

Página 1: Heladería Milax

#### MInforme por correo electrónico | CSV

Pasó Violaciones Advertencias Comprobaciones manuales Número de reglas  $\bar{8}$ 27  $\overline{5}$  $\overline{1}$ Clasificación predeterminada Categoría de regla Directrices WCAG Alcance de la regla Número de reglas Nivel de implementación **PAGS** Grupo de reglas  $\mathsf{V}$ W **MC** Puntaje Estado  $\sqrt{5}$ Sitio web ł, i, l,  $0 \quad R$  $\overline{2}$  $10$  $14$  NI-R Página  $\overline{1}$  $\mathbf{1}$  $\overline{4}$  $12$  $\overline{6}$ Elemento 31 NI-R ÷, Todos los grupos de reglas  $\sqrt{5}$ 27 8 22 <u>NI-R</u>  $\mathbf{1}$ 

# **Anexo L:** Fase de pruebas: GtMetrix

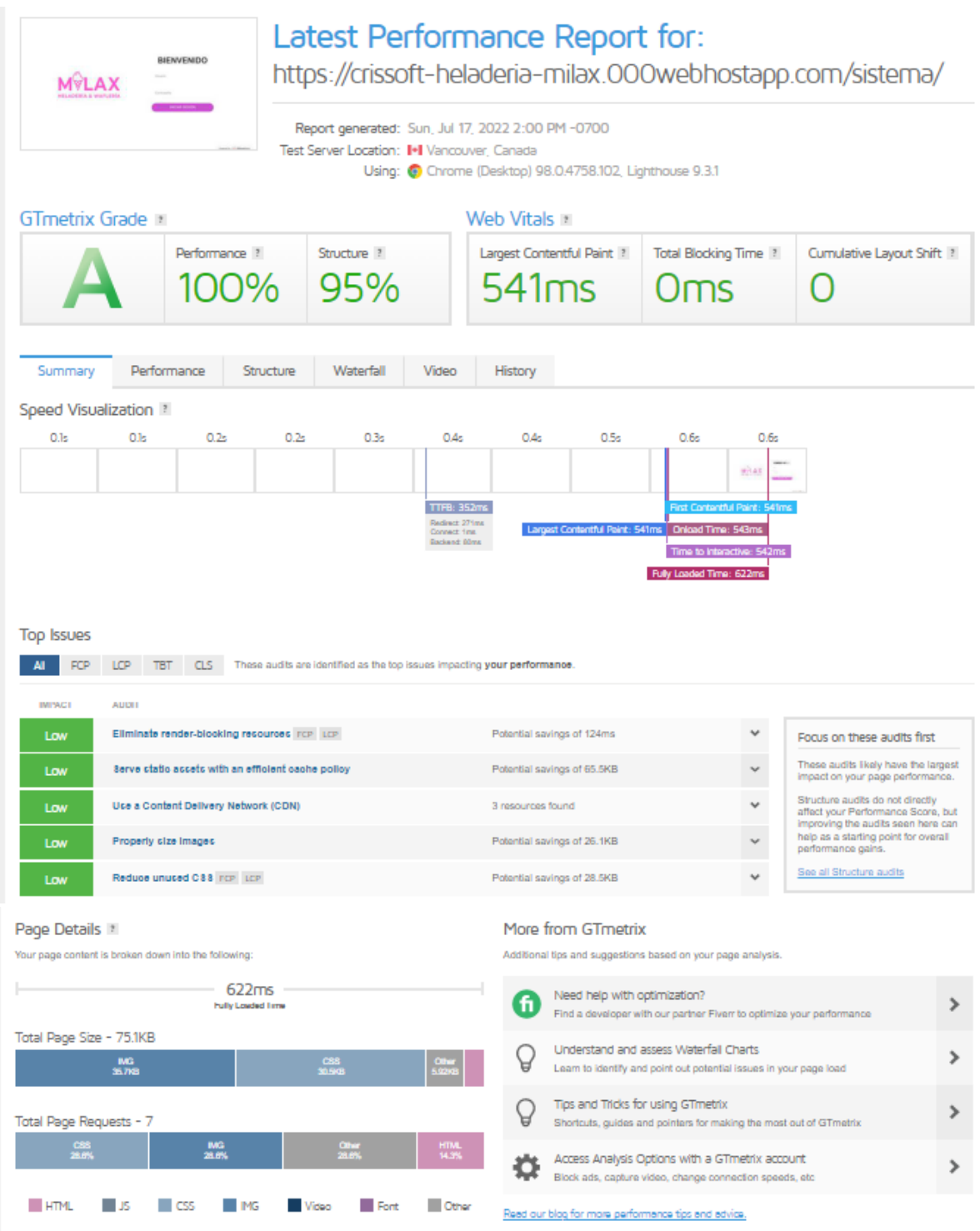

## **Anexo M:** Fase de pruebas: ReadyMobi

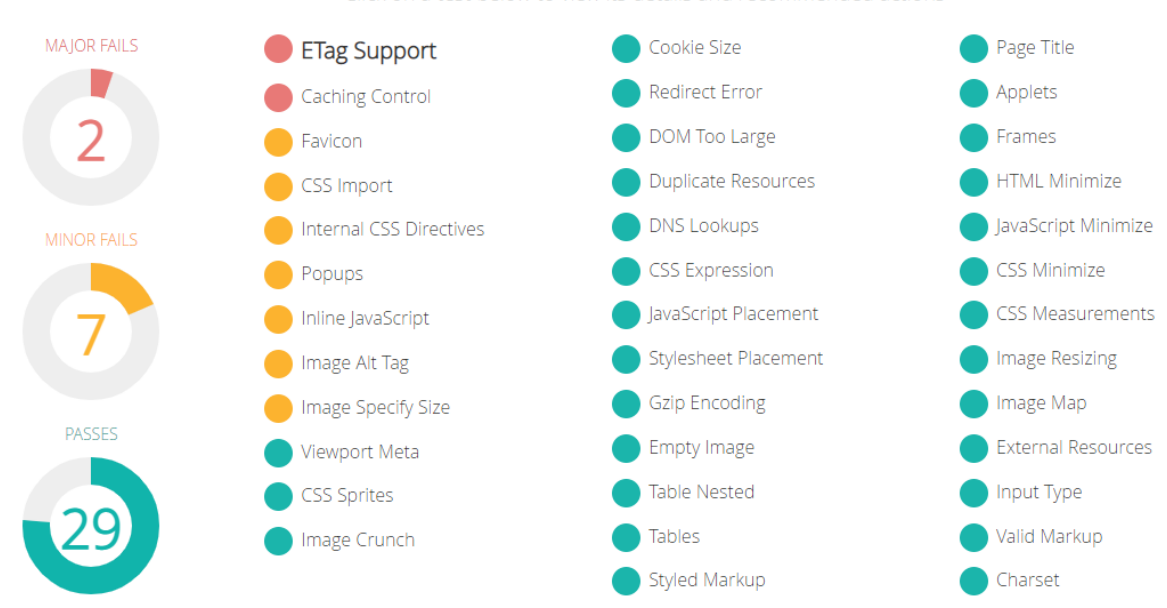

Click on a test below to view its details and recommended actions